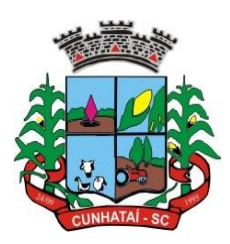

#### **PROCESSO ADMINISTRATIVO Nº 21/2023 EDITAL DE PREGÃO PRESENCIAL Nº 13/2023**

### **1. DA LICITAÇÃO**

O MUNICÍPIO DE CUNHATAI, Estado de Santa Catarina, inscrito no CNPJ sob o nº 01.612.116/0001-44, Inscr. Est. ISENTA estabelecido a Avenida 29 de Setembro, nº 450, Centro, Cunhataí - SC, neste ato representada pelo Prefeito Municipal, Exmo. Senhor Luciano Franz, **TORNA PUBLICO** que fará realizar licitação na modalidade **PREGÃO**, sob a forma **PRESENCIAL**, no dia **28/03/2023, às 09:00 horas**, tipo **MENOR PREÇO GLOBAL**, a qual será processado e julgado em conformidade com a Lei Federal nº 10.520, de 17 de julho de 2002, com aplicação subsidiaria da Lei Federal nº 8.666 de 21 de junho de 1993 e suas respectivas alterações e demais legislações aplicáveis.

O recebimento dos Envelopes nº 01 – PROPOSTA COMERCIAL – e nº 02 – DOCUMENTAÇÃO – contendo, respectivamente, as propostas de preços e a documentação de habilitação dos interessados, dar-se-á até às **08:45 Horas** do dia **28/03/2023**, no Setor de Licitações desta Prefeitura.

A abertura dos Envelopes nº 01 – PROPOSTA COMERCIAL –, dar-se-á a partir das **09:00 horas** do dia **28 de março de 2023**, em sessão pública, realizada na Sala de Licitações da Prefeitura de Cunhataí – SC.

### **2. DO OBJETO**

2.1 A presente licitação tem por objeto a contratação de empresa especializada para prestação de serviços de licenciamento mensal de sistemas de gestão pública com usuários ilimitados, manutenção corretiva, legal e tecnológica, implantação, migração de dados, treinamento e aperfeiçoamento, provimento de *datacenter* e suporte técnico, conforme padrões de desempenho e qualidade objetivamente descritos nos anexos deste edital.

2.2 Os aplicativos deverão possuir cadastro único de pessoas compartilhado por toda a solução licitada, evitando-se assim a duplicidade de cadastros. Alternativamente, serão aceitos aplicativos que embora não possuam tal funcionalidade, possuam todas as integrações requisitadas no Anexo I do edital e contenham rotina automática para identificação e eliminação dos cadastros duplos, bem como atendam às trocas de informações exigidas entre todos os aplicativos licitados.

2.3 Poderão também participar da licitação empresas que apenas sublicenciem/revendam aplicativos de terceiros, caso em que estarão desde logo cientes da obrigação contratual de manter os aplicativos licitados em acordo com as exigências de ordem legal federal e estadual.

2.4 Os aplicativos deverão permitir vários acessos simultâneos às mesmas rotinas, ou ainda rotinas diferentes por usuários diferentes ao mesmo tempo.

2.5 Os demais elementos técnicos em que se apoiarão a contratação, incluindo os parâmetros mínimos de desempenho e qualidade exigidos, estão dispostos no Anexo I do edital, facultando-se ao proponente interessado a formulação de esclarecimentos e de visita aos locais de prestação dos serviços visando outros esclarecimentos que reputar pertinentes.

#### **3. DA APRESENTAÇÃO DOS ENVELOPES E DO CREDENCIAMENTO**

3.1. Os envelopes contendo as propostas e os documentos exigidos para habilitação deverão ser apresentados ao pregoeiro no dia, hora e local da sessão pública designados no preâmbulo deste edital, em envelopes distintos e fechados.

3.2. O credenciamento dos licitantes deverá ser feito através de apresentação de procuração ou carta de credenciamento dos representantes com firma reconhecida em cartório (Anexo II), cópia autenticada do contrato social ou documento constitutivo do licitante e apresentação de documento de identificação do representante (original e com foto). Os referidos documentos deverão ser entregues ao pregoeiro, sendo que os dois primeiros serão arquivados no processo e o documento de identificação será devolvido ao licitante.

3.2.1. Se o representante da empresa for sócio/proprietário da mesma, **comprovadamente**, ficará dispensado da apresentação de Procuração ou Carta de Credenciamento, devendo, no entanto, ficar arquivado como prova da presença, cópia do documento de identificação.

3.3. A não apresentação dos documentos para o credenciamento não inabilitará o licitante, mas o impedirá de ofertar lances verbais, lavrando-se, em ata, o impedimento.

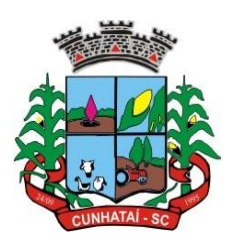

3.4. Cada representante poderá representar um único licitante.

3.5. Os proponentes deverão apresentar fora dos envelopes 01 e 02 declaração dando ciência de que cumprem plenamente os requisitos de habilitação deste edital (Anexo III), bem como apresentar o último balanço já exigível ou Certidão Simplificada emitida dentro do ano vigente pela Junta Comercial para comprovação de ME ou EPP.

#### **4. DA PROPOSTA (ENVELOPE N° 01)**

4.1. A proposta poderá ser apresentada por item, em 01 (uma) via, em envelope opaco e fechado, de forma a não permitir sua violação, datada, assinada, de acordo com modelo de proposta Anexo II.

> **ENVELOPE N° 01 "PROPOSTA" DA: (EMPRESA) À: PREFEITURA MUNICIPAL DE CUNHATAI DEPARTAMENTO DE LICITAÇÕES PROCESSO ADMINISTRATIVO Nº 21/2023 MODALIDADE: PREGÃO PRESENCIAL Nº 13/2023 ABERTURA: 28/03/2023 HORA: 09h00min.**

4.2 A proposta deverá ser datilografada ou impressa em sistema eletrônico de processamento de dados, sem alternativas, emendas, rasuras ou entrelinhas, observando-se as normas do presente edital.

4.3 A proposta depois de entregue é irretratável e irrenunciável.

4.4 A proposta deverá conter preço unitário e total, por item, em reais, bem como o valor global em reais.

4.5 Em nenhuma hipótese serão recebidas propostas fora do prazo estabelecido neste pregão presencial.

4.6 A proposta de preços é formada pelos seguintes documentos:

a) Carta de apresentação da proposta (conforme Anexo II);

b) Planilha de quantitativos físico-financeiro, com a composição de preços unitários e totais detalhados por item, conforme planilhas de orçamento quantitativo e financeiro anexos ao presente edital.

c) Preço global em algarismo e por extenso;

d) Determinação do prazo de validade da proposta, que não poderá ser inferior a 60 (sessenta) dias, contados da data fixada neste edital para sua entrega;

e) Todas as vias dos documentos que compõem a proposta deverão ser assinadas pelo representante legal da licitante.

f) Os valores cotados deverão ser líquidos, já com descontos ou deduções que a proponente queira ofertar ou quaisquer despesas, encargos de ordem geral, previdenciária, trabalhista, demais tributos, seguros, fretes e todas as outras necessárias à execução da obra.

### **5. DA HABILITAÇÃO (ENVELOPE N°2)**

5.1. A empresa licitante deverá apresentar os seguintes documentos:

5.1.1 Documentação relativa à habilitação jurídica:

- **a)** Registro comercial, no caso de Empresa Individual;
- **b)** Ato constitutivo, estatuto ou contrato social em vigor, devidamente registrado, em se tratando de sociedades comerciais, e, no caso de sociedades por ações, acompanhado de documentos de eleição de seus administradores;
- **c)** Inscrição do ato constitutivo, no caso de sociedades civis, acompanhada de prova de diretoria em exercício;
- **d)** Decreto de autorização, em se tratando de empresas ou sociedade estrangeira em funcionamento no país, e ato de registro ou autorização para funcionamento expedido pelo órgão competente, quando a atividade assim o exigir;
- **e)** Declaração conjunta de inexistência de penalidades de suspensão ou impedimento temporário da participação em licitação, e inidoneidade para licitar e contratar (Modelo Anexo III).
- **f)** Declaração de indicação de preposto conforme o art. 68 da Lei Federal nº 8.666/93, que é a pessoa de contato a quem a Administração irá se reportar, quando necessário (modelo Anexo VII).
- **g)** Declaração que não possui no seu quadro societário servidor público da ativa (modelo Anexo VIII).

5.1.2 Documentação Relativa à Regularidade Fiscal e Trabalhista:

**a)** Prova de inscrição no Cadastro Nacional da Pessoa Jurídica (CNPJ);

#### **Tel./Fax (493338.0010)**

[www.cunhatai.sc.gov.br](http://www.cunhatai.sc.gov.br/) - e-mail: [licita@cunhatai.sc.gov.br](mailto:licita@cunhatai.sc.gov.br) Av. 29 de setembro, 450 – CNPJ: 01.612.116/0001-44 - CEP 89886-000 - Cunhataí (SC)

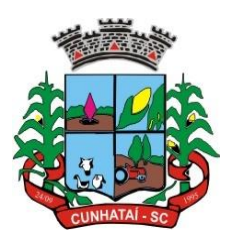

- **b)** Prova de regularidade com a Fazenda Federal efetuada através da certidão conjunta negativa ou positiva com efeitos de negativa de débitos relativos aos tributos federais e à dívida ativa da União, abrangendo as contribuições sociais, expedida pela Secretaria da Receita Federal;
- **c)** Prova de regularidade com a Fazenda Estadual efetuada através da apresentação da certidão negativa ou positiva com efeitos de negativa de débito estaduais, no caso de empresa isenta, deverá ser apresentada certidão para não contribuinte do ICMS;
- **d)** Prova de regularidade com a Fazenda Municipal onde situa-se a licitante, efetuada através da certidão negativa ou positiva com efeitos de negativa de débitos municipais;
- **e)** Prova de regularidade relativa ao Fundo de Garantia por Tempo de Serviço (FGTS), demonstrando situação regular no cumprimento dos encargos sociais instituídos por lei;
- **f)** Prova de inexistência de débitos inadimplidos perante a Justiça do Trabalho, mediante a apresentação de certidão negativa de débitos trabalhistas;
- **g)** Declaração que cumpre com o disposto no artigo 7.º, inciso XXXIII, da Constituição Federal. (modelo Anexo IV);
- **h)** Declaração de visita ou declaração da licitante que conhece as condições do local e dispõe de todos os equipamentos para realização do objeto.

5.1.3 Documentação Relativa à Qualificação Econômico-Financeira:

**a)** Certidões negativas de falências e concordatas expedidas pelos distribuidores da sede da licitante juntamente com a respectiva certidão de registros cadastrados no sistema EPROC, disponível através do endereço: [<https://certeproc1g.tjsc.jus.br>](https://certeproc1g.tjsc.jus.br/).

5.1.4 Documentação Relativa à Qualificação Técnica:

**a)** Comprovação da qualificação técnica profissional da empresa, com comprovação de aptidão para atendimento de objeto similar ao da licitação mediante apresentação de Atestado de Capacidade Técnica.

5.2 As certidões valerão nos prazos que lhes são próprios. Inexistindo esse prazo, reputar-se-ão válidas por 60 (sessenta) diascontados de sua expedição.

5.3 Os documentos exigidos neste envelope deverão ser apresentados no original ou em cópia reprográfica autenticada, exceto os documentos emitidos através da internet, na forma do art. 32 da Lei nº 8666/93, rubricados pelo representante legal da empresa em todas as folhas, facultado ao pregoeiro solicitar ao representante da empresa que o faça na sua presença.

5.4 As autenticações dos documentos relativos à habilitação deverão ser realizadas em cartório por tabelião ou por servidor público nomeado pelo Município de Cunhataí, somente mediante a apresentação do documento ORIGINAL, não serão efetuadas autenticações por Servidor Público desta Administração no dia da licitação.

5.5 Os documentos que forem apresentados fora dos envelopes conforme exigido no item que trata do credenciamento não precisarão ser repetidos no envelope "B".

5.6 No caso dos documentos emitidos por meio eletrônico, o pregoeiro poderá confirmar o teor do documento na internet, entretanto, o município não se responsabilizará pela eventual indisponibilidade dos meios eletrônicos de informações no momento da verificação, ocorrendo essa indisponibilidade e não sendo apresentados os documentos alcançados pela verificação, a licitante será inabilitada.

5.7 O Pregoeiro poderá pedir, a qualquer tempo, a exibição do original dos documentos.

5.8 Os documentos para habilitação deverão ser apresentados em 01 (uma) via, em envelope fechado, constando na parte frontal, as seguintes indicações:

> **ENVELOPE N° 02 "DOCUMENTAÇÃO" DA: (EMPRESA) À: PREFEITURA MUNICIPAL DE CUNHATAÍ DEPARTAMENTO DE LICITAÇÕES PROCESSO ADMINISTRATIVO Nº 21/2023 MODALIDADE: PREGÃO PRESENCIAL Nº 13/2023 ABERTURA: 28/03/2023 HORA: 09h00min.**

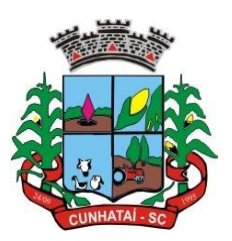

5.9 Toda a documentação exigida para habilitação deverá ser apresentada no original ou em fotocópia autenticada por cartório competente ou servidor da administração deste município.

5.10 Os documentos sem validade expressa considerar-se-á como sendo 60 (sessenta) dias da data de sua emissão.

#### **6. DO JULGAMENTO E CLASSIFICAÇÃO DAS PROPOSTAS**

6.1 O critério de julgamento deste pregão será o de MENOR PREÇO–GLOBAL. O pregoeiro analisará a aceitabilidade das propostas. Serão desclassificadas as propostas que não atenderem as exigências deste edital.

6.2 Será classificada a proposta de menor preço e aquelas que apresentarem preços superiores em até 10% (dez por cento) em relação à de menor preço.

6.3 Quando não forem verificadas, no mínimo, 03 (três) propostas escritas de preços nas condições definidas no item anterior, o pregoeiro classificará as melhores propostas subsequentes, até o máximo de 03 (três), para que seus autores participem dos lances verbais, quaisquer que sejam os preços oferecidos nas propostas escritas. No caso de empate no preço, serão admitidas todas as propostas empatadas, independentemente do número de licitantes.

6.4 No curso da sessão pública, o pregoeiro convidará individualmente as licitantes classificadas, de forma sequencial, a apresentar lances verbais, a partir da proposta classificada de maior preço e assim sucessivamente, até a proclamação do vencedor.

6.5 Na ocorrência de empate dentre os classificados para participarem dos lances verbais, participará da etapa de lances as 02 (duas) propostas empatadas e a ordem sequencial para esses lances, serão definidas por meio de sorteio.

6.6 A oferta dos lances deverá ser efetuada, no momento em que for conferida a palavra ao licitante, na ordem decrescente dos preços, sendo vedada a oferta de lances com vista ao empate ou o uso de mais de duas casas após a vírgula.

6.7 O pregoeiro poderá no início da sessão:

6.7.1 Definir parâmetros ou percentagens sobre os quais os lances verbais devem ser reduzidos, podendo alterar os parâmetros durante a sessão;

6.7.2 Estabelecer o tempo para oferecimento dos lances verbais;

6.7.3 Permitir a comunicação dos representantes dos licitantes com terceiros não presentes à sessão através de aparelhos de telefone celular e outros.

6.8 A desistência em apresentar lance verbal, quando convocado pelo pregoeiro, implicará na exclusão do licitante das etapas futuras de lances verbais e na manutenção do último preço apresentado pelo licitante excluído, para efeito de ordenação das propostas.

6.9 A exclusão do licitante dentro do estabelecido no subitem anterior o impedirá para novos lances verbais, mas não o excluirá do certame, podendo inclusive em caso de inabilitação do licitante vencedor, vir a ser consultado pelo pregoeiro para negociação, desde que o segundo menor preço seja o seu e assim sucessivamente.

6.10 Não poderá haver desistência dos lances ofertados.

6.11 Caso não se realizem lances verbais, será verificada a conformidade entre a proposta escrita e o valor estimado para a contratação, hipótese em que o pregoeiro poderá negociar diretamente com o proponente para que seja obtido preço melhor.

6.12 O encerramento da etapa competitiva dar-se-á quando, convocados pelo pregoeiro, os licitantes manifestarem seu desinteresse em apresentar novos lances.

6.13 Encerrada a etapa de lances, serão classificadas as propostas válidas selecionadas e as não selecionadas para a etapa de lances, na ordem crescente dos valores, considerando-se para as selecionadas o último preço ofertado. O

#### **Tel./Fax (493338.0010)** [www.cunhatai.sc.gov.br](http://www.cunhatai.sc.gov.br/) - e-mail: [licita@cunhatai.sc.gov.br](mailto:licita@cunhatai.sc.gov.br) Av. 29 de setembro, 450 – CNPJ: 01.612.116/0001-44 - CEP 89886-000 - Cunhataí (SC)

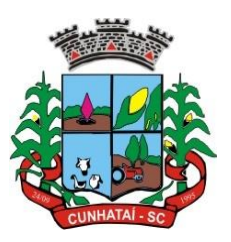

pregoeiro verificará a aceitabilidade da proposta de valor mais baixo comparando-a com o valor de mercado, decidindo motivadamente, a respeito.

6.14 Sendo considerada aceitável a proposta do licitante que apresentou o menor preço-global, o pregoeiro procederá à abertura do envelope nº 02 – DOCUMENTAÇÃO –, para verificação do atendimento das condições de habilitação. Constatada a conformidade da documentação com as exigências impostas pelo edital, o licitante será declarado vencedor, sendo-lhe adjudicado o objeto.

6.15 Em caso de o licitante desatender às exigências habilitatórias, o pregoeiro o inabilitará e examinará as ofertas subsequentes e a qualificação dos licitantes, na ordem de classificação, e assim sucessivamente, até a apuração de uma que atenda ao edital, sendo o respectivo licitante declarado vencedor. Se a oferta não for aceitável por apresentar preço excessivo, o pregoeiro poderá negociar com o licitante vencedor, com vistas a obter preço melhor.

6.16 Encerrado o julgamento das propostas e da habilitação, o pregoeiro declarará o vencedor, proporcionando, a seguir, a oportunidade aos licitantes para que manifestem a intenção de interpor recurso, esclarecendo que a falta desta manifestação, imediata e motivada, importará na decadência do direito de recurso por parte do licitante. A intenção de recorrer e motivos apresentados pelo recorrente deverão ser registrados na Ata da Sessão Pública. A ausência do licitante ou sua saída antes do término da sessão pública caracterizar-se-á como renúncia ao direito de recorrer.

6.17 Da sessão pública do pregão será lavrada ata circunstanciada, contendo, sem prejuízo de outros, o registro dos licitantes credenciados, das propostas escritas e verbais apresentadas, na ordem de classificação, da análise da documentação exigida para a habilitação e dos recursos interpostos, estes em conformidade com as disposições do item acima. A Ata Circunstanciada deverá ser assinada pelo pregoeiro e por todos os licitantes presentes. Caso haja necessidade de adiamento da sessão pública, será marcada nova data para a continuação dos trabalhos, devendo ficar intimadas, no mesmo ato, os licitantes presentes.

### **7. DOS RECURSOS ADMINISTRATIVOS**

7.1 Tendo o licitante manifestado a intenção de recorrer na sessão pública do pregão, terá ele o prazo de 03 (três) dias consecutivos para apresentação das razões de recurso. Os demais licitantes, já intimados na sessão pública acima referida, terão o prazo de 03 (três) dias consecutivos para apresentarem as contrarrazões, que começará a correr do término do prazo da recorrente.

7.2 A manifestação na sessão pública e a motivação, no caso de recurso, são pressupostos de admissibilidade dos recursos.

7.3 A ausência de manifestação imediata e motivada do licitante importará a decadência do direito de recurso, a adjudicação do objeto do certame pelo pregoeiro ao licitante vencedor e o encaminhamento do processo à autoridade competente para a homologação.

7.4 O recurso não terá efeito suspensivo e o seu acolhimento importará a invalidação dos atos insuscetíveis de aproveitamento.

7.5 O(s) recurso(s) será(ão) encaminhados ao prefeito municipal, devidamente informado, para apreciação e decisão, no prazo de 05 (cinco) dias úteis contados do recebimento do recurso.

### **8. DA HOMOLOGAÇÃO E ADJUDICAÇÃO**

8.1 Decididos os recursos e constatada a regularidade dos atos praticados, a autoridade competente adjudicará o objeto do certame à licitante vencedora e homologará o procedimento.

### **9. DA ENTREGA E/OU CONTRATO**

9.1 No prazo de até 5 (cinco) dias a contar do recebimento da convocação, o proponente deverá contratar com a PREFEITURA MUNICIPAL DE CUNHATAÍ o objeto licitado.

9.2 Se o licitante vencedor, convocado dentro do prazo de validade da sua proposta, não celebrar o contrato, será convocado o licitante subsequente na ordem de classificação, para fazê-lo nas condições por ele proposta, ocasião em que será realizada nova sessão pública, retornando-se à fase de habilitação, sem prejuízo de que o pregoeiro negocie, diretamente, com o proponente para que seja obtido preço melhor.

#### **Tel./Fax (493338.0010)**

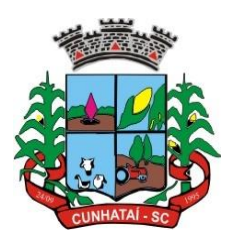

9.3 Os serviços deverão ser prestados conforme consta no descritivo dos itens.

### **10. DO PAGAMENTO E DA REVISÃO DO CONTRATO**

10.1 O pagamento das faturas relativas à execução das obras e serviços será efetuado a cada período de 30 (trinta) dias conforme cronograma físico financeiro, através de medição realizada pela fiscalização e ou órgão competente mediante apresentação da respectiva nota fiscal.

10.2 Nenhum pagamento será efetuado à licitante vencedora enquanto pendente de liquidação qualquer obrigação financeira que lhe for imposta em virtude de penalidade ou inadimplência, sem que isso gere pleito de reajustamento de preços ou correção monetária.

10.3 A empresa apresentará fatura da etapa efetivamente executada à Prefeitura Municipal de Cunhataí, que terá o prazo máximo de 05 (cinco) dias consecutivos para aferição dos serviços faturados. Esta data será considerada como a do adimplemento da obrigação. Após a fatura será encaminhada para o devido pagamento em 30 (trinta) dias a contar da data de seu adimplemento. Os pagamentos não realizados no prazo serão atualizados e compensados financeiramente conforme o disposto no art. 117 da Constituição Estadual a partir da data prevista para a quitação até o efetivo pagamento.

10.4 O pagamento da fatura fica condicionado à apresentação por parte da contratada das guias de quitação junto ao INSS com a respectiva GFIP, dos encargos previdenciários e do FGTS relativos aos empregados da empresa na obra.

10.5 Os valores contratados serão automaticamente reajustados, independentemente de termo aditivo contratual, depois de decorrido 12 (doze) meses da apresentação da proposta, com base no índice INP-C acumulado no período. Os efeitos financeiros do reajuste iniciarão a partir do mesmo dia do prazo limite acima estabelecido.

#### **11. PENALIDADES**

11.1 A Contratada que não cumprir com as obrigações assumidas ou com os preceitos legais poderá sofrer as seguintes penalidades, isolada e conjuntamente: a) Advertência; b) Multa de 10% (dez por cento) sobre o valor do contrato; c) Suspensão do direito de licitar junto ao município por até 02 (dois) anos; d) Declaração de inidoneidade para licitar ou contratar com a Administração Pública enquanto perdurarem os motivos determinantes da punição; e) Rescisão contratual sem que decorra do ato direito de qualquer natureza à contratada.

11.2. Se a licitante, convocada dentro do prazo de validade da sua proposta não celebrar o contrato, deixar de entregar ou apresentar documentação falsa exigida para o certame, ensejar o retardamento da execução de seu objeto, não mantiver a proposta, falhar ou fraudar na execução do contrato, comportar-se de modo inidôneo ou cometer fraude fiscal, ficará impedido de licitar e contratar com a Administração Pública.

#### **12. DAS DISPOSIÇÕES FINAIS**

12.1 A licitação poderá ser revogada por razões de interesse público decorrente de fato superveniente devidamente comprovado, pertinente e suficiente para justificar tal conduta, ou anulada por ilegalidade, de ofício ou por provocação de terceiros, mediante parecer escrito e devidamente fundamentado.

12.2 A apresentação da proposta implica para o licitante a observância dos preceitos legais e regulamentares em vigor, bem como a integral e incondicional aceitação de todos os termos e condições deste edital, sendo responsável pela fidelidade e legitimidade das informações e dos documentos apresentados em qualquer fase da licitação.

12.3 Os casos omissos serão dirimidos pelo pregoeiro, com observância da legislação regedora, em especial a Lei nº 8.666, de 21 de junho de 1993, e a Lei nº 10.520, de 17 de julho de 2002.

12.4 Este pregão poderá ter a data de abertura da sessão pública transferida por conveniência da Administração Pública, sem prejuízo do disposto no art. 4, inciso V, da Lei nº 10.520/2002.

12.5 É indispensável à presença do licitante ou de seu representante credenciado para o exercício dos direitos de ofertar lances e manifestar intenção de recorrer.

#### **13. DOS ANEXOS**

13.1 Integram o presente Edital os anexos: a) ANEXO I – Termo de Referência;

#### **Tel./Fax (493338.0010)**

[www.cunhatai.sc.gov.br](http://www.cunhatai.sc.gov.br/) - e-mail: [licita@cunhatai.sc.gov.br](mailto:licita@cunhatai.sc.gov.br) Av. 29 de setembro, 450 – CNPJ: 01.612.116/0001-44 - CEP 89886-000 - Cunhataí (SC)

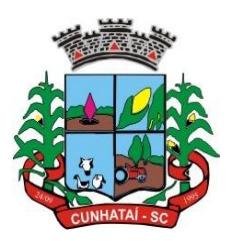

- b) ANEXO II Proposta de Preços;
- c) ANEXO III Declaração de Cumprimento do art. 7, XXIII, da CF;
- d) ANEXO IV Carta de Credenciamento;
- e) ANEXO V Declaração Requisitos de Habilitação;
- f) ANEXO VI Declaração de inexistência de fatos impeditivos de qualificação;
- g) ANEXO VII Minuta do Contrato.

Cunhataí/SC, em 15 de março de 2023.

\_\_\_\_\_\_\_\_\_\_\_\_\_\_\_\_\_\_\_ **LUCIANO FRANZ** Prefeito Municipal de Cunhataí

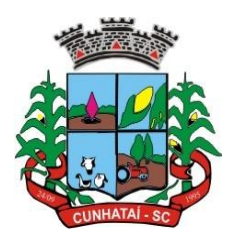

### **ANEXO I TERMO DE REFERÊNCIA**

#### **PROCESSO ADMINISTRATIVO Nº 21/2023 EDITAL DE PREGÃO PRESENCIAL Nº 13/2023**

#### **DADOS DO SOLICITANTE**

PREFEITURA MUNICIPAL DE CUNHATAÍ ENDEREÇO: Rua 29 de Setembro, nº 450, Centro. FONE: (49) 3338-0010

### **1. DO OBJETO**

**A presente licitação tem por objeto a contratação de empresa especializada para prestação de serviços de licenciamento mensal de sistemas de gestão pública com usuários ilimitados, manutenção corretiva, legal e tecnológica, implantação, migração de dados, treinamento e aperfeiçoamento, provimento de** *datacenter* **e suporte técnico** com total aderência às Normas Brasileiras de Contabilidade Aplicadas ao Setor Público – NBCASP, ao Plano de Contas Padrão – PCASP, Sistema de Gestão de Convênios e Contratos de Repasse – SICONV, Sistema de Informações sobre Orçamentos Públicos em Saúde – SIOPS, Sistema de Informações sobre Orçamentos Públicos em Educação – SIOPE, atendimento às exigências da Lei Complementar nº 131/09 (acrescenta dispositivos à Lei da Transparência), SICONFI/STN, Orientações e determinações da STN - Secretaria do Tesouro Nacional, atendimento às exigências do Sistema Único e Integrado de Execução Orçamentária – SIAFIC e demais legislações vigentes.

#### **2. DAS ENTIDADES LICENCIADAS**

Município de Cunhataí e Fundo Municipal de Saúde de Cunhataí.

### **3. ESPECIFICAÇÕES DOS SERVIÇOS**

### **3.1 IMPLANTAÇÃO**

3.1.1 Entende-se como implantação todos os serviços necessários ao regular funcionamento da solução em todas as áreas abrangidas, dentre os quais: implantação, configuração, treinamento, customização, migração e conversão de informações existentes e necessárias à operação dos sistemas.

3.1.2 A conversão/migração e o aproveitamento de todos os dados cadastrais e informações dos sistemas em uso são de responsabilidade da empresa proponente, com disponibilização dos mesmos pela entidade para uso.

3.1.3 A empresa contratada deverá providenciar a conversão dos dados existentes para os formatos e padrões exigidos pelos novos sistemas licitados, mantendo a integridade e segurança dos dados.

3.1.4 A entidade não dispõe de diagrama e/ou dicionário de dados para fornecer à empresa vencedora da licitação, devendo ela migrar/converter a partir de cópia de banco de dados que será disponibilizada.

3.1.5 Efetuada a migração e consistência dos dados importados, as informações deverão ser homologadas pelo município, através dos responsáveis pelos dados atuais dos sistemas em cada área.

3.1.6 Para cada um dos sistemas licitados, quando couber, deverão ser cumpridas as atividades de configuração/ customização de programas, de forma que os mesmos estejam adequados à legislação da entidade.

3.1.7 Dúvidas sobre estrutura, tamanho e quantidade de bancos de dados podem ser esclarecidas em visita técnica.

3.1.8 Acompanhamento dos usuários, na sede da entidade, em tempo integral na fase de implantação do objeto.

#### **Tel./Fax (493338.0010)**

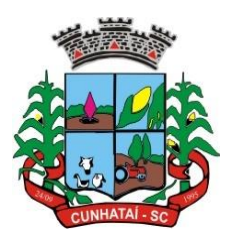

3.1.9 Na implantação dos sistemas, deverão ser cumpridas, quando couberem, as seguintes etapas:

3.1.9.1 Adequação de relatórios, telas, layouts e logotipos;

3.1.9.2 Parametrização inicial de tabelas e cadastros;

3.1.9.3 Estruturação de acesso e habilitações dos usuários;

3.1.9.4 Adequação das fórmulas de cálculo para atendimento aos critérios adotados pela entidade.

3.1.9.5 Ajuste de cálculo, quando mais de uma fórmula de cálculo é aplicável simultaneamente;

3.1.10 Todas as decisões e entendimentos havidos entre as partes durante o andamento dos trabalhos e que impliquem em modificações ou implementações nos planos, cronogramas ou atividades pactuadas, deverão ser prévia e formalmente acordados e documentados entre as partes.

3.1.11 A contratada será responsabilizada pelas perdas, reproduções indevidas e/ou adulterações que porventura venham a ocorrer nas informações da contratante, quando der causa e estas estiverem sob sua responsabilidade.

3.1.12 A contratada e os membros da equipe deverão manter absoluto sigilo acerca de todos os dados e informações relacionadas ao objeto da presente licitação, assim como quaisquer outras informações a que venham a ter conhecimento em decorrência da prestação de serviços contratada, podendo responder contratualmente e legalmente pela inobservância desta alínea, inclusive após o término do contrato.

3.1.13 O prazo para conclusão dos serviços de implantação será de no máximo 180 (cento e oitenta) dias, contados da emissão da Ordem de Serviço.

### **3.2 CAPACITAÇÃO DOS USUÁRIOS**

3.2.1 A contratada deverá apresentar plano de treinamento destinado à capacitação dos usuários e técnicos operacionais para a plena utilização das diversas funcionalidades de cada um dos sistemas, abrangendo os níveis funcional e gerencial, o qual deverá conter os seguintes requisitos mínimos: a) Nome e objetivo de cada módulo de treinamento; b) Público-alvo; c) Conteúdo programático d) Conjunto de material a ser distribuído em cada treinamento, incluindo apostilas, documentação técnica, etc.; e) Carga horária de cada módulo do treinamento; f) Processo de avaliação de aprendizado; g) Recursos utilizados no processo de treinamento (equipamentos, softwares, filmes, slides, livros, fotos, etc).

3.2.2 O treinamento para o nível técnico, compreendendo: capacitação para suporte aos usuários, aspectos relacionados a configurações, monitoração de uso e permissões de acesso, permitindo que a equipe técnica possa propiciar o primeiro atendimento aos usuários ou providenciar a abertura de chamado para suporte pela contratada.

3.2.3 As turmas devem ser dimensionadas por área de aplicação e com número de participantes compatível eficaz ao aproveitamento e assimilação de conhecimento dos participantes/treinados.

3.2.4 Deverá ser fornecido Certificado de Participação aos funcionários que tiverem comparecido a mais de 85% (oitenta e cinco por cento) das atividades de cada curso.

3.2.5 Em relação aos usuários dos sistemas nota fiscal eletrônica e escrituração eletrônica do ISS, deverá a contratada realizar palestras aos contadores, procuradores ou empresários convidados para assistir a palestra orientadora, cada uma com duração mínima de 06 (seis) horas, em local a ser designado pelo contratante.

**Tel./Fax (493338.0010)** 3.2.6 Os equipamentos e as dependências necessárias ao desenvolvimento das atividades de capacitação serão

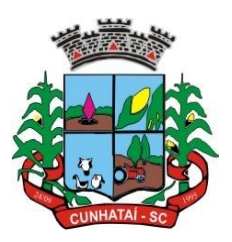

fornecidos pela CONTRATANTE, havendo disponibilidade de uma impressora, na sala de treinamento, para testes e acesso à internet.

3.2.7 A capacitação deverá ser realizada dentro do período de implantação, em carga horária e com métodos suficientes a capacitação para normal uso do ferramental tecnológico a ser fornecido.

### **3.3 SERVIÇOS DE SUPORTE TÉCNICO**

3.3.1 O atendimento às solicitações de suporte devem ser providas presencialmente ou remotamente via telefone, *email*, ferramenta de registro de chamados e chat, por técnico apto a prover o devido suporte ao sistema.

3.3.2 O suporte técnico tem como objetivo: esclarecer dúvidas que possam surgir durante a operação e utilização dos sistemas, sugerir e apoiar métodos e práticas visando a correta e adequada utilização dos módulos, possibilitando obter o máximo de aproveitamento de seus recursos, apoiar na análise e documentação de informações a respeito de mudanças na legislação municipal, estadual e federal, visando a adequada implementação destas nos sistemas, apoiar na análise e documentação de informações a respeito de mudanças ou melhorias nas metodologias de trabalho, visando a otimização da implementação destas nos sistemas.

3.3.3 O serviço de suporte técnico operacional deve ser provido de segunda à sexta-feira, das 08:00h (oito horas) às 12:00h (doze horas) e das 13:30h (treze e trinta horas) às 18:00h (dezoito horas).

3.3.4 A contratada deverá disponibilizar portal de atendimento, suporte e sustentação ao usuário, permitindo à entidade uma visão gerencial completa dos serviços e do atendimento técnico prestado pela empresa contratada.

3.3.5 Para cada novo atendimento iniciado deverá ser vinculado um código ou número de chamado exclusivo, podendo ser listado e visualizado pelo usuário posteriormente.

3.3.6 O portal de atendimento deve permitir o cadastro dos usuários em diversas entidades a qual ele esteja vinculado, possibilitando abrir chamados, executar reclamações, enviar documentos, tramitar questões técnicas.

3.3.7 O portal de atendimento deve disponibilizar um recurso para o usuário pesquisar e visualizar todos os seus registros de chamados realizados.

3.3.8 O portal de atendimento deve permitir o envio/recebimento de notificações aos usuários envolvidos no atendimento de uma solicitação ou tarefa.

3.3.9 O portal de atendimento deve possuir pesquisa de satisfação dos chamados atendidos, acessível pela entidade contratante, inclusive.

3.3.10 O atendimento à solicitação do suporte deverá ser realizado por atendente apto a prover o devido suporte ao sistema, ou redirecionar o atendimento a quem o solucione.

3.3.11 Deverá a contratada dispor de central de atendimento via linha telefônica, sem custos de ligações para a Contratante.

### **3.4 SERVIÇOS VARIÁVEIS**

3.4.1 Os serviços variáveis serão orçados previamente e pagos por hora-técnica autorizada e efetivada, cuja estimativa encontra-se destacada no quadro de serviços no da proposta de preços.

**Tel./Fax (493338.0010)** 3.4.2 A contratada poderá ser chamada pela contratante para realizar ao longo da vigência do contrato os serviços de demanda variável: serviços de capacitação pós-implantação em função de novas *releases* dos *softwares* e/ou rodízio de pessoal, cujo ambiente será fornecido pela contratante, bem como chamados de atendimento técnico local a serem

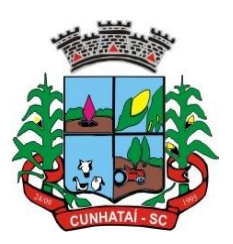

realizados pelos técnicos da contratada nas dependências da contratante, ou via conexão remota para tratamento de erros, inconformidades causadas pelos usuários dos *softwares*, ou por fatores alheios aos sistemas (vírus e afins por exemplo), ou outros cuja necessidade tenha sido identificada pela Contratante; serviços de personalização e customização de *softwares*, neles relacionados todo os abrangentes e correlatos, e todas as suas etapas, incluindo parametrizações, implementações, novas funcionalidades, e quaisquer outros necessários para atender necessidades e interesses (oportunidade e conveniência) da contratante, pertinentes ao objeto contratado.

### **3.5. SERVIÇOS DE MANUTENÇÃO CORRETIVA E LEGAL**

3.5.1 Durante a vigência do contrato, a contratada deverá executar os serviços contínuos de manutenção legal e corretiva dos sistemas contratados, incluindo as seguintes atividades: **a) Manutenção corretiva**: é aquela decorrente de problemas de funcionalidade detectados pelo usuário, ou seja, funcionamento em desacordo com o que foi especificado relativo a telas, regras de negócio, relatórios e integração. O prazo máximo para reparos e correções em erros de sistemas é de até 10 (dez) dias úteis; **b) Manutenção legal:** em caso de mudança na legislação, entre outros, sobre a qual deverá ser elaborada uma programação para atendimento às mudanças ocorridas, sem prejuízos à operação do sistema e à legislação, durante a vigência contratual.

3.5.2 A empresa contratada deverá disponibilizar a atualização de versão de todos os sistemas, sempre que necessário para atendimento da legislação federal vigente e das normas e procedimentos do Tribunal de Contas do Estado, sem quaisquer ônus adicionais para o contratante, durante a vigência contratual.

3.5.3 Os serviços de manutenção corretiva e legal são uma responsabilidade da contratada abrangidos no conceito de termo de garantia (Direito do Consumidor), que coincidirá em prazos com a vigência contratual e não incidirão custos adicionais para a Contratante.

### **3.6 SERVIÇO DE GERENCIAMENTO DO** *DATA CENTER*

3.6.1 Os sistemas de informações e programas serão mantidos em *datacenter* pertencente à empresa proponente ou de terceiros.

3.6.2 A empresa contratada deverá disponibilizar a atualização de versão de todos os módulos, sempre que necessário, para atendimento da legislação municipal, estadual ou federal, sem quaisquer ônus adicionais para o município, durante a vigência contratual.

3.6.3 A contratada deverá garantir alta disponibilidade dos sistemas que fazem parte da solução, 24/7 (vinte e quatro horas por dia, sete dias por semana), e em caso de exceções, aplicar políticas de gerenciamento de riscos e continuidade dos serviços com redundância de servidores (espelhos), aumento de capacidade de processamento e outros procedimentos que reduzam o tempo de interrupção dos serviços.

3.6.4 Deverá a contratada garantir segurança e integridade das informações de todos os sistemas e seus bancos de dados, mantendo rotinas automatizadas de *backups* (cópias de segurança), que permitam recuperar totalmente as informações no caso de alguma anomalia no seu funcionamento ou falha de segurança por algum outro meio.

3.6.5 A plataforma deve possuir elasticidade virtualmente infinita de armazenamento de dados, que permita o dimensionado da estrutura de TI dedicada de acordo com a demanda de armazenamento.

3.6.6 Não serão admitidas soluções baseadas em máquinas virtuais estáticas, manualmente dinamizadas, e que não suportem picos de processamento bem como onerem a administração pública em médio e longo prazo com aumento de capacidade de processamento.

**Tel./Fax (493338.0010)** 3.6.7 Os sistemas devem permanecer hospedados em ambiente em nuvem com comprovação de disponibilidade multizona com no mínimo 03 (três) estruturas distintas e fisicamente separadas em locais com distância mínima de 50 km (cinquenta quilômetros) entre si, assegurando-se plena acessibilidade e disponibilidade dos serviços e da plataforma.

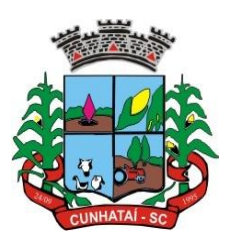

3.6.8 O ambiente multizona deve funcionar com replicação de dados em tempo real, assegurando disponibilidade dos serviços em caso de queda de um ambiente em nuvem, sem prejuízo de disponibilidade e acessibilidade.

### **4. NECESSIDADE DE PROVA DE CONCEITO DAS FUNCIONALIDADES DOS MÓDULOS, GERENCIAMENTO DE DATA CENTER E DO PADRÃO TECNOLÓGICO, SEGURANÇA E DESEMPENHO**

4.1 Definido um vencedor provisório, o mesmo deverá submeter a solução ofertada a uma avaliação de conformidade do objeto ofertado, através de uma prova de conceito, visando dar segurança mínima à contratação, conforme preconizado na Lei de Licitações.

4.1.1 A data, horário e local para realização da prova de conceito será divulgada pelo pregoeiro.

4.1.2 A prova de conceito deverá ser realizada em até 10 (dez) dias úteis após a definição da empresa provisoriamente declarada vencedora, por comissão especial a ser designada, formada por servidores com conhecimento técnico pertinente às áreas a serem avaliadas.

4.2 A prova de conceito ocorrerá consoante o seguinte rito: a) Leitura, de forma sequencial, pela licitante, em voz alta, da funcionalidade a ser demonstrada; b) Demonstração da funcionalidade em questão; c) Além dos requisitos técnicos constantes do termo de referência, a comissão poderá solicitar outras demonstrações que considerar necessárias à aferição ao atendimento ao edital, desde que não gerem à licitante esforço superior ao razoável.

4.2.1 A comissão utilizar-se-á de critérios objetivos para o julgamento das funcionalidades demonstradas, podendo, a qualquer momento da sessão de avaliação, efetuar questionamentos acerca do objeto demonstrado.

4.2.2 A empresa licitante deverá disponibilizar todos os equipamentos que julgar necessários para a demonstração, sendo recomendada a utilização de projetor multimídia, a fim de que se proporcione uma melhor visualização a todos os presentes na sessão.

4.2.3 Ao final da prova de conceito, a comissão especial avaliadora, especialmente nomeada e designada, registrará em ata o resultado e encaminhará ao pregoeiro e à sua equipe de apoio.

4.2.4 A proponente que, convocada para avaliação, não comparecer em dia e hora previamente agendados para a realização da sessão pública da prova de conceito será automaticamente desclassificada.

4.2.5 O não atendimento a qualquer funcionalidade constante do termo de referência do edital poderá inabilitar a licitante, situação que será manifestada no relatório de conclusão da avaliação técnica.

4.2.6 Caso a primeira colocada não compareça, ou não atenda aos requisitos do Termo de Referência conforme regras aqui estabelecidas, será convocada a segunda colocada e assim sucessivamente, até a obtenção de uma proposta adequada, ou ser considerada fracassada a licitação.

4.2.7 Caberá à comissão de avaliação garantir a plena execução de todas as atividades relativas à prova de conceito, e ainda: a) avaliar cada funcionalidade demonstrada, preenchendo questionário específico de atendimento/não atendimento, pontuando as observações necessárias; b) emitir o "relatório de conclusão da avaliação técnica"; c) emitir o Termo de aceite definitivo ou de recusa da solução, a fim de que se possibilite a continuidade do processo licitatório.

4.2.8 Como requisito indispensável para homologação do objeto, os sistemas oferecidos pela empresa licitante vencedora deverão atender no ato da apresentação da amostra um percentual mínimo de 90% (noventa por cento) das funcionalidades de cada módulo, constantes, e 100% (cem por cento) de todas os requisitos relacionados às características gerais da aplicação, padrão tecnológico.

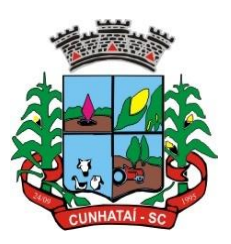

4.2.9 Os 10% (dez por cento) restantes referentes ao não atendimento imediato de cada módulo pela empresa vencedora, deverão ser entregues dentro do período estipulado para implantação dos sistemas.

### **5. CARACTERÍSTICAS GERAIS DA APLICAÇÃO, PADRÃO TECNOLÓGICO DE SEGURANÇA DO SISTEMA**

5.1 Os módulos que compõem o sistema devem atender às legislações federais e estaduais, adequando-as sempre que for necessário, além de serem projetados e desenvolvidos para rodar nativamente em ambiente *web* e que contenham as seguintes características básicas:

5.1.1 A solução deve ser desenvolvida em linguagem nativa para a *web*. Não será permitido a utilização de nenhum recurso tecnológico, tais como: *runtimes*, *plugins*, virtualização ou acesso remoto à área de trabalho para o uso da aplicação, exceto onde houver a necessidade de *softwares* intermediários para acesso a outros dispositivos como leitor biométrico, impressoras, certificados digitais ou por motivos de segurança da aplicação *web*.

5.1.2 Os sistemas deverão ser altamente configuráveis através de ferramenta de *scripts* que proporcionem aos usuários autonomia na criação de relatórios personalizados e customização dos sistemas, conforme necessidade do município, sem intervenção da contratada.

5.1.3 Possuir *firewall* de borda com técnicas redundantes a fim de prevenir invasão por falhas nos protocolos TCP/IP.

5.1.4 Realizar análise do tráfego a fim de inibir ataques do tipo *SQL Injection* e negação de serviço, ou seja, esta análise deverá atuar na camada de aplicação.

5.1.5 Todos os sistemas devem utilizar protocolo HTTPS para navegação na internet, garantido a segurança das informações tramitadas através de criptografia.

5.1.6 A solução deve ser composta por módulos e sistemas que garantam a integração e unificação das informações, sendo possível ao usuário optar pela não integração entre cadastros, mediante simples parâmetro no sistema, permitindo a indicação, pelo administrador do sistema, de usuários que poderão decidir quanto à integração entre os sistemas pendentes.

5.1.7 Os sistemas deverão ser acessados e compatíveis com, pelo menos, os principais navegadores disponíveis no mercado, tais como Firefox, Chrome, Safari, além de rodarem no mínimo nos ambientes operacionais Windows, Linux e MAC OS.

5.1.8 Deverá permitir ao usuário, sem intervenção da contratante, a criação de campos personalizados dentro dos cadastros dos sistemas, conforme necessidade do usuário.

5.1.9 Deverá dispor de integrações com outros sistemas objeto da mesma licitação, utilizando interface de programação de aplicativos - API do tipo REST, a ser disponibilizada pela contratante, ou ainda possuir recursos de extração de dados através de *webservices*, acessíveis diretamente pelo usuário, para os dois casos, sem ônus ao contratante.

5.1.10 A solução deve possuir capacidade de integração com outros bancos de dados, gerando relatórios por meio de *webservices* com uso de APIs que combinam dados de bancos de dados de terceiros com dados do próprio banco de dados da solução.

5.1.11 Deve possuir capacidade de exportar, via fonte de dados, informações para que outros sistemas de informação possam gerar bancos de dados.

**Tel./Fax (493338.0010)** 5.1.12 Os sistemas devem permitir o controle de acesso com o uso de senhas, contendo controle de permissões de acesso tanto por usuário quanto por grupo de usuários, com definição das permissões para alteração, inclusão, exclusão

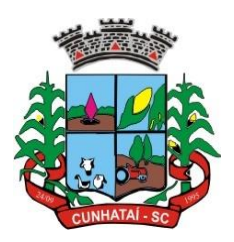

e outras ações da aplicação como: estornar, cancelar, calcular, desativar, dentro de cada módulo, individualmente.

5.1.13 Permitir alternância entre sistemas e entidades, sem necessidade de novo *login*, permitindo que, na mudança de entidades, o usuário seja automaticamente redirecionado para o mesmo exercício.

5.1.14 Possuir gerenciamento de relatórios, permitindo ao usuário final, a partir de um modelo de relatório existente, criar um novo relatório (salvar como/copiar), mantendo-se o modelo de relatório original inalterado, com a opção de torná-lo público (qualquer usuário acessa o novo modelo) ou mantê-lo restrito (somente o usuário acessa o modelo).

5.1.15 Permitir que os relatórios solicitados sejam executados em segundo plano, permitindo ao usuário continuar trabalhando enquanto o relatório é gerado, com notificação em tela assim que o relatório for gerado, ou opção de abertura automática, independente da página em que o usuário esteja acessando.

5.1.16 Possibilitar a distribuição de relatórios para outras entidades ou sistemas, definindo inclusive as permissões que os usuários das entidades terão nos mesmos, bem como a atualização de relatórios já distribuídos.

5.1.17 Permitir a utilização de elementos visuais no *layout* dos relatórios, como: textos, imagens, linhas, quadrados, retângulos, círculos, campos calculados, códigos de barra, códigos QR e gráficos.

5.1.18 Possibilitar a assinatura digital de documentos nos formatos PDF, XML e TXT.

5.1.19 Permitir realizar assinatura digital com certificados do repositório e/ou instalados localmente na máquina do usuário sejam nos modelos e-CPF, A1 ou A3.

5.1.20 Permitir que o cidadão também realize assinatura digital de documentos diretamente pela aplicação, sem necessidade de utilizar outros sistemas ou recursos, exceto aqueles necessários para acesso ao dispositivo de leitura do certificado digital na máquina local do próprio usuário.

5.1.21 Possibilitar que um documento seja assinado digitalmente no sistema, e que, após a assinatura, o usuário possa remeter o documento a outro usuário, que receberá notificação dentro do próprio sistema de que existe documento aguardando sua assinatura.

5.1.22 Permitir que, durante a assinatura de uma solicitação, o usuário possa rejeitar um documento enviado para sua assinatura;

5.1.23 A solução deve possuir armazenamento de certificados digitais do tipo A1 em nuvem, em *hardware* inviolável do tipo HSM, permitindo ao usuário, de forma segura, executar assinaturas digitais de qualquer dispositivo sem necessidade de *token* físico.

5.1.24 Nos principais cadastros dos sistemas, a auditoria deve estar visível ao usuário, quando da execução da alteração ou consulta de alterações. O sistema deve mostrar uma linha do tempo, diretamente no cadastro e sem acesso a novas telas, indicando o histórico de alterações.

5.1.25 Na visualização dos registros de auditoria, deve-se exibir os novos dados para inclusões, novos dados e dados anteriores para alterações e dados anteriores para exclusões.

5.1.26 A solução deve possuir fonte de dados que permita a criação de *scripts* com o uso integrado e consistente de soluções Google Forms, permitindo ampliação exponencial do uso da plataforma.

5.1.27 Os sistemas devem dispor de ajuda *online*, para esclarecimento de dúvidas sem necessidade de abertura de chamado técnico, acessado através dos próprios sistemas.

#### **Tel./Fax (493338.0010)** [www.cunhatai.sc.gov.br](http://www.cunhatai.sc.gov.br/) - e-mail: [licita@cunhatai.sc.gov.br](mailto:licita@cunhatai.sc.gov.br) Av. 29 de setembro, 450 – CNPJ: 01.612.116/0001-44 - CEP 89886-000 - Cunhataí (SC)

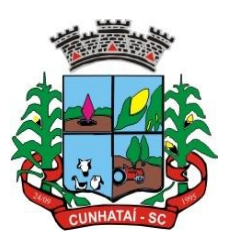

5.1.28 Permitir a configuração dos acessos ao sistema, restringido por endereço de IP, podendo ser selecionada uma faixa de IP, pela máscara de sub-rede ou CIDR.

5.2 Objetivando atender a regras impostas pela LGPD (Lei Geral de Proteção de Dados), os sistemas devem ter no mínimo os seguintes recursos: a) deverão permitir acesso apenas por usuários devidamente cadastrados, que disponham de usuário e senha; b) qualquer alteração realizada nos cadastros devem ser registradas através de auditoria, permitindo sua rastreabilidade; c) permitir que o cidadão solicite, através de protocolo online, relatório das alterações as quais seus dados pessoais foram submetidos; d) permitir a definição, no Portal da Transparência, do Encarregado de Dados (DPO), com a informação dos dados necessários e pertinentes para realização de contato.

### **6. ESPECIFICAÇÕES TÉCNICAS MÍNIMAS DOS MÓDULOS DO SISTEMA**

### **6.1 Gestão Contábil (Contabilidade, Prestação de Contas, Controladoria e Convênios)**

6.1.1 Possibilitar a interação entre os sistemas Contábil e Folha de Pagamento, tornando possível a interação com o cadastro de empenhos da folha sem a necessidade de digitação, devendo permitir a geração prévia dos empenhos possibilitando o ajuste dos registros antes da efetivação.

6.1.2 Propiciar ao usuário realizar o cadastro de empenhos objetivando atender o fluxo operacional proporcionado pela Lei nº 4.320/64. A partir do cadastro do empenho, no momento de salvar, o usuário deve ter permissão de iniciar imediatamente a fase de "*Em liquidação*" ou ainda iniciar diretamente a fase da "*Liquidação*", sem necessidade de abertura de outros menus.

6.1.3 Permitir ao usuário informar os valores dos componentes fiscais em cada período fiscal.

6.1.4 Permitir a exibição das exigências legais incluídas no sistema, em formato de calendário, tendo como informação principal a data prazo para atendimento da exigência, definidas conforme regras de prazo legal informadas no momento da inclusão da exigência legal.

6.1.5 Possibilitar o registro dos valores arrecadados decorrentes de venda de bens públicos. Informação referente aos 03 (três) últimos exercícios conforme artigo 4º, § 2º, alínea III da LRF.

6.1.6 Permitir o cadastro de naturezas das receitas com suas respectivas características específicas e segundo o fato gerador, ou seja, acontecimento real que gera o ingresso da receita no cofre público. O cadastro deve informar seu Número, respeitando a formatação prévia na configuração de natureza de receita, seu Tipo (sintético ou analítico), sua Descrição e Marcadores vinculados.

6.1.7 Possibilitar consultar a composição dos saldos da despesa orçamentária por meio de painel, permitindo buscar as seguintes informações: descrição do recurso; número da despesa; natureza da despesa; organograma; programa; ação e função.

6.1.8 Controlar os saldos das dotações orçamentárias em tempo real, não permitindo bloquear ou empenhar dotações sem que exista saldo disponível. O saldo das dotações orçamentárias deve ser controlado por dia, independente da ordem cronológica.

6.1.9 Propiciar ao usuário interagir com os cadastros de naturezas de receita, possibilitando realizar a edição, exclusão e o desdobramento das naturezas de receitas através da listagem;

6.1.10 Propiciar ao usuário cadastrar naturezas de despesas conforme necessidade da entidade. O cadastro deve informar sua descrição, permitindo em um exercício colocar em uso uma configuração, tornando naturezas da despesa válidas para utilização no exercício.

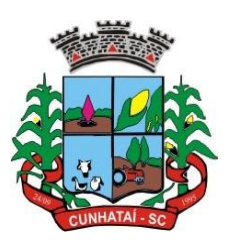

6.1.11 Propiciar ao usuário interagir com os cadastros de naturezas de despesas, possibilitando realizar a edição, exclusão e o desdobramento de natureza da despesa através da listagem.

6.1.12 Propiciar ao usuário cadastrar despesas não previstas na LOA (Lei Orçamentária Anual) que objetiva registrar despesas que não tiveram seus gastos previstos na elaboração da LOA e que receberão recursos financeiros através de operações de alterações orçamentárias (suplementações).

6.1.13 Possibilitar cadastrar despesas extras, cujo pagamento não depende de autorização legislativa, ou seja, não integra o orçamento público. O cadastro deve permitir informar ao menos o número, data, credor, especificação, classificação, valor, vinculação de suas origens e vencimento.

6.1.14 Propiciar ao usuário interagir com os cadastros de despesas não previstas na LOA (Lei Orçamentária Anual), podendo realizar através da listagem, operações de edição e exclusão.

6.1.15 Permitir consultar o saldo das despesas no ambiente de alteração orçamentária da despesa.

6.1.16 Propiciar ao usuário cadastrar as ações de governo conforme necessidade da entidade, consistindo em informar seu número, seu tipo, sua descrição e finalidade.

6.1.17 Propiciar ao usuário interagir com os cadastros de ações por meio da listagem, sem necessidade de relatório, podendo o usuário editar e excluir o registro de uma ação. Além disso, o usuário poderá visualizar as alterações da ação, bem como desfazer essas alterações.

6.1.18 Propiciar ao usuário interagir com os cadastros das alterações orçamentárias de receitas. No ambiente da listagem, poderá realizar a edição e exclusão de uma alteração orçamentária desde que esta não esteja sancionada.

6.1.19 Propiciar ao usuário o cadastro de alterações orçamentárias da receita que objetiva alterar o valor previsto da receita ou até mesmo criar receitas que por algum motivo não foram previstas na LOA. Esta alteração pode ocorrer por meio de algum ato autorizativo (Lei, Decreto, etc.). O cadastro deve informar o tipo de alteração, sua finalidade, a respectiva receita, o recurso da receita, a dedução, o valor da dedução, seu impacto da alteração (se aumenta ou diminui), e o respectivo valor.

6.1.20 Possibilitar a interação do cadastro de alterações orçamentárias da despesa através da listagem. Através da listagem o usuário poderá interagir com as etapas da alteração orçamentárias que podem ser: a) proposta em elaboração; b) proposta concluída; c) no legislativo e; d) sancionada.

6.1.21 Propiciar ao usuário visualizar e pesquisar as alterações orçamentárias da despesa através de listagem, de modo dinâmico, sem necessidade da emissão de relatórios.

6.1.22 Propiciar ao usuário a visualização e pesquisa dos bloqueios/desbloqueios através de listagem dinâmica com filtro, sem necessidade de relatório.

6.1.23 Propiciar ao usuário desbloquear despesas já bloqueadas para a realização da execução orçamentária. Seu cadastro deve informar a data, seu valor, sua finalidade e sua fonte de recurso.

6.1.24 Propiciar ao usuário interagir com o cadastro de bloqueios e desbloqueios através da listagem. Através da listagem o usuário poderá interagir com os filtros dos bloqueios, selecionando os registros por: todos, desbloqueados ou desbloquear. Poderá realizar operações como: desbloquear, editar ou excluir bloqueios. Poderá interagir com o histórico do bloqueio, que além de visualizar toda movimentação do registro (bloqueios e desbloqueios), poderá, pelo histórico, editar ou excluir um registro.

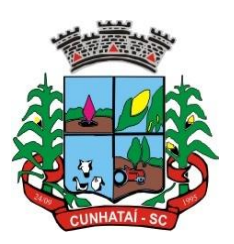

6.1.25 Permitir parametrizar o cadastro de bloqueios de despesas. O usuário poderá configurar o sistema para bloqueios automáticos, ou para autorizar previamente cada bloqueio vindo do departamento de compras, devendo ser notificado por mensagem no sistema, a cada novo pedido de bloqueio.

6.1.26 Propiciar interação através de um painel com os registros oriundos do serviço de interação do compras, possibilitando a efetivação do bloqueio e desbloqueio orçamentário individualmente, podendo recusá-lo e apontar o motivo.

6.1.27 Propiciar ao próprio usuário personalizar o registro do desbloqueio com informações complementares conforme necessidade da entidade utilizando informações adicionais.

6.1.28 Propiciar ao usuário cadastrar adiantamentos concedidos de suprimento de fundos e de diárias. Essa funcionalidade deve registrar todos os adiantamentos concedidos através do pagamento de empenhos que possuam identificadores de adiantamento ou diária, possibilitando ao usuário interagir com listagem dinâmica que permita filtros por favorecido, ou como "Concedido", "Comprovado", "a prestar contas", "encerrados" ou "todos" em tela, sem necessidade de geração de relatórios.

6.1.29 Propiciar ao usuário realizar a devolução de valores não utilizados no adiantamento, atendendo a necessidade da devolução dos valores de adiantamento ou de diárias que não foram utilizadas. O usuário pode executar a devolução do saldo, o que desencadeia a anulação dos documentos de pagamento, liquidação, em liquidação (se existir) e empenho com o valor devolvido.

6.1.30 Propiciar ao usuário visualizar e pesquisar os adiantamentos concedidos de suprimentos de fundos e de diárias através da listagem. A pesquisa dos adiantamentos se dá pelo: Nome do credor, CPF, CNPJ e pela Especificação do empenho. Na listagem as informações visíveis ao usuário são: Credor, CPF ou CNPJ, Número do adiantamento, Número do empenho, especificação do empenho, data do adiantamento, valor, data limite para utilização, data limite para prestação de contas e status do adiantamento.

6.1.31 Possibilitar aos usuários interagir com os cadastros de agências bancárias, realizando operações de edição e exclusão de agências por meio da listagem dinâmica.

6.1.32 Permitir estorno total ou parcial tanto do saldo da liquidação quanto do valor das retenções, possibilitando a substituição ou alteração dos documentos fiscais.

6.1.33 Propiciar ao usuário cadastrar a Anulação de liquidação, pagamento, prestação de contas de adiantamento e subempenho.

6.1.34 Permitir ao usuário interagir com os cadastros de atos, realizando operações de edição e exclusão de atos, bem como ter a possibilidade de visualizar documentos em anexo aos atos e fazer o download deles, por meio da listagem dinâmica.

6.1.35 Propiciar ao usuário interagir com os cadastros de naturezas de texto jurídico, realizando operações de edição e exclusão de naturezas, por meio da listagem dinâmica.

6.1.36 Permitir ao usuário visualizar e pesquisar os tipos de atos pela listagem. A pesquisa pelos tipos de atos pode ser realizada pela descrição e pela classificação. Na listagem as informações da descrição e classificação devem ser visíveis ao usuário e passíveis de ordenação.

6.1.37 Permitir a geração de liquidações de empenhos a partir da folha de pagamento, permitindo ao usuário interagir através de um painel com os registros oriundos do serviço de interação da folha, possibilitando a efetivação do empenho e liquidação.

#### **Tel./Fax (493338.0010)** [www.cunhatai.sc.gov.br](http://www.cunhatai.sc.gov.br/) - e-mail: [licita@cunhatai.sc.gov.br](mailto:licita@cunhatai.sc.gov.br) Av. 29 de setembro, 450 – CNPJ: 01.612.116/0001-44 - CEP 89886-000 - Cunhataí (SC)

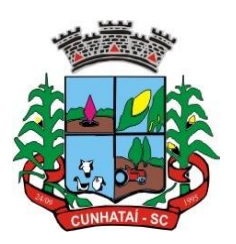

6.1.38 Propiciar ao usuário interagir com o cadastro de empenhos através da listagem. Por meio da listagem, o usuário poderá editar e excluir empenhos, além de poder realizar cópias de empenho, adicionar subempenho, adicionar liquidação, adicionar pagamento, adicionar anulação, emitir relatório e emitir nota. Poderá ainda realizar filtros por empenhos ou restos e empenhos a comprovar.

6.1.39 Através da listagem dinâmica de empenhos o usuário poderá efetivar as etapas do "em liquidação", "liquidação" e "pagamento", além de poder gerar um empenho complementar.

6.1.40 Propiciar ao usuário realizar o cadastro de liquidação, conforme dispõe o art. 63 da Lei nº 4.320/1964.

6.1.41 Propiciar ao usuário a opção de sugerir o texto da especificação do empenho no cadastro da liquidação, sem a necessidade de digitação (preenchimento inteligente).

6.1.42 Efetuar os lançamentos automáticos das variações patrimoniais no momento da liquidação de empenho e arrecadação da receita.

6.1.43 Propiciar ao usuário cadastrar regras contábeis específicas de planos de contas (PCASP) ou definições de descartes para aplicação nos documentos escrituráveis cabíveis. O cadastro deve informar sua descrição, seu Status, o Documento escritural e sua Condição.

6.1.44 Permitir cadastrar uma Solicitação de Diária, com Identificador no empenho, com isso, no momento de realizar um empenho utilizando o identificador "Diária", esse empenho ficará associado à solicitação da diária.

6.1.45 Permitir utilizar marcadores nos cadastros, que serão utilizados nas listagens dinâmicas para agilizar as análises e pesquisas, conforme sua necessidade.

6.1.46 Propiciar ao usuário cadastrar os ordenadores da despesa, que são autoridades cujo seus atos resultam em emissão de empenho, autorização de pagamento, suprimento ou dispêndio de recursos.

6.1.47 Propiciar ao usuário cadastrar e interagir com os cadastros de organogramas, realizando operações de edição e exclusão de organogramas por meio da listagem dinâmica.

6.1.48 Propiciar ao usuário realizar a configuração do momento que irá realizar as retenções da entidade, que pode ser: na liquidação, no pagamento ou individual por retenção.

6.1.49 Propiciar ao usuário criar e configurar as classificações contábeis, permitindo a construção de relatórios e demais artefatos a partir das configurações estabelecidas.

6.1.50 Permitir inscrever as contas contábeis automaticamente no sistema de compensação dos empenhos de adiantamentos, quando da sua concessão, e o lançamento de baixa respectivo, quando da prestação de contas.

6.1.51 Propiciar ao usuário efetuar a prestação de contas de adiantamento de suprimentos de fundos e de diárias. A prestação de contas do adiantamento deve ser realizada pela interação do usuário com o ambiente de listagem, sendo que na efetiva prestação de contas deverão ser informados o respectivo Número e Data da prestação, os comprovantes das despesas vinculadas e seus respectivos valores. Permitindo efetuar a devolução de valores não utilizados, caso existam.

6.1.52 Propiciar ao usuário cadastrar Programas de governo conforme necessidade da entidade. O cadastro deve informar no mínimo o número e descrição, público-alvo, objetivos, justificativa, diretrizes, responsável, e horizonte temporal, com listagem dinâmica.

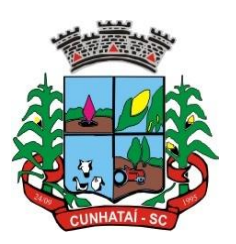

6.1.53 Propiciar ao usuário no cadastro de contas bancárias cadastrar a administração de recursos, onde devem ser informados os recursos administradores e movimentadores, com interação posterior via listagem dinâmica.

6.1.54 Propiciar ao usuário cadastrar os tipos de comprovantes que serão utilizados no cadastro de comprovantes para identificar o tipo de documento fiscal (nota fiscal, sentença Judicial, guia de recolhimento, outros, recibo, fatura, bilhete de passagem, cupom fiscal, conhecimento), podendo o usuário interagir com o cadastro de tipos de comprovantes, realizando operações de edição e exclusão, através da listagem dinâmica.

6.1.55 Propiciar ao usuário cadastrar e interagir com os cadastros de transações financeiras podendo realizar, através da listagem, operações de edição e exclusão, bem como realizar a ativação de determinadas transações financeiras.

6.1.56 Propiciar ao usuário interagir com os cadastros de unidades de medidas, realizando operações de edição e exclusão, através da listagem.

6.1.57 Possibilitar estruturação da configuração de fases de encerramento de exercício.

6.1.58 Propiciar ao usuário realizar o encerramento do período contábil, permitindo a reabertura do período mesmo após encerrado.

6.1.59 Permitir a anulação de empenhos estimativos para que os mesmos não sejam inscritos em restos a pagar.

6.1.60 Permitir a transferência dos saldos de balanço para o exercício seguinte, no encerramento do exercício.

6.1.61 Bloquear a exclusão de lançamentos contábeis automáticos da execução orçamentária.

6.1.62 Propiciar ao usuário cadastrar eventos contábeis objetivando configurar roteiros pré-definidos para a realização da escrituração contábil conforme particularidade de cada documento escritural. No Roteiro Contábil devem ser informadas as contas contábeis integrantes do roteiro, seu tipo (débito ou crédito), seu par e desdobramento caso possua.

6.1.63 Propiciar ao usuário configurar o plano de contas conforme determina a legislação aplicável, podendo interagir com o plano de contas através de planilha dinâmica.

6.1.64 Assegurar que as contas só recebam lançamentos contábeis no último nível de desdobramento do Plano de Contas.

6.1.65 Possuir ambiente de escrituração que permita interação, podendo selecionar os documentos por: "Todos", "Escrituráveis", "Descartado", "Atrasado", "Não escriturado", "Inconsistente" ou "Escriturado".

6.1.66 Propiciar ao usuário estornar um lançamento contábil, que deve reverter a escrituração de lançamentos contábeis já existentes. Seu cadastro deve informar o lançamento contábil desejado, sua data de estorno, seu histórico e valor.

6.1.67 Propiciar ao usuário descartar registros de interações nos serviços de empenhos, bloqueios/desbloqueios, arrecadações e escrituração.

6.1.68 Propiciar ao usuário recepcionar/armazenar os documentos enviados pelos departamentos competentes para proceder com a escrituração contábil.

**Tel./Fax (493338.0010)** 6.1.69 Propiciar ao usuário emitir o Balancete Dinâmico, permitindo controlar através de filtros a consulta aos lançamentos e movimentações das contas contábeis. Possibilitando visualizar os lançamentos das contas conforme o filtro, apresentando em forma de razão da conta, as movimentações da conta analítica em questão. Os filtros possíveis

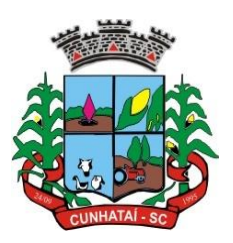

para emissão do balancete dinâmico devem ser por período: anual, mensal e diário; grupo, conta, visão, apenas saldo atual, conta corrente, componente, registro contábil, totalizador por dia, saldos iniciais, abertura, diários, encerramento e documentos escriturados.

6.1.70 Emitir balancete analítico por fonte, listando as contas do balancete e demonstrando a fonte de recursos, permitindo resumir por vínculo e selecionar conta, fonte de recursos e indicador de superávit.

6.1.71 Permitir ao usuário gerar informações do sistema Contábil para o SIOPE.

6.1.72 Possibilitar gerar informações do sistema Contábil para o SIOPS.

6.1.73 Possibilitar a geração de arquivos para o SICONFI:

6.1.73.1 Resultantes da execução orçamentária: ANEXO 1 - Balanço Orçamentário; ANEXO 2 - Demonstrativo da Execução das Despesas por Função/Subfunção; ANEXO 3 - Demonstrativo da Receita Corrente Líquida; ANEXO 6 - Demonstrativo dos Resultados Primário e Nominal; ANEXO 7 - Demonstrativo dos Restos a Pagar por Poder e Órgão; ANEXO 13 - Demonstrativo das Parcerias Público-Privadas.

6.1.73.2 Gestão Fiscal: ANEXO 1 - Demonstrativo da Despesa com Pessoal; ANEXO 3 - Demonstrativo das Garantias e Contragarantias de Valores; ANEXO 2 - Demonstrativo da Dívida Consolidada Líquida – DCL; ANEXO 4 - Demonstrativo das operações de crédito.

6.1.74 Permitir a emissão de notas e relatórios a partir do próprio ambiente do sistema.

6.1.75 Propiciar ao usuário realizar a interação entre os sistemas Contábil e Compras, permitindo interagir com registros de empenhos, anulações de empenhos, em liquidação, anulações de em liquidação, liquidação e anulações de liquidação.

6.1.76 Propiciar ao usuário utilizar alterações contratuais do tipo "aditivo" ou "apostilamento" via interação com o compras; na emissão de empenhos; arrecadações, bem como na escrituração desses documentos.

6.1.77 Propiciar ao usuário efetuar a interação de empenhos do sistema Contábil com o Compras dispensando-o de informar um processo administrativo.

6.1.78 Permitir que o usuário altere a entidade logada no sistema, de forma simples e rápida.

6.1.79 Propiciar ao usuário realizar o registro dos tipos de certidões expedidas por órgãos, ao informar uma descrição, utilizadas no cadastro de certidões dos convênios.

6.1.80 Propiciar cadastrar e realizar a interação do usuário com o cadastro de convenentes e concedentes, por meio da listagem dinâmica.

6.1.81 Propiciar ao usuário realizar pesquisa dos convênios recebidos cadastrados ao informar respectivo convênio, seu objeto ou situação do mesmo, o aditivo, sua justificativa ou situação do mesmo, demonstrando-os e ordenando-os por meio de listagem as informações do registro, ensejando maior visibilidade das informações que o usuário necessitar.

6.1.82 Propiciar ao usuário realizar a prestação de contas de convênios repassados de forma ágil, gerados de forma automática com base nos pagamentos de empenho de convênios, por meio de informações básicas como a data da respectiva prestação e os comprovantes.

**Tel./Fax (493338.0010)** 6.1.83 Propiciar que pessoas físicas ou jurídicas fornecedoras do município consultem os empenhos que estão pendentes

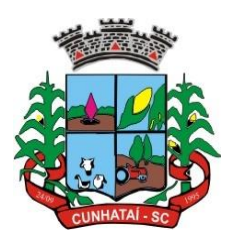

de pagamento pelo município via dispositivo móvel.

6.1.84 Permitir registrar a destinação das receitas decorrentes da alienação de bens, referente aos 3 (três) últimos exercícios conforme artigo 4º, parágrafo 2º, alínea III, da LRF.

6.1.85 Propiciar ao usuário a realização da prestação de contas para o Tribunal de Contas.

6.1.86 Permitir geração de arquivos para o sistema do Tribunal de Contas do Estado referente aos atos administrativos, dados contabilizados, dados financeiros e dados do orçamento.

6.1.87 Possuir relatório de saldo das contas por fonte de recurso, possibilitando sua emissão demonstrando apenas as fontes em que exista diferença de saldo.

6.1.88 Permitir informar os responsáveis com seus dados pessoais vinculados às entidades.

6.1.89 Permitir informar a publicidade dos relatórios de gestão fiscal e resumido da execução orçamentária.

6.1.90 Permitir a migração das informações de controle de leis e atos já existentes na entidade para o sistema de prestação de contas.

6.1.91 Possibilitar ao usuário realizar o controle do código único de leis e atos, que visam atender a prestação de contas aos tribunais.

6.1.92 Permitir a construção de relatórios personalizados com base nos registros da funcionalidade, possibilitando sua configuração por meio da divisão dos dados em grupos, bem como a realização de cálculos e totalizadores, disponibilizando a informação conforme a necessidade da entidade.

6.1.93 Permitir ao administrador definir as configurações de permissões para os acessos às funcionalidades do sistema da entidade, identificando se o usuário possui autorização para acesso, consulta, criação, edição ou exclusão de dados.

6.1.94 Possibilitar o cadastro de atos conforme a necessidade da entidade, informando qual o tipo de lei que o respectivo ato representa, a natureza do texto jurídico, a data da criação, publicação, vigor e revogação, destacando a ementa e a fonte de divulgação.

6.1.95 Permitir o registro dos entes que são a representação jurídica da corporação, além da representação jurídica e legal da entidade em si, ao informar dados como a imagem do brasão da entidade, seu nome, CNPJ, sigla, natureza jurídica, seu endereço, bairro, município, número e CEP, os dados para contato como e-mail, site, telefone, fax, bem como o horário de funcionamento do ente, a esfera governamental, o identificador de entidade RPPS e o fuso horário.

6.1.96 Possibilitar ao usuário realizar a prestação de contas de convênios repassados de forma ágil, gerados de forma automática com base nos pagamentos de empenho de convênios, por meio de informações básicas como a data da respectiva prestação e os comprovantes.

6.1.97 Permitir ao usuário realizar o registro de certidões do convenente ou proponente, ao informar qual o nome do mesmo, o número e o tipo da certidão, bem como a data da emissão e validade.

6.1.98 Permitir a pesquisa dos responsáveis cadastros ao informar um nome, CPF ou tipo de sua ocupação, demonstrando-os por meio de listagem, ensejando maior visibilidade das informações que o usuário necessitar.

6.1.99 Permitir a pesquisa das modalidades de convênios cadastradas ao informar uma descrição, demonstrando-as por meio de listagem.

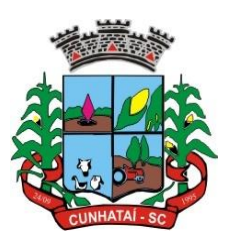

6.1.100 Possibilitar a interação do usuário com o cadastro de certidões da entidade por meio da listagem, realizando operações de edições e exclusões dos mesmos.

6.1.101 Possibilitar ao usuário realizar a pesquisa dos concedentes cadastrados ao informar o seu nome, CPF ou CNPJ, demonstrando e ordenando por meio de listagem a informação da pesquisa, bem como se é uma pessoa do tipo jurídica ou física, ensejando maior visibilidade das informações que o usuário necessitar.

6.1.102 Possibilitar ao usuário incluir novos campos nos principais cadastros do sistema, podendo selecionar o tipo de dado que pode ser Área de Texto, CNPJ, CPF, Data, Data/Hora, E-Mail, Hora, Inteiro, Lista de seleção, Múltipla Seleção, Telefone, Texto e Valor (Fracionário), Descrição, Tamanho, Dica de Preenchimento quando o tipo de dado exigir, e ainda indicar se ele é de preenchimento obrigatório ou não. Possibilitar também o agrupamento destes dados e a sua publicação entre as entidades.

6.1.103 Possibilitar ao usuário realizar a prestação de contas de convênios recebidos de forma ágil, por meio de informações básicas como a data da respectiva prestação e o valor da mesma, o valor do rendimento da aplicação, bem como o devolvido.

6.1.104 Possibilitar a interação do usuário com o cadastro de convênios recebidos por meio da listagem, aplicando filtros conforme a necessidade do mesmo, seja na opção por visualizar todos os registros ou somente aqueles que são os convênios ou mesmo somente os aditivos, tanto quanto aqueles que estão em situação de prestação ou mesmo se já foram concluídos, realizando operações de edições e exclusões das prestações de contas, caso possuam, bem como verificar e excluir as situações que o convênio apresentar.

6.1.105 Possibilitar o cadastro de tipos de aditivos de convênios, informar sua classificação como decréscimo ou acréscimo, a configuração do seu tipo como prazo, valor ou prazo e valor, bem como, uma descrição para identificação cadastral.

6.1.106 Possibilitar a gestão de permissões de acessos, funcionalidades e ações por usuários e grupos de usuários, a partir de uma ferramenta de acessos.

6.1.107 Permitir ao usuário selecionar outra entidade sem a necessidade de logout do sistema.

6.1.108 Permitir ao usuário realizar o registro de concedentes ao informar o nome, o CPF ou CNPJ, bem como a esfera administrativa a qual faz parte, seja federal, estadual, municipal ou não governamental, integrando os dados cadastrais com o cadastro único de pessoas.

6.1.109 Permitir ao usuário realizar o registro do tipo de situação dos convênios ao informar uma descrição.

6.1.110 Possibilitar o cadastro de responsáveis, pessoas que podem assumir algum tipo de responsabilidade perante os convênios de determinado ente público.

6.1.111 Permitir ao usuário realizar o registro dos tipos de certidões expedidas por órgãos, ao informar uma descrição, utilizadas no cadastro de certidões dos convênios.

6.1.112 Possibilitar ao usuário realizar atualizações das situações que o convênio se encontra, de forma flexível ao permitir a definição do tipo da situação, data e observações ou motivos.

6.1.113 Permitir ao usuário realizar o registro do tipo de repasse dos convênios, ao informar uma descrição e uma classificação que represente tal repasse.

**Tel./Fax (493338.0010)** 6.1.114 Possibilitar ao usuário realizar a pesquisa das certidões da entidade cadastrada ao informar o seu número e o

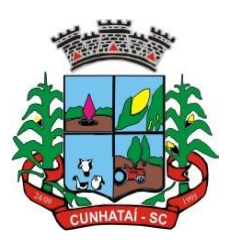

tipo, demonstrando-os e ordenando-os por meio de listagem a informação da pesquisa, bem como a data de emissão e validade.

6.1.115 Possibilitar ao usuário realizar a pesquisa dos convenentes cadastrados, ao informar o seu nome, CPF ou CNPJ, demonstrando-os e ordenando-os por meio de listagem a informação da pesquisa, bem como, se é uma pessoa do tipo jurídica ou física.

6.1.116 Permitir ao usuário realizar o registro dos tipos de comprovantes fiscais, permitindo a identificação e vinculação aos comprovantes, objetivando a identificação desse para a devida prestação de contas dos convênios recebidos e repassados. Para isso, informar-se-á uma descrição e o tipo, ou seja, nota fiscal, cupom fiscal, recibo, etc.

6.1.117 Possibilitar ao usuário interagir com os cadastros de tipos de comprovantes por meio da listagem, realizando operações de edições e exclusões dos mesmos.

6.1.118 Permitir ao usuário realizar o registro de certidões da entidade ao informar o número, o tipo da certidão, a data da emissão e validade.

6.1.119 Possibilitar ao usuário realizar a pesquisa dos comprovantes cadastrados, ao informar o respectivo convenente, seu CPF ou CNPJ, bem como, o número, o tipo ou a finalidade do comprovante demonstrando-os e ordenando por meio de listagem a informação da pesquisa, bem como, o valor bruto e líquido, ensejando maior visibilidade das informações que o usuário necessitar.

6.1.120 Permitir ao usuário realizar o cadastro dos convênios repassados ao informar o número do respectivo convênio, o valor do repasse, da contrapartida e o global, o referente tipo e objeto, o período, a data da assinatura, a conta bancária, qual a modalidade do respectivo convênio, o convenente, as certidões emitidas, bem como, o(s) responsável(eis).

6.1.121 Permitir ao usuário realizar o registro das modalidades em que os convênios podem ser firmados, ao informar sua respectiva descrição.

6.1.122 Possibilitar ao usuário interagir com os cadastros de responsáveis, concedentes e comprovantes, por meio da listagem, realizando operações de edições e exclusões dos mesmos.

6.1.123 Possibilitar ao usuário a pesquisa dos tipos de situações dos convênios cadastrados, ao informar a descrição, demonstrando-os e ordenando-os por meio de listagem a informação da pesquisa, ensejando maior visibilidade das informações que o usuário necessitar.

6.1.124 Permitir a pesquisa das modalidades dos tipos de comprovantes cadastros ao informar uma descrição e o tipo a que se refere, demonstrando-os por meio de listagem, ensejando maior visibilidade das informações que o usuário necessitar, bem como, ordená-los ao serem demonstrados.

6.1.125 Permitir ao usuário realizar o cadastro dos convênios recebidos ao informar o número do respectivo convênio, o valor do repasse, da contrapartida e o global, o referente objeto, o período, a data da assinatura, a conta bancária, qual a modalidade do respectivo convênio, a concedente, as certidões emitidas, bem como, o(s) responsável(eis) e o recurso, bem como o ato autorizativo e ato de publicação.

6.1.126 Possibilitar a interação do usuário com o cadastro de convênios repassados por meio da listagem, aplicando filtros conforme a necessidade, seja na opção por visualizar todos os registros ou somente aqueles que são os convênios ou mesmo somente os aditivos, tanto quanto aqueles que estão em situação de prestação ou mesmo se já foram concluídos. Visualizar, ainda, a etapa em que os convênios se encontram, ou seja, se estão ainda em formalização, se estão em execução ou em prestação de contas, bem como se foram concluídos. Além de realizar operações de edições,

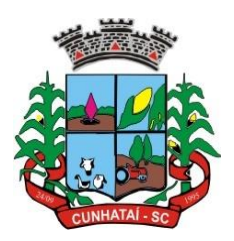

exclusões ou reaberturas dos mesmos, bem como verificar e excluir as situações que o convênio apresentar.

6.1.127 Possibilitar ao usuário realizar a pesquisa dos tipos de repasses dos convênios cadastrados, ao informar a descrição, demonstrando-os e ordenando-os por meio de listagem a informação da pesquisa, ensejando maior visibilidade das informações que o usuário necessitar.

6.1.128 Possibilitar ao usuário interagir com os cadastros de tipos de aditivos por meio da listagem, realizando operações de edições e exclusões dos mesmos.

6.1.129 Permitir a construção de interações com usuário como validações, notificações, envio de e-mail, entre outros, mostradas durante a operacionalização de funcionalidades, objetivando alertar ou comunicar.

6.1.130 Possibilitar ao usuário realizar a inclusão de aditivos a convênios recebidos de forma ágil e flexível, ao informar o número e tipo do aditivo, a data da assinatura e do término, o valor decrescido no repasse e na contrapartida, bem como o valor global do decréscimo e justificativa.

6.1.131 Possibilitar ao usuário realizar pesquisa dos convênios recebidos cadastrados ao informar o respectivo convênio, seu objeto ou situação do mesmo, o aditivo, sua justificativa ou situação do mesmo, demonstrando-os e ordenando-os por meio de listagem das informações do registro, ensejando maior visibilidade das informações que o usuário necessitar.

6.1.132 Possibilitar a interação do usuário com o cadastro de tipos de repasses por meio da listagem, realizando operações de edições e exclusões dos mesmos.

6.1.133 Possibilitar ao usuário realizar a inclusão de aditivos a convênios repassados de forma ágil e flexível, ao informar o número e tipo do aditivo, a data da assinatura e do término, o valor decrescido no repasse e na contrapartida, bem como o valor global do decréscimo e justificativa.

6.1.134 Possibilitar a interação do usuário com o cadastro de convenentes por meio da listagem, realizando operações de edições e exclusões dos mesmos.

6.1.135 Possibilitar ao usuário interagir com os cadastros de tipos de situação, ou seja, a situação ou posição em que o convênio se encontra, por meio da listagem, realizando operações de edições e exclusões dos mesmos.

6.1.136 Possibilitar ao usuário realizar a pesquisa das certidões de convenentes cadastradas, ao informar o respectivo convenente, o número da certidão e o tipo, demonstrando-os e ordenando-os por meio de listagem a informação da pesquisa, bem como a data de emissão e validade, ensejando maior visibilidade das informações que o usuário necessitar.

6.1.137 Possibilitar ao usuário realizar a pesquisa dos tipos de responsáveis cadastrados, ao informar a descrição, demonstrando-os e ordenando-os por meio de listagem a informação da pesquisa, ensejando maior visibilidade das informações que o usuário necessitar.

6.1.138 Permitir ao usuário realizar o cadastro de comprovantes que poderão ser vinculados a diversos cadastros do sistema, ao informar qual o tipo, o número e a série do comprovante, bem como a data da emissão, o código de validação, o credor, o valor e uma descrição da finalidade do mesmo.

6.1.139 Possibilitar a interação do usuário com o cadastro de certidões de convenentes por meio da listagem, realizando operações de edições e exclusões dos mesmos.

**Tel./Fax (493338.0010)** 6.1.140 Possibilitar ao usuário interagir com os cadastros de modalidades de convênios por meio da listagem, realizando

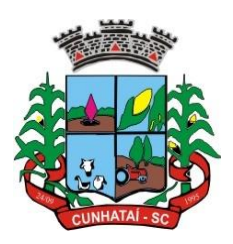

operações de edições e exclusões das mesmas.

6.1.141 Permitir a pesquisa dos tipos de certidões dos convênios cadastros ao informar uma descrição, demonstrando-os por meio de listagem, ensejando maior visibilidade das informações que o usuário necessitar, bem como, ordená-los ao serem demonstrados.

6.1.142 Possibilitar ao usuário realizar o registro do tipo de responsável ao informar uma descrição que o identifique.

6.1.143 Possibilitar anexar arquivos no cadastro de convênios repassados.

6.1.144 Permitir ao usuário realizar o registro de certidões do convenente ou proponente, ao informar qual o nome do mesmo, o número e o tipo da certidão, bem como, a data da emissão e validade.

6.1.145 Permitir o registro dos entes que são a representação jurídica da corporação que possui a licença do *software*, além da representação jurídica e legal da entidade em si, ao informar dados como a imagem do brasão da entidade, seu nome, CNPJ, sigla, natureza jurídica, seu endereço, bairro, município, número e CEP, os dados para contato como *email*, *site*, telefone, fax, bem como o horário de funcionamento do ente, a esfera governamental, o identificador de entidade RPPS e o fuso horário.

6.1.146 Possibilitar ao usuário a pesquisa dos sistemas administrativos cadastrados, ao informar sua sigla ou descrição, demonstrando-os e ordenando-os por meio de listagem todas as informações da pesquisa, ensejando maior visibilidade das informações que o usuário necessitar.

6.1.147 Permitir o registro dos tipos de impactos para estimativa de aumento da despesa, ou seja, sejam elas: a) aumento de despesa obrigatória de caráter continuado (art. 17 da LRF); b) Criação de ação governamental - aumento da despesa (art. 16 da LRF); c) Criação de despesa obrigatória de caráter continuado (art. 17 da LRF); d) Expansão e/ou aperfeiçoamento de ação governamental - aumento da despesa (art. 16 da LRF).

6.1.148 Permitir o registro de atos conforme a necessidade do município, informando qual o tipo de lei que o respectivo ato representa, a natureza de texto jurídico, a data da sanção, publicação, vigor e revogação, destacando ainda a ementa e a fonte de divulgação. Portanto, esta funcionalidade possibilita o controle e facilidade na identificação das alterações e revogações dos atos.

6.1.149 Possibilitar ao usuário a pesquisa dos tipos de conselhos cadastrados, ao informar a descrição, demonstrando-os e ordenando-os por meio de listagem a informação da pesquisa, ensejando maior visibilidade das informações que o usuário necessitar.

6.1.150 Possibilitar ao usuário interagir com os cadastros de atos por meio da listagem, realizando operações de edições e exclusões dos mesmos.

6.1.151 Permitir o registro de sistemas administrativos, ao informar uma sigla, bem como, sua respectiva descrição.

6.1.152 Possibilitar ao usuário interagir com os cadastros dos tipos de membros do conselho por meio da listagem, realizando operações de edições e exclusões dos mesmos.

6.1.153 Permitir o registro de documentos com os planos de controle interno do ente por sistema administrativo, possibilitando a inclusão de arquivos anexos, percentual de execução mensal do respectivo plano, bem como, o período.

6.1.154 Possibilitar a disponibilização de dados dos registros efetuados para a criação de relatórios, *scripts* e validações (Fonte de Dados), proporcionando amplas apresentações das informações para controle.

#### **Tel./Fax (493338.0010)**

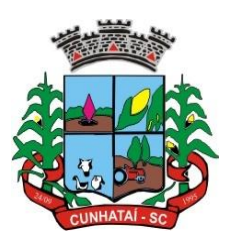

6.1.155 Permitir o registro de conselhos municipais, ao informar uma descrição, qual o tipo do conselho e seu ato, qual o tipo da reunião, ou seja, se é entre os gestores ou conselho de educação etc., bem como, informar quem são os membros participantes.

6.1.156 Permitir o registro dos responsáveis pelo controle interno público de determinado ente, ao informar os dados pessoais do responsável, ou seja, nome, CPF e RG, seu endereço, telefone e e-mail, a descrição e o tipo do cargo que ocupa, bem como, o período de vigência como responsável pelo controle.

6.1.157 Possibilitar ao usuário interagir com os cadastros dos tipos de vínculos por meio da listagem, realizando operações de edições e exclusões dos mesmos.

6.1.158 Permitir o registro de documentos referentes às normas de controle interno do ente, por sistema administrativo, com a possibilidade de realizar inclusões de arquivos anexos, bem como informar a qual sistema administrativo é pertencente, o assunto e data do registro.

6.1.159 Permitir o registro dos tipos de bens, ao informar uma descrição, quando passíveis de declaração a se realizar por ocupantes de cargos eletivos.

6.1.160 Possibilitar ao usuário a interação com o cadastro de tomadas de contas especiais por meio da listagem, com as respectivas etapas, como instaurada, em andamento ou concluída. Nas fases instaurada e em andamento, é possível adicionar o responsável, a publicação e documentos, bem como tramitar as tomadas de contas para conclusão, informando assim, a data de conclusão, situação, número do processo TCE, valor e parecer. Na etapa em andamento, além de anexar documentos deve permitir realizar o *download* e exclusão dos mesmos. E na etapa concluída, podem ser realizados os filtros das tomadas de contas por procedente, improcedente ou todos, bem como realizar a reabertura das tomadas de contas, visualizando e editando.

6.1.161 Permitir o registro das unidades centrais de controle interno, informando data e ato.

6.1.162 Possibilitar ao usuário interagir com os cadastros de conselhos municipais por meio da listagem, realizando operações de edições e exclusões dos mesmos, bem como alternando entre outros cadastros, como o de reuniões e de membros do conselho.

6.1.163 Permitir o controle por meio do registro da estimativa de impacto do aumento da despesa, conforme determinações da LRF, ao informar a data da estimativa, o tipo de impacto, o ato autorizativo, bem como possibilidade a inclusão de anexos.

6.1.164 Possibilitar ao usuário a pesquisa das reuniões cadastradas, ao informar o tipo de reunião, demonstrando-as e ordenando-as por meio de listagem a informação da pesquisa, bem como a data de reunião, ensejando maior visibilidade das informações que o usuário necessitar.

6.1.165 Permitir o registro de tipos de vínculos, ou seja, um setor, área, etc., para identificação na declaração de bens de cargos eletivos.

6.1.166 Possibilitar ao usuário a pesquisa dos membros do conselho cadastrados, ao informar o nome do membro, demonstrando-os e ordenando-os por meio de listagem a informação da pesquisa, bem como a entidade representada, a data da vigência do membro, o tipo e a data do início, ensejando maior visibilidade das informações que o usuário necessitar.

6.1.167 Permitir o registro de membros dos conselhos municipais, ao informar seus dados, sejam eles pessoas físicas ou jurídicas, qual o tipo de membro, bem como a entidade representada e inserção de anexos.

#### **Tel./Fax (493338.0010)**

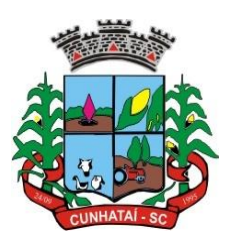

6.1.168 Possibilitar ao usuário interagir com os cadastros de componentes fiscais por meio da listagem, realizando operações de edições e exclusões dos mesmos.

6.1.169 Possibilitar ao usuário a pesquisa das declarações de bens cadastradas, ao informar um responsável, o tipo de bem ou sua descrição, a data de aquisição ou o valor do bem, a data da declaração ou o valor declarado, demonstrandoas e ordenando-as por meio de listagem as informações da pesquisa, ensejando maior visibilidade das informações que o usuário necessitar.

6.1.170 Possibilitar ao usuário interagir com os cadastros dos saldos da dívida por meio da listagem, realizando operações de edições e exclusões dos mesmos.

6.1.171 Possibilitar a utilização dos cadastros gerenciada por uma ferramenta de cadastro único, onde o usuário personaliza a forma como seus cadastros devem ser unificados, podendo ser geral ou por campo.

6.1.172 Permitir controle por meio do registro de saldos das dívidas dos cargos eletivos, ao informar o respectivo responsável pela dívida, a data do saldo, bem como, uma descrição.

6.1.173 Permitir o registro das reuniões dos conselhos municipais, ao informar qual o tipo da reunião e sua data de ocorrência, bem como, informar anexos.

6.1.174 Permitir o registro dos tipos de membros dos conselhos municipais, ao informar sua respectiva descrição.

6.1.175 Possibilitar ao usuário a pesquisa dos tipos de impactos cadastrados, ao informar a descrição, demonstrando e ordenando por meio de listagem a informação da pesquisa, ensejando maior visibilidade das informações que o usuário necessitar.

6.1.176 Possibilitar ao usuário a pesquisa da estimativa de impacto do aumento da despesa cadastrada, ao informar o seu tipo ou a data, demonstrando-as e ordenando-as por meio de listagem as informações da pesquisa, ensejando maior visibilidade das informações que o usuário necessitar.

6.1.177 Possibilitar ao usuário a pesquisa dos tipos de reuniões cadastrados, ao informar a descrição, demonstrando e ordenando por meio de listagem a informação da pesquisa, ensejando maior visibilidade das informações que o usuário necessitar.

6.1.178 Possibilitar ao usuário interagir com os cadastros de normas por meio da listagem, realizando operações de edições e exclusões dos mesmos.

6.1.179 Possibilitar ao usuário a pesquisa dos tipos de membros cadastrados, ao informar a descrição, demonstrando e ordenando por meio de listagem a informação da pesquisa, ensejando maior visibilidade das informações que o usuário necessitar.

6.1.180 Possibilitar ao usuário interagir com os cadastros dos tipos de conselho municipal por meio da listagem, realizando operações de edições e exclusões dos mesmos.

6.1.181 Possibilitar ao usuário a pesquisa das unidades centrais de controle interno cadastradas, ao informar a descrição, a data do cadastro e o ato autorizativo, demonstrando-as e ordenando-as por meio de listagem as informações da pesquisa, ensejando maior visibilidade das informações que o usuário necessitar.

6.1.182 Possibilitar ao usuário a pesquisa dos tipos de bens cadastrados ao informar a descrição, demonstrando-os e ordenando-os por meio de listagem a informação da pesquisa, ensejando maior visibilidade das informações que o usuário necessitar.

#### **Tel./Fax (493338.0010)** [www.cunhatai.sc.gov.br](http://www.cunhatai.sc.gov.br/) - e-mail: [licita@cunhatai.sc.gov.br](mailto:licita@cunhatai.sc.gov.br) Av. 29 de setembro, 450 – CNPJ: 01.612.116/0001-44 - CEP 89886-000 - Cunhataí (SC)

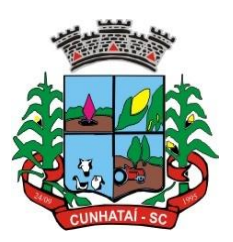

6.1.183 Possibilitar ao usuário interagir com os cadastros de declarações de bens por meio da listagem, realizando operações de edições e exclusões dos mesmos.

6.1.184 Possibilitar ao usuário a pesquisa de atos cadastrados ao informar o número dos mesmos ou ementa, demonstrando-os e ordenando-os por meio de listagem todas as informações da pesquisa, além do código sequencial, o número de cadastro, o tipo, a natureza do texto jurídico, a data de sua publicação e quando passou a vigorar, bem como a situação que se encontra, ensejando maior visibilidade das informações que o usuário necessitar.

6.1.185 Possibilitar ao usuário a pesquisa dos componentes fiscais cadastrados ao informar uma descrição, o tipo dos componentes, o ano, o período de referência ou a competência, demonstrando e ordenando, por meio de listagem, as informações da pesquisa, bem como o valor do componente, ensejando maior visibilidade das informações que o usuário necessitar.

6.1.186 Possibilitar ao usuário interagir com os cadastros de planos referentes aos sistemas administrativos por meio da listagem, realizando operações de edições e exclusões dos mesmos.

6.1.187 Possibilitar ao usuário realizar o cadastro de componentes relacionados com a LRF, ao informar sua respectiva descrição, objetivando a realização da gestão fiscal dos componentes fiscais.

6.1.188 Permitir o controle do registro de declarações de bens dos cargos eletivos, conforme Lei Federal nº 8.730/1993, ao informar um responsável pelo bem declarado, a data e um complemento caso necessário, bem como informar o(s) seu(s) bem(ns).

6.1.189 Possibilitar ao usuário interagir com os cadastros dos tipos de reuniões por meio da listagem, realizando operações de edições e exclusões dos mesmos.

6.1.190 Permitir o registro de tipos de reuniões, ao informar sua respectiva descrição.

6.1.191 Possibilitar ao usuário a pesquisa de normas cadastradas ao informar o assunto que se refere a essa, demonstrando e ordenando por meio de listagem a informação da pesquisa, bem como o sistema administrativo e data, ensejando maior visibilidade das informações que o usuário necessitar.

6.1.192 Possibilitar ao usuário a pesquisa dos saldos das dívidas cadastrados ao informar uma descrição ou um responsável pela dívida, a data do saldo ou da apuração, bem como o valor da dívida, demonstrando por meio de listagem as informações da pesquisa, ensejando maior visibilidade das informações que o usuário necessitar.

6.1.193 Permitir o controle por meio do registro de componentes fiscais ao informar o ano, o período de referência, seja mensal, bimestral ou semestral, a respectiva competência, bem como indicar um ou mais componentes da LRF específicos ao registro elaborado.

6.1.194 Possibilitar a emissão dos relatórios legais da LRF - Lei de Responsabilidade Fiscal:

6.1.194.1 Relatório Resumido da Execução Orçamentárias: a) Anexo 1 - Balanço Orçamentário; b) Anexo 2 - Demonstrativo da Execução das Despesas por Função/Subfunção; c) Anexo 3 - Demonstrativo da Receita Corrente Líquida; d) Anexo 4 - Demonstrativo das Receitas e Despesas Previdenciárias; e) Anexo 6 - Demonstrativo dos Resultados Primário e Nominal; f) Anexo 7 - Demonstrativo dos Restos a Pagar por Poder e Órgão; g) Anexo 8 - Demonstrativo das Receitas e Despesas com Manutenção e Desenvolvimento do Ensino – MDE; h) Anexo 12 - Demonstrativo das Receitas de Impostos e das Despesas Próprias com Saúde; i) Anexo 13 - Demonstrativo das Parcerias Público-Privadas; j) Anexo 14 - Demonstrativo Simplificado do Relatório Resumido da Execução Orçamentária.

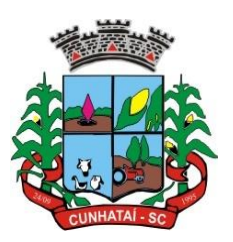

6.1.194.2. Relatório de Gestão Fiscal: a) Anexo 1 - Demonstrativo da Despesa com Pessoal - Estados, DF e Municípios; b) Anexo 2 - Demonstrativo da Dívida Consolidada Líquida – DCL; c) Anexo 3 - Demonstrativo das Garantias e Contragarantias de Valores; d) Anexo 4 - Demonstrativo das Operações de Crédito; e) Anexo 6 - Demonstrativo Simplificado do Relatório de Gestão Fiscal.

6.1.195 Possibilitar ao usuário a pesquisa dos planos cadastrados ao informar os sistemas administrativos, demonstrando-os e ordenando-os por meio de listagem a informação da pesquisa, bem como o mês, data e conclusão do plano, ensejando maior visibilidade das informações que o usuário necessitar.

6.1.196 Possibilitar ao usuário a pesquisa dos conselhos cadastrados, ao informar a descrição, a data, o tipo do conselho ou o ato autorizativo, demonstrando-os por meio de listagem as informações da pesquisa, bem como o tipo de reunião, a data de início do conselho, a data e periodicidade das reuniões, os membros participantes, o CPF e o tipo dos mesmos, ensejando maior visibilidade das informações que o usuário necessitar.

6.1.197 Possibilitar ao usuário interagir com os cadastros dos tipos de responsáveis por meio da listagem, realizando operações de edições e exclusões dos mesmos.

6.1.198 Possibilitar ao usuário interagir com o cadastro da estimativa de impacto do aumento da despesa por meio da listagem, realizando operações de edições e exclusões dos mesmos.

### **6.2 Planejamento Público (PPA, LDO e LOA)**

6.2.1 Permitir executar alterações orçamentárias da despesa, sempre via ato legal (ex.: Lei e/ou Decreto), com reflexo na execução orçamentária em andamento.

6.2.2 Possibilitar, na criação de um novo Plano Plurianual, copiar o Plano Plurianual (PPA) já existente, onde no decorrer do processo o usuário deve informar as opções a serem copiadas para novo PPA: parametrização, receitas e despesas.

6.2.3 Permitir a reserva de dotação por meio da alteração orçamentária da despesa.

6.2.4 Permitir atualizar o PPA/LDO a partir das alterações orçamentárias da despesa.

6.2.5 Permitir registrar a evolução do patrimônio líquido.

6.2.6 Propiciar a interação dos cadastros de alterações orçamentárias das despesas realizadas por meio de listagem interativa, ou seja, o usuário realiza navegação entre as etapas da alteração orçamentária, quer dizer, proposta em elaboração, proposta concluída, se está no legislativo, ou mesmo sancionada. Tal interação possibilita avançar etapas do respectivo registro, bem como regressar à mesma.

6.2.7 Propiciar ao usuário realizar o cadastro de alterações orçamentárias da receita e interagir com os cadastros a partir de listagem dinâmica.

6.2.8 Propiciar ao usuário cadastrar e pesquisar as alterações orçamentárias da receita através de listagem dinâmica.

6.2.9 Propiciar ao usuário a emissão e utilização de relatórios da Lei nº 4.320/64.

6.2.10 Propiciar ao usuário a emissão e utilização de relatórios legais da Lei de Responsabilidade Fiscal - LRF.

6.2.11 Permitir o registro das audiências realizadas para elaboração do orçamento e/ou sugestões da sociedade, ao informar o tema, o ato autorizativo, a data e a hora, a equipe de planejamento, a situação, o endereço, o tipo de audiência, o(s) endereço(s) da(s) audiência(s), o assunto, bem como anexar documentos da audiência registrada.

**Tel./Fax (493338.0010)** [www.cunhatai.sc.gov.br](http://www.cunhatai.sc.gov.br/) - e-mail: [licita@cunhatai.sc.gov.br](mailto:licita@cunhatai.sc.gov.br)

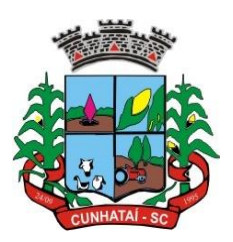

6.2.12 Permitir o cadastro e pesquisa das ações de governo.

6.2.13 Possuir integração entre os módulos PPA, LDO e LOA, com cadastro único das peças de planejamento como organograma, programa, ação, função, subfunção, naturezas da receita e despesa e recursos.

6.2.14 Permitir registrar cenários macroeconômicos na LDO para aplicação nas receitas e despesas, informando: variável método de cálculo (percentual ou valor), percentual ou valor para o ano atual e para os próximos anos. Além disso, possibilitar informar texto, para detalhar as premissas utilizadas.

6.2.15 Propiciar ao usuário a criação de uma configuração de organogramas personalizada para que o registro seja realizado conforme a organização estrutural da entidade pública.

6.2.16 Permitir o registro da configuração de função e subfunção conforme a necessidade do município, indicando que está em uso uma determinada configuração e validando as funções e subfunções para utilizá-las no exercício, bem como informar alguma descrição.

6.2.17 Permitir o cadastro e a pesquisa de dedução da receita em listagem dinâmica, podendo ordená-las ao serem demonstradas.

6.2.18 Permitir a criação/alteração das despesas do PPA, LDO e LOA de forma incremental durante a elaboração ou alteração do orçamento, solicitando somente informações obrigatórias, mas possibilitando que as demais sejam informadas em momento posterior. Permanece assim com a situação em elaboração, notificando ao usuário de que estão pendentes algumas informações, e logo preenchidas deve ser possível o envio ao legislativo e sanção da referida peça orçamentária.

6.2.19 Permitir a visualização de diferenças, inclusão, atualização ou exclusão de receitas da LOA em comparação a LDO.

6.2.20 Permitir o registro das despesas da Lei de Diretrizes Orçamentárias (LDO).

6.2.21 Permitir a identificação nos registros de receitas e despesas a ausência de informação ou informação indevida, onde o usuário receberá a orientação devida referente a qual informação deverá ser complementada ou ajustada.

6.2.22 Permitir o registro das despesas da Lei Orçamentária Anual (LOA) e do Plano Plurianual (PPA).

6.2.23 Permitir o registro de envio ao legislativo quando o orçamento estiver elaborado, possibilitando informar: data de envio ao legislativo e observações. Após o envio permitir retorno ao executivo para alterações ou sancionar. Além disso, quando estiver com status enviado ao legislativo não deve permitir que a peça orçamentária seja alterada, garantindo a integridade dos registros.

6.2.24 Permitir o envio dos registros de receitas e despesas da LDO e LOA para escrituração contábil após a peça orçamentária ser sancionada, possibilitando a visualização de quais documentos já foram enviados para escrituração, e se efetuada alguma alteração no orçamento elaborado, enviá-los novamente.

6.2.25 O usuário deve ter a possibilidade de reenviar a LOA para escrituração e, caso seja efetuada alguma alteração no orçamento elaborado, reenviar os documentos alterados para escrituração.

6.2.26 Permitir o envio dos registros de receitas e despesas do PPA para escrituração após a peça orçamentária ser sancionada, visualizando quando os documentos já foram enviados para escrituração, e caso se efetue alguma alteração no orçamento elaborado, permitindo reenviar os documentos alterados para escrituração.

#### **Tel./Fax (493338.0010)**

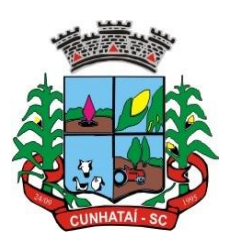

6.2.27 Permitir o cadastro e a pesquisa das equipes de planejamento previamente cadastrados ao informar a descrição e/ou seus os membros pertencentes, visualizando-as e ordenando-as por meio de listagem.

6.2.28 Cadastrar a execução de metas físicas e realizar a avaliação, informando: Ação, Programa, Entidade, Produto, Unidade de Medida, Localizador, Meta Física estimada, Meta Física Executada e Observações da Situação (A executar, Em execução, Executada). Além disso, na listagem, permitir realizar uma pesquisa pelos registros do ambiente, permitindo filtrar por: Ação (número e descrição), Programa (número e descrição), Situação, Produto, Unidade de medida e localizador.

6.2.29 Permitir a pesquisa de metas fiscais da receita previamente cadastradas ao informar a natureza da receita ou organograma, visualizando-as e ordenando-as por meio de listagem.

6.2.30 Permitir, na LDO, o registro de expansão das despesas e as suas respectivas compensações, uma descrição, o ato regulamentar, o valor para o ano atual e para as projeções dos 02 (dois) anos subsequentes.

6.2.31 Permitir realizar as alterações legais no PPA.

6.2.32 Permitir o cadastro e a pesquisa de naturezas das receitas cadastradas, ao informar total ou parcial a máscara ou o texto da descrição da natureza, visualizando-as por meio de listagem.

6.2.33 Permitir a visualização de todas as despesas elaboradas no PPA, conforme quadriênio selecionado, possibilitando, de uma forma rápida, inserir, de forma individual ou em lote, registros de despesas na LDO, para atendimento ao art. 165 da Constituição Federal 1988. O recurso do saldo a priorizar disponível é da meta financeira conforme saldo orçamentário da despesa (previsto no PPA menos o priorizado na despesa da LDO do referido quadriênio).

6.2.34 O usuário deve ter a possibilidade de replicar os marcadores de receitas e despesas do PPA para LDO por meio da priorização da LDO.

6.2.35 Permitir o cadastro de programas válidos para o quadriênio, não permitindo que sejam incluídos novos programas no PPA quando a peça orçamentária que esteja com o status diferente de "em elaboração" ou "em alteração" e não podem existir dois programas com o mesmo número.

6.2.36 Permitir a pesquisa dos programas de governos cadastros ao informar o número, a descrição, o público-alvo e os objetivos por meio de listagem, ensejando maior visibilidade das informações que o usuário necessitar, bem como ordená-las ao serem demonstradas.

6.2.37 Permitir o registro das projeções atuariais no qual projeta-se o fluxo anual de receitas, despesas e saldo do regime próprio de previdência social dos servidores públicos para um período de 75 anos. Este registro deve ser realizado para atendimento do art. 4º da Lei de Responsabilidade Fiscal (LRF).

6.2.38 Permitir a identificação quando o valor da meta financeira da receita não está totalmente alocado nos recursos, confrontando valor da meta em comparação com o valor aplicado nos recursos, demonstrando a diferença a maior ou a menor.

6.2.39 Propiciar ao usuário informar apenas os recursos na dedução que estejam vinculados à receita, demonstrando nas deduções somente os recursos da receita para seleção e uso.

6.2.40 Propiciar ao usuário o registro dos recursos que representam as fontes financeiras, que sustentarão e assegurarão o desenvolvimento do plano de ação e atingimento do objetivo do governo. O registro deve ser possível por meio de

#### **Tel./Fax (493338.0010)**

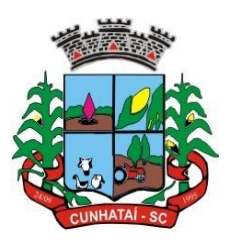

informações como o número, conforme a formatação configurada dos recursos, o tipo ordinário ou vinculado, uma descrição, bem como se é um recurso de superávit financeiro, também conforme a configuração.

6.2.41 Permitir o registro das fontes de recursos, tipos ordinário e vinculado, conforme a configuração dos mesmos previamente cadastrada e necessidade do município, informando o número (este respeita a formatação previamente na configuração de recursos), a descrição ou até mesmo se é um recurso de superávit financeiro, informação habilitada quando a configuração designar uma enumeração de forma distinta para aqueles que são caracterizados como tal.

6.2.42 Permitir o registro das renúncias fiscais ao informar a receita da LDO renunciada, o tipo, ou seja, se é uma redução, isenção, etc., a localização, o ato regulamentador, uma descrição e os valores para o exercício atual e os 02 (dois) subsequentes. Permitir, ainda, registrar a(s) compensação(ões) informando as mesmas informações citadas, bem como o setor beneficiário. Este registro deve ser realizado para propiciar a elaboração do relatório solicitado pela Lei de Responsabilidade Fiscal, art. 4º, § 2º, inciso V.

6.2.43 Permitir a visualização mediante pesquisa das renúncias fiscais previamente cadastradas ao informar a natureza da receita, a descrição da natureza da receita e a respectiva descrição, visualizando-as e ordenando-as por meio de listagem.

6.2.44 Permitir registrar os resultados nominais mensais de forma automática (dividir por 12). Além disso, deve o sistema alertar e indicar caso o valor do rateio não se compatibilize com o valor total do ano logado, indicando a diferença a ser ajustada.

6.2.45 Permitir os registros dos riscos fiscais ao informar o tipo de risco, a entidade pública, o organograma, o detalhamento e a providência, bem como o exercício atual e os próximos 02 (dois). Este registro deve ser realizado para possibilitar a elaboração do relatório solicitado pela Lei de Responsabilidade Fiscal, art. 4º, § 3º.

6.2.46 Permitir o registro da sanção da peça orçamentária após seu envio ao legislativo, ao informar a respectiva data de envio ao legislativo, o ato autorizativo, possíveis observações, bem como não permitir que a peça orçamentária seja alterada quando a mesma estiver sancionada, garantindo a integridade dos registros.

6.2.47 Permitir após a sanção da LOA disponibilizar as receitas e despesas para execução orçamentária.

6.2.48 Permitir o controle de alteração dos dados do plano plurianual para que, depois de aprovado, os dados não possam ser alterados.

6.2.49 Permitir a pesquisa das sugestões realizadas para a elaboração do orçamento previamente cadastradas ao informar o seu assunto, a sugestão apresentada, a categoria, tipo, período e origem, visualizando-as por meio de listagem, ensejando maior visibilidade.

6.2.50 Permitir o registro dos tipos de alterações da receita, conforme a necessidade do município, e utilizá-los na elaboração da Lei Orçamentária Anual (LOA) nos registros de alterações orçamentárias da receita.

6.2.51 Permitir a realização de filtros rápidos das entidades por meio de painéis interativos, selecionando os saldos positivos ou negativos conforme a necessidade do usuário, listando somente os relacionados a esses.

6.2.52 Permitir a visualização do saldo do orçamento por entidade [receitas (+), transferências recebidas (-), despesas (-) e transferências concedidas] durante a elaboração da peça orçamentária, dispensando, por exemplo, realizar emissões de relatórios para conhecer o saldo planejado.

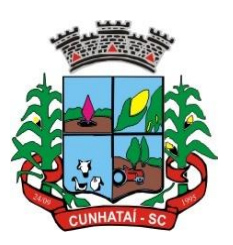

6.2.53 Permitir a realização de filtros rápidos dos recursos das peças orçamentárias, por meio de painéis interativos, selecionando os saldos positivos ou negativos conforme a necessidade do usuário, listando somente os relacionados a esses.

6.2.54 Permitir a realização de filtros rápidos com único clique no recurso apresentado na listagem da LOA somente registros vinculados a receita ou despesa.

6.2.55 Propiciar ao usuário a realização da prestação de contas para o Tribunal de Contas.

6.2.56 Permitir ao usuário realizar a assinatura digital de documentos emitidos no sistema com certificados do Tipo A1 e A3 e possibilitando a aplicação de múltiplas assinaturas nos documentos.

6.2.57 Permitir auditoria nos campos do cadastro da receita e despesas da LOA.

6.2.58 Possibilitar ao usuário a emissão e utilização de relatórios legais da Lei de Responsabilidade Fiscal - LRF: a) Anexo I - Metodologia e Memória de Cálculo das Metas Anuais para as Receitas - Total das Receitas; b) Anexo I.4 - Demonstrativo da Memória de Cálculo das Metas Fiscais de Despesas; c) Anexo I.a Metodologia e Memória de Cálculo das Principais Receitas; d) Anexo II - Metodologia e Memória de Cálculo das Metas Anuais para as Despesas - Total das Despesas; e) Anexo II.a Metodologia e Memória de Cálculo das Principais Despesas; f) Anexo III - Metodologia e Memória de Cálculo das Metas Anuais para o Resultado Primário; g) Anexo IV - Metodologia e Memória de Cálculo das Metas Anuais para o Resultado Nominal; h) Anexo V - Metodologia e Memória de Cálculo das Metas Anuais para o Montante da Dívida; i) Anexo VI - Demonstrativo da Receita Corrente Líquida; j) Anexo VII - Demonstrativo de Riscos Fiscais e Providências; k) Demonstrativo I - Metas Anuais; l) Demonstrativo II - Avaliação do Cumprimento das Metas Fiscais do Exercício Anterior; m) Demonstrativo III - Das Metas Fiscais Atuais Comparadas com as Fixadas nos Três Exercícios Anteriores; n) Demonstrativo IV - Evolução do Patrimônio Líquido; o) Demonstrativo V - Origem e Aplicação dos Recursos Obtidos com a Alienação de Ativos; p) Demonstrativo VI - Avaliação da Situação Financeira e Atuarial do RPPS; q) Demonstrativo VIII - Margem de Expansão das Despesas Obrigatórias de Caráter Continuado.

### **6.3 Tesouraria**

6.3.1 Possuir banco de dados multiexercício e multientidades (não necessitando integração via exportação/importação de arquivos);

6.3.2 Possuir checagem por parâmetros, que possibilita ou não determinadas informações nos cadastros e outras configurações no sistema.

6.3.3 Permitir a edição de itens de pagamentos já realizados, bem como a exclusão de documentos encontrados no pacote (reabertura);

6.3.4 Permitir o cadastro e gestão de saldo das contas bancárias e de caixa.

6.3.5 Deve ser possível pagar valores totais ou parciais de empenhos liquidados.

6.3.6 Permitir descontos extraorçamentários e orçamentários no pagamento, restos a pagar e despesas extraorçamentárias, efetuando automaticamente os lançamentos nas contas de naturezas de informação patrimonial, orçamentária e de controle.

6.3.7 Permitir descontos extras e orçamentários na liquidação de empenho e liquidação de restos a pagar não processados, efetuando automaticamente os lançamentos nas contas de naturezas de informação patrimonial, orçamentária e controle.

6.3.8 Permitir pagamento de diversos documentos simultaneamente.

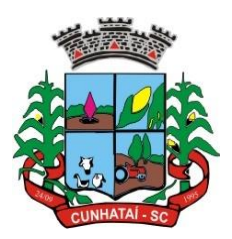

6.3.9 Possibilitar o pagamento de até 200 (duzentos) documentos no mesmo pacote.

6.3.10 Permitir a realização de vários pagamentos, podendo optar por única ou diversas formas de efetuá-lo.

6.3.11 Registrar os lançamentos de débito/crédito e de transferências bancárias. Deve obrigar a informação do recurso e propiciar inserir lançamentos concomitantes por fonte de recurso.

6.3.12 Permitir controlar os talonários de cheques em poder da Tesouraria e não permitir que pagamento (com cheque) seja efetuado sem o respectivo registro.

6.3.13 Controlar a movimentação de pagamentos (nas dotações orçamentárias, extra orçamentárias e restos a pagar): a) Registrando todos os pagamentos efetuados contra caixa ou bancos; b) Gerando recibos, permitindo estornos; c) Efetuando os lançamentos automaticamente nas respectivas contas contábeis, permitindo consultas; d) Emitindo relatórios (auxiliares) em diversas classificações.

6.3.14 Permitir registrar automaticamente os lançamentos dos pagamentos em sistema de contabilidade.

6.3.15 Propiciar a emissão de borderôs (ordens bancárias) para agrupamento de pagamentos a diversos fornecedores de uma mesma instituição bancária, efetuando o mesmo tratamento caso o pagamento seja realizado individualmente.

6.3.16 Permitir gerar os arquivos relativos às ordens bancárias para pagamento dos fornecedores com crédito em conta bancária. Os arquivos deverão ser configuráveis e já possuir modelos das principais instituições bancárias.

6.3.17 Permitir o bloqueio de pagamento de fornecedores em débitos com a Fazenda Pública Municipal.

6.3.18 Permitir a emissão de boletim de caixa demonstrando a movimentação diária e respectivos saldos.

6.3.19 Propiciar a demonstração diária de receitas arrecadadas e despesas realizadas (orçamentárias e extra orçamentárias).

6.3.20 Propiciar a demonstração de saldos bancários, possuindo boletim diário de bancos, livro do movimento do caixa, boletim diário da tesouraria e demonstrativos financeiros de caixa.

6.3.21 Permitir que sejam emitidas notas de: Recebimento; Liquidação; Ordem de pagamento; Restos a pagar; Despesas extras; Respectivas anulações.

6.3.22 Permitir a realização da auditoria nos principais campos dos cadastros de transferência bancária, ajuste de recurso, resgate, aplicação, depósito bancário, saldo inicial bancário, saque bancário e transferência bancária.

6.3.23 Permitir ao usuário realizar a anulação parcial de uma despesa extra que envolve a informação dos valores para cada item a seguir: a) Valor para cada classificação e cada recurso da classificação; b) Valor para cada origem vinculada a cada classificação (caso exista); c) Valor para cada retenção (caso exista); d) Valor para cada recurso de cada retenção (caso exista retenção); e) Valor para cada comprovante (caso exista); f) Valor para cada recurso da baixa; g) Permitir a realização da cópia de Conciliação Bancária.

6.3.24 Os dados devem ser copiados e a gravação realizada conforme a seguir:

6.3.24.1 Dados cadastrais, sempre copiados: Conta bancária, Tipo de Conta, Tipo de Aplicação, Saldo do extrato.

6.3.24.2 Pendências: todos os dados.

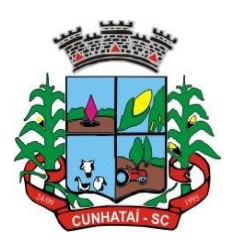

6.3.24.3 Campos adicionais: todos, se houverem.

6.3.25 Possibilitar interagir com os cadastros dos tipos de movimentos da conciliação bancária por meio da listagem, realizando operações de edições e exclusões dos mesmos.

6.3.26 Permitir ao usuário a utilização de dados do extrato bancário a partir da importação do arquivo, em formato OFX e OFC - tipos de arquivos usados para armazenar informações financeiras, geralmente aplicados pelos bancos -, no processo de conciliação de contas bancárias da entidade. O sistema deve permitir a exclusão de itens do extrato a conciliar, indiferente de serem manuais ou importados.

6.3.27 Permitir ao usuário interagir com os registros das contas bancárias da entidade, realizando o controle a partir da visualização dos seus respectivos dados, permitindo o filtro por banco, agência ou conta.

6.3.28 Possibilitar ao usuário interagir com os registros dos pagamentos de despesas extras, liquidações de empenhos e subempenhos por meio da listagem, realizando a visualização somente dos que possuem saldo a pagar.

6.3.29 Permitir ao usuário selecionar um ou mais itens de contas a pagar, sejam referentes a despesas extras, empenhos, ou subempenhos, formando um agrupamento para a realização de um único pagamento. Pagamento este que pode ser baixado com diversas transações bancárias (cheque, banco, remessa bancária) ou única, conforme necessidade.

6.3.30 Permitir a inclusão de movimentos diários da tesouraria para que todos os registros realizados possam estar vinculados a ele, objetivando o controle tempestivo das informações e a organização.

6.3.31 Permitir a emissão de relatórios dos movimentos diários da tesouraria, a partir da visualização da listagem dos mesmos.

6.3.32 Propiciar ao usuário no cadastro de contas bancárias cadastrar a administração de recursos, onde devem ser informados os recursos, administradores e movimentadores, com interação posterior via listagem dinâmica.

6.3.33 Possibilitar interação com os registros das devoluções de receitas, por meio de listagem, possibilitando a emissão individual ou coletiva das notas de devoluções a partir das respectivas visualizações.

6.3.34 Possibilitar realizar ajustes de recursos a partir do cadastro de transferência bancária, desde que a transferência tenha baixa e passe a ser considerada como paga.

6.3.35 Permitir a visualização das movimentações financeiras que não foram concebidas pela tesouraria como arrecadações orçamentárias e anulações, as arrecadações extraorçamentárias e anulações.

#### **6.4 Protocolo**

6.4.1 Permitir o cadastro de usuários.

6.4.2 Permitir ao usuário atualizar dados pessoais como telefone, e-mail e senha.

6.4.3 Permitir gerenciar permissões por usuários: de acesso, cadastro, processos (consulta, tramitação, análise, pareceres, encerramento, arquivamento, etc.), organogramas e relatórios.

6.4.4 Controlar o acesso dos usuários para visualização dos pareceres de um processo.

6.4.5 Possibilitar, ao usuário autorizado, a configuração de notificações do sistema.

6.4.6 Permitir que os usuários autorizados realizem o cancelamento de guias de pagamento.

**Tel./Fax (493338.0010)**

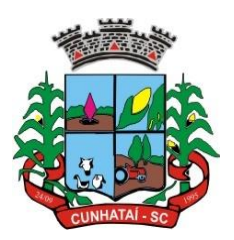

6.4.7 Possibilitar aos usuários autorizados realizar transferência de processos entre organogramas.

6.4.8 Propiciar ao usuário interno configurar, criar e manipular campos, criando assim a possibilidade de inserir novos itens em um determinado cadastro, assim como novas páginas de forma personalizada.

6.4.9 Possibilitar o recebimento de dados no sistema tributário, do sistema de protocolo que deve estar preparado para enviar dados de uma solicitação de transferência de imóveis para o sistema de arrecadação.

6.4.10 Possibilitar ao usuário visualizar e pesquisar as pessoas através da listagem, sendo que na listagem as informações devem ser visíveis e passíveis de ordenação, podendo ser realizada por: nome, tipo, CPF/CNPJ ou situação.

6.4.11 Possibilitar, aos usuários que possuam permissão de acesso, realizar ações através da consulta geral de processos. As seguintes ações devem ser realizadas: a) Excluir processos; b) Emitir etiquetas; c) Emitir comprovante de abertura de protocolo; d) Emitir capa de processo; e) Gerar guia de pagamento; f) Consultar o processo aberto; g) Realizar juntamento de processos (para processos que atendam as regras para juntamento); h) Realizar andamento do processo; i) Parecer; j) Parar o processo; k) Reativar processo parado; l) Transferir processo; m) Arquivar processo; n) Estorno de encerramento (para processos encerrados).

6.4.12 Permitir que o usuário crie informações adicionais para as solicitações de aberturas de processos, configurando a obrigatoriedade ou não do preenchimento destas informações pelo requerente ou usuário que realiza a abertura do processo.

6.4.13 Permitir a definição de quais usuários poderão ter acesso a processos em um determinado departamento.

6.4.14 Possibilitar, aos usuários autorizados, parar processos e reativar processos parados.

6.4.15 Definir a estrutura organizacional por meio do cadastro de organogramas. Devendo ser composta, no mínimo, por: a) Secretarias; b) Departamentos e; c) Seções.

6.4.16 Definir grupos de solicitações de forma a categorizá-las.

6.4.17 Permitir configurar um organograma padrão para arquivamento dos processos. No encerramento dos processos deve sugerir ao usuário realizar andamento para este organograma, caso o processo seja encerrado em organograma diferente, ou sugerir o arquivamento, caso seja encerrado no organograma padrão de arquivamento.

6.4.18 Permitir a transferência de processos já arquivados entre organogramas.

6.4.19 Permitir alterar o requerente e/ou solicitação dos processos, caso não tenha recebido nenhum andamento e/ou parecer.

6.4.20 Permitir a exclusão de parecer pelo responsável.

6.4.21 Permitir ajuntamento de processos por anexação.

6.4.22 Permitir definir regras para ajuntamentos por anexação, possibilitando ajuntar processos, solicitações ou requerentes diferentes do processo principal.

6.4.23 Permitir a anexação de documentos digitalizados a um processo.

**Tel./Fax (493338.0010)** 6.4.24 Controlar os documentos necessários no momento da protocolização de uma solicitação.
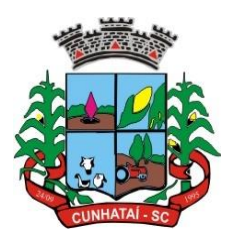

6.4.25 Manter registro das solicitações a serem protocoladas.

6.4.26 Permitir a exclusão de andamentos de processos, confirmados ou não confirmados, no organograma de destino.

6.4.27 Permitir enviar *e-mail* ao requerente a cada tramitação efetuada no processo.

6.4.28 Ao efetuar um determinado trâmite com um processo, indicar na mesma tela a próxima ação a ser feita com este processo.

- 6.4.29 Propiciar a definição de quais departamentos permitirão a entrada de processos.
- 6.4.30 Emitir comprovante de protocolização, propiciando o envio de comprovante por e-mail.
- 6.4.31 Permitir o cadastro retroativo de processos.
- 6.4.32 Permitir alterar o número do processo quando o mesmo está sendo cadastrado.
- 6.4.33 Permitir o encerramento e o arquivamento de processos, de forma individual ou vários simultaneamente.
- 6.4.34 Permitir realizar estorno de encerramento/arquivamentos.
- 6.4.35 Permitir realizar retirada de processo do arquivo e tramitação.
- 6.4.36 Permitir ao usuário definir a estrutura organizacional e de solicitação para cadastro de processo via internet.
- 6.4.37 Permitir deferimento de solicitações de aberturas externas de processos protocolados pelo cidadão.
- 6.4.38 Permitir o acesso ao sistema com *login* integrado a demais *softwares* de *e-mail*.
- 6.4.39 Dispor de acesso externo via *web* ao cidadão.
- 6.4.40 Permitir ao cidadão o cadastro de usuário.
- 6.4.41 Permitir ao cidadão atualizar dados pessoais como telefone, *e-mail* e senha.
- 6.4.42 Permitir ao cidadão solicitar a protocolização.
- 6.4.43 Permitir ao cidadão a consulta de requisitos de protocolização.
- 6.4.44 Permitir a consulta completa de processos.
- 6.4.45 Permitir ao cidadão a visualização e emissão de pareceres e taxas.

6.4.46 Possibilitar aos servidores a realização de retorno dos processos aos solicitantes, para que os mesmos possam anexar documentos ou incluir documentos faltantes ao processo, bem como possibilitar ao servidor desfazer o retorno ao solicitante, para os casos em que não haja resposta por parte do mesmo, fazendo com que o processo retorne para o servidor.

6.4.47 Permitir ao cidadão anexar documentos pendentes quando requisitado.

**Tel./Fax (493338.0010)** 6.4.48 Permitir ao cidadão utilizar certificado digital, quando houver, para abertura de processos.

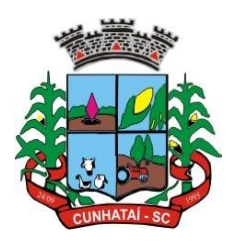

6.4.49 Permitir ao cidadão incluir beneficiário ao processo.

6.4.50 Permitir ao contribuinte a solicitação de ITBI para imóveis rurais, sem necessidade de ter o imóvel rural cadastrado.

#### **6.5 Atendimento ao Cidadão Via Internet**

6.5.1 Possibilitar que o usuário administrador configure o sistema para utilização de convênios bancários que utilizem PIX para pagamento.

6.5.2 Permitir ao contribuinte o acompanhamento de sua situação junto à entidade, por meio de consulta e emissão, apresentando débitos e dívidas com valores atualizados em tempo real.

6.5.3 Possibilitar ao contribuinte acesso à emissão de alvarás, guias de pagamento e emissão de certidões através da internet.

6.5.4 Possibilitar ao contribuinte a autenticação do código de controle para comprovar a veracidade dos alvarás emitidos pela internet.

6.5.5 Possibilitar a utilização de um teste de desafio cognitivo para comprovar que humanos estão realmente acessando o sistema (*Captcha*).

6.5.6 Permitir ao contribuinte o acompanhamento da situação financeira de seus imóveis e econômicos junto à entidade, por meio de consulta, apresentando débitos e dívidas com valores atualizados em tempo real.

6.5.7 Propiciar a autenticação do documento de Certidão Negativa de Débitos Municipais impresso via Internet.

6.5.8 Permitir que o contribuinte possa efetuar a alteração de suas senhas de acesso.

6.5.9 Permitir que o contribuinte efetue seu cadastro por meio da internet, utilizando assinatura digital e anexo de documentos.

6.5.10 Permitir de forma configurável que os contadores, imobiliárias ou cartórios acessem as informações dos clientes que representam.

6.5.11 Propiciar a emissão de documentos, como certidões e alvarás pela internet de forma personalizada, utilizando como base para verificação a situação financeira do contribuinte no sistema tributário em tempo real.

6.5.12 Propiciar a emissão de guias de pagamento de qualquer tributo municipal, via internet, podendo ser emitidas por parcelas, com descontos ou acréscimos e ter suas informações atualizadas em tempo real.

6.5.13 Propiciar a geração de um código de controle para averiguar a veracidade das informações contidas no documento emitido pelo sistema.

6.5.14 Permitir a emissão de guias de pagamento, possibilitando a unificação de parcelas e receitas distintas em uma só guia.

6.5.15 Permitir configurar quais informações serão demonstradas na consulta de Informações Cadastrais.

6.5.16 Disponibilizar ao administrador do *site*, em módulo administrativo, a lista de *links* para acesso a funcionalidades direto do site da prefeitura.

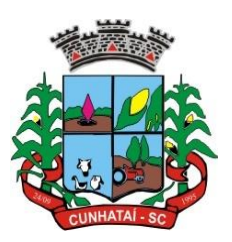

6.5.17 Permitir configurar a forma de cadastro do contribuinte, definindo se o cadastro será automático ou por deferimento, se o cadastro será restrito por assinatura digital ou se obrigará anexos de documentos.

6.5.18 Permitir configurar se haverá verificação quanto às declarações de serviços prestados e tomados na emissão das certidões negativa de contribuinte e de econômico.

6.5.19 Permitir personalizar o *layout* das certidões negativas e dos alvarás que são editáveis, definindo modelo específico para a prefeitura.

6.5.20 Permitir configurar se a lista dos imóveis englobados será exibida na certidão negativa de contribuinte e de imóvel.

6.5.21 Permitir cadastrar convênios e emitir boletos bancários com a modalidade de Carteira com Registro.

6.5.22 Permitir configurar quais informações do endereço do sacado serão exibidas nas guias de pagamento.

6.5.23 Propiciar o envio da senha via *e-mail* nos casos de esquecimento, após solicitação do contribuinte.

6.5.24 Propiciar emissão e configuração de Alvará de Vigilância Sanitária, de Meio Ambiente e de licença e localização, bem como definir se haverá verificação dos débitos para geração do documento.

6.5.25 Propiciar o cadastro de mensagem personalizada para obtenção de senha com a finalidade de orientação ao contribuinte.

6.5.26 Permitir apresentar informações cadastrais de imóveis ou econômicos nas guias de pagamento.

6.5.27 Permitir que a ferramenta tenha um acesso para os usuários da prefeitura e outra para o contribuinte.

6.5.28 Permitir a emissão de certidão de cadastro econômico já baixado (situação cadastral do contribuinte, quando do encerramento das atividades econômicas ou da transferência para outra localidade).

6.5.29 Propiciar alterar a data de vencimento de guias, possibilitando simular os acréscimos conforme a data de vencimento.

#### **6.6 Portal da Transparência**

6.6.1 Atender às Leis Complementares nº 101/2000 e 131/2009.

6.6.2 Atender aos anexos da Lei nº 9.755/1998.

6.6.3 Atender aos preceitos e exigências da Lei Federal nº 12.527/2011 (Lei de acesso à informação).

6.6.4 Disponibilização das informações, em meio eletrônico, que possibilite amplo acesso público, até o primeiro dia útil subsequente à data do registro contábil no respectivo sistema, sem prejuízo do desempenho e da preservação das rotinas de segurança operacional necessários ao seu pleno funcionamento, conforme legislação.

6.6.5 Integrarão o sistema todas as entidades da administração direta, as autarquias, as fundações, os fundos e as empresas estatais dependentes.

6.6.6 O sistema deverá permitir no mínimo a consulta de Receitas, Despesas, Patrimônio, Licitações, Compras, Contratos, Pessoal, Demonstrativos Contábeis, Convênios e Obras Públicas.

#### **Tel./Fax (493338.0010)**

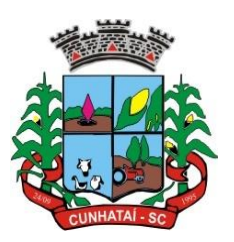

6.6.7 Sem prejuízo dos direitos e garantias individuais constitucionalmente estabelecidos, o sistema deverá gerar, para disponibilização em meio eletrônico que possibilite amplo acesso público, pelo menos, as seguintes informações relativas aos atos praticados pelas unidades gestoras no decorrer da execução orçamentária e financeira:

6.6.7.1 Quanto a despesa: a) O Valor do empenho, liquidação e pagamento; b) A classificação orçamentária, especificando a unidade orçamentária, natureza da despesa e a fonte de recursos que financiam o gasto; c) A pessoa física ou jurídica beneficiária do pagamento, exceto no caso de folha de pagamento de pessoal e de beneficiários previdenciários; d) O procedimento licitatório realizado, bem como a sua dispensa ou inexigibilidade, quando for o caso, com o número do correspondente processo; e) O bem fornecido ou serviço prestado, quando for o caso. 6.6.7.2 Quanto à receita, os valores das receitas da unidade gestora, compreendendo no mínimo sua natureza, relativas a: a) Previsão e; b) Arrecadação.

6.6.8 Exibir as receitas organizadas por natureza, permitindo navegar em cada nível de seus respectivos subníveis, exibindo o total dos seguintes valores, por nível: Receita Prevista e Receita Arrecadada.

6.6.9 Exibir as despesas organizadas por natureza, permitindo navegar em cada nível de seus respectivos subníveis, exibindo total dos seguintes valores, por nível: Total de Créditos, Fixado, Empenhado, Liquidada e Pago.

6.6.10 Permitir visualizar os empenhos emitidos para cada fornecedor, os itens dos empenhos, a quantidade, o valor unitário e o valor total.

6.6.11 Permitir visualizar tipo, número, data de emissão e data de pagamento dos documentos fiscais ligados a cada empenho.

6.6.12 Exibir os valores recebidos e/ou repassados de transferências financeiras por unidade orçamentária.

6.6.13 Permitir consultar despesa por unidade gestora, por natureza da despesa, permitindo navegar em cada nível da natureza, exibindo seus respectivos valores empenhados, liquidados e pagos.

6.6.14 Exibir informações detalhadas sobre diárias, tais como: número da diária, local de saída, local de retorno, data de partida, data de retorno, objeto, valor unitário e quantidade.

6.6.15 Permitir visualizar as informações da nota de empenho, tais como: número do empenho, programa, fonte de recurso, processo licitatório, modalidade, contrato, valor empenhado, liquidado, pago, retido, itens do empenho (descrição, valor unitário, quantidade, total) e documento fiscal (tipo, número, data de emissão e data de pagamento).

6.6.16 Possuir uma seção específica que permite a exibição das licitações realizadas pela entidade, juntamente com as etapas do processo, as modalidades, empresas participantes e ganhadoras, mercadorias com suas respectivas quantidades e cotações de cada participante, além dos responsáveis legais das empresas e a relação dos fornecedores impedidos de licitar.

6.6.17 Possibilitar também a publicação dos documentos legais tais como editais, avisos retificações e toda a documentação vinculada ao certame.

6.6.18 Possuir uma seção específica que permite a exibição de todos os itens contratuais dos seus fornecedores de bens e serviços contratados pela entidade. Permitir também a publicação do contrato, na sua íntegra, para a visualização completa do documento bem como aditivos e outros possíveis documentos adicionais, possibilitando também o *download* dos mesmos.

6.6.19 Exibir informações detalhadas sobre os convênios, tais como: número, valor, data de assinatura, objeto, documentos, textos e participantes.

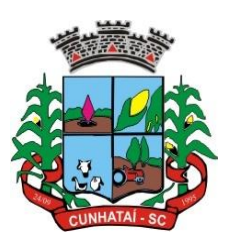

6.6.20 Possuir uma seção específica que apresenta a relação dos cargos e salários dos servidores da entidade, os valores calculados da folha de pagamento separando-os por entidade, secretaria, organograma, lotação e classificação, conforme seus respectivos planos de carreira.

6.6.21 Disponibilizar acesso público a todos os atos da administração pública, tais como portarias, leis, decretos, licitações, contratos, aditivos, convênios, resoluções, etc.

6.6.22 Possuir uma seção específica para exibição dos relatórios de gestão fiscal e o Relatório Resumido da Execução Orçamentária, ambos compostos de uma série de demonstrativos contábeis, publicados em bases mensais, bimestrais, quadrimestrais, semestrais e anuais, conforme o princípio constitucional da publicidade, a Lei de Responsabilidade Fiscal (LRF) e a Lei nº 9.755/98.

6.6.23 Possuir uma seção específica de acesso à informação que possibilite ao cidadão efetuar questionamentos através de um canal direto com a entidade. Esta solicitação deve ser digital, gerando número de protocolo e possibilitando uma futura consulta sobre o status do pedido de informação, sempre respeitando prazos e normas estabelecidas pela Lei de Acesso à Informação.

6.6.24 Possuir uma seção específica de acesso à informação que possibilite consultar um relatório com estatísticas dos pedidos de informação já solicitados, os atendidos, prorrogados, deferidos e indeferidos, conforme preconiza a Lei de Acesso à Informação.

6.6.25 Permitir que as informações consultadas pelo cidadão possam ser exportadas em diferentes formatos como PDF, ODT, ODS e CSV, conforme os filtros disponibilizados nas consultas do sistema.

6.6.26 Permitir que as consultas disponibilizadas possam ser incorporadas no Portal Transparência próprio da prefeitura.

6.6.27 Permitir consultar tributos arrecadados, receitas orçamentárias e receitas extra orçamentárias.

6.6.28 Permitir consultar empenhos emitidos, empenhos liquidados e pagamentos efetuados.

6.6.29 Permitir consultar relatórios legais, gerados com base nos dados inseridos nos correspondentes sistemas de gestão.

6.6.30 Permitir acesso às informações de forma consolidada e por entidade gestora municipal.

6.6.31 Permitir que nas consultas de informações disponibilizadas seja possível efetuar filtros por data (período), entidade e demais filtros pertinentes a cada consulta.

6.6.32 Permitir que os usuários administradores ou usuários permissionados, façam *upload* de arquivos para publicação na sessão de relatórios, até o tamanho de 100 MB nos formatos PDF, CSV, ODS, ODT, XLS, TXT, DOC, DOCX, XLSX, JPG, PNG, COT.

6.6.33 Permitir, também, que os usuários permissionados possam relacionar anexos aos registros das consultas de licitações, contratos, convênios e obras, os quais devem ter até 100MB nos formatos PDF, CSV, ODS, ODT, XLS, TXT, DOC, DOCX, XLSX, JPG, PNG, PPT, PPX, COT.

6.6.34 Permitir que a personalização da exibição de máscara de CPFs e CNPJs no portal.

#### **6.7 Compras e Licitações**

6.7.1 O Sistema de Compras e Licitações deverá permitir a integração de dados de forma automática ou ainda através de arquivos de intercâmbio de informações com os sistemas de Contabilidade, Tributação, Patrimônio e Frotas.

**Tel./Fax (493338.0010)** [www.cunhatai.sc.gov.br](http://www.cunhatai.sc.gov.br/) - e-mail: [licita@cunhatai.sc.gov.br](mailto:licita@cunhatai.sc.gov.br) Av. 29 de setembro, 450 – CNPJ: 01.612.116/0001-44 - CEP 89886-000 - Cunhataí (SC)

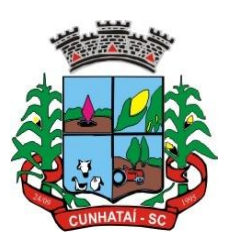

6.7.2 Permitir cadastrar processos administrativos para compra de materiais, contratação de serviços ou obras, informando um protocolo, a data, o tipo do objeto, a descrição do objeto, a condição de pagamento, a forma de julgamento, o regime de execução, o prazo de entrega, o local de entrega, indicar se há previsão de subcontratação, e também a forma que será utilizada para controlar o saldo dos itens (quantidade ou valor).

6.7.3 Permitir gerar processos administrativos ou compra direta pelo preço médio ou menor preço cotado do Registro de Preços.

6.7.4 Deverá propiciar acompanhamento dos processos licitatórios desde a preparação até seu julgamento, registrando as etapas de: publicação do processo, emissão do mapa comparativo de preços, emissão das atas referentes à documentação e julgamento das propostas, interposição de recurso, anulação, revogação, impugnação, parecer da comissão julgadora, parecer jurídico, homologação e adjudicação, autorizações de fornecimento, contratos e aditivos, liquidação das autorizações de fornecimento, geração de empenhos para a contabilidade e liquidação dos empenhos.

6.7.5 Possibilitar que os licitantes (pessoas físicas ou jurídicas) consultem o status do processo licitatório via dispositivo móvel.

6.7.6 Possuir listagens dinâmicas para controle de processos e de e autorizações de fornecimento.

6.7.7 O sistema deverá disponibilizar recursos para permitir a geração de dados para sistemas ou órgãos externos.

6.7.8 Permitir a geração de arquivos (prestar contas) ao Tribunal de Contas do Estado.

6.7.9 Possibilitar o bloqueio/desbloqueio das despesas orçamentárias na contabilidade, permitindo o envio desde a solicitação de compra e mantendo-o até a geração do empenho correspondente.

6.7.10 Permitir a geração de arquivo com os itens da coleta de preço para cotação pelos fornecedores, possibilitando a leitura dos preços cotados para preenchimento automático dos preços dos itens da coleta.

6.7.11 Integrar materiais do Sistema de Compras com materiais utilizados pelo Sistema de Frotas e, quando integrado, manter os mesmos materiais, fornecedores e centro de custos.

6.7.12 Permitir a integração com a Receita Federal para consulta de regularidade dos fornecedores.

6.7.13 Propiciar controlar as quantidades entregues parcialmente pelo fornecedor, possibilitando a emissão de relatório de forma resumida e detalhada, contendo as quantidades entregues, os valores e o saldo pendente.

6.7.14 Propiciar gerar entrada do material no almoxarifado a partir da liquidação, permitindo a visualização da geração da movimentação no estoque (gerada ou não) na própria janela de liquidações.

6.7.15 Permitir gerar bens no sistema patrimonial a partir das liquidações de compra.

6.7.16 Permitir o cadastramento de permissões dos usuários por Centro de Custo e filtrando por órgão e unidade orçamentária.

6.7.17 Permitir configurar o sistema para que emita mensagem sobre os contratos vencidos, cancelados e a vencer, podendo ser somente de aviso ou impedindo à emissão de Autorizações de Fornecimento para contratos vencidos e cancelados.

6.7.18 Permitir parametrização para numerar a licitação de forma sequencial ou por modalidade, possibilitando alterar a numeração sugerida pelo sistema.

#### **Tel./Fax (493338.0010)** [www.cunhatai.sc.gov.br](http://www.cunhatai.sc.gov.br/) - e-mail: [licita@cunhatai.sc.gov.br](mailto:licita@cunhatai.sc.gov.br) Av. 29 de setembro, 450 – CNPJ: 01.612.116/0001-44 - CEP 89886-000 - Cunhataí (SC)

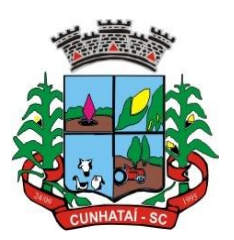

6.7.19 Permitir parametrizar o sistema para que, quando iniciar, seja mostrado na tela inicial o acompanhamento da data de vencimento dos contratos e aditivos, selecionando a antecedência em dias que o contrato irá vencer. Podendo também imprimir a relação dos mesmos.

6.7.20 Propiciar o cancelamento das autorizações de compra, permitindo a descrição completa do motivo da anulação.

6.7.21 Propiciar controle, através de listagem dinâmica, de todas as autorizações e/ou liquidações.

6.7.22 Permitir realizar o acompanhamento do saldo dos itens da licitação, detalhando por processo e podendo optar por um determinado período.

6.7.23 Propiciar efetuar o cadastro dos materiais, incluindo informações como material perecível, material estocável, material de consumo ou permanente, material combustível e o tipo do combustível, descrição sucinta e detalhada do material, grupo e classe do material, podendo executar o controle de materiais em lista dinâmica.

6.7.24 O sistema deverá alertar, no processo de compras, caso o mesmo tenha sanções de impedimento de contratar com a administração pública.

6.7.25 Possibilitar o cadastro e gerenciamento de Certificado de Registro Cadastral do fornecedor, permitindo numerar o CRC e informar a data de validade.

6.7.26 Permitir o cadastramento dos dados do fornecedor com nome, CNPJ/CPF, endereço, telefone, *e-mail*, porte da empresa, nome dos sócios e o respectivo percentual na sociedade, bem como a conta bancária para pagamento.

6.7.27 Permitir vincular ao fornecedor ramos de atividade, documentos e certidões negativas, materiais fornecidos, nome dos sócios.

6.7.28 Permitir o cadastro dos fornecedores impedidos de licitar, informando o período inicial e final do impedimento e o motivo.

6.7.29 Propiciar o cadastro de tipos de documentos dos fornecedores.

6.7.30 Permitir o cadastramento de comissões dos tipos permanente, especial, servidores, pregoeiros e leiloeiros, informando as portarias ou decretos que as designaram, com suas respectivas datas de designação e expiração, permitindo informar também os seus membros e funções designadas.

6.7.31 Permitir a realização de licitações com julgamento pelo maior desconto sobre uma tabela/catálogo de preço ou sobre os próprios itens da licitação.

6.7.32 Permitir a realização de licitações com julgamento pelo menor adicional de acréscimo sobre uma tabela de preço.

6.7.33 Permitir a utilização do pregão para licitações em que o vencedor será aquele que apresentar o maior lance.

6.7.34 Propiciar o cadastramento de critérios de avaliação para julgamento pela melhor técnica e preço.

6.7.35 Permitir realizar licitações por lotes, com rateio automático do preço unitário, ou ficando a cargo do fornecedor vencedor a atribuição do preço unitário para cada item do lote.

6.7.36 Permitir aplicar, em licitações do tipo menor preço por lote, descontos proporcionais aos itens que contemplam cada lote.

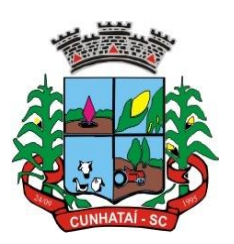

6.7.37 Permitir a utilização das modalidades de licitação previstas no art. 28 da Lei n. 14.133/2021, quais sejam, pregão, concorrência, concurso, leilão e diálogo competitivo, bem como os respectivos critérios de julgamento, previstos no art. 33 da Lei n. 14.133/2021, ou seja, menor preço, maior desconto, melhor técnica ou conteúdo artístico, técnica e preço, maior lance e maior retorno econômico.

6.7.38 Permitir o cadastro dos objetos de licitação com a possiblidade de acompanhar os valores para cada modalidade dentro de um mesmo objeto, podendo saber quando o limite for ultrapassado. Os objetivos poderão ser utilizados nos processos licitatórios.

6.7.39 Possibilitar o cadastro de novos tipos de objetos, possibilitando inserir novas descrições, selecionando os tipos de objetos padrões que devem existir no sistema: Compras e Serviços, Aquisição de Bens, Prestação de Serviços, Obras e Serviços de Engenharia, Alienação de Bens, Cessão de Direitos, Concessão, Concurso, Permissão, Locação, Seguros, Contratos de rateio, Outros direitos e Outras Obrigações.

6.7.40 Permitir efetuar o vínculo do fornecedor por ramo de atividade.

6.7.41 Permitir efetuar o vínculo dos fornecedores por cada material fornecido.

6.7.42 Permitir utilizar uma codificação para desmembrar um elemento de despesa, podendo ser aplicada na solicitação de compra, contratação e processo administrativo por material.

6.7.43 Permitir o cadastro dos limites legais estabelecidos para cada modalidade de licitação.

6.7.44 Permitir cadastrar a forma de julgamento das propostas dos licitantes que participam da licitação.

6.7.45 Propiciar manter o registro de modelos de textos próprios, como solicitações e pareceres.

6.7.46 Propiciar manter o cadastro do órgão oficial em que serão realizadas as publicações dos processos.

6.7.47 Permitir emitir relação das solicitações de compra em um determinado período.

6.7.48 Permitir o cadastramento de coletas de preço, possibilitando gerar uma compra direta, processo administrativo ou de compra, tendo como base para o valor máximo do item o preço médio ou menor preço cotado para o item na coleta de preços.

6.7.49 Permitir anexar documentos no processo administrativo.

6.7.50 Permitir cadastrar uma coleta de preços, informando os itens por fornecedor ou por lotes, ainda com a possibilidade de ler solicitações.

6.7.51 Permitir excluir uma coleta de preços, de forma total.

6.7.52 Propiciar realizar a pesquisa do menor preço por material, global ou por lote dos fornecedores, e marcar o vencedor de forma automática.

6.7.53 Permitir, diretamente no sistema, a realização de pesquisa de preço, buscando dados do ComprasNet, nas esferas municipal, estadual e federal.

6.7.54 Permitir o cadastro de compras diretas, inclusive em observância aos limites monetários impostos pelo art. 75, incisos I e II, da Lei nº 14.133/2021, informando dados como data da compra, fornecedor, centro de custo, objeto da compra, local de entrega e forma de pagamento.

#### **Tel./Fax (493338.0010)** [www.cunhatai.sc.gov.br](http://www.cunhatai.sc.gov.br/) - e-mail: [licita@cunhatai.sc.gov.br](mailto:licita@cunhatai.sc.gov.br) Av. 29 de setembro, 450 – CNPJ: 01.612.116/0001-44 - CEP 89886-000 - Cunhataí (SC)

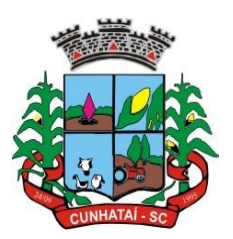

6.7.55 Permitir cadastro dos itens da compra direta, separando estes por centros de custo específicos, por despesas ou por centros de custo e despesas.

6.7.56 Permitir executar a rotina de exclusão da compra direta.

6.7.57 Propiciar emitir o ofício de justificativa de dispensa de licitação.

6.7.58 Propiciar a emissão do parecer do departamento contábil sobre determinada compra direta.

6.7.59 Propiciar a emissão da autorização de fornecimento das compras diretas, permitindo vincular os dados dos empenhos.

6.7.60 Emitir a solicitação da abertura da licitação, com informações de número da licitação, modalidade, forma de julgamento, forma de pagamento, prazo de entrega, local de entrega, vigência, itens e objeto a ser licitado.

6.7.61 Propiciar cadastrar e acompanhar os processos licitatórios desde a preparação até seu julgamento, em listagem interativa.

6.7.62 Disponibilizar campo para inserção de *link* de gravação audiovisual das sessões de julgamento.

6.7.63 Propiciar o cadastramento de licitações envolvendo a demanda de uma ou mais entidades, onde a entidade gestora da licitação poderá gerenciar as aquisições realizadas pelas entidades participantes.

6.7.64 Permitir a contratação do segundo classificado quando o fornecedor vencedor deixar de fornecer o material ou de executar os serviços, mostrando na tela o próximo fornecedor classificado e opção para assumir ou não o mesmo preço unitário do vencedor anterior.

6.7.65 Registrar os processos licitatórios contendo todos os dados necessários para sua identificação, tais como número do processo, objeto da compra, modalidade de licitação e datas de abertura e recebimento dos envelopes.

6.7.66 Permitir que os itens do processo sejam separados por centro de custo com suas respectivas quantidades, possibilitando ainda a separação por despesa.

6.7.67 Possuir rotina para apurar os vencedores da licitação, bem como desclassificar aqueles que não cumpriram algum item do edital ou cotaram preço acima do preço máximo estabelecido para um item, inclusive se for licitação por lotes.

6.7.68 Possuir rotina para classificação das propostas do pregão presencial conforme critérios de classificação determinados pela legislação (Lei nº 10.520/2002 e Lei nº 14.133/2021 ).

6.7.69 Permitir efetuar lances para a modalidade "pregão presencial" em tela com cronômetro para cada lance, controlar a diferença mínima entre os lances com visualização do valor mínimo aceitável do próximo lance, bem como ter opção para declinar os participantes que desistem da competição.

6.8.70 Permitir o registro da inabilitação de um licitante logo após o encerramento de cada item/lote do pregão presencial ou somente após o encerramento de todos os itens/lotes. Ao registrar a inabilitação de um licitante o sistema deve mostrar o próximo classificado e assim sucessivamente até encontrar um participante habilitado.

6.8.71 Controlar o tempo entre um lance e outro por meio de um cronômetro, possibilitando ao pregoeiro pausar ou disparar quando desejar.

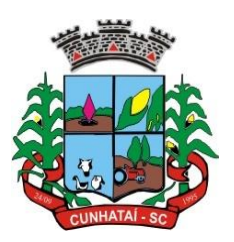

6.8.72 Propiciar a utilização de critérios de julgamento das propostas em relação às microempresas e empresas de pequeno porte, de acordo com a Lei Complementar nº 123/2006.

6.8.73 Conter rotina de classificação das propostas dos participantes do pregão presencial ao abrir o item ou lote para lances.

6.8.74 Permitir o armazenamento, por meio de arquivo PDF ou de imagem, do documento do participante da licitação.

6.8.75 Possibilitar, a partir da tela de lances do pregão, desclassificar um participante já classificado para a etapa de lances, permitindo refazer a classificação. Após desclassificar um participante, o sistema deve possibilitar a reclassificação das propostas, desconsiderando o participante que foi desclassificado, e permitindo a inclusão de outros que eventualmente tenham ficado de fora anteriormente.

6.8.76 Possibilitar a distribuição automática da diferença entre o valor do lote proposto e o valor final do lote vencido pelo participante, permitindo informar quantas casas decimais deseja utilizar no rateio. Se faz necessária a funcionalidade para ajustar o valor unitário dos itens de cada lote, até que a soma do valor dos itens totalize o mesmo valor do lote proposto pelo vencedor.

6.8.77 Possibilitar a classificação automática dos preços ofertados pelos participantes, destacando aquele que tiver o menor preço ou menor preço global, porém com permissão para que o usuário selecione outro fornecedor, caso seja necessário.

6.8.78 Permitir cadastrar as propostas de preços dos participantes da licitação, ou a importação da proposta digitada pelo participante em outro aplicativo. O sistema deve permitir digitar o valor unitário dos itens da proposta do participante, inclusive quando for por lote.

6.8.79 Permitir armazenar no sistema, por meio de arquivo PDF ou de imagem, a proposta original do participante.

6.8.80 Conter rotina de duplicação de dados de um processo de compra já cadastrado para um novo processo de compra de forma automática.

6.8.81 Conter rotina de cadastramento de sanções administrativas aplicadas aos fornecedores que fornecem produtos ou serviços para a entidade.

6.8.82 Conter rotina de cadastramento de avisos de licitações para posterior publicação, mediante ao cadastro do processo de compra.

6.8.83 Conter rotina de registro das interposições de recursos nos processos de compra.

6.8.84 Conter rotina de anulação ou revogação dos processos de compra.

6.8.85 Conter rotina de registro das possíveis impugnações no processo de compra.

6.8.86 Propiciar efetuar os registros dos pareceres das comissões de licitação.

6.8.87 Propiciar o registro das homologações e adjudicações dos processos de compra.

6.8.88 Propiciar informar nos processos de compra as dotações orçamentárias da entidade gestora e das participantes para cada item.

**Tel./Fax (493338.0010)** 6.8.89 Propiciar gerar os bloqueios e empenhos para cada entidade contábil através do processo de compra.

[www.cunhatai.sc.gov.br](http://www.cunhatai.sc.gov.br/) - e-mail: [licita@cunhatai.sc.gov.br](mailto:licita@cunhatai.sc.gov.br)

Av. 29 de setembro, 450 – CNPJ: 01.612.116/0001-44 - CEP 89886-000 - Cunhataí (SC)

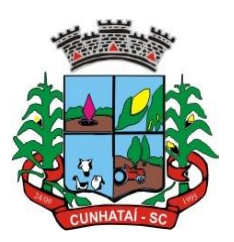

6.8.90 Possuir banco de dados unificado, permitindo o cadastro de diferentes entidades, onde os cadastros de materiais e credores poderão ser integrados entre as entidades. O sistema deve permitir cadastrar processos de compras individuais para cada entidade, desde as solicitações de compras, coletas de preços, processo de compra e contratos.

6.8.91 Permitir visualizar e controlar o andamento das contratações cadastradas, listando cada uma em sua situação, possibilitando utilizar filtros de pesquisa e agrupar os registros por entidade e por fornecedor.

6.8.92 Possuir controle automático do saldo dos itens do contrato, podendo controlar pela quantidade do item ou pelo valor total do item, considerando valor e quantidade original, aditamentos de acréscimo ou supressão, entre outras alterações contratuais que refletem no saldo quantitativo ou financeiro.

6.8.93 Permitir cadastrar as despesas orçamentárias da contratação, de forma individual e manual, ou de forma automática informando àquelas do processo que originou a contratação.

6.8.94 Permitir a criação e registro dos textos das contratações, como o próprio contrato, possibilitando nomeá-lo, indicar sua referência, selecionar um modelo de *layout* previamente definido e disponibilizar as ferramentas de edição de texto necessárias, possibilitando a criação diretamente no sistema.

6.8.95 Permitir o cadastro de um processo de compra para mais de uma entidade, permitindo reunir solicitações de compra de todas as entidades para formação de um único processo licitatório, dessa forma, os itens deverão ser separados em quantidades para cada entidade levando em consideração as respectivas dotações e centros de custos. Para esses casos, o sistema deve possuir uma entidade gestora, responsável pelo processo de compra.

6.8.96 Possibilitar incluir os responsáveis dos contratos, informando nome, tipo de responsabilidade (assinante, controlador de encargos, gestor, suplente ou fiscal) e seu período de responsabilidade.

6.8.97 Permitir, no registro do contrato, vincular itens conforme os itens vencidos da licitação, e em caso de contratação sem licitação, permitir inserir os itens desejados.

6.8.98 Permitir cadastrar todas as contratações, precedidas ou não de procedimento licitatório, controlando quando há exigência de termo contratual e quando ele é dispensado, informando a numeração, caso possua, o objeto da contratação, fornecedor, data de assinatura, período de vigência, valor original da contratação, se envolve contratação com saúde ou educação.

6.8.99 Permitir a identificação dos contratos que estão em execução e dos que estão encerrados.

6.8.100 Permitir o cancelamento de uma contratação registrada no sistema, informando a data do cancelamento e o seu motivo.

6.8.101 Possibilitar o envio de dados dos processos de compra para o Portal da Transparência.

6.8.102 Possuir alerta para destacar as contratações diretas, onde o objeto da contratação seja referente à pandemia do COVID-19.

6.8.103 Permitir manter histórico das alterações do contrato permitindo identificar se foi unilateral ou bilateral e o tipo de alteração contratual, tais como: acréscimo, diminuição, equilíbrio econômico-financeiro, prorrogação, rescisão ou apostilamento.

6.8.104 Propiciar a rescisão do contrato ou aditivo, informando motivo da rescisão, data do termo, da rescisão e da publicação, valor da multa e indenização, fundamento legal e imprensa oficial.

#### **Tel./Fax (493338.0010)**

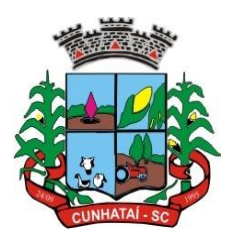

6.8.105 Propiciar registrar o apostilamento das dotações do processo, substituindo uma dotação por outra.

6.8.106 Propiciar a emissão de demonstrativo com a relação da economicidade do pregão (valor previsto x lance).

6.8.107 Possibilitar aos munícipes e proponentes das licitações a consulta do status do processo licitatório no município consultado via dispositivo móvel.

6.8.108 Permitir no lançamento dos itens a inclusão de um novo item entre os já inseridos e após renumeração.

6.8.109 Permitir registrar as licitações e os contratos firmados para a realização da obra, informando a data do vínculo.

6.8.110 Permitir visualizar o resumo da execução da obra, visualizando os valores dos orçamentos, valor executado, período das medições e percentual executado da obra.

6.8.111 Permitir cadastrar responsáveis técnicos, informando além do seu nome, o CPF, qual o tipo de responsabilidade, o número do registro no CREA, RG, endereço, telefone e *e-mail*.

6.8.112 Permitir registrar os dados das movimentações das operações, dentre elas as paralisações, reinício, medições, cancelamento e conclusão das obras.

6.8.113 Permitir registrar todas as movimentações dos bens patrimoniais, como aquisição, transferência, baixa, reavaliação e depreciação.

6.8.114 Possibilitar o registro das obras do município, possibilitando informar os dados principais, dentre eles a descrição da obra, o objeto, data do cadastro, local da obra, prazo de conclusão, centro de custo para o qual ela pertence, classificação, categoria, tipo de execução, tipo da obra e posição geográfica.

6.8.115 Permitir registrar medições da obra, informando o período da medição, responsável técnico, percentual físico, número do contrato, ato administrativo e valor correspondentes.

6.8.116 Possibilitar o registro da conclusão da obra, informando a data, o responsável técnico e o ato administrativo que oficializou a conclusão.

6.8.117 Possibilitar controlar as medições da obra por contrato, aditivo e sem contrato.

6.8.118 Permitir reiniciar a obra após estar paralisada, informando a data do reinício.

6.8.119 Possibilitar cadastrar os tipos de obras, indicando nela a sua classificação, para melhor identificação das obras do município.

6.8.120 Permitir filtrar todas as situações das obras como não iniciadas, em andamento, paralisadas, canceladas e concluídas em um único lugar.

6.8.121 Permitir ao usuário configurar a estrutura organizacional a ser utilizada no exercício, onde ainda podem ser criadas novas configurações caso exista necessidade.

6.8.122 Permitir desativar o registro de um responsável técnico informando a data que o mesmo foi desativado.

6.8.123 Permitir visualizar e acompanhar as obras cadastradas, demonstrando as informações da sua descrição, tipo, data do cadastro, percentual já executado, situação atual.

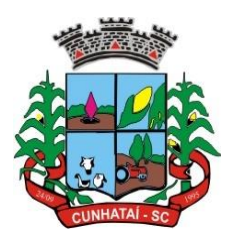

6.8.124 Permitir cadastrar as categorias da obra, informando sua descrição.

6.8.125 Disponibilizar os dados dos registros efetuados para a criação de relatórios e validações.

6.8.126 Permitir registrar os orçamentos das obras, informando o responsável técnico, tipo de planilha, data da inclusão e base, contrato firmado para a realização da obra, ato administrativo e valor.

6.8.127 Permitir visualizar o histórico das movimentações da obra, visualizando a data, situação e usuário que registrou a movimentação.

6.8.128 Possibilitar a utilização de filtros e realização de pesquisas, apresentando apenas os dados desejados pelo usuário.

6.8.129 Permitir registrar as possíveis paralisações da obra, informando a data, responsável técnico, ato administrativo e motivo.

6.8.130 Permitir configurar o código da obra, podendo ser manual ou automático.

6.8.131 Permitir cadastrar os dados correspondentes aos endereços, possibilitando informar os logradouros, condomínios, loteamentos, bairros, distritos, estados e municípios.

6.8.132 Permitir registrar os itens da tabela de custos das obras, com a indicação da tabela de custos pertencente (SINAPI, SICRO, etc.), descrição, código, unidade de medida, valor e período de vigência, dispondo de histórico das mudanças dos registros.

6.8.133 Permitir enviar os dados das obras para o Portal da Transparência.

#### **6.9 Patrimônio Público**

6.9.1 Permitir registrar todas as movimentações dos bens patrimoniais, como aquisição, transferência, baixa, reavaliação e depreciação.

6.9.2 Propiciar a indicação da configuração do organograma do município que será válida para o exercício.

6.9.3 Disponibilizar informações dos bens no Portal do Gestor.

6.9.4 Propiciar o controle dos bens por meio de registro de placas.

6.9.5 Propiciar o registro da fórmula de cálculo para diferentes métodos de depreciação, exaustão e amortização, permitindo a classificação em linear, soma de dígitos ou unidades, podendo ativar ou desativar.

6.9.6 Permitir a configuração dos órgãos, unidades orçamentárias e centro de custo da entidade.

6.9.7 Permitir o registro de grupos de bens, definição do percentual de depreciação anual, valor residual do bem e vida útil do grupo de bens, com controle e consulta através de listagem dinâmica.

6.9.8 Propiciar o cadastro de unidade de medida dos bens da entidade, permitindo informar a abreviatura.

6.9.9 Permitir o cadastro dos tipos de transferências dos bens, informando descrição e classificação, e nos casos de transferência entre responsáveis, organogramas, grupos de bem ou localização física.

6.9.10 Permitir o cadastro de localizações físicas.

#### **Tel./Fax (493338.0010)**

[www.cunhatai.sc.gov.br](http://www.cunhatai.sc.gov.br/) - e-mail: [licita@cunhatai.sc.gov.br](mailto:licita@cunhatai.sc.gov.br)

Av. 29 de setembro, 450 – CNPJ: 01.612.116/0001-44 - CEP 89886-000 - Cunhataí (SC)

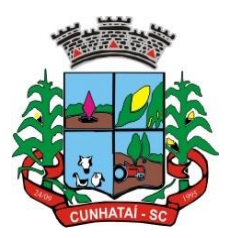

6.9.11 Permitir o registro de seguros de bens, com controle de seguradora, vigência, valor e apólice.

6.9.12 Propiciar o envio, retorno e consulta de bens da manutenção, permitindo o registro da próxima revisão.

6.9.13 Propiciar o envio, retorno e consulta de bens cedidos ou emprestados, com registro da data prevista para retorno.

6.9.14 Propiciar o registro da utilização do bem imóvel, classificando em dominicais, uso comum do povo, uso especial e em andamento.

6.9.15 Permitir tombar o bem, demonstrando o organograma, placa e responsável.

6.9.16 Permitir informar o estado de conservação dos bens.

6.9.17 Permitir identificar na listagem a situação em que o bem se encontra, inclusive de estar ou não em uso.

6.9.18 Propiciar a remoção do registro do bem até quando for colocado em uso.

6.9.19 Permitir informar a moeda vigente na aquisição do bem e conversão dos valores para moeda vigente.

6.9.20 Permitir o cadastro de responsáveis pelos bens patrimoniais, informando nome, CPF, telefone, *e-mail*, se é funcionário do município, matrícula, cargo, natureza do cargo e o endereço.

6.9.21 Permitir cadastrar os fornecedores, contendo o nome, o CPF ou CNPJ, endereço, telefone, *e-mail*, *site*, inscrição municipal, inscrição estadual e se o fornecedor está inativo. O registro deverá ser integrado com os sistemas Compras, Contratos e Frotas.

6.9.22 Permitir a emissão e registro do Termo de Guarda e Responsabilidade, individual ou coletivo dos bens.

6.9.23 Permitir o registro e processamento da depreciação, amortização e exaustão dos bens em uso, atualizando de forma automática os valores depreciados no bem.

6.9.24 Propiciar o uso de formas de depreciações flexíveis, com base na necessidade.

6.9.25 Possibilitar que, na exclusão do movimento de depreciação, os movimentos processados e registrados no bem sejam excluídos e retornados os valores anteriores à depreciação excluída, bem como a data da última depreciação.

6.9.26 Propiciar a baixa de bens de forma individual ou em lote, atualizando automaticamente a situação do bem para baixado, bem como estornar a baixa após sua finalização, retornando o bem para a situação antes de ser baixado.

6.9.27 Propiciar transferências de bens entre organograma, responsáveis, grupos de bens, e localizações físicas.

6.9.28 Permitir transferências individuais ou por lote, atualizando automaticamente os novos registros no bem.

6.9.29 Permitir a transferência de bens de uma entidade para outra, realizando a baixa automática na entidade de origem e incorporação na entidade de destino, sem intervenção de cadastro manual, possibilitando também o estorno da transferência entre entidades.

6.9.30 Permitir o controle da destinação dos bens patrimoniais em desuso (alienação, sessão, baixa, perda, furto, roubo, sucata).

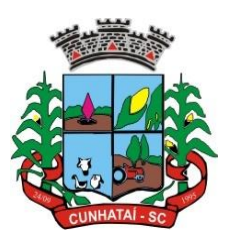

6.9.31 Permitir o lançamento automático das movimentações (incorporações, baixas, reavaliações, depreciações), no sistema Contábil.

6.9.32 Permitir a elaboração de inventário de bens patrimoniais.

6.9.33 Permitir o Controle dos bens em garantia e as saídas de bens para manutenção e assistência técnica.

6.9.34 Permitir armazenar documentos relacionados à localização do bem por meio dos arquivos em formato pdf, doc, docx, txt, html, xls, xlsx, jpg e png, com tamanho máximo de 20MB.

6.9.35 Permitir o envio de dados dos bens ativos e baixados para o Portal da Transparência.

6.9.36 Permitir identificar bens que não possuem saldo para depreciar, e que o valor líquido contábil esteja igual ao valor residual do bem.

6.9.37 Permitir a pesquisa simples e avançada no processo de depreciação, com disponibilidade de filtros que auxiliam na obtenção de resultado preciso.

#### **6.10 Monitoramento de Notas Fiscais Eletrônicas**

6.10.1 Propiciar a captura, armazenamento e gestão de notas fiscais contra o CNPJ da entidade através de monitoramento automático no *webservice* da Secretaria da Fazenda Nacional – SEFAZ.

6.10.2 Propiciar a geração automática de Manifestação de Recusa de operação por Desconhecimento de Operação e Operação não Realizada.

6.10.3 Possibilitar visualizar uma listagem das notas fiscais eletrônicas armazenadas no sistema, contendo as seguintes informações: Número da NF-e, emitente, CPF/CNPJ, data e hora de emissão, valor total e os *status* do emitente, destinatário, XML, SEFAZ e transportador.

6.10.4 Possibilitar a gestão de permissões de acessos, funcionalidades e ações por usuários e grupos de usuários, a partir de uma ferramenta de acesso.

6.10.5 Criar fonte de dados referente às informações da NF-e.

6.10.6 Demonstrar ao usuário um histórico de manifestações de destinatário (ciência de emissão, confirmação da operação, operação não realizada e desconhecimento da operação) realizadas pelo mesmo, onde será listado o que ocorreu com cada NF-e manifestada, apresentando quem realizou a manifestação, nome do emitente, número da NF-e, série da NF-e e a descrição do retorno do evento.

6.10.7 Manter o contexto da entidade selecionado pelo cliente ao atualizar o navegador.

6.10.8 Permitir o *upload* de XML de notas fiscais no ambiente relacionado aos documentos fiscais, onde deverá permitir o armazenamento dos mesmos.

6.10.9 Possibilitar ao usuário que ao visualizar a NF-e completa e voltar para a listagem de NF-e recebidas, o sistema apresente ao usuário a mesma página acessada anteriormente ou listada com base no filtro selecionado anteriormente.

6.10.10 Possibilitar que o usuário tenha acesso aos detalhes de uma nota fiscal eletrônica, tendo acesso a todos os campos definidos no *layout* mais atual das notas técnicas da SEFAZ, após pesquisa da nota desejada.

**Tel./Fax (493338.0010)** 6.10.11 Possibilitar a um profissional autorizado pela entidade criar relatórios personalizados para a entidade.

Av. 29 de setembro, 450 – CNPJ: 01.612.116/0001-44 - CEP 89886-000 - Cunhataí (SC)

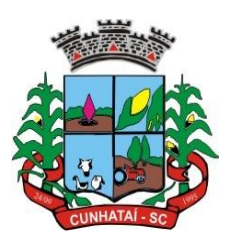

6.10.12 Propiciar a configuração de certificado do tipo A1 e/ou A3 para comunicação com o *Webservice* da SEFAZ nacional.

6.10.13 Possibilitar que o usuário do sistema realize a consulta manualmente, a cada 60 (sessenta) minutos, das notas fiscais eletrônicas emitidas para o CNPJ da entidade configurada, tempo este que compreende o mínimo de processamento da Secretaria da Fazenda, e ainda notificá-lo, caso o mesmo não seja respeitado.

6.10.14 Disponibilizar as notas fiscais eletrônicas emitidas contra o CNPJ da entidade pública, demonstrando um resumo e situação das mesmas para o usuário, por meio de monitoramento automático no *Webservice* da SEFAZ nacional. As consultas de forma automática devem ser realizadas a cada uma hora, de segunda-feira a sexta-feira, das 07:00h até as 20:00h.

6.10.15 Possibilitar ao usuário acesso às páginas da Central de Ajuda em cada funcionalidade do sistema.

6.10.16 Possibilitar que o usuário visualize, na consulta da nota fiscal eletrônica, os eventos realizados entre o emitente, destinatário, SEFAZ e transportador.

6.10.17 Possibilitar a sinalização do *status* do *Webservice* da SEFAZ.

6.10.18 Possibilitar indicação manual das manifestações de ciência e confirmação da operação, das notas fiscais eletrônicas emitidas para o CNPJ da entidade configurada.

6.10.19 Propiciar visualização das notas fiscais eletrônicas canceladas na SEFAZ nacional, evitando pagamentos desnecessários quando do cancelamento da nota, pelo emitente.

6.10.20 Possibilitar a utilização de ferramenta de certificados digitais para assinar documentos (PDF, XML e CSV).

6.10.21 Possibilitar o gerenciamento dos *scripts* disponíveis para execução.

6.10.22 Possibilitar a tramitação em massa de várias NF-e ao mesmo tempo, onde será possível realizar as seguintes ações: a) Ciência de Emissão; b) Confirmação de Operação; c) Operação não Realizada; d) Desconhecimento de Operação.

6.10.23 Possibilitar o gerenciamento dos relatórios disponíveis para execução.

6.10.24 Disponibilizar a um profissional autorizado pela entidade recursos para geração de arquivos para outros sistemas e/ou órgãos externos.

6.10.25 Possibilitar que o usuário realize consultas dos fatos vinculados à nota fiscal eletrônica emitida, conforme eventos usuais da SEFAZ: a) Ciência da Operação; b) Confirmação da Operação; c) Operação não Realizada; d) Desconhecimento da Operação.

6.10.26 Notificar ao usuário o número de notas fiscais eletrônicas recebidas, tanto na busca automática que é feita diariamente quanto na busca manual.

6.10.27 Possibilitar que o usuário tenha acesso aos detalhes de uma nota fiscal de serviço eletrônica, após pesquisa da nota desejada.

6.10.28 Possibilitar que seja apresentado para o usuário um *status* de cada NF-e, onde será possível visualizar os eventos realizados pelo emitente, destinatário, transportador, XML e a SEFAZ.

#### **Tel./Fax (493338.0010)**

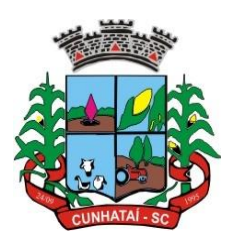

6.10.29 Possibilitar a criação de relatórios personalizados a partir de uma ferramenta de relatórios.

6.10.30 Possibilitar que o usuário realize pesquisa pelas notas fiscais eletrônicas que desejar, podendo informar o número da nota, a chave de acesso, a empresa responsável por sua emissão ou o seu CPF ou CNPJ, a data de emissão da nota, o valor total, o produto e serviço da NF-e ou realizar um filtro para buscar notas associadas a determinada situação.

6.10.31 Possibilitar ações em cada NF-e recebida, tais como: a) Visualizar, onde será possível ver os detalhes da NF-e; b) *Download*, onde será possível realizar o download do XML do documento fiscal; c) Manifestações de destinatário, onde será possível realizar a ciência da emissão, confirmação da operação, operação não realizada e desconhecimento de operação; d) Visualizar a DANF-e, onde será possível visualizar um documento em PDF similar à DANF-e.

6.10.32 Possibilitar que os eventos vinculados ao conhecimento de transporte eletrônico (CT-e) estejam disponíveis ao usuário, para que o permita visualizar todos os detalhes do evento da CT-e, tais como: nome do evento, protocolo, data/hora da autorização, data/hora da inclusão.

6.10.33 Possibilitar a consulta do *status* da CT-e na listagem, onde o facilmente poderá ser identificada a situação. As situações disponíveis devem ser no mínimo: a) Status da Situação do CT-e na Sefaz: autorizado, cancelado e denegado; b) Status de Eventos do Emitente: cancelamento, carta de correção, registro multimodal e EPEC; c) Status do Tomador do serviço: prestação de serviço em desacordo.

6.10.34 Possibilitar ao usuário a geração em PDF similar ao documento auxiliar do conhecimento de transporte eletrônico (DACT-e) de maneira individual em cada CT-e.

6.10.35 Possibilitar realizar o *download* do XML da CT-e, podendo ser de forma individual, ou seja, para cada CT-e ou de várias CT-es simultaneamente.

#### **6.11 Gestão de Frotas**

6.11.1 Permitir o registro de viagens, informando a data e horário de saída, data e horário de chegada, veículo, motorista, organograma, responsável, finalidade, observações e anexos.

6.11.2 Permitir o registro dos gastos com veículos ou equipamentos, informando a data e horário da despesa, número da ordem, origem, caso se trate de licitação, estoque ou terceiros, veículo ou equipamento, motorista, organograma, fornecedor, número do documento.

6.11.3 Possibilitar a consulta de dados constantes no sistema de folha para cadastramento dos motoristas.

6.11.4 Permitir registrar veículos com informações provenientes do cadastro de bens do município.

6.11.5 Permitir interação com o Portal da Transparência.

6.11.6 Possibilitar o envio de dados para o Portal do Gestor.

6.11.7 Possibilitar a geração automática de uma despesa, a partir da ordem de abastecimento.

6.11.8 Possibilitar o cadastramento dos materiais a serem utilizados/consumidos pelos veículos e equipamentos, tais como lubrificantes, combustíveis e pneus.

6.11.9 Possuir controle sobre abastecimentos e gastos dos veículos feitos fora e dentro da entidade, controlando o saldo dos materiais.

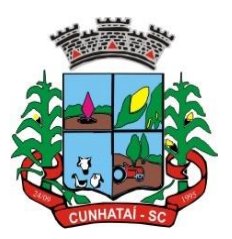

6.11.10 Controlar automaticamente a substituição de marcadores (hodômetros e horímetros) por meio das movimentações do veículo.

6.11.11 Propiciar registrar o controle de quilometragem dos veículos, informando o motorista, o setor requisitante, a distância percorrida, a data/hora, a quilometragem de saída e de chegada.

6.11.12 Permitir o registro das ocorrências envolvendo os veículos ou equipamentos, como troca de hodômetro, acidentes, entre outros, registrando as respectivas datas.

6.11.13 Permitir a inclusão de documentos e/ou imagens nas ocorrências lançadas para os veículos, devendo ser armazenadas no próprio banco de dados e possibilitando sua visualização pelo próprio cadastro.

6.11.14 Permitir o cadastramento dos tipos de ocorrências indicando se o tipo de ocorrência se refere a uma adaptação no veículo ou não.

6.11.15 Permitir cadastrar ordens de serviço para os veículos da entidade.

6.11.16 Controlar as trocas de óleo efetuadas nos veículos, identificando o tipo da troca (caixa, diferencial, motor ou torque).

6.11.17 Permitir a definição dos tipos de taxas e licenciamentos, trazendo como padrão IPVA, DPVAT e Licenciamento Anual.

6.11.18 Permitir cadastrar informações de pagamento do IPVA dos veículos.

6.11.19 Permitir cadastrar seguradoras e apólices de seguros (com valor de franquia e valor segurado) para os veículos.

6.11.20 Permitir o cadastro de licenciamentos dos veículos com informação da data/valor do licenciamento e seguro obrigatório, possibilitando a emissão do relatório por período e veículo.

6.11.21 Permitir controlar as trocas de pneus com identificação da posição dos pneus trocados (dianteira/traseira/todos) incluindo tipo da troca (novo/recapagem).

6.11.22 Propiciar inserir as informações dos funcionários que possuem carteira de habilitação.

6.11.23 Propiciar a geração de relatórios dos dados cadastrais alimentados ao sistema como veículos, centro de custos, funcionários, fornecedores, ocorrências, despesas e materiais.

6.11.24 Controlar a produtividade dos veículos com avaliação de desempenho de cada um, emitindo relatório demonstrando os litros consumidos, a média e avaliando o consumo do veículo (baixo, normal ou alto).

6.11.25 Emitir planilhas para preenchimento das viagens dos veículos, contendo, ao menos, os seguintes campos: centro de custo requerente, placa do veículo, quilometragem de saída e de chegada, nome do motorista e data/hora de saída e chegada.

6.11.26 Propiciar emitir planilhas para preenchimento das ordens de abastecimento, contendo ao menos os seguintes campos: motorista, placa do veículo, fornecedor, material/serviço.

6.11.27 Permitir o cadastro de veículos com informações detalhadas como: marca e modelo do veículo, potência do motor, cilindrada, tipo de combustível utilizado, além da classificação (passageiro, carga, tração), capacidade volumétrica de combustível e informações extras como centro de custo e materiais que o veículo necessita.

**Tel./Fax (493338.0010)**

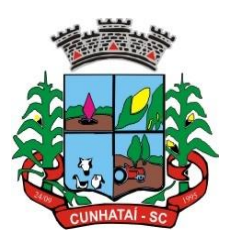

6.11.28 Possuir o cadastramento de reservas de veículos por centro de custo e por funcionário, registrando a data da reserva, o período que o veículo será reservado e a finalidade (serviço, viagem, manutenção).

6.11.29 Permitir que o usuário cadastre os tipos de finalidades das reservas de veículos, devendo apresentar tipos padrões como serviço, viagem e manutenção.

6.11.30 Propiciar controle de vencimentos do licenciamento dos veículos, em painel dinâmico, com possibilidade de alteração de dados diretamente pela lista.

6.11.31 Propiciar controle de motoristas em painel dinâmico, com possibilidade de alteração de dados diretamente pela lista.

6.11.32 Permitir o vínculo de motoristas a determinado veículo ou equipamento.

6.11.33 Permitir salvar os relatórios em formato PDF simples, possibilitando que sejam assinados digitalmente.

6.11.34 Permitir controlar os serviços que são realizados utilizando os veículos da entidade.

6.11.35 Propiciar efetuar o cadastro das cidades que abrangem a competência da entidade.

6.11.36 Permitir a emissão de relatórios com as informações que contemplam o cadastro de veículos, detalhando dados como os materiais utilizados pelos veículos.

6.11.37 Propiciar inserir as despesas nos lançamentos dos gastos com os veículos da entidade, como nas ordens de abastecimento e serviço.

6.11.38 Permitir inserir as informações dos seguros firmados para os veículos.

6.11.39 Propiciar efetuar o controle do registro das saídas e retornos dos veículos.

6.11.40 Propiciar o controle de manutenção dos veículos através de painel interativo com filtros.

6.11.41 Propiciar emitir planilhas para preenchimento das ordens de serviço, contendo os seguintes campos: motorista, placa do veículo, fornecedor, material/serviço.

6.11.42 Propiciar realizar o registro das ordens de prestação de serviços que são realizados utilizando os veículos da entidade.

6.11.43 Permitir a inclusão de anexos ao cadastro do veículo, possibilitando anexar fotos, documentos do veículo, multas, pagamentos e demais arquivos que sejam necessários. Deve permitir arquivos nas seguintes extensões: png, bmp, jpg, gif, doc, docx, txt, ppt, pptx, xls, xlsx, pdf, odt, ods, dwg.

#### **6.12 Tributação Pública**

6.12.1 Permitir o cadastro de contribuintes, contendo os dados pessoais e identificação do tipo de registro (físico, jurídico), possibilitando informar o responsável pela empresa, quando se tratar de pessoa jurídica, permitindo efetuar o cadastro da qualificação do responsável.

6.12.2 Realizar movimentações nos cadastros de contribuintes, podendo alterar sua situação para ativo ou inativo e incluir averbações cadastrais informando o processo e devidas observações, permitindo incluir comentários às movimentações, mantendo histórico de alterações realizadas.

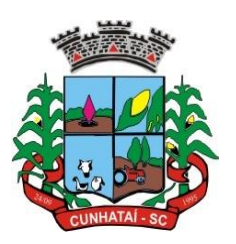

6.12.3 Permitir anexar arquivos ao cadastro de contribuintes com a opção de consultar todos os arquivos anexados ao cadastro, bem como remover arquivos eventualmente incluídos indevidamente.

6.12.4 Permitir, ao cadastrar uma pessoa física ou jurídica, vincular mais de um endereço, informando CEP, município, logradouro, número, descrição de endereço, complemento, condomínio, bloco, apartamento, loteamento, bairro, distrito e caso julgar necessário, incluir observações ao endereço. Em casos onde o contribuinte possuir mais de um endereço, possibilitando sinalizar qual destes será o endereço principal.

6.12.5 Permitir o cadastramento das imobiliárias, com as informações da pessoa jurídica acrescido do número do CRECI.

6.12.6 Permitir a criação de novos campos complementares aos cadastros padrões disponibilizados, sendo estes nos formatos área de texto, CNPJ, CPF, data, data e hora, *e-mail*, hora, lista de seleção, múltipla seleção, numérico, telefone e texto.

6.12.7 Propiciar integração com o sistema de contabilidade pública, permitindo o lançamento automático dos pagamentos efetuados nas devidas contas contábeis.

6.12.8 Possibilitar a concessão de créditos tributários gerados pela emissão de notas fiscais eletrônicas concedidos aos contribuintes. Possuir cadastros de ruas, faces do imóvel, bairros e distritos para utilização no cadastramento dos contribuintes e imóveis.

6.12.9 Integrar com o sistema de contabilidade, possibilitando ao usuário configurar a forma de contabilização integrando ou não as deduções vinculadas a rubricas redutoras cadastradas no sistema de arrecadação.

6.12.10 Propiciar a integração via API e/ou *webservice* com empresas de geoprocessamento, entre outras soluções utilizadas pela contratante, sem ônus.

6.12.11 Propiciar a alteração do cadastro de imóveis devido a ajustes do geoprocessamento.

6.12.12 Possuir cadastro de: bancos e agências; atividades econômicas; fiscais; documentos fiscais que serão exigidos na fiscalização; cartórios para possibilitar o relacionamento com o ITBI (Imposto sobre Transmissão de Bens Imóveis); imobiliárias a fim de relacioná-las aos imóveis.

6.12.13 Permitir que haja Planta de Valores e que seja configurável conforme boletim cadastral e a localização do imóvel.

6.12.14 Possuir cadastro de imóvel urbano e rural, configurável conforme boletim cadastral da Prefeitura, com a possibilidade de inserir campos numéricos (inteiros e decimais), datas, horas e textos a qualquer momento, bem como permitir o cadastro de engenheiros e arquitetos, a partir de uma pessoa previamente cadastrada, vinculando o número do CREA ou CAU, data de registro e informando os respectivos CBOs, conforme função por eles desempenhadas.

6.12.15 Permitir cadastrar unidades de medidas, estabelecendo descrições, símbolos, grandeza e fracionamento quando houver, por meio de medidas definidas pelo INMETRO.

6.12.16 Possuir cadastro de averbações/observações para: contribuintes; imóveis; econômicos; dívidas; receitas diversas (solicitação de serviço).

6.12.17 Possibilitar o cadastro de mais de um contribuinte por imóvel, de acordo com sua respectiva fração ideal ou percentual, possuindo validação do percentual do quadro de proprietários, para que não seja possível gravar caso a soma das partes seja maior do que 100% (cem por cento).

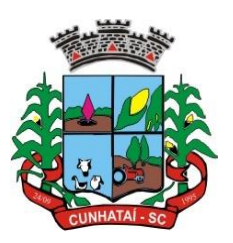

6.12.18 Possibilitar, por meio do cadastro de imóveis, realizar a visualização de uma imagem ou mapa da localização dos imóveis, contendo acesso ao Google Maps, onde através do endereço informado seja possível efetuar a busca deste no mapa.

6.12.19 Permitir, a partir do cadastro de imóveis, efetuar a cópia dos dados cadastrais, gerando um novo imóvel com as mesmas informações.

6.12.20 Possibilitar consultar as informações do englobamento do imóvel por meio do cadastro do imóvel. Quando realizado englobamento ou desenglobamento de um imóvel, permitir que seja inserida uma movimentação no respectivo cadastro indicando a ação realizada.

6.12.21 Permitir, por meio do cadastro de imóveis, determinar para qual endereço serão remetidas as correspondências, com a possibilidade de optar entre os endereços do próprio imóvel, do responsável, corresponsável ou imobiliária.

6.12.22 Permitir por meio do cadastro de imóveis, consultar as informações dos benefícios fiscais concedidos ao imóvel, com a possibilidade de conferir a descrição do benefício, a receita tributária, período de vigência, data de revogação, caso ocorrer, e situação do benefício.

6.12.23 Possibilitar que através do histórico contido no cadastro de imóveis seja possível demonstrar o histórico de todas transferências anteriores efetuadas.

6.12.24 Permitir que os campos que compõem a inscrição imobiliária sejam configuráveis, podendo alterar a ordem, tamanho e a descrição dos campos, permitindo a inclusão de informações alfanuméricas, caso seja necessário.

6.12.25 Permitir realizar atualização do valor de m² (metros quadrados) de uma planta de valores, podendo realizar acréscimo ou decréscimo no valor configurado, determinando se a atualização será em valor ou percentual, determinar o ano para qual a atualização será aplicada e ainda permitir que a atualização seja aplicada para várias plantas de valores.

6.12.26 Permitir a inclusão de arquivos digitalizados aos desmembramentos e remembramentos de imóveis.

6.12.27 Permitir parametrizar todas as rotinas de cálculo da contribuição de melhoria, conforme a obra, e que atenda à legislação.

6.12.28 Permitir indicar os imóveis que serão beneficiados por uma contribuição de melhoria, informando se o imóvel será aderente à contribuição de melhoria, a data de adesão, o valor de venda do imóvel e percentual de valorização, apurando automaticamente o valor de valorização, possibilitando configurar número e intervalo de vencimento das parcelas de forma individual para cada imóvel aderente à contribuição de melhoria.

6.12.29 Permitir o controle de propostas efetuadas para valores e formas de pagamento de uma contribuição de melhoria, podendo realizar o comparativo entre as propostas inicial e final, visualizando por proposta o valor máximo de parcelas, período de vencimento, percentual de juros de financiamento, valor mínimo de amortização por parcela e percentual de participação da entidade.

6.12.30 Permitir realizar movimentações nas contribuições de melhorias, podendo cancelar, concluir ou suspender uma melhoria, incluindo comentários e anexos e mantendo histórico das movimentações realizadas.

6.12.31 Permitir relacionar os materiais e serviços que serão necessários para execução de uma contribuição de melhorias, apurando valor de forma separada por material e serviço.

6.12.32 Permitir o controle de saldo devedor para contribuições de melhorias.

#### **Tel./Fax (493338.0010)**

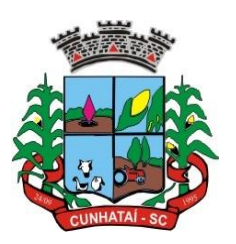

6.12.33 Permitir o cadastro de projetos de obras para imóveis urbanos ou rurais, inclusive de obras realizados nos imóveis do município, possibilitando realizar o acompanhamento da situação do projeto de obras por meio de suas movimentações.

6.12.34 Permitir registrar as informações de coordenadas geográficas do imóvel no qual será executado o projeto de obra, de forma que seja possível controlar sua localização e consulta via mapas.

6.12.35 Permitir que o usuário anexe documentos, imagens relacionadas ao projeto de obras, demonstrando a data e a hora em que foi anexado o arquivo.

6.12.36 Permitir que o usuário visualize as obras que possuem alvará de licença vencido, devendo considerar alvará vencido os documentos cuja data de validade é menor que a data atual.

6.12.37 Permitir o cadastramento de construtoras, com as informações de pessoas jurídicas previamente cadastradas, o número de registro no CREA e a relação de engenheiros e arquitetos vinculados a ela.

6.12.38 Permitir o vínculo dos responsáveis técnicos pelo projeto de obras, com as seguintes informações: responsáveis, tipo de responsabilidade, número e validade do CREA, ocupação (CBO), número da ART e número da RRT.

6.12.39 Permitir realizar a definição da forma como ocorrerá a transferência do imóvel ao identificar a quitação do crédito tributário a ela relacionado, com opção de transferir automaticamente ou exigir intervenção manual para efetivação da transação. E, ainda, permitir aplicar a mesma verificação para casos onde a transferência é isenta do imposto.

6.12.40 Permitir determinar as alíquotas a serem aplicadas ao cálculo do crédito tributário de transferência de imóveis, podendo configurar alíquotas diferenciadas para o valor à vista, valor financiado, outros valores pertinentes a transição e benfeitorias.

6.12.41 Permitir, ao cadastrar uma pessoa jurídica, realizar o vínculo de sócios à mesma, informando o nome, sua qualificação profissional, o responsável pela sociedade e qualificação, as datas de inclusão e desligamento do sócio e o respectivo percentual de participação, verificando automaticamente os percentuais de participação, impedindo que os percentuais de sociedade ultrapassem 100% (cem por cento).

6.12.42 Permitir visualizar o posicionamento geográfico do endereçamento do cadastro econômico através de mapa, contendo acesso ao Google Maps.

6.12.43 Permitir que o cadastro mobiliário possa referenciar o cadastro imobiliário.

6.12.44 Possibilitar a emissão dos alvarás de licença localização e funcionamento, sanitário e provisório, com a possibilidade de definir o prazo validade por data ou intervalo de dias, incluir informações complementares e selecionar um modelo de documento previamente configurado no sistema.

6.12.45 Possuir cadastro da lista de serviços adequado à Lei Complementar nº 116/03 e também com as atualizações e novos itens criados pela Lei Complementar 157/2016.

6.12.46 Atender integralmente ao que rege a resolução IBGE/CONCLA Nº 01 de 25/06/1998, atualizada pela resolução CONCLA Nº 07 de 16/12/2002, que prevê o detalhamento do CNAE (Código de Classificação Nacional de Atividades Econômicas).

6.12.46 Possibilitar o relacionamento entre o CNAE e os itens de serviços constantes na lista da Lei Complementar nº 116/2013 e também com as atualizações e novos itens criados pela Lei Complementar nº 157/2016.

#### **Tel./Fax (493338.0010)**

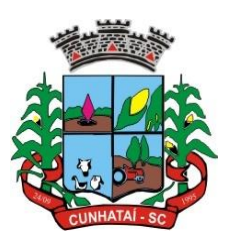

6.12.47 Permitir realizar a classificação de atividade econômica conforme as opções agropecuária e pesca, indústria, meio ambiente, comércio e serviço.

6.12.48 Permitir realizar o controle dos valores das atividades econômicas, de forma a indicar os valores dos alvarás por data, do valor para cobrança de ISSQN e ISS fixo, com data e percentual a ser aplicado.

6.12.49 Permitir efetuar o cadastro de horários de funcionamento para vínculo com as empresas, informando a descrição do horário, dias e horários de funcionamento.

6.12.50 Permitir realizar a antecipação ou prorrogação de vencimentos de lançamentos de créditos tributários de forma individual para um contribuinte, com a possibilidade de definir o ano do lançamento, número e receita da parcela que deseja alterar o vencimento, informando manualmente uma nova data ou estabelecendo um intervalo de tempo para o novo vencimento.

6.12.51 Permitir a emissão de notas avulsas e realizar movimentações na situação da mesma, com a opção de anular a nota, realizar uma cópia ou fazer a sua emissão.

6.12.52 Permitir a consulta das notas fiscais avulsas cadastradas, visualizando as informações de número e série, data de emissão, nomes do prestador e do tomador, consulta dos serviços vinculados à nota, valor total da nota, valor de ISSQN, indicando se o imposto foi lançado ou não e verificando a situação da nota.

6.12.53 Permitir a configuração da tabela de cálculo das alíquotas do IRRF com base nos valores determinados pela Receita Federal, para apuração do respectivo imposto na emissão de notas fiscais avulsas.

6.12.54 Permitir emissão da nota fiscal avulsa somente após quitação do imposto devido pelo prestador de serviços incidente na mesma.

6.12.55 Permitir a emissão da certidão positiva, negativa e positiva com efeito negativa, para diversas finalidades (configuráveis) para imóveis, econômicos ou contribuintes, verificando os débitos eventualmente existentes de todas as receitas.

6.12.56 Permitir, por meio de consulta unificada do contribuinte, visualizar os documentos emitidos em seu nome, como certidão negativa de débitos, alvarás de localização, provisório ou sanitário, notificações de lançamentos e Certidões de ITBI, onde, para cada item citado, deve-se permitir que seja realizada uma nova emissão.

6.12.57 Permitir configurar valores de taxa de expediente para que sejam gerados aos contribuintes no momento de realizar a emissão de guias de pagamento.

6.12.58 Possibilitar, ao cadastrar convênios bancários, determinar uma validade para o identificador de número de baixa de pagamento conforme prazo estabelecido para instituição financeira.

6.12.60 Permitir ao usuário consultar todos os bancos nacionais, conforme lista da FEBRABAN, independente de ser um banco associado a ela ou não, detalhando o número, a sua descrição, sigla, CNPJ, site e informações de associação ou não à FEBRABAN.

6.12.59 Permitir realizar a baixa dos pagamentos dos lançamentos de créditos tributários de forma automática, onde o responsável pela baixa informa o convênio bancário cujas baixas devem ser vinculadas e realiza a importação do arquivo de retorno bancário, contendo a relação dos pagamentos para que o sistema automaticamente localize os lançamentos e registre os respectivos pagamentos.

**Tel./Fax (493338.0010)** 6.12.60 Permitir ao responsável pela baixa automática de pagamentos, a partir da homologação dos pagamentos, identificar os pagamentos que eventualmente apresentarem alguma inconsistência, podendo realizar a consulta de forma

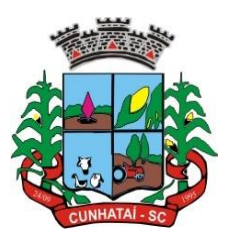

detalhada dos pagamentos realizados em parcelas canceladas, eliminadas, suspensas, já pagas ou pagamentos cujo lançamento não foi identificado.

6.12.61 Possibilitar que a baixa de arquivos de arrecadação fornecidos pelos bancos seja efetuada em segundo plano, apenas notificando o usuário sobre o andamento e finalização do processo.

6.12.62 Possibilitar que a baixa de um débito seja feita de forma parcial, sendo ele lançamento de exercício, em dívida e parcelamento de dívida.

6.12.63 Permitir que seja realizada a baixa dos pagamentos dos lançamentos de créditos tributários de forma manual.

6.12.64 Permitir que seja realizada a baixa automática dos pagamentos de forma retroativa, informando a data na qual os pagamentos devem ser registrados.

6.12.65 Permitir realizar o estorno da baixa de pagamentos realizados a partir da importação de um arquivo de retorno bancário, estornando automaticamente todos os pagamentos relacionados no arquivo.

6.12.66 Permitir a configuração de valores limites de diferenças de arrecadação, aplicáveis em casos de identificação de pagamentos a menor, para geração de parcela complementar.

6.12.67 Possibilitar realizar compensação de valores, sendo que os créditos pagos a maior, pagos duplicados ou pagos de forma equivocada, possam ser compensados com outros créditos do mesmo contribuinte que estejam em aberto, podendo compensar em sua totalidade ou não.

6.12.68 Permitir realizar alterações de lançamentos pagos, de forma a gerar saldos quando for o caso de pagamentos duplicados ou a maior para que sejam devolvidos ao contribuinte, indicando se a manutenção será realizada em um pagamento normal ou inconsistente, vinculando o tipo de inconsistência, informando o número do processo administrativo que originou a manutenção e registrando observações caso julgar necessário.

6.12.69 Permitir realizar a consulta das baixas manuais de pagamentos registradas no sistema, possibilitando diferenciar as baixas que estão disponíveis para homologar das baixas que já constam homologadas e ainda permitir buscar por pagamentos que tenham sofrido estorno, apresentando convênio, CPF/CNPJ e nome do contribuinte, data do pagamento, data de crédito, valor do pagamento e usuário que realizou a operação.

6.12.70 Permitir realizar a conferência das arrecadações enviadas para contabilização, podendo visualizar as informações do lote como data, usuário de criação e situação, e ainda detalhar os pagamentos, com a possibilidade de incluir comentários aos pagamentos, realizar o envio dos dados ou excluir o lote em caso de alguma inconsistência.

6.12.71 Possibilitar o envio das dívidas prescritas no sistema de arrecadação para escrituração no setor contábil.

6.12.72 Permitir o envio dos lançamentos de créditos tributários ao sistema de contabilidade, selecionando a receita de crédito tributário, o período de lançamento e o tipo de lançamento com as opções de cancelamentos, remissões, créditos tributários inscrito em dívida, isenções e imunidades.

6.12.73 Permitir a emissão de relação de contribuintes com maior valor em aberto (maiores devedores) com a possibilidade de visualizar as informações por tipo de lançamento de crédito (débito, dívida ou parcelamento) definindo a quantidade de contribuintes a serem demonstrados, créditos tributários, data inicial do vencimento e data final do vencimento.

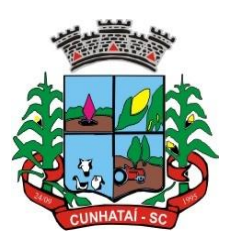

6.12.74 Permitir gerar extrato da movimentação financeira do contribuinte demonstrando os tributos pagos, em aberto, cancelados ou parcelados, corrigido com valores em aberto, atualizados até a data atual ou data de referência informada pelo usuário.

6.12.75 Possuir demonstrativo analítico de valores lançados por receita.

6.12.76 Permitir indicar se determinada receita de crédito tributário poderá ser inscrita em dívida ativa.

6.12.77 Permitir realizar a homologação de uma movimentação realizada em dívida ativa, com a possibilidade de conferir as informações da dívida bem como os valores, onde a movimentação apenas será efetivada após a conferência e confirmação da operação.

6.12.78 Possuir integração com o sistema de procuradoria do município, referente aos dados pertinentes à emissão da petição para ajuizamento e ao acompanhamento do trâmite jurídico na identificação dos ajuizamentos, sem que haja a necessidade de redigitação em ambas as operações.

6.12.79 Permitir, ao efetuar o parcelamento de créditos, realizar simulações quanto aos valores do parcelamento, visualizando o valor do tributo, valor de correção, juros, multa e valor total a parcelar, podendo determinar a quantidade de parcelas a gerar, o intervalo e data inicial de vencimento, adicionar reforços e taxas às parcelas, onde para cada valor informado, as parcelas são atualizadas automaticamente pelo sistema.

6.12.80 Possibilitar emitir o termo de parcelamento de dívidas ativas e os lançamentos do exercício, permitindo constar no documento a quantidade de parcelas, os valores do tributo, a correção, os juros, a multa, as taxas, os vencimentos e a composição das dívidas que compõem o parcelamento.

6.12.81 Possuir meios para identificação, de maneira automática, dos parcelamentos em atraso, podendo selecionar o número de parcelas atrasadas que se deseja filtrar, para que seja procedido o cancelamento do parcelamento de acordo com o que prevê a legislação municipal.

6.12.82 Sinalizar na consulta do parcelamento de crédito as dívidas que constam em Protesto e/ou Executadas.

6.12.83 Durante o processo de transferência de imóvel, permitir que o usuário identifique, através de inteligência artificial, quando o valor da venda de um imóvel não está de acordo com o valor de mercado.

6.12.84 Possuir alerta ao usuário quando um valor de venda do imóvel estiver abaixo do valor de venda do mercado, sugerindo, ainda, através de inteligência artificial, o valor aproximado da venda de um imóvel conforme valor de mercado durante o processo de ITBI.

6.12.85 Permitir que o usuário visualize o diagnóstico da avaliação do valor de venda do imóvel.

6.12.86 Permitir, através de inteligência artificial, que o sistema liste os fatores que influenciaram o valor de mercado sugerido, histórico das transferências realizadas para um determinado imóvel e, ainda, histórico de transferências realizadas para imóveis que possuem características semelhantes.

6.12.87 Sugerir ao usuário, através de inteligência artificial, anúncios da internet de vendas similares ao valor de venda do imóvel, no processo de ITBI.

6.12.88 Permitir o englobamento de imóveis, ainda que de lotes diferentes, para a emissão de carnês.

6.12.89 Manter o histórico dos valores calculados de cada exercício.

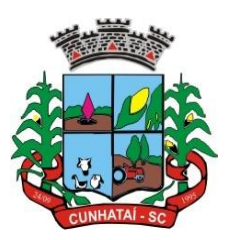

6.12.90 Propiciar que o servidor municipal possa configurar e administrar novas informações sobre os imóveis, econômicos e contribuintes.

6.12.91 Permitir que sejam gerados arquivos para a impressão dos carnês por terceiros.

6.12.92 Permitir alterações nos programas de cálculo e ainda permitir cálculos ou recálculos individuais ou de um grupo de contribuintes.

6.12.93 Emitir guias e/ou carnês dos créditos tributários e de dívida ativa, bem como segunda via desses, imprimindo opcionalmente algumas parcelas. Propiciar também a emissão de notificação de lançamento endereçada aos contribuintes que tiverem lançamentos.

6.12.94 Possibilitar a emissão da segunda via da guia de pagamento, contendo nova data de vencimento no boleto, além dos valores dos acréscimos (correção, juros e multa), calculados até a nova data de vencimento.

6.12.95 Propiciar a consulta de lançamentos (dados financeiros), através do nome, parte do nome e CNPJ/CPF.

6.12.96 Emitir certidão negativa, positiva ou positiva com efeito de negativa.

6.12.97 Emitir extrato da movimentação financeira do contribuinte (tributos pagos, em aberto ou cancelados).

6.12.98 Gerar arquivos para a impressão das guias e/ou carnês pelos bancos: Bradesco, Banco do Brasil e/ou Caixa Econômica.

6.12.99 Manter uma tabela de dias não úteis para fins de cálculo de juro/multa.

6.12.100 Permitir trabalhar com várias moedas no sistema (UFIR, Reais, UFM) com possibilidade de indexadores para intervalos de datas.

6.12.101 Possuir rotinas de movimentações e alterações de dívidas (anistias, prescrições, cancelamentos, estornos, etc.).

6.12.102 Emitir notificação de cobrança administrativa para o contribuinte devedor, com parametrização do conteúdo da notificação.

6.12.103 Permitir baixas dos débitos automaticamente através de arquivos de arrecadação fornecidos pelos bancos.

6.12.104 Ter consulta geral unificada da situação do contribuinte (dívida ativa, débitos correntes de todas as receitas) com valores atualizados e opção para impressão de segundas vias, reparcelamentos e pagamentos.

6.12.105 Ter opção para cadastrar fórmulas de juros de financiamentos para refinanciamento de débitos correntes e dívida ativa, vencidos ou a vencer, podendo cobrar ou não taxa de expediente.

6.12.106 Possuir rotina configurável de parcelamento de dívida ativa, podendo parcelar várias receitas, parcelar outros parcelamentos em aberto, dívidas executadas, conceder descontos legais através de fórmulas configuráveis, determinar valor mínimo por parcela e cobranças de taxas de parcelamento.

6.12.107 Possibilitar a cobrança de taxas por prestação de serviços ao contribuinte, por meio do lançamento de uma receita diversa, permitindo registrar o serviço prestado, a receita para qual será lançado o crédito tributário, o contribuinte, o código do processo administrativo que originou o serviço e o imóvel ou o econômico para qual o serviço será prestado.

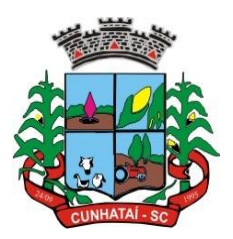

6.12.108 Controlar a geração de cálculo e emissão de notas avulsas, impressas pela Secretaria da Fazenda.

6.12.109 Propiciar o controle de requerimento de baixa, suspensão e cancelamento de atividades.

6.12.110 Permitir configuração de modelos de guias e/ou carnês pelo próprio usuário.

6.12.111 Controlar a compensação e restituição de pagamentos efetuados indevidamente.

6.12.112 Controlar os projetos para emissão Alvará de Construção e Habite-se.

6.12.113 Permitir que sejam parametrizados todos os tributos quanto à sua fórmula de cálculo, multa, correção e índices, moedas etc.

6.12.114 Permitir o controle de isenção/imunidade definido nas fórmulas de cálculo, constando resumos por tipo de isenção/imunidade de cada receita.

6.12.115 Possuir rotina de inscrição em dívida com emissão do livro de dívida ativa, gerando informações sobre o ato da inscrição (livro, folha, data e número da inscrição), permitindo cálculos de atualizações e acréscimos legais, controle da execução fiscal e protesto.

6.12.116 Possuir rotinas de configuração para: cancelar, prescrever, suspender e anistiar a dívida ativa com seus respectivos registros.

6.12.117 Propiciar que seja feito cálculo simulado baseado no histórico de alterações, exercícios anteriores, dados cadastrais do exercício atual, considerando os parâmetros de cálculo do exercício solicitado.

6.12.118 Permitir desmembramentos e remembramentos de imóveis.

6.12.119 Possuir rotina para importar imagem da planta cartográfica do imóvel, de forma individual.

6.12.120 Permitir gerar o ITBI de mais de um imóvel do mesmo proprietário para o mesmo comprador.

6.12.121 Possuir cadastro para suspender lançamento integral do crédito tributário.

6.12.122 Permitir emitir parcela unificada para pagamento, relacionando todos os débitos correntes, dívidas ativas e parcelas de dívidas em aberto.

6.12.123 Ter o controle de emissão de segunda via de guias e/ou carnê com acréscimo de taxa por emissão, podendo ser configurado por receita.

6.12.124 Permitir a cobrança de mais de uma taxa no mesmo lançamento, pela alteração do cadastro de empresas, possibilitando definir o tipo de alteração cadastral passível de cobrança de taxa.

6.12.125 Propiciar o cadastramento único de contribuintes, o qual poderá ser utilizado em todo o sistema, facilitando as consultas e emissão de Certidão Negativa de Débito.

6.12.126 Permitir emitir receitas referentes a imóveis, econômicos, contribuição de melhorias ou serviços diversos.

6.12.127 Possuir opção para verificar os históricos das alterações cadastrais (cadastro de contribuintes, cadastro imobiliário e cadastro mobiliário) efetuadas por determinados usuários, por data ou por processo de alteração, diretamente no sistema.

#### **Tel./Fax (493338.0010)** [www.cunhatai.sc.gov.br](http://www.cunhatai.sc.gov.br/) - e-mail: [licita@cunhatai.sc.gov.br](mailto:licita@cunhatai.sc.gov.br) Av. 29 de setembro, 450 – CNPJ: 01.612.116/0001-44 - CEP 89886-000 - Cunhataí (SC)

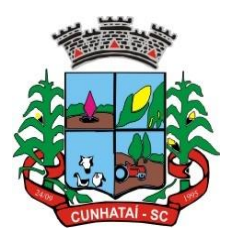

6.12.128 Possibilitar que, através do cadastro do contribuinte, seja possível emitir o extrato financeiro do contribuinte.

6.12.129 Ter rotina que possibilite conceder remissão ao contribuinte para débitos e dívidas.

6.12.130 Propiciar o reparcelamento de débitos podendo optar pela cobrança ou não de juro de financiamento.

6.12.131 Conter rotina configurável para refinanciamento (parcelamento) onde possam ser refinanciados todos os débitos, dívidas ativas e dívidas parceladas, vencidas ou a vencer, podendo cobrar ou não taxa de expediente.

6.12.132 Efetuar as baixas dos débitos através de leitor de código de barras com opção de autenticar ou não os documentos de arrecadação.

6.12.133 Propiciar a emissão de relatório para a verificação da movimentação das dívidas ativas dentro de um período informado, controlando assim os saldos.

6.12.134 Permitir agregar junto ao parcelamento de dívidas a cobrança de outros valores pertinentes a ela, como honorários, juros de financiamento, correção pré-fixada, taxa de expediente, etc.

6.12.135 Ter a possibilidade de, ao parcelar as dívidas, incluir valores de reforços em parcelas, devido à sazonalidade de liquidez dos contribuintes.

6.12.136 Possuir controle da liberação do alvará provisório.

6.12.137 Disponibilizar campos compatíveis com aqueles relacionados ao SisObra, que também podem ser utilizados como base para o cadastro de obras e emissão do alvará e habite-se.

6.12.138 Possuir cadastro configurável para as vistorias de imóveis e econômicos.

6.12.139 Permitir consultas cadastrais através de nome, parte do nome, CNPJ/CPF, endereço, inscrição cadastral.

6.12.140 Propiciar, após a baixa, a emissão de relatório com o demonstrativo do movimento para conferência.

6.12.141 Possuir cadastros mobiliário (econômico) e de atividades configuráveis, conforme boletim cadastral da prefeitura, com a possibilidade de inserir campos numéricos (inteiros e decimais), datas, horas e textos a qualquer momento.

6.12.142 Propiciar a importação de arquivos de períodos e eventos do Simples Nacional.

6.12.143 Permitir a validação de pendências financeiras dos CNPJs optantes do Simples Nacional, enviados pela Receita Federal.

6.12.144 Propiciar a contabilização dos valores referente aos débitos, cancelamentos de débitos, dívidas, cancelamentos de dívidas, prescrição de dívidas, remissões, isenções e imunidades, juntamente com os valores das receitas arrecadadas.

6.12.145 Propiciar a emissão de relatório com a posição da dívida ativa em determinada data, permitindo verificar a situação do cadastro da dívida ativa de forma retroativa ou futura.

6.12.146 Propiciar a geração de um único cadastro de ITBI para transferência de diversos imóveis com vendedores e compradores diferentes.

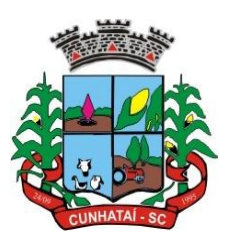

6.12.147 Possibilitar que, ao finalizar o cadastro do ITBI, seja questionado ao usuário se deseja emitir o carnê e/ou a certidão do ITBI referente ao processo efetuado e a funcionalidade só poderá ser solicitada quando já tenha ocorrido o cálculo do ITBI.

6.12.148 Propiciar a emissão de gráfico para análise da receita lançada x arrecadada x em dívida ativa x isenta e gráfico para análise da dívida ativa anual e acumulada.

6.12.149 Propiciar o cadastro automático de imóveis rurais quando for cadastrado um ITBI rural de um imóvel que não possua ainda cadastro.

6.12.150 Propiciar a geração de ITBI para imóveis rurais com opção de cadastro ou não do imóvel envolvido na transação.

6.12.151 Conter um cadastro de imóveis rurais em que seja possível inserir informações relacionadas ao Incra e planta de valores específica para este tipo de imóvel, onde as informações possam também servir de subsídio para o cálculo do ITR.

6.12.152 Conter no cadastro de imóveis uma forma de acessar as principais funcionalidades relacionadas ao imóvel, onde, ao acessá-las, o sistema já demonstre as informações do imóvel ou do contribuinte associado ao imóvel.

6.12.153 Possibilitar que, através do cadastro de imóveis, seja possível emitir o extrato financeiro do contribuinte e o espelho do cadastro imobiliário.

6.12.154 Permitir que seja gerado um novo número de baixa quando dos boletos provenientes dos parcelamentos.

6.12.155 Permitir ao município a realização de consulta dos imóveis vinculados aos seus cadastros no município consultado via dispositivo móvel.

6.12.156 Possuir rotina que realize o registro bancário automaticamente à geração dos lançamentos tributários, para pagamento em qualquer banco.

6.12.157 Permitir realizar a classificação do risco das atividades econômicas, de forma a apoiar o processo de análise para emissão de licenças ou autorizações para funcionamento, dispondo das seguintes classificações: normal, baixo risco, médio risco, alto risco, além de possibilitar diferenciar o MEI e demais tipos econômicos.

6.12.158 Possibilitar, em ambiente centralizado, a consulta de informações cadastrais e financeiras de um contribuinte, imóvel ou econômico, oferecendo diversas opções de filtragens.

6.12.159 Permitir o cadastro de benefício fiscal.

6.12.160 Permitir anexar arquivos ao requerimento de benefícios fiscais ou manutenção de cálculo.

6.12.161 Permitir realizar a consulta dos requerimentos de benefícios fiscais ou manutenções de cálculo cadastrados, possibilitando verificar a data de cadastro, se individual ou geral, o nome do requerente, o número do processo administrativo, sua vigência e situação, se em análise, deferido ou indeferido, bem como consultar o histórico de movimentações aplicadas ao mesmo.

6.12.162 Permitir desfazer ações realizadas em um requerimento a partir do deferimento ou indeferimento de benefício ou manutenção de cálculo, permitindo que ao desfazer a última ação o requerimento volte a ficar em aberto para novo parecer.

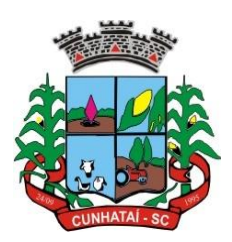

#### **6.13 Procuradoria**

6.13.1 Permitir ao usuário realizar a interação do sistema de procuradoria com o sistema de arrecadação tributária, possibilitando que as informações das dívidas ativas sejam compartilhadas entre os sistemas, diminuindo erros de digitação e aumentando o controle sobre o histórico da dívida ativa desde a sua criação.

6.13.2 Permitir ao funcionário do setor de cadastros, no momento de cadastrar uma pessoa jurídica, informar se a empresa é optante do Simples Nacional, regime compartilhado de arrecadação, cobrança e fiscalização de tributos.

6.13.3 Permitir realizar a comunicação com o *Webservice* do Tribunal de Justiça para realização do peticionamento eletrônico, possibilitando informar a URL, o local de tramitação para onde será enviada a petição, a área, o assunto e a classe da petição intermediária que será enviada ao tribunal por meio de *Webservice*.

6.13.4 Gerar e emitir certidões de acordo com filtros cadastrais e de débitos.

6.13.5 Permitir consultar as dívidas ativas inscritas no município organizadas por anos, possibilitando, após filtro e agrupamentos, a visualização dos contribuintes devedores com as especificações da dívida ativa.

6.13.6 Possibilitar a geração de petições para mais de um processo de dívida ativa.

6.13.7 Permitir a emissão da Certidão de Dívida Ativa, da Petição Inicial, realizar a assinatura eletrônica dos documentos, a comunicação com o tribunal de justiça e a criação do cadastro do processo judicial através de uma única rotina, de maneira individual ou em lote.

6.13.8 Permitir a emissão de livro de dívida ativa e informação automática destes dados nas certidões e termos de dívida ativa.

6.13.9 Possibilitar administração de honorários e custas judiciais no momento da abertura da ação judicial.

6.13.10 Permitir que o setor de cadastros, no momento de cadastrar uma pessoa física ou jurídica, realize o cadastro das contas bancárias da empresa ou pessoa, informando banco e agência, número, tipo e data de abertura da conta. Permitindo ainda registrar o encerramento da conta e a respectiva data de encerramento.

6.13.11 Permitir o cadastro de ações, recursos, procuradores (advogados), locais de tramitações, tipos de movimentações e custas processuais.

6.13.12 Permitir a consulta das dívidas ativas inscritas no município organizadas por anos, possibilitando filtrar por dívidas sem certidão, com certidão emitida, com petições emitidas ou que as dívidas já tenham sido executadas, objetivando a centralização das informações.

6.13.13 Permitir ao usuário anexar arquivos digitais nos formatos PDF, DOC, JPEG, GIF, PNG, BITMAP, TIFF, DOCX, TXT, ZIP, XLS, XLSX, RAR, JPG, ODT, BMP OU CSV, com tamanho máximo de 10 MB (dez megabytes), no cadastro do processo judicial auxiliando o usuário a possuir uma cópia digital dos documentos relevantes do processo judicial.

6.13.14 Permitir realizar movimentações nos cadastros de contribuintes, podendo alterar sua situação para ativo ou inativo e incluir averbações cadastrais informando o processo e devidas observações, incluindo comentários e possibilitando a consulta do histórico de alterações realizadas.

6.13.15 Possibilitar que a geração da certidão de dívida ativa seja gerada com todos os débitos levando em consideração o terreno em que cada imóvel está construído.

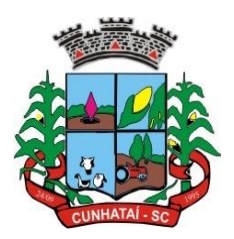

6.13.16 Permitir cadastrar e consultar bairros existentes nos municípios, a fim de controle de localização dos imóveis.

6.13.17 Permitir o cadastramento dos processos judiciais.

6.13.18 Permitir cadastrar os tipos de movimentações que serão utilizadas no cadastro de processo judicial, possibilitando informar a descrição da movimentação, se altera a situação do processo judicial, auxiliando a manter a padronização das informações que serão lançadas no sistema.

6.13.19 Permitir informar o valor e os tipos das custas processuais no cadastro do processo judicial, auxiliando o usuário a manter um controle de custas de cada processo judicial existente no sistema.

6.13.20 Possibilitar gerar petições de dívida ativa de acordo com filtros cadastrais e de débitos. A petição pode ser gerada para mais de uma CDA do mesmo contribuinte.

6.13.21 Emitir certidão executiva e petição com textos parametrizados para cobrança judicial.

6.13.22 Propiciar a emissão da certidão de dívida ativa junto com a petição através de uma única rotina para composição do processo de execução fiscal e protesto.

6.13.23 Permitir definir qual o formato de cancelamento ou desistência do protesto deverá ser destinado ao cartório onde o protesto foi realizado, disponibilizando ao usuário opções de cancelamento e desistência que englobam todas as necessidades da prefeitura.

6.13.24 Permitir o cadastramento de pessoas físicas e jurídicas, as quais serão consideradas como contribuintes, possibilitando informar tipo de pessoa física ou jurídica, nome do contribuinte, seu CPF/CNPJ, nome social em caso de pessoas físicas ou nome fantasia em caso de pessoas jurídicas.

6.13.25 Permitir, no momento de cadastrar uma pessoa jurídica que seja optante pelo Simples Nacional, registrar as informações relativas aos eventos ocorridos com o contribuinte enquanto optante pelo Simples Nacional ou MEI, com as informações de descrição do evento, data inicial, final e de efeito do evento, número do respectivo processo, nome do responsável pelo evento, data de ocorrência e comentário.

6.13.26 Permitir realizar emissão de guias de pagamento para as dívidas ativas e certidões de dívida ativa, após realizado os agrupamentos e filtros desejados, informando a data base e selecionando o modelo de guia e o convênio.

6.13.27 Permitir, no momento de cadastrar uma pessoa jurídica que seja classificada como microempreendedor individual, registrar as informações de movimentação de aderência à classificação, indicando se é MEI ou não, a data de início e a data de efeito da classificação, o motivo, o órgão responsável e o comentário.

6.13.28 Gerenciar as operações referentes aos trâmites dos processos de ajuizamento de débitos, permitindo a vinculação da certidão de petição a um procurador responsável, registrado no cadastro de procuradores.

6.13.29 Permitir consulta e seleção dos processos judiciais que serão encaminhadas para emissão da petição intermediária, possibilitando ao usuário filtrar os processos judiciais por número do processo ou por contribuinte e selecionar um modelo de documento criado no sistema.

6.13.30 Possibilitar a emissão parametrizada da certidão de petição para ajuizamento dos débitos de contribuinte inscrito em dívida ativa.

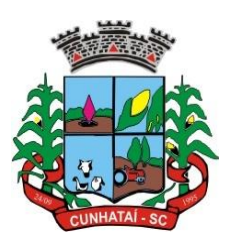

6.13.31 Permitir cadastrar escritórios de advocacia que atuarão nas ações judiciais do município informando o nome do escritório, o registro na OAB do advogado responsável pelo escritório, a seccional da inscrição na OAB e se se trata de primeira, segunda ou terceira inscrição ou superior.

6.13.32 Permitir controlar a execução dos créditos inscritos em dívida ativa, para que uma dívida ativa não seja vinculada a mais de uma certidão de dívida ativa ou a mais de uma execução fiscal, visando a agilidade e a segurança nas informações.

6.13.33 Possibilitar realizar a configuração de fórmulas para criação dos dígitos verificadores para o número, código de barras e linha que possibilite digitar para diversos convênios bancários, conforme especificações previstas nos *layouts* de comunicação bancária.

6.13.34 Permitir cadastrar e consultar cartórios responsáveis por efetuar os protestos de títulos, informando o nome e a que tipo ele pertence e o código do cartório.

6.13.35 Permitir o cadastro e consulta de loteamentos, apresentando o seu nome, município e bairro que se encontram localizados, área comum, área total dos lotes e área remanescente, informando ainda a quantidade de lotes, quadras e lotes caucionados, e, pôr fim, a data de aprovação, criação e liberação do loteamento.

6.13.36 Permitir consultar e selecionar as certidões de dívida ativa emitidas no município organizadas por anos, permitindo o agrupamento por tipos de créditos tributários, mês de inscrição ou faixas de valor, e possibilitando ainda filtrar por contribuinte, data de inscrição e número de inscrição da CDA das certidões de dívida ativa que serão encaminhadas para protesto.

6.13.37 Propiciar que sejam informadas as dívidas que estão sendo enviadas para protesto, podendo ser filtradas e consultadas em relatórios específicos.

6.13.38 Permitir ao usuário realizar a assinatura digital de documentos emitidos no sistema, possibilitando utilizar certificados digitais do Tipo A1 e A3.

6.13.39 Permitir cadastrar e consultar estados do território nacional e estrangeiro, apresentando descrição, sigla e país.

6.13.40 Conter recursos para administrar todos os tributos inscritos em dívida ativa também em função de sua origem (IPTU, ISSQN, taxas, contribuição de melhoria e outros), no que se refere à inscrição e cobrança, administrativa, judicial e cartório.

6.13.41 Permitir o cadastro e a consulta dos tipos de petições intermediárias que podem ser utilizadas no peticionamento intermediário eletrônico, informando a descrição da petição intermediária e o código utilizado pelo Tribunal de Justiça, auxiliando a manter a padronização das informações que serão lançadas no sistema.

6.13.42 Permitir cadastrar e consultar municípios do território nacional e estrangeiro, apresentando descrição e estado.

6.13.43 Permitir a criação de relatórios através de editor de modelos de relatórios.

6.13.44 Possibilitar que a certidão de um débito de dívida seja possível ser gerada para cobrança judicial e cartório, não perdendo ambas as referências.

6.13.45 Permitir ao usuário registrar os convênios bancários, possibilitando informar uma descrição, a numeração, as informações bancárias e quais modelos de carnê podem ser selecionados para geração das guias de pagamento com código de barras.

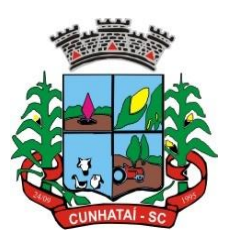

6.13.46 Permitir realizar o cancelamento de documentos emitidos no sistema, possibilitando selecionar os documentos para cancelamento com base no modelo do documento utilizado, data de emissão, número do documento e contribuinte.

6.13.47 Permitir a parametrização dos documentos envolvidos no processo de protesto.

6.13.48 Permitir cadastrar e consultar todos os distritos existentes em território nacional e estrangeiro, com a finalidade de padronizar as informações de distritos que serão utilizadas no sistema.

6.13.49 Permitir cadastrar advogados e procuradores que atuarão nas ações judiciais do município, informando o nome do advogado/procurador, a inscrição na OAB, a seccional da inscrição na OAB e se se trata de primeira, segunda ou terceira inscrição ou superior.

6.13.50 Permitir o cadastro de tipos de documentos digitais conforme padrão disponibilizado pelo tribunal de justiça informando o código do tipo de documentos digital e a descrição do tipo de documento digital, possibilitando posteriormente a utilização dessas informações no peticionamento eletrônico.

6.13.51 Permitir que os documentos a serem emitidos possam ser formatados pelo próprio usuário.

6.13.52 Permitir consultar as dívidas ativas inscritas no município organizadas por ano, permitindo o agrupamento por tipos de créditos tributários, mês de inscrição ou faixas de valor, objetivando a centralização das informações.

6.13.53 Permitir cadastrar e consultar logradouros, mencionando o seu tipo (rua, alameda, avenida, travessão ou rodovia, por exemplo), com sua descrição, informando ainda o CEP, município e zona fiscal de localização, a lei municipal que ensejou a sua criação, a sua extensão em km, a epígrafe que gerou o nome e por fim bairro(s) e CEP(s) que cortam o logradouro.

6.13.54 Permitir cadastrar e consultar os motivos padrões ou específicos para que sejam utilizados nas operações administrativas realizadas na entidade.

6.13.55 Permitir emissão de CDAs por ordem alfabética, por tributo, ou por intervalo de exercícios.

6.13.56 Permitir definir qual será a data de vencimento atribuída à CDA protestada permitindo a configuração pela data de emissão da certidão de dívida ativa, data de vencimento da dívida ativa que compõem a CDA e à vista.

6.13.57 Possibilitar ao usuário do sistema utilizar a fórmula de correção, juros e multa da dívida ativa cadastrada no sistema de tributação pública sem a necessidade de realizar ajustes na fórmula.

6.13.58 Possibilitar ao usuário vincular o endereço do site do tribunal de justiça ao cadastro de tribunal do sistema, permitindo gerar um *hiperlink* ao clicar sobre um processo no sistema, para que seja remetido ao site do tribunal.

6.13.59 Possibilitar que os Procuradores recebam um *e-mail* com o aviso de que uma nova tarefa foi disponibilizada no sistema.

6.13.60 Permitir controlar a sequência dos documentos emitidos no sistema, com base na numeração do documento, ano da emissão, tipo e nos dados padrões utilizados.

6.13.61 Permitir a vinculação de documentos ao processo, possibilitando, quando for o caso, a importação de documentos gerados a partir do sistema de gestão das receitas.

6.13.62 Permitir controlar a rotina de ajuizamento eletrônico para que uma petição inicial que foi protocolada com sucesso não possa ser enviada novamente ao tribunal de justiça por meio eletrônico.

**Tel./Fax (493338.0010)** [www.cunhatai.sc.gov.br](http://www.cunhatai.sc.gov.br/) - e-mail: [licita@cunhatai.sc.gov.br](mailto:licita@cunhatai.sc.gov.br) Av. 29 de setembro, 450 – CNPJ: 01.612.116/0001-44 - CEP 89886-000 - Cunhataí (SC)

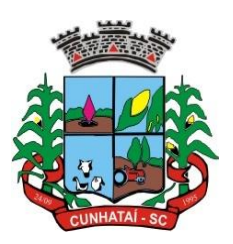

6.13.63 Permitir controlar a execução dos créditos inscritos em dívida ativa, para que uma dívida ativa não seja enviada para execução fiscal sem que esteja vinculada a uma Certidão de Dívida Ativa, visando a agilidade e segurança nas informações.

6.13.64 Permitir realizar o apensamento de processos no sistema, possibilitando vincular todos os processos relacionados entre si e assegurando que o usuário tenha acesso rápido aos dados dos demais processos que possam impactar no processo selecionado.

6.13.65 Gerenciar as ações de cobrança dos contribuintes inadimplentes, ajuizadas ou não após a inscrição em dívida ativa.

6.13.66 Permitir inserir os trâmites de um processo anexando os documentos do fórum a cada trâmite.

6.13.67 Permitir a edição e alteração de documentos como petição, citação, dentre outros.

6.13.68 Permitir que certidões de dívida possam ser assinadas digitalmente.

6.13.69 Permitir cadastrar e consultar as localidades existentes no município, a fim de que a descrição do imóvel seja a mais completa possível, informando uma descrição, o município e distrito que se encontra localizado.

6.13.70 Permitir cadastrar e consultar condomínios de casas ou prédios, apresentando logradouro, número, bairro, município e CEP da localização, disponibilizando ainda o responsável, ano de construção, área comum e edificada (em metros quadrados), informando números de pavimento, apartamentos, blocos, garagens, elevadores e sala, quando houver.

6.13.71 Permitir cadastrar os tipos de custas processuais que podem ser lançadas no processo judicial, auxiliando a manter a padronização das informações que serão lançadas no sistema.

6.13.72 Permitir cadastrar e consultar as informações dos referentes que compõem a dívida ativa, informando os dados do imóvel como inscrição imobiliária, quadra, lote e endereços do imóvel, informações do contribuinte pessoa física e jurídica como nome do contribuinte, informações de endereço do contribuinte e informações das atividades econômicas quando o contribuinte for pessoa jurídica.

6.13.73 Permitir, no momento de cadastrar uma pessoa jurídica, que seja optante pelo Simples Nacional, registrar as informações de movimentação de aderência ao respectivo regime, indicando se é optante ou não, a data de início e a data de efeito da opção, o motivo, o órgão responsável e o comentário.

6.13.74 Permitir vincular as dívidas ativas ao cadastro de processo judicial de execução fiscal, objetivando a cobrança judicial dos débitos informados.

6.13.75 Permitir a emissão de segunda via das certidões de dívida ativa, petições iniciais e petições intermediárias geradas no sistema, possibilitando visualizar os documentos que já foram emitidos no sistema a qualquer momento.

6.13.76 Permitir a criação de modelos de certidões de dívida ativa, petições iniciais e petições intermediárias através de editor de modelos de documentos.

6.13.77 Propiciar o envio de certidão de dívida ativa para cobrança em cartórios de maneira automática através de *Webservice* padrão.

**Tel./Fax (493338.0010)** 6.13.78 Permitir o cadastro de locais de tramitação informando o código do tribunal de justiça, a descrição do tribunal, o grau de jurisdição do tribunal, o município do tribunal, a UF do tribunal, o código da comarca, a descrição da comarca,

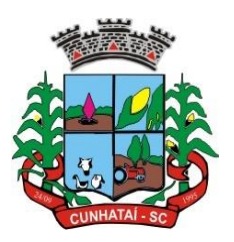

o município da comarca, a UF da comarca, o código da vara, a descrição da vara, o *e-mail* da vara, o telefone da vara e a competência eletrônica da vara, e, posteriormente, utilizar essas informações em filtros no sistema, no cadastro de processos judiciais e no peticionamento eletrônico.

6.13.79 Permitir que o sistema informe ao usuário os processos de execução fiscal que ainda estão ativos mesmo com dívidas quitadas e/ou canceladas, a fim de evitar a tramitação de processos de dívidas pagas e\ou canceladas.

6.13.80 Permitir ao funcionário do setor de cadastro, anexar arquivos ao cadastro de contribuintes, com tamanho máximo de 5mb e extensões PDF, DOC, DOCX, TXT, XLS, XLSX, BITMAP, CSV, RAR, ZIP, ODT, JPG, JPEG, PNG, BMP, GIF E TIFF, possibilitando consultar todos os arquivos anexados ao cadastro, bem como remover arquivos eventualmente incluídos indevidamente ao registro do contribuinte.

6.13.81 Permitir realizar a comunicação com o *Webservice* do tribunal de justiça para realização do ajuizamento eletrônico, possibilitando informar a URL, o local de tramitação para onde será enviada a petição, a área, o assunto e classe da petição que será enviada ao tribunal por meio de *Webservice*.

6.13.82 Permitir o cadastramento de pessoas físicas as quais serão consideradas como contribuintes, informando seus dados pessoais como endereço, telefones, *e-mails*, *site*, data de nascimento, estado civil, sexo, filiação, data de óbito e dados de documentação como naturalidade, nacionalidade, RG, RIC e inscrição municipal.

6.13.83 Permitir o cadastro dos tipos de partes processuais que podem ser lançadas no processo judicial, informando a descrição do tipo de participação e o código utilizado pelo tribunal de justiça, auxiliando a manter a padronização das informações que serão lançadas no sistema.

6.13.84 Permitir ao funcionário do setor de cadastros, no momento de cadastrar uma pessoa física ou jurídica, vincular mais de um endereço ao mesmo, informando CEP, município, logradouro, número, descrição de endereço, complemento, condomínio, bloco, apartamento, loteamento, bairro, distrito e, caso julgar necessário, incluir observações ao endereço. E, ainda, em casos onde o contribuinte possuir mais de um endereço, permitir sinalizar qual destes será o endereço principal.

6.13.85 Permitir o cadastramento de pessoas jurídicas as quais serão consideradas como contribuintes, informando seus dados pessoais como inscrições municipal e estadual, indicação se o contribuinte é isento de inscrição estadual, informar sua natureza jurídica, endereço, telefones, *e-mails*, *site*, porte da empresa, órgão responsável pelo registro, número e data de inscrição.

6.13.86 Permitir a emissão de petições iniciais e petições intermediárias nos processos que tramitam no Poder Judiciário, nas esferas federal e estadual, inclusive com filtros de informações cadastrais dos contribuintes, dos créditos e das demais pessoas, jurídicas ou físicas, que estabeleçam vínculo com o município.

6.13.87 Possibilitar a emissão de petições intermediárias que atualizem o valor das dívidas ativas vinculadas à execução fiscal.

6.13.88 Permitir o envio de petições ao Poder Judiciário.

6.13.89 Permitir a criação de modelos de petição através de editor de modelos, independentes e desvinculados na Certidão de Dívida Ativa.

6.13.90 Permitir a interação do sistema da Procuradoria-Geral com os sistemas do Poder Judiciário para protocolo de petições.

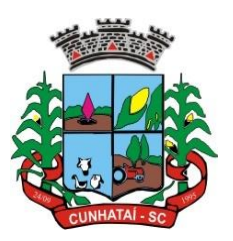

6.13.91 Permitir a anotação, em agenda corporativa, das atividades realizadas por usuário, nas quais constem as distribuições dos prazos judiciais, administrativos e demais demandas.

6.13.92 Acusar o vencimento das atividades com prazo lançado no sistema.

6.13.93 Possibilitar a redistribuição das tarefas existentes para determinado usuário do sistema, ou para um determinado grupo de trabalho.

6.13.94 Possibilitar ao usuário verificar o nome e o CPF\CNPJ dos contribuintes antes da emissão dos documentos, evitando a geração de documentos para homônimos.

6.13.95 Disponibilizar na tela que permite a gestão da dívida ativa a data de vencimento do débito que gerou a dívida.

6.13.96 Disponibilizar os dados do protesto nas telas de gerenciamento da dívida ativa, de dívida protestada, protestada com petição e executada\protestada.

6.13.97 Possibilitar a Importação do arquivo DAF607, a fim de identificar os pagamentos dos contribuintes optantes do Simples Nacional e gerar os créditos tributários.

#### **6.14 Emissão de Notas Fiscais Eletrônicas Via Internet**

6.14.1 Permitir a integração de dados de forma automática ou, ainda, através de arquivos de intercâmbio de informações com os sistemas de Tributação e Escrituração Fiscal do ISS.

6.14.2 Possibilitar que a nota fiscal eletrônica de serviços prestados seja integrada automaticamente no sistema de escrituração fiscal após sua emissão permitir ao contribuinte solicitar seu acesso no sistema como prestador, para emissão de nota fiscal eletrônica.

6.14.3 Possibilitar o intercâmbio automático de dados de lançamentos e pagamentos com o sistema tributário.

6.14.4 Permitir ao fiscal controlar a sequência das notas fiscais emitidas, autorizando ou não que a mesma seja alterada.

6.14.5 Possuir rotina para liberação *online* de acesso aos contribuintes, podendo ou não estabelecer um prazo de validade para solicitação do acesso. Após o deferimento o acesso não deverá expirar até que o prestador seja desautorizado.

6.14.6 Permitir a emissão de relatório dos contribuintes que aderiram ao sistema, como prestadores para emissão de nota fiscal eletrônica.

6.14.7 Permitir a emissão de relatório de solicitações de acesso pendentes.

6.14.8 Permitir a emissão eletrônica de notas fiscais de serviços, contendo validade jurídica por certificação digital.

6.14.9 Possuir configuração que permita parametrizar o cancelamento pelo prestador das notas fiscais eletrônicas de serviços.

6.14.10 Possibilitar a substituição de nota fiscal de serviço eletrônica, permitindo que a mesma nota (substituta), substitua apenas uma ou várias notas.

6.14.11 Permitir pelo Módulo do Fiscal e Módulo do Contribuinte, a emissão de relatório para controle das notas fiscais eletrônicas emitidas, possibilitando ainda verificar apenas as notas canceladas e/ou substituídas.

#### **Tel./Fax (493338.0010)**
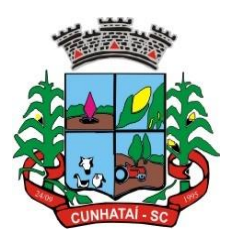

6.14.12 Permitir a emissão de relatórios de controle das notas fiscais eletrônicas emitidas.

6.14.13 Permitir ao contribuinte a emissão de guia de recolhimento referente às notas fiscais de serviço eletrônicas.

6.14.14 Permitir que o contribuinte escolha quais as notas de serviço eletrônica componham a guia de recolhimento.

6.14.15 Permitir verificar quais prestadores de serviços do município estão autorizados a emitir nota fiscal de serviço eletrônica.

6.14.16 Permitir a configuração para gerar valor de crédito para abatimento em impostos municipais (definição de percentuais, limites de abatimento, etc.).

6.14.17 Permitir ao contribuinte prestador a consulta dos valores de créditos gerados para abatimento de impostos municipais.

6.14.18 Possibilitar ao contribuinte prestador a emissão de relatórios dos valores de créditos gerados.

6.14.19 Permitir ao contribuinte prestador de serviços emitir relatório de notas fiscais emitidas, possibilitando ordenar as informações por número da nota, data de emissão da nota, valor do serviço ou valor do ISS.

6.14.20 Permitir ao município a gestão de cadastro de competências, permitindo nele indicar o período inicial e final da competência, como também sua data de vencimento.

6.14.21 Permitir ao município a adequação das alíquotas dos serviços tributáveis em regime de emissão eletrônica de notas fiscais de serviço, exibindo inclusive o histórico de alterações deste valor.

6.14.22 Permitir ao município a definição de alíquotas por prestador individualmente.

6.14.23 Permitir ao contribuinte optante pelo Simples Nacional utilizar alíquota municipal quando ultrapassar limite de faturamento. O sistema deverá disponibilizar uma opção para que o prestador possa indicar se deverá ser emitido a nota fiscal e gerada a guia de pagamento utilizando a alíquota do município e não a do Simples Nacional, considerando que ultrapassa o limite de faturamento bruto (Lei Complementar nº 155/2016/Resolução CGSN Nº 94/2011). O sistema deverá possuir uma orientação ao usuário prestador sobre o uso desta opção.

6.14.24 Permitir a emissão de relatórios de notas fiscais de serviço eletrônicas por tipo de atividade, utilizando a lista de serviços ou CNAE.

6.14.25 Permitir a emissão de relatórios de evolução das notas fiscais de serviço eletrônicas por quantidade de notas emitidas e por valor de ISS.

6.14.26 Permitir a emissão de relatórios de maiores emitentes de notas fiscais de serviço eletrônica.

6.14.27 Permitir a emissão de relatórios de consultas gerais aos dados constantes dos cadastros do sistema.

6.14.28 Possibilitar o recebimento de lotes de RPSs para geração de notas fiscais de serviço eletrônicas.

6.14.29 Registrar na emissão manual da nota fiscal de serviços eletrônica qual o RPS que gerou a nota em campo específico.

6.14.30 Possibilitar a consulta da situação do lote de RPS via *webservice*.

#### **Tel./Fax (493338.0010)**

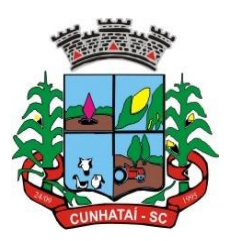

6.14.31 Possibilitar que notas oriundas da integração por meio de *webservices* sejam passíveis de consulta também por *webservice*.

6.14.32 Possibilitar a emissão de gráficos estatísticos de acompanhamento da arrecadação por competência.

6.14.33 Possibilitar a emissão de gráficos estatísticos de emissão de notas por atividade.

6.14.34 Possibilitar a emissão de gráficos estatísticos de evolução das notas fiscais (quantidade de notas X meses).

6.14.35 Possibilitar a emissão de gráficos estatísticos de crescimento das notas fiscais (percentual de crescimento X meses).

6.14.36 Possibilitar que o tomador de serviço denuncie a não conversão do RPS em nota fiscal de serviço eletrônica.

6.14.37 Possibilitar ao fiscal a consulta dos RPSs convertidos fora do prazo.

6.14.38 Permitir a emissão de relatório com os RPSs convertidos fora do prazo.

6.14.39 Possibilitar que o prestador de serviço liberado para emitir nota fiscal de serviços eletrônica possa personalizar sua nota com o logotipo de sua empresa.

6.14.40 Enviar *e-mail* ao tomador do serviço quando a nota fiscal eletrônica de serviços prestados for emitida.

6.14.41 Enviar *e-mail* ao fiscal quando for efetuada uma solicitação de acesso à entidade, permitindo cadastrar quais fiscais receberão este *e-mail*.

6.14.42 Possibilitar a consulta da autenticidade da nota fiscal de serviço eletrônica.

6.14.43 Possibilitar ao contribuinte a exportação de todas as notas fiscais no formato XML.

6.14.44 Possibilitar a geração da nota fiscal de serviços eletrônica de forma *online* através do site da prefeitura.

6.14.45 Possibilitar a autenticidade da nota através de *link* no site da prefeitura.

6.14.46 Possibilitar a autenticidade da nota através de formulário diretamente na página da prefeitura, permitindo ainda a criação de seu próprio formulário.

6.14.47 Possibilitar a solicitação de acesso através de *link* no site da prefeitura, mediante acesso direto ao terceiro passo da solicitação.

6.14.48 Possibilitar a solicitação de acesso através de formulário diretamente na página da prefeitura, permitindo a criação de formulário próprio.

6.14.49 Possibilitar a consulta do RPS através de formulário, diretamente na página da prefeitura, permitindo a criação de formulário próprio.

6.14.50 Possibilitar a consulta de prestadores cadastrados no município através de formulário diretamente na página da prefeitura, permitindo a criação de formulário próprio com a exibição de ícones.

6.14.51 Realizar a denúncia fiscal através de formulário diretamente na página da prefeitura, permitindo a criação de formulário próprio.

#### **Tel./Fax (493338.0010)**

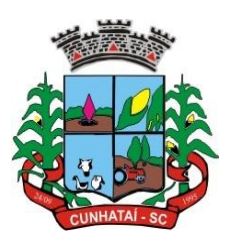

6.14.52 Possibilitar a personalização de informações, diretamente na página da prefeitura, incluindo dados tais como: contribuintes autorizados, NFS-e emitidas, total de NFS-e emitidas nos últimos meses, estimativa de ISS nos últimos meses, valores das NFS-e nos últimos meses.

6.14.53 Permitir ao fiscal emitir uma relação de todos os bairros do município, facilitando o acerto das informações pelo setor de cadastro, corrigindo as informações duplicadas ou com erros.

6.14.54 Possibilitar ao fiscal a criação de fórmulas (*scripts*) para a validação dos dados da nota, tendo ainda a possibilidade de bloquear a sua emissão exibindo uma mensagem.

6.14.55 Possibilitar aos usuários do sistema verificarem todas as importantes melhorias acrescentadas em cada versão lançada.

6.14.56 Exibição de dicas de uso do sistema, que são cadastradas previamente a utilização.

6.14.57 Possibilitar a exibição do site do prestador, bem como as informações da inscrição municipal e estadual na impressão da nota fiscal de serviço.

6.14.58 Possibilitar a utilização do teclado virtual para digitação da senha de acesso, tornando o processo de *login* mais seguro.

6.14.59 Possibilitar o envio do xml da nota fiscal de serviço, anexado ao *e-mail* enviado ao tomador da nota, contendo as informações dela. Este recurso é estendido também durante a conversão automática do RPS em notas.

6.14.60 Possibilitar a informação das condições de pagamento na nota fiscal eletrônica de serviços. Tratando-se de condições a prazo deverá ser informada a quantidade de parcelas, as datas de vencimento e o valor de cada uma.

6.14.61 Possibilitar a configuração do valor mínimo para geração das guias de pagamento.

6.14.62 Possibilitar a emissão de nota fiscal com a situação "*descontado pela prefeitura*", por parte dos tomadores de serviços, a fim de obter o funcionamento de uma nota retida.

6.14.63 Possibilitar a consulta de lotes de RPS, de acordo com os filtros pré-determinados, que deverão ser: situação do processamento destes lotes, número do protocolo, dados do prestador e data de envio dos lotes. Esta consulta deverá permitir ainda o detalhamento dos erros de integração, a possibilidade de efetuar o *download* do arquivo XML, e, quando o lote estiver com a situação de "*processado com sucesso*", poderá visualizar o número dos RPSs nele contidos (detalhamento), existindo ainda a possibilidade de efetuar o reenvio dos lotes não processados.

6.14.64 Possibilitar a consulta e visualização na íntegra de notas fiscais emitidas, inclusive pelo fiscal, do documento PDF da respectiva nota.

6.14.65 Permitir a configuração do sistema para que somente pessoas jurídicas possam solicitar acesso ao sistema como "*prestador de serviço*" para emitir notas fiscais.

6.14.66 Possibilitar as permissões através das configurações de usuários e grupos de usuários.

6.14.67 Permitir a emissão de relatório de acesso dos diversos usuários ao sistema, com informações do horário de acesso e saída.

6.14.68 Possibilitar a seleção do formato de saída dos diversos relatórios do sistema, nos seguintes formatos: PDF, HTML e XLS.

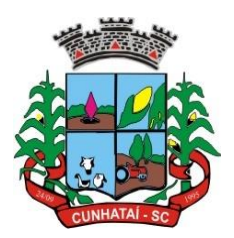

6.14.69 Permitir a adequação do sistema aos limites da faixa de receita bruta para optantes do Simples Nacional.

6.14.70 Permitir a disponibilização de programa emissor de RPS com código fonte aberto.

6.14.71 Possibilitar o controle sobre as liberações de RPS.

6.14.72 Permitir a autorização para impressão de RPS.

6.14.73 Permitir selecionar qual modelo deve ser utilizado para visualização da NFS-e.

6.14.74 Permitir a emissão de relatório gerencial a fim de identificar a quantidade de notas emitidas por prestador ou controle de quais deles não a emitiram. O relatório deverá permitir o filtro pelo tipo de pessoa (física e/ou jurídica), porte da empresa (MEI, ME, EPP, EMP, EGP) e optante do Simples Nacional.

6.14.75 Possibilitar o acesso a um ambiente de teste para homologação dos sistemas de terceiros (ERP), a fim de executar determinados procedimentos, testando todo o processo de integração. A liberação para uso deste ambiente não deverá depender de deferimento da fiscalização.

6.14.76 Possuir relatório que demonstre os valores referentes aos impostos federais.

6.14.77 Permitir que o prestador do município visualize os créditos tributários recebidos/gerados.

6.14.78 Permitir que o contribuinte envie sua opinião sobre o sistema.

6.14.79 Permitir a criação de contrassenha (*captcha*), caso o contribuinte erre a senha do seu respectivo usuário 3 (três) vezes seguidas.

6.14.80 Permitir visualizar uma prévia da nota fiscal eletrônica antes de efetivar sua emissão.

6.14.81 Permitir a exportação de dados das tabelas do sistema.

6.14.82 Possibilitar a verificação de autenticidade do RPS.

6.14.83 Permitir a correção de algumas informações (endereço, contato, outras informações, condição de pagamento e discriminação do serviço) da nota fiscal eletrônica gerada por meio da carta de correção.

6.14.84 Permitir a comunicação entre os usuários fiscais de uma determinada entidade por meio de um gerenciador de mensagens.

6.14.85 Permitir que usuários fiscais criem novos campos e/ou novas telas de cadastros em funcionalidades prédeterminadas.

6.14.86 Permitir que o contribuinte solicite o cancelamento de nota fiscal, ainda que ultrapassados os limites da configuração do sistema, tendo em vista que haverá a apreciação posterior do fiscal que deverá deferir ou indeferir tal solicitação, com a possibilidade de inclusão de anexos.

6.14.87 Permitir que o fiscal emita relatório a fim de controle acerca do total de ISS, total de ISS contido em guia, total de ISS não contido em guia, total do ISS pago e total do ISS contido em guia em aberto.

6.14.88 Permitir que o fiscal efetue o cancelamento de guia de pagamento gerada por qualquer contribuinte, ainda que a guia esteja vencida ou o sistema esteja parametrizado nesse sentido.

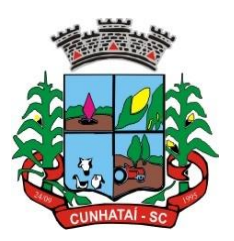

6.14.89 Permitir que o prestador do serviço cancele a guia de pagamento gerada, para que as notas fiscais possam ficar disponíveis para nova geração.

6.14.90 Permitir que o contribuinte efetue alterações nas informações do telefone, fax, celular e *e-mail* sem ter que entrar em contato com o fisco municipal.

6.14.91 Permitir que o contribuinte copie uma nota fiscal já emitida para a geração de uma nova nota.

6.14.92 Permitir a geração de auto de infração para os RPSs convertidos fora do prazo estipulado pela prefeitura.

6.14.93 Possibilitar o controle do usuário que deferiu ou indeferiu uma solicitação de cancelamento de notas.

6.14.94 Disponibilizar controle acerca das rotinas que tenham pendências em que seja possível selecioná-las a fim de seja direcionado para a tela da funcionalidade.

6.14.95 Permitir que, após executar a rotina de substituição, as notas que foram substituídas sejam exibidas com uma tarja contendo a informação "*substituída*".

6.14.96 Permitir a autorização para impressão de RPSs que estão pendentes de análise pela fiscalização, através de *link* de acesso no sistema. A lista com as autorizações para impressão de RPSs pendentes de análise deverá ser disponibilizada através de um *pop-up* que direcione o fiscal para a rotina de autorização para impressão de RPSs, podendo assim o fiscal efetuar uma análise.

6.14.97 Permitir a criação de filtros de exportação de XML para facilitar o *download* dos mesmos por parte dos prestadores, podendo optar por datas de emissão e fato gerador, notas, situação das notas e tomador.

6.14.98 Possibilitar que o fiscal altere as notas fiscais de um contribuinte que não está mais enquadrado como Simples Nacional para não optante do Simples Nacional.

6.14.99 Possibilitar que o fiscal possa alterar as notas fiscais de um contribuinte que está enquadrado como Simples Nacional para optante do Simples Nacional.

6.14.100 Disponibilizar botão na barra de menus para que o fiscal possa definir seus menus favoritos.

6.14.101 Disponibilizar botão na barra de menus para que o fiscal possa pesquisar um menu existente.

6.14.102 Permitir que o fisco municipal defina quais mensagens devem ser exibidas na visualização das notas, através do cadastro de mensagens.

6.14.103 Permitir que sejam definidas configurações para a emissão de guia de pagamento.

6.14.104 Possibilitar a inserção de mais de um item cujas alíquotas são diferentes tanto pela aplicação quanto por meio da *webservice*.

6.14.105 Possibilitar que o cartão de crédito e débito seja utilizado nas condições de pagamento.

6.14.106 Receba informações relativas às condições de pagamento.

6.14.107 Possibilitar a verificação de autenticidade da nota bem como alguns dos seus principais dados por meio da leitura de códigos QR.

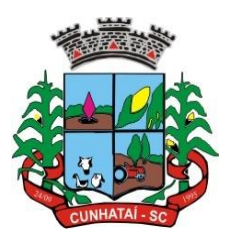

6.14.108 Disponibilizar gerenciador de mensagens eletrônicas ao contribuinte, a fim de que o prestador de serviço possa entrar em contato com os fiscais do município.

6.14.109 Permitir a emissão de resumo estatístico das notas fiscais emitidas pelo contribuinte, composto por gráficos resultando em uma visão geral e gerencial sobre a prestação de serviços de um determinado período.

6.14.110 Permitir a emissão de mensagem do fisco municipal aos contribuintes na tela de solicitação de cancelamento de notas fiscais.

6.14.111 Permitir a reutilização de numeração de RPS caso a situação da solicitação em que ele está contido seja indeferida.

6.14.112 Permitir a visualização acerca da carga tributária dos serviços prestados através da emissão de nota eletrônica.

6.14.113 Permitir a geração automática de competências por parte do fiscal.

6.14.114 Permitir que o sistema gere as competências para o exercício seguinte de forma automática, caso essas não tenham sido geradas até o dia 31/12.

6.14.115 Permitir a parametrização do sistema para que os contribuintes do tipo pessoa física enquadrados como fixo e microempreendedor individual - MEI não sejam obrigados a emitir notas fiscais eletrônicas de serviço com certificado digital.

6.14.116 Permitir a parametrização do sistema para que o contribuinte seja notificado quando uma quantidade (em porcentagem) escolhida por ele, de RPS, já tenha sido convertida em nota.

6.14.117 Permitir que o contribuinte seja informado por *e-mail* quando a sua autorização de impressão de RPS sofrer alguma alteração.

6.14.118 Permitir que o contribuinte seja informado por *e-mail* quando ele for desautorizado da emissão eletrônica de notas fiscais de serviços.

6.14.119 Permitir a emissão de um relatório que permita ao fiscal confrontar a discriminação da atividade informada pelo contribuinte com a descrição do item da lista de serviço.

6.14.120 Permitir a emissão de um relatório que permita ao fiscal observar os pagamentos realizados.

6.14.121 Permitir a emissão de um relatório que permita ao fiscal identificar os CNAEs vinculados aos itens de serviço.

5.14.122 Possibilitar que o contribuinte seja informado por *e-mail* quando a sua solicitação de acesso estiver "em análise".

6.14.123 Possibilitar o controle acerca das notas substituídas, através de informação inserida na nova nota emitida.

6.14.124 Permitir a emissão de relatório de notas fiscais de serviços prestados em que seja possível filtrar pelo local da prestação do serviço e pelo tomador de serviços.

6.14.125 Permitir a assinatura da nota fiscal de serviço eletrônica ou carta de correção automaticamente a partir do certificado A1, previamente importado para um determinado usuário. Uma vez que o certificado A1 estiver importado, o sistema deve identificá-lo e utilizá-lo independente do computador em que a nota/carta de correção está sendo emitida.

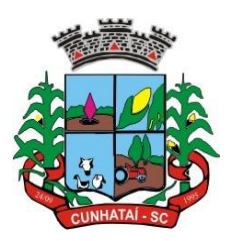

6.14.126 Permitir o bloqueio automático de emissão de notas do contribuinte caso ele não emita nenhuma nota em até determinado dia (conforme configuração). Após o deferimento da sua respectiva solicitação de acesso ele deve ser comunicado por *e-mail* que teve a emissão de notas bloqueada.

6.14.127 Permitir a movimentação da natureza da operação de uma determinada nota para "exigibilidade suspensa por processo administrativo", "exigibilidade suspensa por procedimento administrativo", "imune" ou "isenção".

6.14.128 Permitir a configuração de mensagem a ser exibida no corpo do RPS autorizado.

6.14.129 Permitir o controle de saldos.

6.14.130 Possibilitar que o contribuinte seja impedido de solicitar uma nova autorização de emissão de RPS caso já exista para a mesma série uma solicitação que esteja como não analisada, em análise ou pendente com o prestador.

6.14.131 Permitir a consulta às notas que estão assinadas digitalmente ou não.

6.14.132 Possibilitar a identificação na visualização da nota se ela está assinada digitalmente ou não e qual o tipo de certificado utilizado (digital ou ICP Brasil).

6.14.133 Permitir realizar o estorno do cancelamento de notas.

6.14.134 Permitir a inserção de vários tomadores com o mesmo CNPJ, distintos apenas pela inscrição estadual.

6.14.135 Permitir a alteração dos modelos de notas fiscais, conforme necessidades da prefeitura, através de gerador de relatórios.

6.14.136 Permitir a inserção de diversos métodos de pagamento na emissão da nota.

6.14.137 Permitir a exibição de relatórios gráficos referente às notas fiscais emitidas por período, notas fiscais emitidas por prestador e notas fiscais emitidas por tomador. O primeiro deverá ser informado a quantidade e os dois últimos a quantidade e o percentual de evolução.

6.14.138 Permitir ao fiscal realizar a manutenção de notas fiscais emitidas, alterando as seguintes informações: deduções fiscais, alteração do regime tributário (optante e não optante do Simples Nacional), alíquota e natureza de operação.

6.14.139 Permitir a criação de relatório de resumos de notas, apresentando de forma resumida informações sobre a quantidade de notas emitidas, bem como seus respectivos valores dentro de um período informado pelo usuário.

6.14.140 Permitir a alteração do modelo de documento de solicitação de acesso, conforme necessidades da prefeitura, através de gerador de relatórios.

6.14.141 Rotina que realize o registro bancário automaticamente à emissão da guia de ISS, para pagamento em qualquer banco.

6.14.142 Permitir a emissão de nota fiscal eletrônica no formato simplificada.

6.14.143 Permitir ao contribuinte tomador a consulta dos valores de créditos gerados para abatimento de impostos municipais.

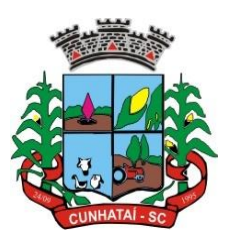

6.14.144 Permitir que o prestador possa, por meio de configuração, autorizar outras pessoas a serem responsáveis por emitir e assinar digitalmente notas eletrônicas.

6.14.145 Possibilitar aos contadores a geração das guias de pagamento dos seus clientes das notas fiscais que geraram ISS, permitindo gerar guias de taxas diversas contidas na nota fiscal, guias de ISS retido e guias dos RANFs.

6.14.146 Possibilitar que o prestador do serviço, através de tela de emissão de notas fiscais, consulte a relação de tomadores registrados.

6.14.147 Possibilitar que o fisco municipal ajuste a alíquota dos serviços de notas fiscais emitidas.

6.14.148 Possuir mecanismo que permita ao usuário certificar a veracidade e originalidade da nota fiscal emitida. O sistema deverá disponibilizar um campo para informar CPF/CNPJ do prestador ou número da nota e código de verificação, que permita validar o documento.

6.14.149 Possibilitar a exportação das notas fiscais de serviço prestados e tomados através do formato XML.

#### **6.15 Escrituração Eletrônica do ISS**

6.15.1 Permitir a integração de dados de forma automática ou ainda através de arquivos de intercâmbio de informações com os sistemas de Tributação e Nota Fiscal Eletrônica.

6.15.2 Possuir integração com sistema de arrecadação tributária, permitindo a consulta de lançamentos, transferência para a dívida e a emissão de relatórios de lançamentos, arrecadação, etc.

6.15.3 Possibilitar o compartilhamento de informações do cadastro de convênios bancários registrados no sistema Escrituração Fiscal entre os sistemas de Tributação e Nota Fiscal Eletrônica.

6.15.4 Permitir ao fisco municipal cadastrar contribuintes, que serão considerados contribuintes dos serviços prestados e tomados, possibilitando o registro de dados mínimos que identifiquem o contribuinte, seja pessoa física ou jurídica.

6.15.5 Permitir que o contador cadastre seus funcionários, definindo individualmente as permissões para as rotinas e relatórios do sistema, bem como as empresas que eles terão acesso.

6.15.6 Permitir que o contribuinte realize a solicitação de AIDF, possibilitando que seja anexado o modelo do documento a ser impresso e, após o deferimento, permita a emissão da autorização para impressão.

6.15.7 Possibilitar a reabertura da declaração, podendo ser automático de acordo com a parametrização ou através da solicitação para deferimento pelo fiscal.

6.15.8 Possibilitar a parametrização das funcionalidades do programa de acordo com a legislação do município.

6.15.9 Possibilitar ao contribuinte o registro da solicitação de reabertura de declarações de despesas.

6.15.10 Possibilitar que o contador solicite a transferência da responsabilidade dos serviços contábeis de um determinado contribuinte para o seu escritório de contabilidade e que somente após a devida análise e deferimento de um fiscal a transferência seja realizada.

6.15.11 Possibilitar que o contador solicite a desvinculação do contador de determinado contribuinte e que somente após a devida análise e deferimento de um fiscal o desvinculo seja realizado.

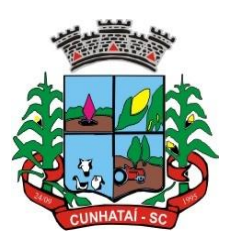

6.15.12 Possibilitar que os contribuintes enquadrados como declarantes por conta de serviço realizem a importação do plano de contas.

6.15.13 Possibilitar que os contribuintes que efetuam suas declarações através de contas bancárias utilizem o plano contábil das instituições do sistema financeiro nacional (COSIF), podendo realizar a importação por grupos de contas separadamente.

6.15.14 Possibilitar a verificação da autenticidade do recibo de AIDF, comparando os dados impressos no recibo com os dados emitidos pelo sistema.

6.15.15 Possibilitar a verificação da autenticidade do recibo de notas avulsas, comparando os dados impressos no recibo com os dados emitidos pelo sistema.

6.15.16 Possibilitar a verificação da autenticidade do recibo de ISS, comparando os dados impressos no recibo com os dados emitidos pelo sistema.

6.15.17 Disponibilizar meios para que o contribuinte realize todas as declarações de serviços prestados e tomados, de ISS retido de terceiros ou retidos por terceiros, podendo ser realizada manualmente, informando os documentos fiscais individualmente ou por meio de um arquivo contendo todos os documentos a serem declarados.

6.15.18 Possibilitar que declarações encerradas sejam retificadas, gerando uma nova guia de pagamento ou um saldo a ser compensado em novas declarações.

6.15.19 Possibilitar a configuração do sistema para que seja possível inserir mais de uma declaração para a mesma competência.

6.15.20 Possibilitar que os contribuintes façam a declaração de serviços prestados de forma simplificada. Para aqueles enquadrados como entidades especiais deve ser possível informar as características que irão compor a base de cálculo.

6.15.21 Permitir efetuar o cálculo automático do valor do imposto ISS para cada serviço declarado do documento fiscal de serviços prestados e tomados. O sistema deverá considerar para calcular o valor do imposto ISS a seguinte fórmula: valor do imposto = (base de cálculo x alíquota do serviço). O valor do ISS não poderá conter um resultado que seja menor que zero ou maior que o valor da base de cálculo.

6.15.22 Possibilitar que o fiscal crie características para cada tipo de entidade especial.

6.15.23 Possibilitar ao contribuinte registrar a declaração de faturamento mensal de vendas.

6.15.24 Possibilitar, por meio de configuração do sistema, que o fiscal exija do contribuinte enquadrado como microempresa o preenchimento da declaração de faturamento de vendas.

6.15.25 Permitir a emissão de guias para pagamento, conforme o convênio bancário utilizado pela entidade.

6.15.26 Possibilitar a emissão do livro de ISS, constando as declarações normais e retificadoras.

6.15.27 Possibilitar a emissão de relatório de conferência de serviços declarados.

6.15.28 Possibilitar a emissão de recibos de declarações de ISS.

6.15.29 Possibilitar que o contribuinte seja informado sobre suas pendências de declaração de documentos fiscais de serviços prestados e/ou tomados.

#### **Tel./Fax (493338.0010)**

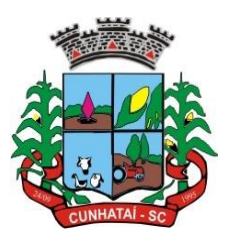

6.15.30 Permitir que o fiscal defina as competências de determinado exercício, informando a data inicial e a data final, bem como a data de vencimento.

6.15.31 Permitir que o fiscal gere as competências de forma automática.

6.15.32 Permitir que o fiscal realize manutenção nos cadastros da lista de serviços (LC nº 116/03).

6.15.33 Possibilitar que o fiscal realize o cadastro de mensagens a serem exibidas aos contribuintes.

6.15.34 Permitir que o fiscal realize o cadastro de materiais diversos a serem utilizados nas declarações de serviços pelos contribuintes enquadrados como construtora.

6.15.35 Possibilitar a configuração do sistema para que gere automaticamente autos de infração, nos casos de declarações que sejam encerradas fora do prazo estabelecido pela entidade.

6.15.36 Possibilitar que o fiscal configure quais rotinas estarão disponíveis para os contribuintes.

6.15.37 Permitir a criação de regras para gerar o ISS diferenciado para microempresas e para o ISS fixo.

6.15.38 Permitir a criação de regras para validar a solicitação de AIDF, possibilitando o bloqueio para empresas com irregularidades.

6.15.39 Permitir a definição de *scripts* para realização de validações no momento de proceder a liberação da AIDF.

6.15.40 Permitir que o fiscal efetue a análise das solicitações de AIDF, podendo ou não deferir o pedido, ou, ainda, realizar a liberação de uma quantidade menor de documentos.

6.15.41 Permitir que o fiscal realize a anulação de uma liberação de AIDF deferida.

6.15.42 Permitir que o fiscal realize a reabertura de declarações de serviço e de despesa já encerradas.

6.15.43 Permitir que o fiscal emita seu parecer referente a uma solicitação de transferência de contador.

6.15.44 Permitir que saldos gerados sejam liberados para uso de forma automática, sem a intervenção do fiscal, ou manualmente, após a análise do mesmo.

6.15.45 Possibilitar o cruzamento de documentos fiscais, confrontando os dados informados pelo prestador do serviço com os dados informados pelo tomador do serviço, evidenciando, assim, indícios de sonegação fiscal.

6.15.46 Possibilitar a emissão de relatório dos serviços tomados das empresas de fora do município, exibindo: o município do prestador, os valores declarados e o imposto retido, possibilitando ainda, fazer a análise das informações por atividade.

6.15.47 Possibilitar a emissão de relatório de consulta à situação do contribuinte, podendo ser verificado se foram realizadas as declarações de serviços prestados ou tomados e se o imposto foi pago.

6.15.48 Possuir rotinas para consulta, lançamento, liberação, bloqueio, cancelamento e utilização de saldos.

6.15.49 Possibilitar a troca de mensagens eletrônicas entre todos os usuários do sistema.

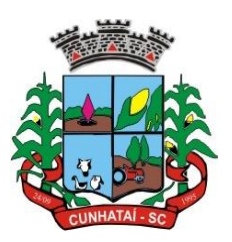

6.15.50 Possibilitar que o fiscal acesse o módulo do contribuinte para averiguações nos dados gerados sem permissão de realizar qualquer alteração.

6.15.51 Possuir rotina que possibilite ao fiscal exigir ou não a assinatura digital na declaração de serviço prestado e/ou tomado.

6.15.52 Possuir rotina que possibilite ao fiscal exigir ou não, dos contadores, assinatura digital na declaração de serviço prestado e/ou tomado de seus declarantes.

6.15.53 Possibilitar o encerramento de declarações de serviço assinadas digitalmente, permitindo ainda o *download* das declarações assinadas, bem como a realização de estorno da assinatura digital registrada para a declaração.

6.15.54 Possibilitar que os contribuintes efetuem acesso seguro através de um teclado virtual.

6.15.55 Possibilitar a criação de grupos de usuários fiscais, bem como a definição das permissões para cada grupo.

6.15.56 Possibilitar a emissão dos relatórios em HTML, PDF ou, ainda, em formato de planilha eletrônica, tipo Excel.

6.15.57 Possibilitar a assinatura das declarações utilizando o e-CPF dos responsáveis pelo contribuinte.

6.15.58 Possibilitar a visualização das notas fiscais emitidas no sistema de emissão de notas fiscais eletrônicas de serviços.

6.15.59 Possibilitar a inserção do valor de dedução nas declarações de serviços prestados e de serviços tomados, para as atividades que incidem dedução, podendo ser informado um único valor por competência. Quanto à dedução no documento fiscal, deverá ser informada na inserção da declaração de serviço.

6.15.60 Permitir configurar e gerar taxas diversas de acordo com o serviço prestado pelo contribuinte.

6.15.61 Possibilitar a realização de declaração de documento de serviço prestado/tomado para estrangeiro.

6.15.62 Possibilitar que o fiscal efetue o encerramento das declarações de serviços prestados e/ou tomados de uma determinada competência, para um único contribuinte ou para todos os contribuintes, que possuam declarações em aberto ou que não possuam declarações.

6.15.63 Permitir que o contribuinte insira a informação do valor arrecadado em cartão de crédito/débito.

6.15.64 Possibilitar a emissão de relatório que efetua o cruzamento entre declarações de serviços e valores recebidos em cartão.

6.15.65 Permitir que o fiscal realize as configurações para emissão da nota avulsa.

6.15.66 Possibilitar ao fisco municipal definir se após a emissão da nota fiscal avulsa ela poderá ou não ser cancelada.

6.15.67 Possibilitar ao usuário copiar o cadastro da nota avulsa, disponibilizando-a para que o usuário faça as alterações necessárias e a confirmação da nova nota. Para as notas copiadas, o endereço do tomador deverá ser o último endereço que possuir, a data de emissão será a data atual. Deve permitir copiar pelo módulo fiscal e prestador, inclusive de notas que possuam a situação emitida e cancelada.

6.15.68 Possibilitar a configuração do sistema para gerar automaticamente ou não o auto de infração para a declaração normal ou retificadora de serviço que foi encerrada fora do prazo.

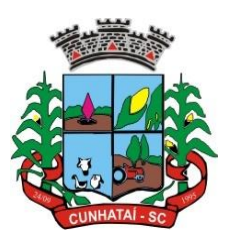

6.15.69 Permitir o cálculo e exibição do valor da dedução do SEST/SENAT na nota fiscal avulsa, conforme valor definido em fórmula previamente configurada.

6.15.70 Permitir a definição de *scripts* para o cálculo de acréscimos (juro/multa/correção) para emissão de guias de pagamento.

6.15.71 Possibilitar o gerenciamento de pendências de documentos fiscais.

6.15.72 Possibilitar ao contador o encerramento da atividade econômica das empresas vinculadas a ele, e, ainda, a critério do município, permitir a parametrização da efetivação da baixa da atividade com ou sem a verificação de pendência financeira.

6.15.73 Rotina que realize o registro bancário automaticamente à emissão da guia de ISS, para pagamento em qualquer banco.

6.15.74 Rotina que possibilite realizar a consulta dos registros bancários das guias de ISS, tanto das guias registradas, quanto das não registradas.

6.15.75 Permitir ao fisco informar a modalidade de lançamento do ISS para o respectivo contribuinte de acordo com as opções: a) fixo – o contribuinte recolhe aos cofres municipais, ao longo do exercício, 12 (doze) parcelas de mesmo valor, conforme determinação do fisco; b) homologado – o contribuinte recolhe ao município o ISS apurado conforme os serviços por ele prestado ao longo da competência; c) estimado – a forma de recolhimento é idêntica à opção fixo, onde o contribuinte, conforme determinação do fisco, terá 12 (doze) parcelas de igual valor para recolher ao longo do exercício; d) não enquadrado: identifica que o contribuinte ainda não possui uma forma de recolhimento definida e, neste caso, o sistema deverá tratá-lo como homologado.

6.15.76 Disponibilizar ao fisco ambiente que permita configurar as fórmulas para cálculo dos acréscimos, correção, juros de mora e multa. No ambiente deverão estar disponíveis as seguintes informações: a) No ambiente de configuração da fórmula, o sistema deve permitir: utilizar operadores lógicos, operadores matemáticos, variáveis padrões e específicas, funções padrões e específicas, fontes de dados padrões e específicas; b) Possibilitar gerar como retorno da fórmula configurada as seguintes informações de valor calculado: ISS, Imposto de Renda, INSS, SEST, SENAT, COFINS, CSLL, PIS/PASEP e taxa de expediente. Deverá ainda possibilitar ativar ou desativar uma determinada configuração e consultar as configurações realizadas.

6.15.77 O sistema deve disponibilizar ao fisco, em atendimento à Justiça Eleitoral, que requisitará informações relativas às notas fiscais avulsas eletrônicas de bens e serviços emitidas em contrapartida à contratação de gastos eleitorais de candidatos e partidos políticos e, ainda, a identificação das pessoas físicas que exerçam atividade comercial decorrente de permissão pública. A exportação deve utilizar o formato que posteriormente permita a importação de dados no sistema de Justiça Eleitoral.

#### **6.16 Folha de Pagamento**

6.16.1 Dispor de ambiente centralizado que permita realizar todos os processamentos de cálculo de folha, ações de lançamentos de variáveis de cálculo, consulta e fechamento.

6.16.2 Conter rotina de configuração de parâmetros da Previdência Social (RGPS), assim como códigos e os percentuais que são utilizados na geração de valores.

6.16.3 Permitir limitar o acesso de usuários às informações de funcionários de determinados grupos funcionais, organogramas e/ou vínculos empregatícios.

6.16.4 Flexibilizar as configurações da folha de acordo com a necessidade e método utilizado pela prefeitura.

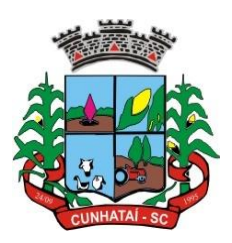

6.16.5 Possuir validação do dígito verificador de inscrições do PIS/PASEP e CPF no cadastro de pessoas.

6.16.6 Permitir cadastrar e vincular dependentes no cadastro de pessoas informando o tipo de dependência, data inicial e final.

6.16.7 Dispor de cadastro de dependentes que contemple, no mínimo, os seguintes campos: nome do dependente, CPF, RG, data de nascimento, estado civil, grau de instrução, grau de parentesco, deficiências, dependências de saláriofamília, IRRF e pensão alimentícia.

6.16.8 Permitir o gerenciamento dos dependentes dos servidores para fins de salário-família e imposto de renda, pensão judicial, realizando a baixa automática na época devida, conforme limites e condições previstas para cada dependente.

6.16.9 Controlar a lotação e localização física dos servidores.

6.16.10 Permitir o registro de feriados fixos, variáveis e pontos facultativos com abrangência nacional, estadual e municipal.

6.16.11 Permitir registrar automaticamente a movimentação de pessoal referente à admissão do funcionário, através da informação do ato.

6.16.12 Permitir indicar para cada funcionário substituto quem está substituindo.

6.16.13 Registrar automaticamente a movimentação de pessoal referente à prorrogação de contrato de servidores com contratos de prazo determinado, através da informação do ato.

6.16.14 Permitir o controle dos planos previdenciários ou assistenciais a que cada servidor esteve ou está vinculado, por período, podendo registrar o número da matrícula do servidor no plano.

6.16.15 Permitir registrar os vínculos previdenciários dos funcionários, planos, matrículas e período de permanência. Entende-se por vínculo previdenciário: o plano de previdência ou assistencial ao qual o funcionário está vinculado.

6.16.16 Controlar informações referentes aos estagiários vinculados com a entidade, bem como sua escolaridade e outros aspectos para acompanhamento do andamento do estágio.

6.16.17 Possuir cadastro de autônomos que prestam serviços à entidade, permitindo registrar a data e o valor de cada serviço prestado.

6.16.18 Ter o controle dos períodos aquisitivos de férias, controle dos lançamentos, suspensões e cancelamentos por funcionário conforme configuração.

6.16.19 Controlar os períodos aquisitivos de férias em relação à quantidade de dias disponíveis para o gozo de férias.

6.16.20 Permitir visualizar as faltas e os descontos de faltas que o funcionário teve dentro do período aquisitivo de férias e propiciar o lançamento destas faltas.

6.16.21 Permitir calcular o pagamento das férias antecipadamente.

6.16.22 Permitir cadastrar grupos funcionais visando a flexibilização no controle de funcionários, já que dentro do organograma da entidade não se permitem controles adicionais por espécie de contratação ou características comuns de determinado grupo.

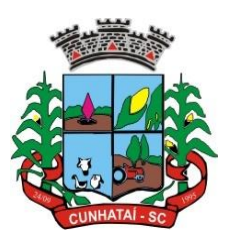

6.16.23 Registrar os tipos de administração, armazenando histórico das alterações realizadas atendendo à exigência legal do E-Social. Entende-se por tipo de administração as várias formas de gerenciamento das entidades.

6.16.24 Permitir diferentes configurações de férias por cargo.

6.16.25 Cadastrar níveis salariais, permitindo definir a ordem de progressão das classes e referências, informar uma classe ou referência com tamanho menor que a máscara definida no plano salarial.

6.16.26 Possuir processo de progressão salarial automatizado, alterando os níveis salariais e salários dos funcionários de forma automática.

6.16.27 Manter as respectivas informações de progressão salariais registradas no histórico salarial do servidor, com os atos publicados para cada servidor ao longo de sua carreira.

6.16.28 Permitir registrar todas as informações referentes aos atos legais associados às movimentações cadastrais do funcionário. Por meio desses dados são gerados os registros a serem enviados para o TCE. Os registros desse cadastro podem ser gerados automaticamente pelo sistema caso seja informado o código do ato durante o cadastramento de uma movimentação (admissão, alteração de cargo, alteração salarial, demissão/exoneração, etc.). Esse cadastro, também, pode ser feito manualmente, bastando para isso cadastrar a movimentação de pessoal no próprio cadastro.

6.16.29 Permitir o cadastro dos tipos de movimentação de pessoal. Estas movimentações servem para alimentar o registro funcional, e para gerar informações necessárias ao TCE. De maneira geral, cada alteração cadastral – alterações salariais, de cargo, de lotação, admissão, exoneração ou demissão, aposentadoria, falecimento, transferências, entre outros – sofrida pelo funcionário, pode ser considerada um tipo de movimentação de pessoal.

6.16.30 Permitir a configuração das tabelas de cálculo, podendo o usuário incluir novas tabelas, definir a quantidade de faixas e ainda nomear essas tabelas de acordo com sua necessidade (INSS, IRRF, salário família, piso salarial, entre outras).

6.16.31 Permitir copiar os dados de uma outra tabela para que sejam realizadas as devidas alterações, conforme legislação.

6.16.32 Permitir a configuração de quais proventos e descontos devem ser considerados como automáticos para cada tipo de cálculo (mensal, férias, complementar, etc.) e adicionar as restrições para o cálculo.

6.16.33 Permitir o cadastro e manutenção de eventos dos tipos: proventos, descontos e eventos informativos que servem somente para realizar o cálculo interno, não havendo crédito ou débito do salário pago ao funcionário.

6.16.34 Permitir que, no cálculo individual, seja possível realizar a consulta de cálculo com todos os proventos, descontos e valor líquido, disponibilizando também a data de admissão, cargo, dados bancários, nível salarial, salário base, quantidade de dependentes de salário família e Imposto de Renda.

6.16.35 Permitir a configuração de todas as fórmulas de cálculo em conformidade com as legislações vigentes da entidade.

6.16.36 Permitir a inclusão e a configuração de motivos de rescisão e respectivas verbas rescisórias, assim como respectivos códigos a serem gerados para RAIS, CAGED, SEFIP e saque do FGTS.

6.16.37 Permitir configurar o cálculo da provisão de férias e 13º salário, adicionando novos eventos que incidam no cálculo da entidade, ou alterar o processo de provisionamento para tratar os eventos principais como médias e/ou vantagens.

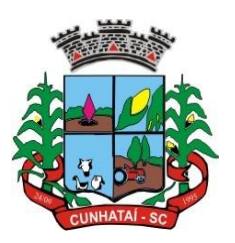

6.16.38 Permitir a configuração dos proventos para cálculos de férias, rescisão, 13º salário, abono pecuniário e aviso prévio referentes às médias e vantagens percebidas pelos servidores.

6.16.39 Possibilitar o lançamento de proventos e descontos para determinado período, permitindo o lançamento coletivo ou individual.

6.16.40 Possuir bloqueio para evitar o cálculo da folha para matrículas demitidas ou com benefícios cessados.

6.16.41 Permitir estipular as regras para "cancelamento" dos períodos aquisitivos de férias conforme as normas previstas em estatuto e/ou lei regulamentada. Motivos que o funcionário perde o direito às férias.

6.16.42 Permitir estipular as regras para "suspensão" do período aquisitivo de férias conforme normas previstas em estatuto e/ou lei, para que o período de aquisição de funcionário seja postergado à data final.

6.16.43 Permitir a configuração de férias, informando para cada configuração quantidade de meses necessários para aquisição, quantidade de dias de direito a férias a cada vencimento de período aquisitivo, quantidade de dias que podem ser abonados, configuração de descontos de faltas, ou seja, informar, para cada configuração de férias, as faixas para descontos de faltas em relação aos dias de direito do período aquisitivo.

6.16.44 Permitir cadastrar tipos de diárias e o seu respectivo valor conforme o cargo.

6.16.45 Possuir rotina de cálculo automático de rescisão para funcionários com vínculo de prazo determinado, na competência em que expira o contrato.

6.16.46 Possuir rotina para processamento de cálculos de férias individuais e férias coletivas.

6.16.47 Permitir o desconto de faltas no pagamento das férias.

6.16.48 Permitir o pagamento do 13º salário simultaneamente com as férias.

6.16.49 Permitir calcular individualmente para o funcionário as verbas rescisórias e excluir rescisões.

6.16.50 Permitir calcular, para vários funcionários, as verbas rescisórias.

6.16.51 Permitir calcular uma rescisão complementar para funcionários que tiverem a rescisão calculada.

6.16.52 Permitir recalcular a folha. Esta opção poderá realizar recálculo de folhas que já estão calculadas, ou seja, não poderá permitir a realização de cálculo novo para uma matrícula que não tenha folha calculada para solicitar recálculo.

6.16.53 Controlar os afastamentos do funcionário.

6.16.54 Registrar automaticamente a movimentação de pessoal referente aos afastamentos do funcionário, através da informação do ato.

6.16.55 Registrar todo o histórico salarial do servidor, registrando a automaticamente a movimentação de pessoal referente às alterações salariais do servidor, através da informação do ato.

6.16.56 Calcular alterações salariais de modo coletivo ou para níveis salariais do plano de cargos.

6.16.57 Propiciar a adição de classes e referências através do histórico de cargos, salários, informações e níveis salariais.

#### **Tel./Fax (493338.0010)**

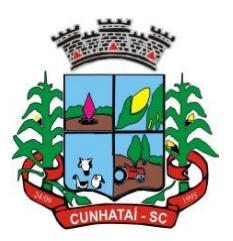

6.16.58 Permitir a progressão salarial dos planos salariais ajustados para todos os funcionários que se encontram no plano especificado.

6.16.59 Permitir a inserção de dados adicionais, possibilitando informar novos campos para o cadastro de níveis salariais conforme a sua necessidade.

6.16.60 Emitir o resumo da folha por período com todos os tipos de proventos e descontos gerados na folha, mostrando o valor total e a quantidade total de funcionários. Além disso, permitir selecionar as informações, assim como agrupar os dados, e ordená-los.

6.16.61 Permitir a emissão de guia de recolhimento do IRRF (Imposto de Renda dos Funcionários). Ao emiti-la, poderá escolher o tipo de impressão e fazer a seleção das informações.

6.16.62 Permitir a configuração dos eventos que comporão os valores de alguns campos do arquivo da RAIS.

6.16.63 Permitir a consulta do cálculo das médias e vantagens que o servidor recebeu em férias, 13º salário ou rescisão de contrato.

6.16.64 Permitir a reestruturação da classificação institucional de um exercício para outro através da mudança de organogramas.

6.16.65 Permitir copiar funcionários demitidos para realizar a readmissão individual.

6.16.66 Permitir a integração com o sistema de contabilidade para geração automática dos empenhos e ordens de pagamentos da folha de pagamento e respectivos encargos patronais.

6.16.67 Possibilitar integração entre os sistemas Folha e o Portal da Transparência.

6.16.68 Permitir consultar os cálculos efetuados no sistema de acordo com a competência informada e o processamento para cada funcionário.

6.16.69 Permitir consultar os contratos, períodos e situações que a pessoa se encontra nos registros informados.

6.16.70 Permitir cadastrar as informações: do pessoal de contato com o E-Social, dados da entidade, para serem enviados ao E-Social.

6.16.71 Permitir informar qual a empresa que fornece o *software* para a entidade, podendo ser de diferentes desenvolvedoras, sendo essas informações enviadas para o E-Social.

6.16.72 Permitir o cadastro dos dados estrangeiros da pessoa.

6.16.73 Permitir registrar casos de moléstias graves por meio do CID à pessoa, com data inicial e data final quando for o caso. Estas informações servem de base para a isenção do IRRF por moléstia grave.

6.16.74 Ter cadastro de servidores com todos os campos exigidos pelo Ministério do Trabalho e Emprego e possibilitar, inclusive, a dispensa do livro de registro dos servidores, conforme Portaria nº 41, de 28 de março de 2007.

6.16.75 Registrar os atos e todas as movimentações de pessoal do servidor, tais como: alterações salariais, alterações de cargo, admissão, rescisão, aposentadoria, afastamentos, conforme solicitações do TCE.

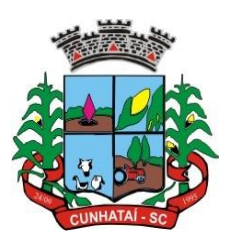

6.16.76 Permitir importar o arquivo do SISOBI (Sistema de Controle de Óbitos). Serve para atender ao convênio firmado entre o Ministério da Previdência Social e os governos estaduais e municipais para identificar as pessoas falecidas para cessar o pagamento de aposentados e pensionistas.

6.16.77 Permitir cadastrar informações de alguns tipos de afastamentos para atender a exigências do E-Social.

6.16.78 Permitir às entidades uma forma de identificar possíveis divergências entre os cadastros internos das empresas, o Cadastro de Pessoas Físicas - CPF e o Cadastro Nacional de Informações Sociais - CNIS, a fim de não comprometer o cadastramento inicial ou admissões de trabalhadores no E-Social, através da extração dos dados conforme *layout* disponibilizado pelo E-Social.

6.16.79 Gerar em arquivo as informações referentes a GRRF.

6.16.80 Gerar a GFIP em arquivo, permitindo inclusive a geração de arquivos retificadores (RDE e RDT).

6.16.81 Gerar em arquivo magnético a relação de todos os servidores admitidos e demitidos na competência ou dia informado (CAGED).

6.16.82 Emitir informações que comprovem o rendimento e retenção de Imposto de Renda retido na fonte.

6.16.83 Gerar o arquivo com a relação dos funcionários para a DIRF, conforme exigências da Receita Federal.

6.16.84 Permitir a configuração de envio da DIRF e comprovante de rendimentos, contendo os dados legalmente exigidos, permitindo ainda que o usuário informe quais eventos devem ser agrupados.

6.16.85 Permitir gerar o arquivo com a relação dos funcionários para RAIS, informando o mês base para a remuneração dos funcionários.

6.16.86 Permitir gerar informações de dados cadastrados no sistema para atendimento das exigências legais do TCE.

6.16.87 Permitir aos usuários, por meio de dispositivo móvel, a consulta do seu holerite no município consultado.

6.16.88 Permitir aos usuários, por meio de dispositivo móvel, a consulta do seu informe de rendimentos para IRPF no município consultado.

6.16.89 Permitir a criação de seus próprios tipos de bases.

6.16.90 Permitir o controle da progressão funcional e promoções de cargos do servidor.

6.16.91 Permitir o lançamento de faltas para desconto em folha de pagamento e na tabela de gozo das férias.

6.16.92 Permitir a emissão de relatório de escala de férias.

6.16.93 Permitir o cadastramento de ACTs com campo específico para gerar a rescisão automática ao final do contrato celebrado.

6.16.94 Permitir o cadastramento de aposentados pelo município no sistema com particularidades que os diferenciam dos demais funcionários, como vínculos, datas de concessões, tipo de cálculo e forma de lançamento a ele aplicadas.

6.16.95 Permitir o controle dos períodos aquisitivos de férias, suas suspensões e cancelamentos, obedecendo ao estatuto do servidor.

#### **Tel./Fax (493338.0010)**

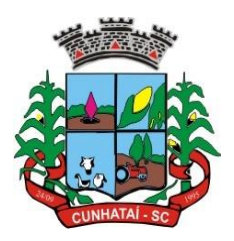

6.16.96 Permitir geração de informações ao sistema SIOPE do Ministério da Educação.

6.16.97 Permitir o cadastro de servidores em diversos regimes jurídicos, como: celetistas, estatutários, contratos temporários, emprego público, estagiário e cargos comissionados.

6.16.98 Permitir a prorrogação de contratos temporários de forma individual ou coletiva.

6.19.99 Permitir a emissão da ficha de dados cadastrais dos servidores.

6.16.100 Permitir a geração e o envio dos dados de usuário e senha do servidor criados a partir do sistema por *e-mail*.

6.16.101 Possibilitar aos usuários redefinir a senha de acesso em qualquer momento.

#### **6.17 Recursos Humanos**

6.17.1 Possibilitar a inclusão de responsáveis titulares e temporários em um cadastro de organogramas.

6.17.2 Permitir ao superior imediato responder os questionários de avaliação de desempenho de seus servidores subordinados.

6.17.3 Possibilitar a geração de movimentações de pessoal proveniente do registro de pensionistas.

6.17.4 Possuir cadastro que permita registrar dados de acidentes de trabalho, entrevista com o servidor e testemunhas do acidente.

6.17.5 Possibilitar o lançamento de atestados, dispondo de campos que permitam cadastrar a matrícula, data inicial, data final, data retorno, duração, CID e o local de atendimento.

6.17.6 Permitir cadastrar empresas fornecedoras de vale transporte, instituições médicas e de ensino, operadoras de planos de saúde, sindicatos e empresa geral. As informações mínimas para o cadastro devem ser: CNPJ, tipo da empresa e porte, razão social, nome fantasia, registro (NIRE), inscrição municipal, inscrição estadual, endereço, telefone, *e-mail* e dados do responsável.

6.17.7 Permitir visualizar as notificações subdivididas por não lidas, lidas e em andamento.

6.17.8 Possibilitar registrar processo de aposentadorias e pensões, permitindo documentar os trâmites legais, desde o início da análise até o deferimento.

6.17.9 Possibilitar a geração de aprovação e classificação de candidatos de concurso público ou processo seletivo.

6.17.10 Permitir o registro e gerenciamento dos Equipamento de Proteção Individual - EPI, dispondo de controle de entrega.

6.17.11 Permitir a disponibilização de vagas para cargo que a administração necessita, possibilitando subdividir a quantidade de vagas entre as áreas de atuação e organogramas.

6.17.12 Permitir a visualização de empréstimos consignados, consultar os cálculos efetuados no sistema de acordo com a competência informada e o processamento dela para cada funcionário.

6.17.13 Possibilitar a criação de campos personalizados para os principais cadastros do sistema, conforme a necessidade do município.

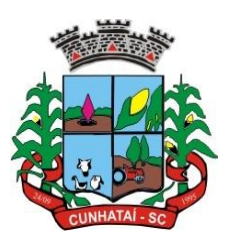

6.17.14 Permitir o controle de funcionários substituídos e substitutos, facilitando o acompanhamento no período de substituição, permitindo a realização de alterações individuais.

6.17.15 Permitir cadastrar a monitoração biológica através do cadastro de Atestado de Saúde Ocupacional, com identificação das consultas e exames periódicos, admissionais, demissionais e outros.

6.17.16 Possibilitar o controle de contratos temporários, permitindo visualizar todos os contratos temporários, realizar seleção e aplicar alterações em lote, como prorrogar o contrato, agendar o cálculo ou alterar o contrato.

6.17.17 Possuir registro para cadastramento das deficiências dos servidores.

6.17.18 Possibilitar cadastrar diárias de diferentes naturezas e valores.

6.17.19 Permitir o cadastro de concurso público ou processo seletivo.

6.17.20 Permitir informar no cadastro do funcionário, o local onde irá trabalhar.

6.17.21 Permitir cadastrar experiências anteriores e suas respectivas contribuições previdenciárias.

6.17.22 Permitir o registro e controle dos benefícios de vale alimentação.

6.17.23 Possibilitar o registro da concessão de diárias de viagem para os servidores.

6.17.24 Possibilitar o cadastro de cursos, seminários, congressos, simpósios e outros treinamentos, definindo área de atuação, instituição de ensino, duração, carga horária e outras informações.

6.17.25 Permitir que os servidores efetuem solicitações de cursos de aperfeiçoamento. As solicitações podem ser registradas e, posteriormente, canceladas ou recusadas.

6.17.26 Permitir a criação de ficha para incluir todas as passagens dos servidores na área médica e área da segurança.

6.17.27 Permitir o registro referente à formação acadêmica dos servidores no cadastro de pessoas físicas.

6.17.28 Permitir cadastrar e configurar a licença prêmio, possibilitando criar faixas de períodos para a geração de aquisição de licença prêmio, informar os tipos de afastamentos que poderão ser prorrogadas as licenças através das suspensões, informar um ou mais formas de cancelamento da licença prêmio, informar se, ao ocupar um cargo comissionado, deve-se cancelar a licença prêmio, informar as movimentações que serão geradas na aquisição ou concessão da licença prêmio, informar o tipo de afastamento que será gerado o afastamento de licença prêmio de forma automática.

6.17.29 Permitir a organização de datas dos períodos, acionados pela remodelagem de período aquisitivo de licença prêmio, alterados em decorrência de afastamentos, ocupação de cargo comissionado, ocasionando suspensões ou cancelamentos.

6.17.30 Permitir manter a nomenclatura do cargo efetivo no cadastro funcional de servidor efetivo que exerça cargo em comissão ou função comissionada, incluindo o registro do cargo ou função.

6.17.31 Possuir tela integrada ao processo seletivo que permita realizar o controle de inscrições e os aprovados (com nomeação automática para os aprovados), sem necessidade de digitar novamente informações pessoais.

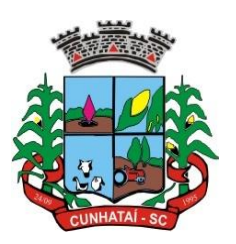

6.17.32 Permitir o cadastro dos processos seletivos, incluindo os candidatos inscritos, indicando o cargo para o qual o candidato se inscreveu, se foi aprovado ou não, sua classificação e a nota final.

6.17.33 Permitir a emissão do formulário CAT (Comunicação de Acidente de Trabalho), já preenchido pelo sistema, com a padronização de acordo com a norma legal, permitindo a parametrização do cálculo automático dos descontos referentes à licença de acompanhamento.

6.17.34 Possuir cadastro de atestados médicos com a informação do CID (Código Internacional de Doenças).

6.17.35 Permitir o registro de cargos, com controle histórico das alterações, possibilitando registrar informações gerais vinculadas ao ato, tipo do cargo, quadro de vagas, grau de instrução mínimo exigido, configuração de férias, CBO, acúmulo de cargos, dedicação exclusiva e contagem especial de tempo de serviço.

6.17.36 Permitir o planejamento de cursos, com programa, carga horária, data de realização, local de realização, ministrante e número de vagas disponíveis.

6.17.37 Possuir cadastro de capacitações e formações, informando o nível: aperfeiçoamento, médio, técnico, superior, especialização, mestrado e doutorado, e permitindo relacionar com o órgão de classe da categoria e relacionar as áreas de atuação da profissão.

6.17.38 Possibilitar a configuração da prorrogação e do cancelamento do período aquisitivo de adicionais, em decorrência de afastamentos.

6.17.39 Permitir o lançamento de licenças por motivo de doença, acidente de trabalho e atestado de horas, sem prejuízo na frequência diária do servidor.

6.17.40 Possibilitar o registro das rotas de transporte utilizadas pelos servidores e seus respectivos valores unitários, afim de definir os valores do benefício de vale-transporte. Ao definir as rotas, deve-se permitir informar a empresa de transporte, meio de transporte, perímetro, linha e valor.

6.17.41 Permitir o cadastro dos tipos de afastamento que poderão ser realizados pelo funcionário/estagiário.

6.17.42 Permitir o cadastramento de planos de saúde, informando a tabela de valores dos planos por faixa etária, tabelas de subsídios dos servidores e dependentes, além dos valores de adesão ao plano.

6.17.43 Permitir a inclusão do benefício de plano de saúde para as matrículas de funcionário, estagiário, aposentado e pensionista.

6.17.44 Permitir a gestão de ocorrências disciplinares, possibilitando a consulta e o cadastro de elogio, advertência e suspensão de funcionário. Ao registrar uma ocorrência deverá permitir informar a data, funcionário, tipo, responsável, ato, motivo e testemunhas.

6.17.45 Permitir a gestão de todos empréstimos cedidos aos servidores, possibilitando acompanhar as baixas realizadas.

6.17.46 Permitir o registro dos horários de trabalho realizado pelo trabalhador.

6.17.47 Permitir o cadastro dos afastamentos por motivo de doença, acidente de trabalho, cessão e atestado de horas, sem prejuízo na frequência diária do servidor.

6.17.48 Permitir cadastrar verbas para realizar os descontos de empréstimos na folha de pagamento de forma automática.

#### **Tel./Fax (493338.0010)**

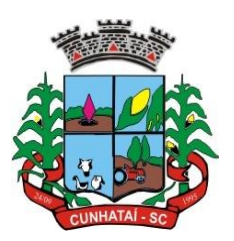

6.17.49 Permitir o cadastro da tabela salarial conforme legislação municipal, contemplando progressões horizontais e verticais, viabilizando a vinculação da faixa salarial dos cargos.

6.17.50 Permitir a gestão de afastamentos dos funcionários de forma centralizada, possibilitando o acompanhamento de todo o histórico de afastamento de uma matrícula.

6.17.51 Permitir o cadastro de atos legais da entidade, como leis, portarias, decretos, requisições estabelecidas pelo órgão.

6.17.52 Permitir o registro dos vencimentos dos processos de aposentadorias e pensões.

6.17.53 Permitir visualizar a movimentação de pessoal ocorrida durante o período de permanência do servidor na entidade.

6.17.54 Possibilitar o registro de afastamentos para funcionários e estagiários, ativos no sistema.

6.17.55 Permitir o registro de vínculos empregatícios, permitindo criar um agrupador entre os funcionários e a entidade. No registro do vínculo deve-se possibilitar informar a descrição, regime trabalhista, regime previdenciário, categoria do trabalhador, categoria do SEFIP, vínculo temporário, motivo da rescisão, data final obrigatória, o envio ao CAGED, envio para RAIS e código RAIS e se gera licença-prêmio.

6.17.56 Possibilitar que no ambiente de controle de período aquisitivo de licença prêmio seja possível acionar a rotina de remodelagem, onde se aplicam os ajustes de cancelamento e suspensão, conforme as definições da configuração de licença prêmio.

6.17.57 Permitir registrar a divisão hierárquica dos setores, informando onde os servidores desempenham suas atividades laborais considerando os fatores de riscos

6.17.58 Permitir registrar a informação do motivo da alteração salarial, além de possibilitar a criação de novos motivos.

6.17.59 Possibilitar que o processamento de remodelagem do período de licença prêmio seja executado em segundo plano e que o usuário seja notificado quando do término do processamento.

6.17.60 Permitir o lançamento automático de afastamento do servidor nos períodos de férias e licença prêmio.

6.17.61 Impedir a admissão de pessoas que têm a escolaridade inferior àquela exigida na configuração do cargo informado.

6.17.62 Permitir o registro de averbação das experiências anteriores e dos contratos de trabalho, para adicional, licença prêmio, tempo de serviço e carreira.

6.17.63 Permitir inserir o benefício de empréstimos para as matrículas de funcionário, estagiário, aposentado e pensionista.

6.17.64 Permitir o registro de níveis salariais com controle de histórico, possibilitando compor suas variações de classe e referência dentro do nível.

6.17.65 Permitir registar todas as configurações das estruturas de níveis das lotações físicas utilizadas para determinar o local de trabalho do servidor na entidade.

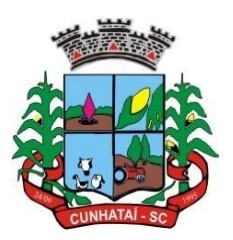

6.17.66 Permitir escolher a melhor forma de aplicação de subsídios para os servidores e dependentes, podendo ser pelo salário contratual, tempo de serviço, idade e data de admissão.

6.17.67 Permitir o lançamento de mais de um período de gozo para o mesmo período aquisitivo de licença prêmio.

6.17.68 Possibilitar que no ambiente de gestão do período aquisitivo de licença prêmio seja permitido o registro do período de gozo e/ou abono da licença prêmio.

6.17.69 Permitir configurar os valores de adicional de tempo de serviço, podendo configurar a progressão e o limite máximo do percentual recebido.

6.17.70 Permitir o registro da quantidade de vale-transporte diário ou mensal utilizado pelo servidor no percurso de ida e volta ao local de trabalho.

6.17.71 Possibilitar a vinculação de atestados médicos nos afastamentos decorrentes de acidentes de trabalho ou doenças.

6.17.72 Disponibilizar ambiente que possibilite realizar o cálculo das despesas de vale-transporte para os funcionários de forma individual ou coletiva.

6.17.73 Permitir o lançamento de licença prêmio em gozo e pecúnia para o mesmo período aquisitivo.

6.17.74 Permitir o registro de matrícula do tipo estagiário, onde deverá possibilitar o registro de informações relacionadas ao contrato do estágio.

6.17.75 Manter o cadastro de todos os períodos aquisitivos, possibilitando o registro da licença prêmio dos servidores, desde a admissão até a exoneração.

6.17.76 Possibilitar a consulta dos descontos dos planos de saúde do servidor.

6.17.77 Permitir a definição de plano de carreira do cargo, viabilizando a configuração do nível da classe e referência salarial.

6.17.78 Permitir o registro de matrícula do tipo aposentado, possibilitando o preenchimento de dados de identificação e informações gerais.

6.17.79 Possibilitar a quitação antecipada de parcelas de empréstimo.

6.17.80 Possibilitar a realização da gestão de baixas das parcelas do benefício de empréstimos.

6.17.81 Dispor de mecanismo que impeça o registro do cadastro do funcionário quando existir campos não preenchidos que forem definidos como obrigatórios.

6.17.82 Permitir o cadastro da configuração das regras que definem a aquisição do adicional de tempo de serviço.

6.17.83 Possibilitar o registro de processos administrativos para os servidores.

6.17.84 Permitir a emissão do Perfil Profissiográfico Previdenciário - PPP, baseado no histórico do servidor, no *layout* da previdência social, de forma individual ou por grupo de funcionários.

6.17.85 Permitir editar os dados dos empréstimos que estiverem em andamento.

**Tel./Fax (493338.0010)**

[www.cunhatai.sc.gov.br](http://www.cunhatai.sc.gov.br/) - e-mail: [licita@cunhatai.sc.gov.br](mailto:licita@cunhatai.sc.gov.br)

Av. 29 de setembro, 450 – CNPJ: 01.612.116/0001-44 - CEP 89886-000 - Cunhataí (SC)

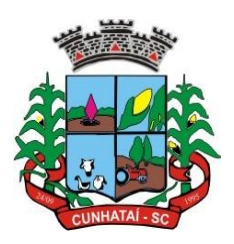

6.17.86 Permitir a criação do cadastro de comissões internas de prevenção de acidentes.

6.17.87 Permitir a configuração de agendas e agendamentos relacionados à saúde e segurança do trabalho, permitindo navegar entre as competências do calendário, filtrar por dia, semana ou mês do ano, e, por agenda, estabelecimento ou responsável.

6.17.88 Permitir a emissão de certidões e atestados de tempo de serviço previdenciários.

6.17.89 Permitir que, no cadastro de matrículas dos servidores, sejam relacionados os dados do concurso que o funcionário participou.

#### **6.18 Portal do Servidor Público**

6.18.1 Dispor de um portal de acesso exclusivo ao servidor público.

6.18.2 Permitir que o servidor público, via internet, tenha acesso às suas informações cadastrais.

6.18.3 Possibilitar que o servidor público, via internet, por meio de sua matrícula e entidade possa: a) efetuar solicitações de cursos de aperfeiçoamento; b) efetuar solicitações de graduações; c) realizar solicitações de palestras; d) fazer solicitações de seminários; e) efetuar solicitações de treinamentos; f) realizar solicitações de *workshop*.

6.18.4 Possibilitar que o servidor público, via internet, por meio de sua matrícula e entidade, possa consultar e emitir os recibos referentes aos pagamentos efetuados por meio da folha de pagamento.

6.18.5 Possibilitar que o servidor público, via internet, possa consultar e emitir relatórios com todas as informações que comprovem o rendimento e retenção de seu IRRF.

6.18.6 Possibilitar que o servidor público, via internet, possa visualizar todo o seu histórico financeiro.

6.18.7 Possibilitar aos usuários a visualização dos status das solicitações cadastradas pelos servidores públicos por meio do portal.

6.18.8 Possibilitar aos usuários com permissão, em um único ambiente, aprovar ou reprovar as solicitações realizadas pelos servidores.

6.18.9 Possibilitar aos usuários com perfil administrador: a) adicionar e conceder permissões por funcionalidades para usuários e grupos de usuários; b) criar usuário e senha automaticamente de forma individual ou em lote; c) personalizar o formato do usuário e senha; d) alterar a senha dos usuários adicionados a partir do sistema.

6.18.10 Permitir a redefinição compulsória de senha do usuário ao realizar o primeiro acesso, possuindo indicador relacionado à força da nova senha criada (fraca, normal ou forte).

6.18.11 Permitir que o servidor realize requisições, possibilitando que o mesmo acompanhe os trâmites realizados pelo departamento de pessoal no sistema de Folha de Pagamento.

6.18.12 Permitir a emissão de relatório de recibo de pagamento customizados conforme o modelo de relatório desejado.

6.18.13 Disponibilizar API para consulta das solicitações dos usuários do sistema, com autenticação via *token*.

6.18.14 Dispor de ficha funcional da matrícula do servidor, contendo os principais dados pessoais e contratuais, possibilitando a navegação entre as matrículas.

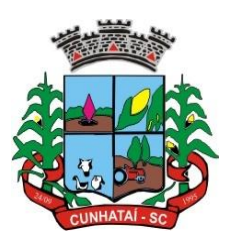

6.18.15 Possibilitar a realização de conferência de vídeo com solicitante, a partir de uma solicitação aguardando aprovação, permitindo ainda ao responsável enviar SMS como forma de aviso ao solicitante.

6.18.16 Permitir ao servidor a solicitação de benefícios, que serão avaliadas pelo responsável do setor pessoal ou pelo administrador do sistema que ficará incumbido de analisar e deferir as solicitações.

6.18.17 Permitir ao servidor a solicitação de capacitação profissional, como curso, treinamento, graduação, palestra, *workshop* e seminário.

6.18.18 Permitir ao servidor realizar a consulta de contribuição previdenciária.

6.18.19 Permitir ao servidor consultar e emitir sua ficha financeira de determinado exercício, detalhando as bases de cálculo, podendo inclusive alternar entre suas matrículas de uma mesma entidade.

6.18.20 Permitir ao servidor acompanhar o histórico das solicitações registradas na ferramenta, possibilitando revisar as informações registradas em cada solicitação e acompanhar seu status.

6.18.21 Permitir a realização de *login* com o CPF ou matrícula do servidor.

6.18.22 Permitir a emissão do comprovante de rendimentos, contendo os valores de IRRF, para utilização na declaração do imposto de renda.

6.18.23 Permitir o acesso de servidores e estagiários, ativos e demitidos, possibilitando a seleção de matrículas e contratos ativos ou não.

6.18.24 Permitir a consulta e emissão dos recibos de pagamento das matrículas ativas e demitidas. Os recibos de pagamentos poderão ser visualizados pela forma mensal, férias, 13º salário e rescisão.

6.18.25 Permitir ao usuário solicitar a alteração de marcação de ponto via sistema. As solicitações serão avaliadas pelo usuário aprovador, que pode aprovar ou reprovar as solicitações de inclusão, alteração ou exclusão de marcações de ponto.

6.18.26 Permitir ao servidor a solicitação de licenças prêmio, licença sem vencimento, licença maternidade, licença adoção e licença casamento. As solicitações de licença devem aguardar a validação do responsável informado ou pelo administrador do sistema, para analisar e deferir ou indeferir as solicitações.

6.18.27 Permitir ao servidor a consulta e emissão dos registros de marcações de ponto.

6.18.28 Permitir ao servidor realizar a solicitação de folga para desconto em folha ou folga para compensação de horas extras, possibilitando a validação do responsável, podendo deferir ou indeferir a solicitação.

6.18.29 Possibilitar ao servidor realizar a solicitação de férias, com envio ao departamento de recursos humanos, que deverá realizar a análise do pedido e a programação de férias a partir do requerimento efetuado.

6.18.30 Permitir ao servidor solicitar adiantamento salarial ou adiantamento do 13º salário, que serão validadas pelo responsável, podendo deferir ou indeferir as solicitações.

6.18.31 Permitir a impressão em documento no formato PDF dos dados de usuário e senha do servidor criados a partir do sistema.

6.18.32 Permitir o envio da Declaração Anual de Bens do Servidor.

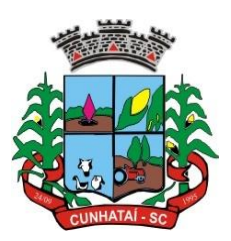

#### **6.19 E-Social**

6.19.1 O E-Social deverá permitir a integração de dados de forma automática ou, ainda, através de arquivos de intercâmbio de informações com o sistema de Folha de Pagamento.

6.19.2 O sistema deverá realizar o envio de eventos, verificando a existência de pendências.

6.19.3 Possibilitar a recuperação de um envio não processado, seja motivo de instabilidade ou outro, que tenha interrompido o fluxo.

6.19.4 Possibilitar a visualização e *download* do arquivo do evento gerado, em formato XML.

6.19.5 Possuir notificação de ocorrências do sistema ao usuário, permitindo visualizar os status como: em andamento, lidas e não lidas.

6.19.6 Possibilitar a consulta dos eventos conforme sua situação, possuindo os status de aguardando envio, enviando, aguardando retorno e enviados com retorno. Ao listar a consulta, deverá apresentar no mínimo: o registro a que se refere no E-Social, a descrição do evento, a data de envio (quando já enviado, o prazo limite de envio, o protocolo de envio) e o recibo de retorno, quando existir.

6.19.7 Dispor de lista que apresente os próximos envios previstos, seguindo o critério do mais atrasado para o mais atual.

6.19.8 Disponibilizar indicativos das rotinas de domínios integrados, eventos gerados, lotes E- Social e próximos envios.

6.19.9 Possibilitar a visualização em formato de calendário dos eventos pendentes de envio, conforme sua data limite.

6.19.10 Possuir mensagem que demonstre ao usuário, como orientação, as inconsistências relacionadas a erro e alerta.

6.19.11 Possibilitar envio dos arquivos para o E-Social via *webservice*.

6.19.12 Possuir listagem de eventos aguardando envio, permitindo selecionar um ou vários itens e executar para os selecionados a ação e enviar.

6.19.13 Possibilitar a validação dos arquivos usando schema xsd provido pelo governo.

6.19.14 Permitir ao usuário trocar de entidade sem sair do sistema.

6.19.15 Possibilitar o gerenciamento da situação do registro que foi transformado para o formato E-Social, em todas as etapas do processo de envio.

6.19.16 Possibilitar o envio dos lotes de informações para o E-Social, podendo selecionar um ou vários eventos para assinatura e envio.

6.19.17 Permitir consultar os erros do retorno do governo, quando existirem.

6.19.18 Permitir a configuração da transformação dos registros de domínio, no formato de arquivos do E-Social.

6.19.19 Realizar a validação do XML gerado com o XSD do *layout* oficial do Governo Federal.

#### **6.20 Gestão de Documentos**

#### **Tel./Fax (493338.0010)**

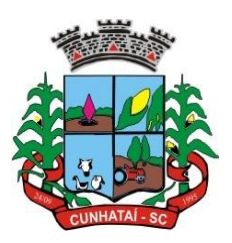

6.20.1 Permitir o armazenamento de arquivos e documentos em nuvem, possibilitando a visualização e criação de documentos.

6.20.2 Possibilitar anexar documentos com várias extensões, sendo no mínimo: PNG, JPG, JPEG, TXT, ODT, PDF e DOCX.

6.20.3 Permitir anexar os arquivos através de botão que permita inserir o documento e, também, arrastando o arquivo até o local desejado.

6.20.4 Possuir design responsivo, permitindo o acesso através de computadores, tablets e smartphones.

6.20.5 Dispor de lista das principais funcionalidades, como documentos, fluxo de trabalho e lixeira.

6.20.6 Permitir a visualização de documentos adicionados pelo usuário e compartilhados com ele.

6.20.7 Permitir a organização dos documentos através de criação de pastas e subpastas.

6.20.8 Permitir ao proprietário do documento a visualização, edição ou exclusão de um documento, podendo ainda baixar o arquivo ou movê-lo para outro local. Ao usuário que não é proprietário, devem estar disponíveis as opções de visualização e download.

6.20.9 Possuir histórico de versões dos documentos, possibilitando a visualização das versões realizadas no arquivo.

6.20.10 Possuir campo para realização de pesquisa para localização de documentos, permitindo a busca pelo autor, título ou conteúdo existente no teor do documento.

6.20.11 Permitir o compartilhamento de documentos com um usuário, ou um grupo pré-definido, permitindo ainda a configuração quanto à permissão dos participantes (leitor ou editor).

6.20.12 Possibilitar atribuir um fluxo de trabalho para um documento inserido, permitindo que outros usuários possam aprovar ou reprovar.

6.20.13 Permitir a criação e gestão dos fluxos de trabalho, possibilitando inserir nome e descrição ao fluxo, bem como determinar às pessoas envolvidas na tramitação, como o aprovador.

6.20.14 Permitir que na atribuição de um responsável pela aprovação, seja possível incluir a descrição da atividade solicitada, como analisar ou aprovar o documento.

6.20.15 Permitir a visualização dos fluxos, com os responsáveis e suas respectivas atribuições.

6.20.16 Permitir que o usuário visualize os documentos que estão pendentes de aprovação.

6.20.17 Possibilitar que o usuário aprovador descreva um parecer em caso de reprovação do documento.

6.20.18 Permitir o gerenciamento dos usuários, permitindo conceder e editar as autorizações necessárias para cada um.

6.20.19 Possibilitar a realização de auditoria, permitindo que o administrador do sistema possa acompanhar as movimentações dos usuários.

6.20.20 Possuir lixeira para centralizar documentos excluídos, permitindo restaurá-los.

#### **Tel./Fax (493338.0010)**

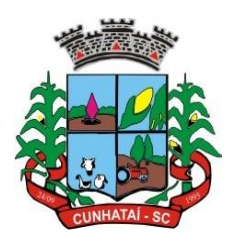

6.20.21 Permitir que apenas o proprietário do documento possa realizar a exclusão.

#### **6.21 Obras**

6.21.1 Permitir enviar os dados das obras para o portal da transparência.

6.21.2 Permitir integrar contratos conforme parametrização e identificar a entidade origem.

6.21.3 Possibilitar incluir novos campos nos principais cadastros do sistema, podendo selecionar o tipo de dado, descrição e tamanho quando o tipo de dado exigir e, ainda, indicar se ele é de preenchimento obrigatório ou não.

6.21.4 Possibilitar ao usuário registrar as suas críticas, elogios e sugestões de melhorias no sistema.

6.21.5 Permitir visualizar o resumo da execução da obra, visualizando os valores dos orçamentos, valor executado, período das medições e percentual executado da obra.

6.21.6 Possibilitar gerenciar as permissões dos usuários por grupo ou individualmente.

6.21.7 Permitir a um profissional autorizado pela entidade manter os dados cadastrais da entidade como endereço, telefone, *e-mail*, *site*, horário de funcionamento e a indicação se a entidade possui um regime próprio de previdência privada.

6.21.8 Permitir configurar os órgãos, unidades orçamentárias e centros de custo da entidade.

6.21.9 Permitir cadastrar responsáveis técnicos, informando além do seu nome, o CPF, qual o tipo de responsabilidade, o número do registro no CREA, RG, endereço, telefone e *e-mail*.

6.21.10 Permitir registrar os dados das movimentações das operações, dentre elas as paralisações, reinício, medições, cancelamento e conclusão das obras.

6.21.11 Permitir registrar as obras do município, possibilitando informar os dados principais, dentre eles a descrição da obra, do objeto, a data do cadastro, o local da obra, o prazo de conclusão, o centro de custo para o qual ela pertence, a classificação, a categoria, o tipo de execução, o tipo da obra e a posição geográfica.

6.21.12 Permitir registrar medições da obra, informando o período da medição, responsável técnico, percentual físico, número do contrato, ato administrativo e valor correspondente.

6.21.13 Permitir registrar a conclusão da obra, informando a data, o responsável técnico e o ato administrativo que oficializou a conclusão.

6.21.14 Possibilita concluir uma obra mesmo que o executado não esteja com 100% (cem por cento) por contrato, aditivo e sem contrato.

6.21.15 Permitir ao usuário o registro de exercícios.

6.21.16 Permitir cadastrar os atos administrativos da administração pública, possibilitando informar caso se trate de uma lei, decreto ou portaria, indicar o número, sua natureza jurídica, ementa, data da criação, data da publicação, data a vigorar, data da revogação, bem como os dados da publicação, como o número do diário oficial e o fornecedor responsável.

6.21.17 Permitir cadastrar os possíveis motivos que originam a paralisação de uma obra, para posterior vínculo no registro da mesma.

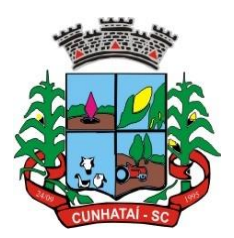

6.21.18 Possibilitar criar relatórios personalizados para a entidade.

6.21.19 Possibilitar controlar as medições da obra por contrato, aditivo e sem contrato.

6.21.20 Permitir reiniciar a obra após estar paralisada, informando a data do reinício.

6.21.21 Possibilitar cadastrar os tipos de obras, indicando nela a sua classificação, para melhor identificação das obras do município.

6.21.22 Permitir cadastrar unidade de medida dos bens da entidade, no singular ou plural, e informar sua abreviatura e grandeza.

6.21.23 Permitir filtrar todas as situações das obras como não iniciadas, em andamento, paralisadas, canceladas e concluídas em um único lugar.

6.21.24 Permitir ao usuário configurar a estrutura organizacional a ser utilizada no exercício, onde ainda podem ser criadas novas configurações caso exista necessidade.

6.21.25 Permitir desativar o registro de um responsável técnico informando a data que o mesmo foi desativado.

6.21.26 Disponibilizar recursos para geração de arquivos para sistemas/órgãos externos.

6.21.27 Permitir visualizar e acompanhar as obras cadastradas, demonstrando as informações da sua descrição, tipo, data do cadastro, percentual já executado e situação atual.

6.21.28 Permitir cadastrar as categorias da obra, informando sua descrição.

6.21.29 Disponibilizar os dados dos registros efetuados para a criação de relatórios, *scripts* e validações.

6.21.30 Permitir registrar os orçamentos das obras, informando o responsável técnico, tipo de planilha, data da inclusão e base, contrato firmado para a realização da obra, ato administrativo e valor.

6.21.31 Permitir visualizar o histórico das movimentações da obra, visualizando a data, a situação e o usuário que registrou a movimentação.

6.21.32 Possibilitar a utilização de filtros e realização de pesquisas, apresentando apenas os dados desejados pelo usuário.

6.21.33 Disponibilizar infraestrutura para execução da aplicação *web* e seu banco de dados.

6.21.34 Permitir registrar os contratos firmados para a realização da obra, informando a data deste vínculo.

6.21.35 Permitir registrar a licitação executada para a realização da obra, informando a data deste vínculo.

6.21.36 Permitir registrar a ART – Anotação de Responsabilidade Técnica – dos profissionais que assumem essa posição, informando a data, o número do registro, o tipo de responsabilidade e o responsável técnico.

6.21.37 Permitir registrar as possíveis paralisações da obra, informando a data, responsável técnico, ato administrativo e motivo.

**Tel./Fax (493338.0010)** 6.21.38 Disponibilizar recursos para geração de validações específicas nas funcionalidades do sistema.

[www.cunhatai.sc.gov.br](http://www.cunhatai.sc.gov.br/) - e-mail: [licita@cunhatai.sc.gov.br](mailto:licita@cunhatai.sc.gov.br)

Av. 29 de setembro, 450 – CNPJ: 01.612.116/0001-44 - CEP 89886-000 - Cunhataí (SC)

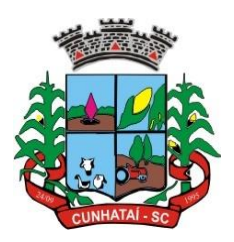

6.21.39 Permitir configurar o código da obra, podendo ser manual ou automático.

6.21.40 Permitir cadastrar os dados correspondentes aos endereços, possibilitando informar os logradouros, condomínios, loteamentos, bairros, distritos, estados e municípios.

6.21.41 Possibilitar o cadastro das matrículas que identificam as obras registradas no CEI – Cadastro Específico do INSS –, informando além de sua data de registro, as informações de uma ou mais certidões negativas de débitos vinculadas ao seu registro.

6.21.42 Permitir registrar o cancelamento da obra, informando a data, o responsável técnico, o tipo de cancelamento e o ato administrativo que determinou o cancelamento.

#### **6.22 Almoxarifado**

6.22.1 Permitir o controle de toda movimentação do estoque, sendo entrada, saída e transferência de materiais, atualizando o estoque de acordo com cada movimentação realizada.

6.22.2 Possuir gerenciamento automático nas saídas através de requisições ao almoxarifado, anulando as quantidades que não possuem estoque e sugerindo as quantidades disponíveis.

6.22.3 Permitir informar limites mínimos de saldo físico de estoque.

6.22.4 Permitir a importação das notas fiscais eletrônicas do sistema que as armazena, a fim de registrar a entrada de materiais da nota no almoxarifado.

6.22.5 Permitir consultar as últimas aquisições, com informação ao preço das últimas compras, para estimativa de custo.

6.22.6 Propiciar integração com o sistema de Compras para realização de entradas de materiais, importando dados oriundos de solicitação de fornecimento ou realizando entradas por meio de informações de notas fiscais.

6.22.7 Permitir receber do sistema de contratos solicitações de entrada de material, permitindo visualizar e registrar a entrada de materiais, visualizar e realizar as ações da solicitação de entrada de materiais. Para os casos de solicitações de entrada de material pendentes para aprovação, a demonstração deve ser em ordem crescente pela data e hora da solicitação.

6.22.8 Permitir que o sistema Contratos envie as seguintes informações na solicitação de entrada de material: número da solicitação de fornecimento, número do processo administrativo, número do contrato, data e horário do recebimento do material, código do organograma, descrição do organograma, CPF/CNPJ do fornecedor, nome do fornecedor, número do comprovante, valor total e objeto.

6.22.9 Permitir movimentações de entrada e saída do material de forma automática ao finalizar o inventário, corrigindo o saldo dos materiais e respeitando o organograma e o lote de validade indicado na contagem.

6.22.10 Permitir que a listagem das saídas de materiais registradas possa ser pesquisada pelo número da saída, descrição do almoxarifado, descrição e número do organograma, valor da saída, período da saída, responsável, pessoa que retirou o material, natureza da movimentação e identificador de origem.

6.22.11 Permitir realizar requisições de materiais ao responsável do almoxarifado, bem como realizar o controle de pendências dos respectivos pedidos para fornecimento de materiais.

6.22.12 Permitir a exclusão de entrada de materiais, sendo que ao excluir o sistema deverá recalcular, na movimentação futura, o valor unitário e o saldo quantitativo dos materiais existentes. Essa exclusão não poderá ocorrer quando o saldo

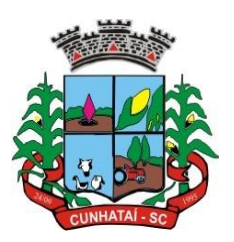

dos materiais da entrada ficar negativo em algum momento futuro em relação à data da efetivação da entrada, a entrada ocorrer um período onde a movimentação do almoxarifado está encerrada ou se a entrada de materiais for referente a um estorno, transferência ou inventário.

6.22.13 Possibilitar a edição de dados já registrados da entrada de material. Para os casos em que a entrada já esteja finalizada, permitir alterar apenas o número do comprovante, série e anexos.

6.22.14 Utilizar centros de custo (setores ou departamentos) na distribuição de materiais, através das requisições de materiais e/ou saídas de materiais para controle do consumo.

6.22.15 Registrar a abertura e o fechamento de inventários, não permitindo a movimentação, seja de entrada ou saída de materiais, quando o estoque e/ou produto estiverem em inventário. A movimentação somente poderá ocorrer após a conclusão do inventário.

6.22.16 Permitir registrar abertura, conferência dos bens localizados e não localizados e encerramento do inventário.

6.22.17 Possuir rotina que permita a realização de bloqueios por depósito a fim de não permitir nenhum tipo de movimentação (entrada/saída).

6.22.18 Possuir consulta rápida dos dados referentes ao vencimento do lote do estoque, possibilitando ao menos a consulta dos vencidos, vencimentos em período a definir, através de listagem dinâmica, com possibilidade de inclusão, alteração ou exclusão de lotes através da lista.

6.22.19 Propiciar a emissão de relatório da ficha de controle de estoque, mostrando as movimentações por material e período com saldo anterior ao período (analítico/sintético).

6.22.20 Propiciar a emissão de relatórios de entradas e saídas de materiais por produto, nota fiscal e setor.

6.22.21 Emitir um resumo anual das entradas e saídas, mostrando o saldo financeiro mês a mês por estoque e o resultado ao final do ano.

6.22.22 Emitir relatórios de controle de validade de lotes de materiais, possibilitando seleção por: almoxarifado/depósito, período, materiais vencidos, materiais a vencer.

6.22.23 Permitir listar os lotes de validade registrados, exibindo o seu número, descrição, material, código do material, data de fabricação e data de validade.

6.22.24 Permitir o gerenciamento integrado dos estoques de materiais existentes nos diversos almoxarifados/depósitos.

6.22.25 Permitir realizar saídas de materiais com datas retroativas.

6.22.26 Possuir registro do ano e mês, e rotina de virada mensal para que seja realizada a atualização do mês e ano do almoxarifado.

6.22.27 Emitir alerta na saída de materiais, quando o material atingir estoque mínimo ou ponto de reposição, conforme a quantidade configurada.

6.22.28 Permitir a demonstração de apenas os materiais que interessam ao almoxarifado.

6.22.29 Permitir enviar os dados das movimentações do almoxarifado para o Portal da Transparência. Permitir pesquisar os materiais pelo código do material, descrição do material e descrição da especificação do material.

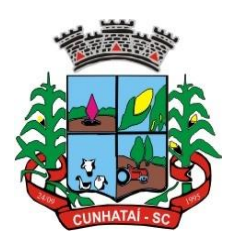

6.22.30 Possibilitar filtros na pesquisa avançada das requisições.

6.22.31 Permitir a leitura de arquivo de inventário gerado pelo coletor de dados, de forma flexível para atendimento a qualquer *layout* de arquivo, aceitando arquivos do tipo TXT, CSV, XML, além da utilização de serviço SOAP e serviço HTTP.

6.22.32 Permitir o anexo de arquivos no registro da localização física, ao menos nos formatos PDF, DOC, DOCX, ODT, TXT, XLS, XLSX, JPG, PNG e COT, com tamanho máximo de até 20 MB.

6.22.33 Permitir a realização do atendimento da requisição dos materiais ao almoxarifado por meio de aplicativo, possibilitando a conferência por meio da leitura do código de barras utilizando a câmera do smartphone ou por meio de um leitor de código de barras, realizando a baixa do saldo dos materiais no almoxarifado após o atendimento.

6.22.34 Permitir a utilização do sistema dentro de um contexto, sendo por entidade, exercício e almoxarifado.

6.22.35 Permitir a configuração dos órgãos, unidades orçamentárias e centro de custo da entidade.

6.22.36 Permitir o uso do sistema Almoxarifado, via dispositivo móvel, através de aplicativo.

6.22.37 Permitir o armazenamento da lista de materiais requisitados e saldo do material requisitado, possibilitando a coleta dos dados no modo *offline*.

6.22.38 Possibilitar o atendimento da requisição de um material sem que exista a necessidade de efetuar a leitura do código de barras do material ou digitação da quantidade atendida.

6.22.39 Emitir alerta caso o material coletado não exista na requisição, impedindo o seu atendimento.

6.22.40 Demostrar ao usuário caso a quantidade do material já coletado para atendimento da requisição seja maior que o saldo do material disponível, exibindo a quantidade já coletada e o saldo do material no almoxarifado.

6.22.41 Permitir o atendimento da requisição por meio da leitura do código de barras do produto, ou leitura/digitação do identificador do material. Ao efetuar a leitura, deve ser retornada as informações do material no almoxarifado, como o código do material, descrição do material, código da especificação, descrição da especificação, unidade de medida e saldo do material no estoque.

6.22.42 Permitir listar as requisições recebidas que estejam pendentes de atendimento, que não foram totalmente atendidas e nem canceladas, exibindo o código da requisição, a data da requisição, o código do organograma requisitante, a descrição do organograma requisitante, o nome da pessoa requisitante e a situação da requisição.

6.22.43 Permitir listar todos os materiais durante a entrada de materiais, com o número do item, código, descrição, unidade de medida, quantidade que está entrando no almoxarifado, valor unitário e valor total, podendo ser pesquisados pelo número do item, código do material, descrição do material e código da especificação.

6.22.44 Permitir finalizar o atendimento da requisição pelo aplicativo, gerando de forma automática uma saída, desde que conectado à internet.

6.22.45 Permitir, durante a coleta do atendimento da requisição, o acréscimo na quantidade atendida para o material coletado, possibilitando a alteração da quantidade lida, em cada leitura feita.

6.22.46 Permitir a edição da quantidade lida do material no atendimento da requisição, de forma manual ou por meio de uma nova leitura do material.

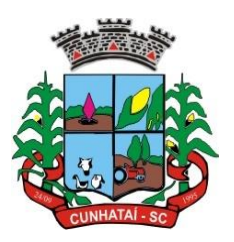

6.22.47 Permitir a listagem dos itens da requisição selecionada, demonstrando o código da requisição, o código do material, a descrição do material, o código da especificação, a descrição da especificação, a unidade de medida, a quantidade pendente para atendimento, a quantidade atendida e o saldo do material no almoxarifado.

6.22.48 Permitir que, ao efetuar *login* no sistema, possa selecionar o contexto do sistema, indicando a entidade permissionária, o almoxarifado permissionário e o exercício existente para esta entidade.

6.22.49 Permitir a autenticação no aplicativo junto ao sistema de almoxarifado, informando usuário e senha.

#### **6.23 Ponto Eletrônico**

6.23.1 Permitir a criação de classificação de função, além daquelas que devem já existir: aviso prévio e férias.

6.23.2 Disponibilizar a ocorrência de horas extras noturnas, horas faltas noturnas, horas trabalhadas noturnas, horas faltas diurnas, horas extras diurnas, bem como os afastamentos por acidente de trabalho e auxílio doença.

6.23.3 Permitir a configuração de diferentes tipos de horários para o servidor.

6.23.4 Permitir registrar as áreas de atuação.

6.23.5 Possuir cadastro de jornadas de trabalho.

6.23.6 Possibilitar a criação de relógio.

6.23.7 Permitir o cadastro de relógios por entidade.

6.23.8 Possibilitar o cadastro histórico de pessoas físicas.

6.23.9 Permitir a exclusão de marcações ou de apuração.

6.23.10 Possibilitar informar uma função de relógio para que seja utilizada como padrão nas alterações e inclusões das marcações.

6.23.11 Dispor de configuração para permitir a utilização de horário flexível, onde o sistema não deva controlar a jornada conforme as marcações esperadas, mas qualquer jornada desde que dentro da tolerância de alocação do servidor.

6.23.12 Permitir a definição da data na alocação e a inserção manual da marcação.

6.23.13 Dispor de funcionalidade para fechamento do ponto, encerrando o período de apuração das marcações, permitindo a geração das ações de fechamento do ponto.

6.23.14 Possibilitar informar na matrícula de funcionários e estagiários, no caso destes optarem pela compensação de horas.

6.23.15 Possibilitar inserir registros para compensação de horas por meio de funções de fórmulas de ocorrências.

6.23.16 Possibilitar consultar, através de fórmula de ocorrências, os atestados disponíveis no sistema de Recursos Humanos.

6.23.17 Permitir o registro das deficiências dos servidores.

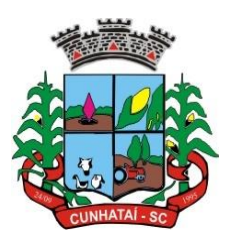

6.23.18 Permitir a apuração das outras classificações de registro de ponto, como ausência legal, saída particular, médica, a serviço, entre outros que o município pretenda cadastrar.

6.23.19 Disponibilizar função de cálculo de ocorrências que informe as horas de interjornada.

6.23.20 Disponibilizar função para o cálculo de ocorrências relacionadas a feriado facultativo.

6.23.21 Disponibilizar função para cálculo de ocorrências que informe o número total de marcações para determinada data de apuração.

6.23.22 Disponibilizar a função de cálculo de ocorrências que informe se a matrícula apurada está trabalhando na data de apuração.

6.23.23 Possibilitar o cadastro de horários do ponto.

6.23.24 Disponibilizar função de cálculo de ocorrências que informe as horas trabalhadas conforme enquadramento.

6.23.25 Disponibilizar função de cálculo de ocorrências que informe o tempo mínimo de interjornada.

6.23.26 Disponibilizar função de cálculo de ocorrências que informe se a matrícula apurada no período está em gozo de férias.

6.23.27 Disponibilizar função de cálculo de ocorrências que informe a carga horária da jornada diária.

6.23.28 Permitir a configuração para saldo de banco de horas, possibilitando relacionar um tipo de compensação de horas a uma ação, que poderá somar ou subtrair, e também informar um campo em horas para definir o saldo máximo de extras e outro de saldo máximo de faltas.

6.23.29 Permitir gerenciar períodos de registro de ponto semanais.

6.23.30 Permitir criar espaço para apresentação da compensação de horas na matrícula, em que a listagem deverá trazer todas as compensações, em ordem de data decrescente, com a exibição do saldo atual.

6.23.31 Possibilitar a criação de fonte de jornadas de trabalho com todos os campos da tela do sistema, inclusive os horários vinculados.

6.23.32 Permitir a configuração dos limites do plano salarial ao cargo relacionado.

6.23.33 Permitir a validação do número do CPF e PIS/PASEP.

6.23.34 Possibilitar a visualização do histórico de todos os registros de ponto do servidor.

6.23.35 Possibilitar a interação de dados com o sistema de Folha de Pagamento.

6.23.36 Possibilitar que a rotina de importação e apuração do ponto sejam executadas em segundo plano, liberando o sistema para uso normal durante a geração. Ao término do processamento do cálculo o usuário deverá ser notificado.

6.23.37 Permitir o cadastro de níveis salariais.

6.23.38 Permitir o cadastro dos horários realizados pelos servidores, possibilitando informar o código, a descrição, a vigência, a entrada, a saída, se é flexível, e carga horária.

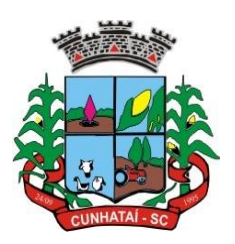

6.23.39 Permitir o registro de pessoas, possibilitando informar: os dados pessoais como nome, CPF, data de nascimento, idade, estado civil, sexo, endereço(s), telefone(s), *e-mail(s)*, filiação(ões), moléstia(s) grave(s), grau de escolaridade, raça, tipo sanguíneo, indicativo de doador, deficiência(s), além de dados relacionados aos documentos, como RG, órgão emissor, UF, data da emissão, número do título de eleitor, zona, seção, número do CNS, data da emissão, RIC, órgão emissor, UF, data da emissão, certidão(ões) civil(s), número do certificado de reservista, número da CTPS, número do PIS/PASEP, número da CNH, além de permitir o anexo de arquivos com até 10 MB.

6.23.40 Possibilitar o cadastro de tipos de ausências para justificativas de faltas, como folga, treinamento, conferência, *workshop*, nascimento de filho, dentre outros.

6.23.41 Permitir o lançamento de ausências concomitantes.

6.23.42 Permitir a exclusão de ausências de forma coletiva e seleções com filtros avançados.

6.23.43 Permitir a geração do espelho do ponto para seleções avançadas ou sem informar seleção.

6.23.44 Possibilitar que o usuário realize o lançamento de horas faltas e horas extras no sistema.

6.23.45 Permitir o cadastro de todos os cargos do quadro de pessoal dos tipos efetivo, comissionado, temporário, agentes políticos, estabilizados, dentre outros, conforme a necessidade do município, com nome do cargo, tipo de cargo, grau de instrução, CBO, escolaridade mínima, carga horária mensal e referência salarial inicial.

6.23.46 Possibilitar a apuração das marcações de ponto de estagiários.

6.23.47 Permitir a criação de fonte de dados consolidados de dias apurados e marcações e ocorrências.

6.23.48 Possibilitar o controle histórico de alteração para cada registro de horário realizado.

6.23.49 Possibilitar o cadastro de empresas, classificando-as entre geral, cessionária, fornecedora de transporte, instituição de ensino, operadora de plano de saúde ou sindicato.

6.23.50 Permitir o cadastro dos afastamentos dos servidores, por motivo de doença, acidente de trabalho, cessão ou atestado de horas, sem prejuízo na frequência diária.

6.23.51 Possibilitar a configuração de parâmetros para auxílio nas apurações de marcações e impactos em folha de pagamento, permitindo informar a tolerância de marcações, tolerância diária, período noturno, tempo mínimo entre batidas, tempo mínimo de interjornada, tempo mínimo e máximo de intrajornada.

6.23.52 Permitir o registro de vínculos empregatícios para representar um agrupador entre os funcionários e a entidade. Ao registrar o vínculo deve permitir informar a descrição, o regime trabalhista, o regime previdenciário, a categoria do trabalhador, a categoria do SEFIP, o vínculo temporário, o motivo da rescisão, a data final obrigatória, o envio ao CAGED, o envio para RAIS, o código RAIS e se gera licença-prêmio.

6.23.53 Permitir a parametrização de horas noturnas, intervalo mínimo entre batidas e valor mínimo de horas para desconto.

6.23.54 Dispor de ferramenta para advertir a admissão de pessoas que têm a escolaridade inferior àquela exigida na configuração do cargo informado para o servidor.

6.23.55 Permitir o cadastro de grupos funcionais, possibilitando o agrupamento de funcionários.

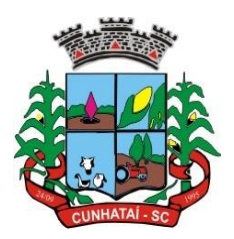

6.23.56 Possibilitar o bloqueio de manutenção para o período de apuração.

6.23.57 Possibilitar a permuta de horários, com data de início e término da permuta.

6.23.58 Permitir o uso de filtros avançados no cadastro de permutas.

6.23.59 Permitir a criação, alteração e extinção dos cargos, possibilitando mencionar a fundamentação legal de cada um dos registros.

6.23.60 Possibilitar o registro de ocorrências de ponto, permitindo informar o código, descrição, competência, classificação, sigla e indicativo para gerar eventos na folha.

6.23.61 Possibilitar o registro de servidores quando convocados para participar de evento extraordinário à jornada.

6.23.62 Permitir a cópia de uma ocorrência já cadastrada, facilitando alterações em novas ocorrências geradas a partir da copiada.

6.23.63 Permitir selecionar a informação quanto ao motivo da alteração de cargo, bem como possibilitar a criação de novos motivos.

6.23.64 Permitir registrar todas as configurações das estruturas de níveis dos organogramas utilizados na entidade, definindo a quantidade de níveis, dígitos e separador da máscara dos organogramas.

6.23.65 Possibilitar o registro de dependentes dos servidores, informando nome, grau de dependência, data inicial da dependência, motivo, data final da dependência, motivo, se é dependente no IRRF, se é dependente de salário família, se é dependente de pensão, início do benefício, duração, data de vencimento, alvará judicial, data do alvará, aplicação de desconto, valor, pensão sobre FGTS, representante legal, forma de pagamento e conta bancária.

6.23.66 Dispor de cadastro integrado com o sistema de Recursos Humanos e Folha, evitando a duplicidade de informações.

6.23.67 Possibilitar o cadastro de eventos extraordinários, permitindo definir o período do evento, se será concedido folga para os participantes, a quantidade de dias de folga a conceder e o período em que o participante pode folgar, por conta da participação no evento.

6.23.68 Permitir o cadastro dos tipos de afastamento que poderão ser realizados pelo servidor ou estagiário.

6.23.69 Permitir a inclusão das novas classificações de tipos de afastamentos.

6.23.70 Permitir o registro dos feriados fixos, variáveis, bem como dos dias de ponto facultativo.

6.23.71 Possibilitar o registro de afastamentos para servidores e estagiários, a partir do cadastro de matrículas.

6.23.72 Permitir a adição do código da matrícula na fonte de afastamento.

6.23.73 Permitir a apuração de matrículas lotadas em jornadas com revezamento.

6.23.74 Possibilitar a flexibilidade de horários, permitindo a jornada de trabalho em horários diferentes.

6.23.75 Permitir o aumento do limite de horários vinculados a uma jornada de turno corrido.

#### **Tel./Fax (493338.0010)**

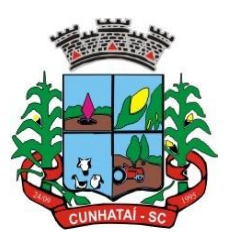

6.23.76 Possibilitar a identificação de qual configuração de lotação física está em uso, dispensando a criação de uma para cada ano vigente.

6.23.77 Possibilitar o lançamento de ausências dos servidores e estagiários, para justificar as faltas.

6.23.78 Permitir acessar o dia para inserir a marcação faltante ou desconsiderar uma marcação equivocada, possibilitando processar novamente o dia.

6.23.79 Permitir registar todas as configurações das estruturas de níveis das lotações físicas utilizadas para determinar o local de trabalho do servidor na entidade.

6.23.80 Permitir o cadastro da tabela salarial instituída pela legislação municipal, contemplando progressões horizontais e verticais, viabilizando a vinculação da faixa salarial dos cargos.

6.23.81 Possibilitar o acionamento do cadastro de afastamentos a partir da data onde se está realizando a manutenção de marcações.

6.23.82 Permitir a consulta e alteração de informações da entidade que o sistema foi liberado, possibilitando ao usuário alterar informações como sigla da entidade, CNAE, responsável da entidade, endereço da entidade, telefone da entidade, *e-mails* da entidade, site da entidade, horário de funcionamento da entidade, indicativo de RPPS, tipo de administração, número da UG SIAFI, sindicato, classificação tributária, indicativo de registro eletrônico de funcionário, classificação tributária e situação da entidade.

6.23.83 Possibilitar o registro de relógios de ponto, permitindo informar o número do relógio, descrição, lotação física, tipo de relógio, indicativo de REP, marca e número de fabricação.

6.23.84 Possibilitar o cadastro de períodos para apuração de ponto, possibilitando sua utilização no processo de apuração das marcações.

6.23.85 Possibilitar o gerenciamento do histórico de alteração para cada registro de ocorrência, permitindo a exclusão ou edição do histórico mais atual.

6.23.86 Possibilitar a apuração das marcações de ponto dos servidores.

6.23.87 Possuir bloqueio no registro do cadastro do funcionário quando existirem campos não preenchidos que forem definidos como obrigatórios.

6.23.88 Possuir filtros, na rotina de apuração do ponto, por data inicial e final do período de apuração, por servidor ou seleção específica.

6.23.89 Permitir a gestão de afastamentos de forma centralizada.

6.23.90 Possibilitar a importação de marcações das matrículas por arquivo TXT gerado a partir do *layout* configurado no cadastro de relógios.

6.23.91 Permitir a alteração do registro do cartão ponto, sem possibilitar a exclusão da marcação original.

6.23.92 Possibilitar a consulta de ausências pela descrição do tipo de ausência na data de apuração.

#### **6.24 Relógio Ponto via internet**
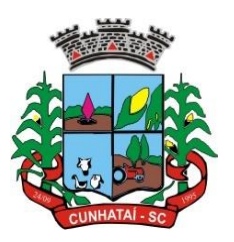

6.24.1 Possibilitar o registro de marcações de ponto por biometria, captando-as ao menos nos seguintes leitores: Hamster DX, Hamster III, Suprema BioMini Plus 2, Hamster Pro (PXAK) e Hamster Pro 20 (HU20AK).

6.24.2 Permitir que as marcações sejam coletadas por meio eletrônico, sem a necessidade de utilização de um relógio físico.

6.24.3 Possibilitar o cadastro das biometrias dos servidores no sistema.

6.24.4 Possibilitar a parametrização para o envio de *e-mails* com o registro das marcações.

6.24.5 Permitir a configuração de relógio para possibilitar a emissão de avisos sonoros em caso de êxito ou falha na marcação do ponto.

6.24.6 Possibilitar integração de funcionário autônomo do tipo conselheiro tutelar para permitir o registro de ponto.

6.24.7 Permitir a personalização dos relatórios de ponto, com a inclusão do brasão do município, ou logotipo da entidade.

6.24.8 Possibilitar o cadastramento dos locais de trabalho.

6.24.9 Possibilitar o registro das funções de marcações para os relógios do ponto.

6.24.10 Possibilitar a consulta de manutenção individual das marcações de ponto do servidor.

6.24.11 Possibilitar filtrar as matrículas que contenham dias apurados com pelo menos uma das ocorrências informadas.

6.24.12 Possibilitar filtra as matrículas que contenham dias apurados com pelo com um dos horários informados.

#### **7. CRITÉRIOS DE SELEÇÃO DO FORNECEDOR**

7.1 As exigências de habilitação jurídica, de regularidade fiscal e trabalhista são as usuais para a generalidade dos objetos, conforme disciplinado no edital e neste termo de referência.

7.2 Os critérios de qualificação econômica a serem atendidos pelo fornecedor estão previstos no edital.

7.3 Os critérios de qualificação técnica a serem atendidos pelo fornecedor serão: atestado(s) fornecido(s) por pessoas jurídicas de direito público ou privado que comprovem a capacidade técnico-operacional da licitante para o fornecimento dos serviços pertinentes e compatíveis com o objeto deste termo de referência.

7.3.1 Considera-se pertinente e compatível o atestado de capacidade técnica que expressar a tecnologia exigida no objeto deste termo de referência, bem como expresse a execução dos seguintes sistemas: Tributos, Nota Fiscal Eletrônica, Recursos Humanos, Folha de Pagamento, Contabilidade, Compras e Licitações, Educação, Monitor de Gestão, considerados como parcela de maior relevância técnica ou financeira.

7.4 Atestado de visita ou declaração da licitante que conhece as condições do local.

7.5 Indicação dos equipamentos e do pessoal técnico adequados e disponíveis para a realização do objeto da licitação, bem como da qualificação de cada um dos membros da equipe técnica que se responsabilizará pelos trabalhos.

7.6 O critério de aceitabilidade do preço será o *valor máximo global de R\$ 244.062,50* e os valores unitários deverão estar dispostos conforme planilha de composição de preços anexa ao edital.

#### **Tel./Fax (493338.0010)** [www.cunhatai.sc.gov.br](http://www.cunhatai.sc.gov.br/) - e-mail: [licita@cunhatai.sc.gov.br](mailto:licita@cunhatai.sc.gov.br) Av. 29 de setembro, 450 – CNPJ: 01.612.116/0001-44 - CEP 89886-000 - Cunhataí (SC)

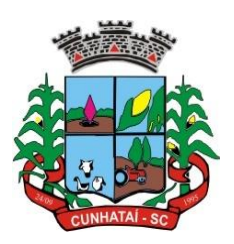

7.7 O critério de julgamento da proposta é o menor preço global.

7.8 Para resguardo do excepcional interesse público, evitando os transtornos e prejuízos causados por uma aquisição que não atenda às necessidades da Administração Pública, será realizada avaliação de conformidade do sistema ofertado.

7.9 Após avaliada a documentação de habilitação, se aprovada, a empresa classificada em 1º lugar será convocada pelo pregoeiro para submeter-se à análise de amostra do software, cujo início se dará no prazo máximo de 05 (cinco) dias úteis, perante comissão de avaliação composta para este fim, onde a empresa deverá simular, em tempo de execução, cada funcionalidade exigida pelo presente termo de referência.

7.9.1 Será marcada data para avaliação, a realizar-se durante o horário de expediente da licitadora.

7.9.2 A avaliação apenas do vencedor provisório justifica-se pelo princípio da celeridade que rege o procedimento na modalidade pregão, conforme legislação em vigor e possui respaldo legal estabelecido na Nota Técnica n° 04/2009 do TCU.

7.9.3 Caso a primeira colocada não atenda aos requisitos do termo de referência, conforme regras aqui estabelecidas, será chamada a segunda colocada e assim sucessivamente até a obtenção de uma proposta adequada ou ser considerada fracassada a licitação.

7.9.4 A avaliação deverá ser realizada por uma equipe técnica (comissão especial de avaliação), nomeados pelo prefeito municipal e composta pelos integrantes das áreas que serão atendidas pelo novo sistema ou terceiros com comprovado conhecimento técnico. O sistema deverá atender a todos (100% - cem porcento) os requisitos relacionados às CARACTERÍSTICAS GERAIS E OBRIGATÓRIAS. O não atendimento de qualquer destes requisitos ensejará a desclassificação imediata da proponente.

7.9.5 Quanto aos requisitos específicos de cada módulo, é permitida uma margem de 10% (dez porcento). Caso o sistema apresentado não atenda pelo menos 90% (noventa porcento) DAS CARACTERÍSTICAS ESPECÍFICAS E OBRIGATÓRIAS por módulo de programas, este será desclassificado, sendo chamado o segundo colocado para o mesmo procedimento de avaliação e assim sucessivamente até que um dos classificados atendam às exigências editalícias.

7.9.6 Os itens não atendidos dos módulos específicos, até o limite permitido de 10% (dez porcento), não prejudicam a proponente e deverão ser objeto de correção e/ou implementação, cujo prazo máximo para atendimento será aquele previsto como derradeiro para a implantação. O não atendimento no prazo, após a contratação, implicará na aplicação das sanções previstas no edital por inadimplemento ou atraso no cumprimento das obrigações contratuais.

7.9.7 O roteiro de apresentação/avaliação dos módulos seguirá a mesma ordem disposta neste termo de referência, sendo primeiro observado os requisitos relacionados às CARACTERÍSTIVAS GERAIS E OBRIGATÓRIAS e depois os relacionados a cada módulo de programas, na ordem em que se encontram neste termo de referência.

7.9.8 Para evitar subjetividade na avaliação, a metodologia utilizada será de afirmação/negação (sim/não), ou seja, será observado se o item avaliado faz ou não a tarefa/rotina determinada ou se o sistema possui a funcionalidade descrita no item apreciado tendo-se como resposta as questões apenas duas alternativas: sim (atende) e não (não atende).

7.9.9 Um item parcialmente atendido não será computado para fins de cômputo geral.

7.9.10 Ainda no intuito de evitar interpretações diversas e a subjetividade da avaliação, os itens não serão valorados de forma diferenciada.

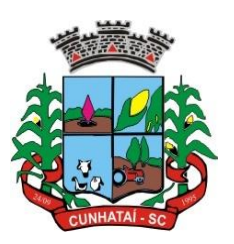

7.9.11 Para acelerar os trabalhos, a avaliação dos módulos será organizada sequencialmente, organizados por blocos, através da formalização de grupos de avaliação, compostos cada um por três servidores da área de trabalho afeta aos programas, sendo um grupo para cada módulo/conjunto de programas.

7.9.12 A licitadora disponibilizará o espaço adequado para a apresentação dos sistemas, onde será montada uma bancada de testes contendo lado a lado computadores, todos conectados à internet de banda larga (mínimo link 10Mb), cada qual com o sistema operacional utilizado pelo município.

7.9.13 A proponente deverá demonstrar o funcionamento dos seus sistemas, sendo responsável pelo banco de dados de teste para a devida demonstração do sistema, bem como deverá trazer no mínimo três equipamentos previamente configurados para realização dos testes. Por se tratar de sistema em nuvem cujo objetivo da avaliação é atestar se o seu funcionamento é satisfatório em uma situação real, o sistema apresentado deverá estar previamente instalado em *datacenter*, com os recursos exigidos de segurança, desempenho e disponibilidade, conforme descrito neste termo de referência.

7.9.14 Os equipamentos poderão ser auditados pela equipe da prefeitura, bem como poderão ser recolhidos para eventuais diligências ou perícias. É vedado às demais licitantes acesso aos equipamentos da empresa que estiver realizando a apresentação, antes, durante ou após esta, sob pena de desclassificação, por interferir na relação com a concorrente, como eventual infração à lei de propriedade industrial e de terceiros, sem prejuízo às cominações civis e criminais aplicáveis.

7.9.15 Após a realização da avaliação, será emitido laudo com os resultados, os quais serão publicados no sitio oficial, de modo a ficarem à disposição para conhecimento dos interessados. As demais licitantes serão intimadas para fins de retomada da sessão, podendo ao final da sessão manifestar intenção de impetrar recurso no prazo legal.

7.9.16 Para o bom andamento dos trabalhos de avaliação, bem como resguardo de direitos do particular quanto à propriedade intelectual protegidos por lei, só será permitida a participação de, no máximo, um representante das demais licitantes por módulo de programas, em cada apresentação, sendo-lhe vedado a manifestação, o uso ou porte de quaisquer equipamentos eletrônicos (smartphone, câmera, notebook, gravador, entre outros) e de registros audiovisuais, resguardado o direito de tomar apontamentos por escrito que deverão ser cedidos para cópia caso solicitado pela Administração ou empresa em avaliação.

## **8. FORMA DE EXECUÇÃO CONTRATUAL/MEDIÇÕES**

8.1 Fiscal do contrato/Pessoa de referência.

8.1.1 Para fiscalizar o contrato, a Administração Municipal indicará um servidor (pessoa de referência).

8.1.2 As solicitações à contratante, assim como as instruções, serão intermediadas por essa pessoa, a qual formalizará *emails* e correspondências, sem prejuízo dos atendimentos via suporte remoto e atendimento telefônico a todos os usuários. A contratada responderá as solicitações da mesma forma que forem feitas pela contratante.

8.2 Fase preparatória da prestação de serviços: conversão de dados e treinamento.

8.2.1 O serviço de conversão e implantação será realizado uma única vez no início do contrato e consiste em configurar os *softwares*, configurar os dados do município e treinar os usuários na operação dos sistemas, acompanhando-os em seus primeiros passos no sistema.

8.3 Configuração dos softwares.

8.3.1 Assinado o contrato, a contratada providenciará a configuração do *software* e disponibilizar acessos aos mesmos via internet.

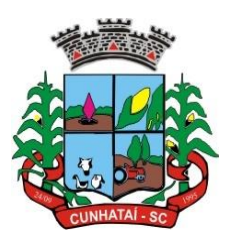

8.4 Os honorários de licença são devidos a partir da comunicação não contestada, da contratada, informando sobre a conclusão da etapa.

8.5 Conversão dos dados.

8.5.1 Logo após a assinatura do contrato, o município entregará os arquivos de dados do município, para que sejam convertidos.

8.5.2 A contratada apresentará relatórios circunstanciados sobre a qualidade dos dados recebidos, indicando, se for o caso, e provando as inconsistências e/ou incompletudes ou ambiguidades de dados recebidos, para que o município providencie formas de sanear esses dados.

8.6 A contratada, então, apresentará plano de implantação de até 180 (cento e oitenta) dias. 8.7 O treinamento dos usuários poderá ser iniciado tão logo após a configuração ou após os dados estarem convertidos.

8.7.1 Ocorrendo após a conversão dos dados, os usuários farão a conferência dos dados convertidos, emitindo o aceite dos mesmos, ainda que provisoriamente ou por amostragem.

8.8 Recusa do recebimento.

8.8.1 O *software* será recusado e o contrato rescindido se ocorrer uma das hipóteses: a) o objeto da entrega for diferente das especificações contidas neste termo de referência; b) transcorridos 10 (dez) dias além do prazo previsto, não ocorrer a entrega da conversão dos dados; c) após 180 (cento e oitenta) da assinatura do contrato, persistir algum requisito não atendido; d) a contratada poderá interromper o acesso ao sistema e, querendo, apresentar recurso comprovando o adimplemento das condições impostas no presente edital e a improcedência dos motivos da recusa, para julgamento pelo município; e) ocorrendo eventual rescisão contratual, o município convocará os licitantes remanescentes, observada a legislação em vigor e a ordem de classificação das propostas, sem prejuízo da devida penalização da licitante que der causa à rescisão.

8.9 Aceite precário da implantação.

8.9.1 Após o aceite da conversão dos dados, ainda que provisoriamente ou por amostragem, a contratada apresentará a relação das licenças de *software*.

8.9.2 O aceite precário da implantação ocorre com o início da operação dos sistemas pelos usuários, com os dados devidamente convertidos, ensejando o vencimento da parcela de 50% (cinquenta porcento) dos honorários de implantação.

8.9.3 A implantação será considerada concluída quando do recebimento da conversão dos dados e do treinamento, liberando a parcela restante de 50% (cinquenta porcento) da implantação.

#### 8.10 Aceite da implantação

8.10.1 Aceite provisório da implantação: após o aceite da conversão dos dados, ainda que provisoriamente ou por amostragem, a contratada emitirá fatura no valor correspondente a 50% (cinquenta porcento) dos honorários de implantação, anexando os seguintes documentos: a) Relação dos módulos instalados; b) Será responsabilidade da contratada manter o *software* licenciado e instalado em sua última versão estável, sem ônus adicional para o município, durante a vigência do contrato; c) comprovante da realização de treinamento inicial; d) comprovante do aceite da conversão dos dados.

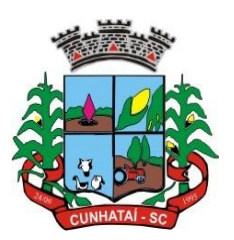

8.11 Aceite definitivo da implantação: a) a contratada deverá concluir o processo de implantação em até 180 (cento e oitenta) dias; b) o aceite do processo de implantação libera o pagamento da parcela de 50% (cinquenta porcento) restante dos honorários de implantação.

8.12 Fase da prestação normal dos serviços

8.12.1 O início da operação normal do sistema pelos usuários enseja o início da cobrança dos serviços de locação.

8.12.2 A contratada acompanhará à distância a utilização do sistema pelos usuários, informando ao fiscal do contrato/pessoa de referência sobre problemas e, quando for conveniente, sugerindo estratégias de gestão do processo de mudança.

8.12.3 Durante esta fase o município poderá solicitar serviços adicionais: a) customização; b) treinamentos adicionais de reciclagem ou para novos operadores; c) suporte técnico com o objetivo de garantir atingir resultados que eventualmente haja dificuldade de atingir.

8.13 Penalização pelo não atendimento satisfatório

8.13.1 Os atendimentos rotineiros serão realizados por telefone, via aplicativo, *e-mail* ou acesso remoto. Havendo solução imediata para o atendimento, sua formalização é dispensada.

8.13.2 Os atendimentos que ficarem pendentes de solução deverão ser formulados pelo fiscal do contrato/pessoa de referência por carta registrada via AR, na forma de notificação de pendência.

8.13.3 Essas pendências constarão do relatório mensal, informando sobre a situação e o prazo para atendimento.

8.13.4 A administração então procederá à liquidação da despesa, independentemente da existência de pendências.

8.13.5 A mesma pendência, constatando injustificadamente em dois relatórios, faculta à Administração instaurar processo administrativo para apurar eventuais penalizações à contratada pelo descumprimento contratual.

### **9. DAS OBRIGAÇÕES**

9.1 Das obrigações da licitante vencedora.

9.1.1 Iniciar os serviços na data estipulada no contrato, dentro dos parâmetros e rotinas estabelecidos, em observância às recomendações aceitas pela boa técnica, normas e legislação.

9.1.2 Responsabilizar-se pela qualidade dos serviços prestados, honrando com a garantia dos trabalhos durante o prazo previsto em lei, mesmo que já tenha ocorrido o termo final do contrato.

9.1.3 Responsabilizar-se pelos danos causados diretamente à prefeitura e secretaria municipal vinculada ou a terceiros, decorrente de sua culpa ou dolo na execução do contrato, não excluindo ou reduzindo a responsabilidade.

9.1.4 Responsabilizar-se pelos encargos sociais, trabalhistas, previdenciários, fiscais e comerciais, assim como todos os impostos, taxas, seguros e quaisquer outras despesas resultantes da execução do contrato.

9.1.5 Responsabilizar-se pela realização dos serviços dentro dos padrões de qualidade, segurança e demais quesitos previstos na Lei nº 8.078/90, no Código Civil e na Lei nº 8.666/93.

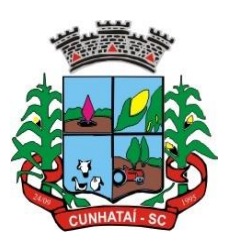

9.1.6 Dispor-se somente à fiscalização do contrato, no tocante à execução dos serviços, assim como ao cumprimento das obrigações previstas no contrato definido e conforme especificações constantes do termo de referência.

9.1.7 Estar instalado e pronto para início na execução dos serviços no prazo máximo de 5 (cinco) dias corridos a partir da ordem de serviços emitida pela prefeitura, sob pena da configuração da hipótese disposta no inciso IV do art. 78 da Lei 8666/93.

9.1.8 Executar os serviços em conformidade com as normas técnicas pertinentes.

9.1.9 Comunicar ao fiscal do contrato qualquer irregularidade detectada.

9.1.10 Acatar às determinações do fiscal do contrato, exceto as manifestamente ilegais.

9.1.11 Ao final do contrato a empresa deverá facilitar a migração, disponibilizando o *backup* de dados completo, reservado e integro, no prazo máximo de 48 (quarenta e oito) horas, contados do encerramento do contrato.

9.1.12 Responsabilizar-se por todas as despesas com pessoal, equipamentos, impostos, alimentação, transporte, material, etc. e todos os equipamentos e materiais necessários para execução dos serviços.

9.1.13 Não permitir que componentes das equipes de trabalho, enquanto estiverem a serviço da prefeitura, executem serviços para terceiros.

9.1.14 Cuidar para que seus funcionários mantenham disciplina nos locais dos serviços e conduta compatíveis com o ambiente de trabalho.

9.1.15 Ser responsável pelas providências administrativas relativas ao deslocamento de seus prepostos, terceirizados e outros encargos.

9.1.16 Atender a prestação dos serviços com pessoal devidamente qualificado, bem como observar rigorosamente o cronograma de execução ou outras condições estabelecidas entre as partes.

9.1.17 Manter sigilo absoluto com relação a qualquer informação confidencial que venha a ter acesso durante a execução do contrato.

9.1.18 Executar os serviços, objeto do contrato conforme ordem de serviço, proposta comercial e toda documentação constante no processo que lhe deu origem.

9.1.19 Comunicar a conclusão dos serviços de cada solicitação, observando os prazos estabelecidos no respectivo cronograma.

9.1.20 O recebimento definitivo ocorrerá após o saneamento das eventuais pendências relacionadas no recebimento provisório.

9.1.21 A contratada é obrigada a responsabilizar-se por todos os danos causados diretamente à Administração ou a terceiros, na forma do art. 70 da lei nº 8.666/93.

9.1.22 Os empregados da contratada não manterão nenhum vínculo empregatício com a contratante, sendo de sua inteira responsabilidade as obrigações sociais, previdenciárias e trabalhistas relativas aos seus empregados ou contratados, inclusive no que tange ao seguro de acidente de trabalho, desligamento, horas extras, diárias, insalubridade, quaisquer despesas com alimentação, locomoção, não cabendo à contratante qualquer tipo de responsabilidade nem encargos de qualquer natureza.

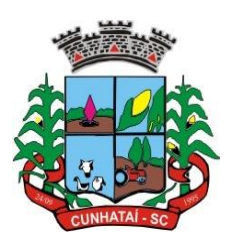

9.1.23 A contratada é obrigada a aceitar, nas mesmas condições contratuais, os acréscimos ou supressões que se fizerem na execução do objeto da presente contratação, até 25% (vinte e cinco por cento) do valor do objeto contratado, devendo supressões acima desse limite ser resultantes de acordo entre as partes, sob pena de ilegalidade (art. 65, §§ 1º e 2º, II, da Lei nº 8.666/93).

9.1.24 Não será permitida a empresa vencedora, em qualquer dos casos acima declarados, manter usuário no sistema, em qualquer nível de acesso, sem o consentimento expresso do município.

9.2 Das obrigações da Prefeitura Municipal.

9.2.1 Analisar e aprovar a proposta de execução do serviço. Após a aprovação do cronograma e planilha de preços, expedir, se for o caso, a correspondente nota de empenho e a competente ordem de serviço.

9.2.2 Fiscalizar o cumprimento das obrigações contratuais pela contratada.

9.2.3 Comunicar à empresa sobre possíveis irregularidades observadas na execução dos serviços, para imediata correção.

9.2.4 Notificar a licitante vencedora de qualquer irregularidade encontrada nos serviços prestados pela contratada.

9.2.5 Fornecer à licitante vencedora todos os elementos e dados necessários à perfeita execução do objeto deste contrato.

9.2.6 Realizar a fiscalização dos serviços por meio de equipe técnica.

9.2.7 Comunicar, por escrito e tempestivamente, a licitante vencedora qualquer alteração ou irregularidade na execução deste contrato.

9.2.8 Comunicar a licitante vencedora a necessidade de substituição de qualquer profissional indesejado.

9.2.9 Efetuar o pagamento das faturas apresentadas, desde que atendidas as condições estabelecidas em cláusula contratual.

9.2.10 Designar servidores para compor comissão que ficará responsável pelas implementações e adequações dos sistemas em atendimento a atualizações de normativas.

9.2.11 A comissão que se trata o item anterior encaminhará as solicitações, com aprovação conjunta, via meio eletrônico para agilidade da atualização/customização.

Cunhataí/SC, em 15 de março de 2023.

\_\_\_\_\_\_\_\_\_\_\_\_\_\_\_\_\_\_\_\_\_\_\_\_\_\_\_\_\_\_ **LUCIANO FRANZ** Prefeito Municipal de Cunhataí

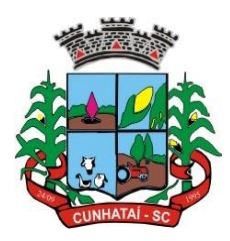

### **ANEXO II MODELO DA PROPOSTA**

#### **PROCESSO ADMINISTRATIVO Nº 21/2023 EDITAL DE PREGÃO PRESENCIAL Nº 13/2023**

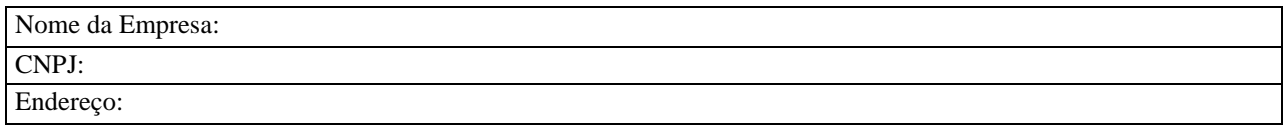

Apresentamos nossa proposta para o Município de Cunhataí, modalidade Pregão Presencial nº 13/2023, acatando todas as estipulações consignadas, conforme abaixo especifica:

#### 1. **Licenciamento de uso dos aplicativos: Município de Cunhataí**

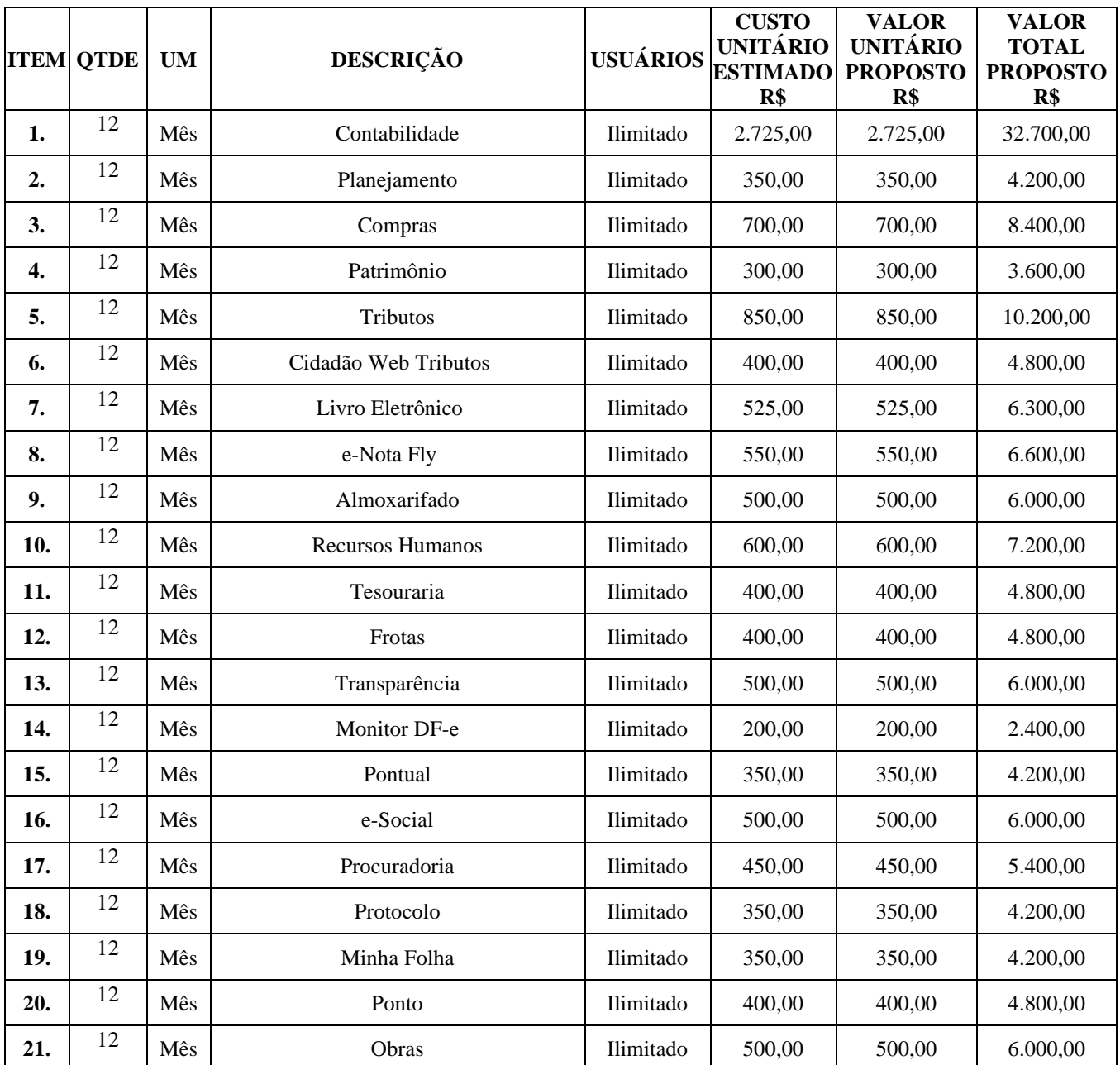

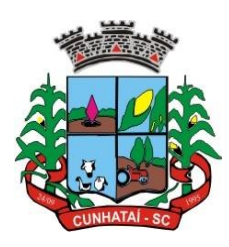

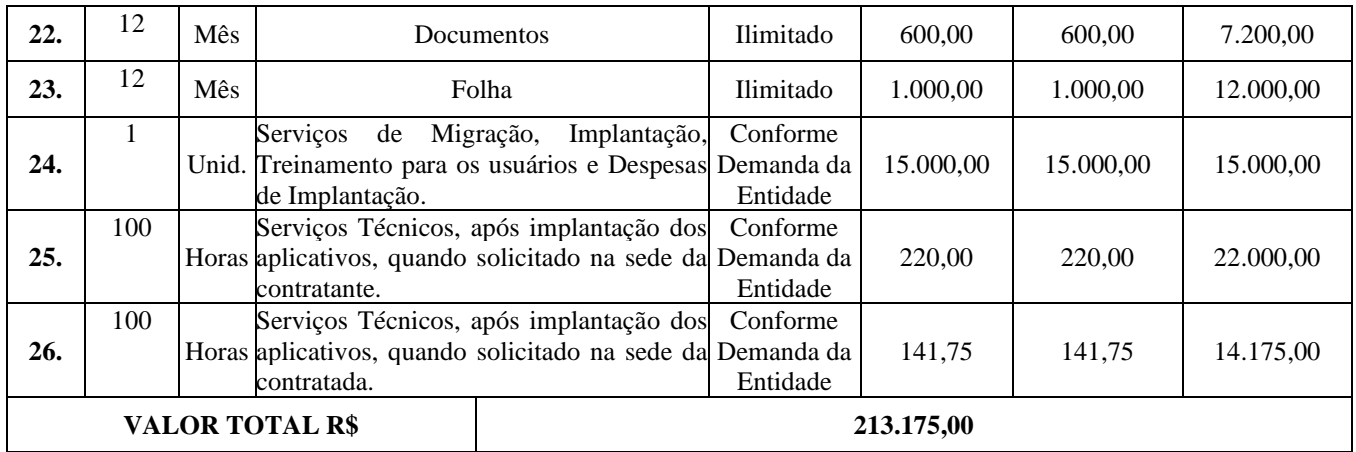

#### 2. **Licenciamento de uso dos aplicativos: Fundo Municipal de Saúde de Cunhataí**

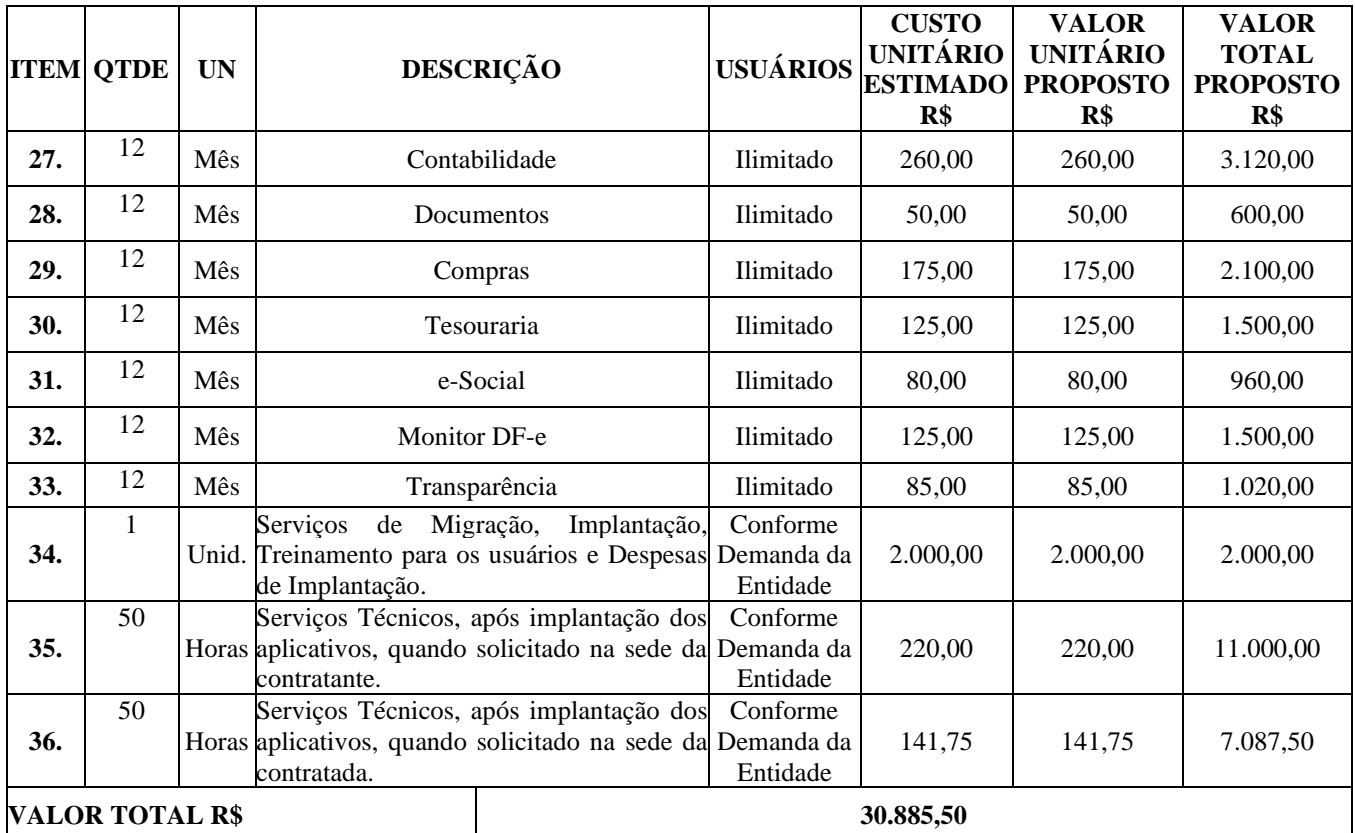

### **VALOR GLOBAL PROPOSTO R\$ 244.062,50**

Valor total da proposta de preços R\$ \_\_\_\_\_\_\_\_ (\_\_\_\_\_\_\_\_\_\_\_\_\_\_\_\_\_\_\_\_\_\_\_\_\_\_).

Obs.: No preço cotado já estão incluídas eventuais vantagens e/ou abatimentos, impostos, taxas e encargos sociais, obrigações trabalhistas, previdenciárias, fiscais e comerciais, assim como despesas com transportes e deslocamentos e outras quaisquer que incidam sobre a contratação.

Os serviços serão prestados conforme memorial descritivo, projetos e planilha orçamentária o qual consta em anexo ao edital. No serviço estão inclusas despesas com mão de obra para retirada do passeio existente, mão de obra para a instalação do passeio novo e demais despesas para a perfeita entrega dos serviços.

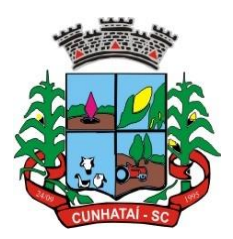

Declaramos que o item ofertado atende a todas as especificações descritas no edital.

**VALIDADE DA PROPOSTA COMERCIAL**: 60 (sessenta) dias, a iniciar no dia da abertura da sessão.

Local e Data:  $\angle$   $\angle$ 

 $\frac{1}{\sqrt{2}}$  ,  $\frac{1}{\sqrt{2}}$  ,  $\frac{1}{\sqrt{2}}$  ,  $\frac{1}{\sqrt{2}}$  ,  $\frac{1}{\sqrt{2}}$  ,  $\frac{1}{\sqrt{2}}$  ,  $\frac{1}{\sqrt{2}}$  ,  $\frac{1}{\sqrt{2}}$  ,  $\frac{1}{\sqrt{2}}$  ,  $\frac{1}{\sqrt{2}}$  ,  $\frac{1}{\sqrt{2}}$  ,  $\frac{1}{\sqrt{2}}$  ,  $\frac{1}{\sqrt{2}}$  ,  $\frac{1}{\sqrt{2}}$  ,  $\frac{1}{\sqrt{2}}$ **NOME E CPF ASSINATURA DO REPRESENTANTE E CARIMBO DA EMPRESA**

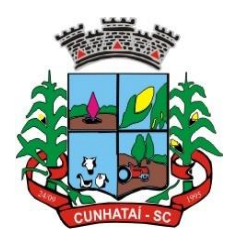

## **ANEXO III**

#### **PROCESSO ADMINISTRATIVO Nº 21/2023 EDITAL DE PREGÃO PRESENCIAL Nº 13/2023**

## **MODELO DE DECLARAÇÃO DE CUMPRIMENTO ART. 7º XIII DA CF**

 $\frac{1}{2}$  (nome da empresa), inscrito no CNPJ n°  $\frac{1}{2}$ , por intermédio de seu representante legal,  $o(a)$  Sr.(a) \_\_\_\_\_\_\_\_\_\_\_\_\_, portador(a) da Carteira de Identidade nº \_\_\_\_\_\_\_\_\_\_\_\_\_\_\_ e do CPF nº \_\_\_\_\_\_\_\_\_\_\_\_\_\_\_\_\_\_, **DECLARA**, para fins do disposto no inciso V do art. 27 da Lei nº 8.666, de 21 de junho de 1993, acrescido pela Lei nº 9.854, de 27 de outubro de 1999, que não emprega menor de dezoito anos em trabalho noturno, perigoso ou insalubre e não emprega menor de dezesseis anos salvo na condição de aprendiz.

Local e Data:  $\angle$  /  $\angle$  .

\_\_\_\_\_\_\_\_\_\_\_\_\_\_\_\_ **NOME E CPF ASSINATURA DO REPRESENTANTE E CARIMBO DA EMPRESA**

*Entregar dentro do envelope de nº 02.*

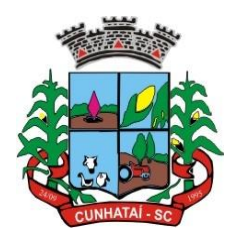

## **ANEXO IV**

#### **PROCESSO ADMINISTRATIVO Nº 21/2023 EDITAL DE PREGÃO PRESENCIAL Nº 13/2023**

### **MODELO DE MINUTA DE CARTA DE CREDENCIAMENTO**

## *"COM FIRMA RECONHECIDA EM CARTÓRIO"*

**OBJETO:** A presente licitação tem por objeto a contratação de empresa especializada para prestação de serviços de licenciamento mensal de sistemas de gestão pública com usuários ilimitados, manutenção corretiva, legal e tecnológica, implantação, migração de dados, treinamento e aperfeiçoamento, provimento de Datacenter e suporte técnico.

## **ABERTURA DIA:** \_\_/\_\_/\_\_\_\_.

A \_\_\_\_\_(nome do licitante)\_\_\_\_\_\_\_\_\_\_\_, por seu representante legal, inscrita no CNPJ sob n° \_\_\_\_\_\_\_\_\_\_\_\_\_\_\_\_\_\_\_, com sede na \_\_\_\_\_\_\_\_\_\_\_\_\_\_\_\_\_\_\_\_, credencia como seu representante o Sr. \_\_\_\_(nome e qualificação)\_\_\_\_\_\_\_\_\_\_\_, para em seu nome participar do certame em epígrafe, conferindo-lhe poderes especialmente para formular propostas verbais, recorrer e praticar todos os demais atos inerentes ao pregão, na sessão pública de julgamento, nos termos do artigo 4º da Lei nº 10.520/2002.

Local e Data:  $\angle$  /  $\angle$ 

#### \_\_\_\_\_\_\_\_\_\_\_\_\_\_\_\_\_\_ **NOME E CPF ASSINATURA DO REPRESENTANTE E CARIMBO DA EMPRESA**

*Entregar fora dos envelopes de nº 01 e 02, logo após o credenciamento.*

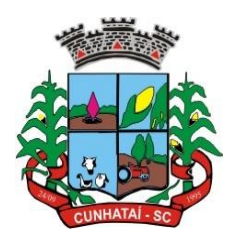

## **ANEXO V**

#### **PROCESSO ADMINISTRATIVO Nº 21/2023 EDITAL DE PREGÃO PRESENCIAL Nº 13/2023**

### **MINUTA DE DECLARAÇÃO REQUISITOS DE HABILITAÇÃO**

**OBJETO:** A presente licitação tem por objeto a contratação de empresa especializada para prestação de serviços de licenciamento mensal de sistemas de gestão pública com usuários ilimitados, manutenção corretiva, legal e tecnológica, implantação, migração de dados, treinamento e aperfeiçoamento, provimento de Datacenter e suporte técnico.

 $A \_$  (nome do licitante)  $\_$ , por seu representante legal, inscrita no CNPJ sob n°  $\_$ , com sede à \_\_\_\_\_\_\_\_\_\_\_\_\_\_\_\_\_\_\_\_\_\_\_\_\_\_\_\_\_\_\_\_\_\_\_, nos termos do artigo 4º, VII, da Lei nº 10.520/2002, declara para os devidos fins de direito que cumpre plenamente os requisitos da habilitação estabelecidos nas cláusulas do Edital em epígrafe.

Local e Data:  $\angle$  /  $\angle$ 

#### \_\_\_\_\_\_\_\_\_\_\_\_\_\_\_\_\_ **NOME E CPF ASSINATURA DO REPRESENTANTE E CARIMBO DA EMPRESA**

*Entregar fora dos envelopes de nº 01 e 02, logo após o credenciamento.*

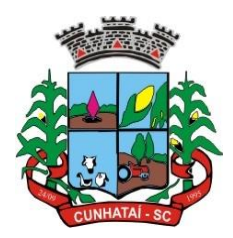

## **ANEXO VI**

#### **PROCESSO ADMINISTRATIVO Nº 21/2023 EDITAL DE PREGÃO PRESENCIAL Nº 13/2023**

### **MODELO DE DECLARAÇÃO DE INEXISTÊNCIA DE FATOS IMPEDITIVOS A CONTRATAÇÃO.**

A empresa..............................., inscrita no CNPJ nº .............................., por intermédio de seu representante legal o (a) Sr (a) .................................. portador (a) da Carteira de Identidade nº ........................... e do CPF nº ................................. **DECLARA**, sob as penas da Lei, que inexiste qualquer fato impeditivo a nossa participação na licitação Pregão Presencial nº 13/2023, Processo Licitatório nº 21/2023, da Prefeitura Municipal de Cunhataí, que não fomos declarados inidôneos e não estamos impedidos de contratar com o Poder Público, nem suspensos de contratar com a Administração, nos comprometendo a comunicar ocorrência de fatos supervenientes.

Por ser expressão da verdade, assino a presente.

Local e Data:  $\frac{1}{2}$  /  $\frac{1}{2}$ 

\_\_\_\_\_\_\_\_\_\_\_\_\_\_\_\_\_\_\_ **NOME CPF ASSINATURA DO REPRESENTANTE COM CARIMBO DA EMPRESA**

*Entregar dentro do envelope de nº 02.*

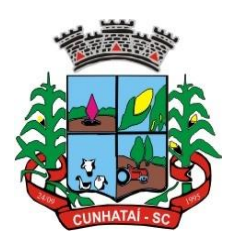

### **ANEXO VII MINUTA CONTRATO ADMINISTRATIVO Nº \_\_/2023**

**CONTRATO QUE CELEBRAM O MUNICÍPIO DE CUNHATAÍ E A EMPRESA \_\_\_\_\_\_\_\_\_\_, CNPJ Nº \_\_\_\_\_\_.**

### **PROCESSO ADMINISTRATIVO Nº 21/2023 EDITAL DE PREGÃO PRESENCIAL Nº 13/2023**

O MUNICÍPIO DE CUNHATAI, Estado de Santa Catarina, inscrito no CNPJ sob o nº 01.612.116/0001-44, Inscr. Est. ISENTA estabelecido a Avenida 29 de Setembro, nº 450, Centro, Cunhataí - SC, neste ato representada pelo Prefeito Municipal, Exmo. Senhor Luciano Franz, doravante denominado **CONTRATANTE. CONTRATADO**: ....................................., pessoa jurídica de direito privado, CNPJ ................. situado ................................, SC, neste ato representado por seu representante legal Senhor ......

**FUNDAMENTO LEGAL:** O presente contrato se vinculasse ao Processo Licitatório nº 21/2023 – Pregão Presencial nº 13/2023 e à proposta vencedora, sujeitando-se o CONTRATANTE e o CONTRATADO à Lei nº 8.666/93 e subsidiariamente ao Código Civil e Código de Defesa do Consumidor, os quais passam a ser parte integrante deste contrato, independentemente de transcrição.

### **CLÁUSULA PRIMEIRA – DO OBJETO**

contratação de empresa especializada para prestação de serviços de licenciamento mensal de sistemas de gestão pública com usuários ilimitados, manutenção corretiva, legal e tecnológica, implantação, migração de dados, treinamento e aperfeiçoamento, provimento de Datacenter e suporte técnico, conforme padrões de desempenho e qualidade objetivamente descritos nos Anexos deste Edital.

### **CLÁUSULA SEGUNDA - DA VIGÊNCIA**

1. O presente instrumento terá duração de 12 (doze) meses, contados a partir da data de assinatura do contrato. Podendo ser renovado por períodos sucessivos até o limite de 48 (quarenta e oito) meses, nos termos do artigo 57, inciso IV da Lei 8.666/93, através de termos Aditivos.

2. Fluído o prazo de vigência, os aplicativos licenciados poderão ser automaticamente bloqueados para alterações na base de dados, sendo garantido à obtenção gratuita de cópia da base de dados produzida, em formato "txt" ou "csv".

### **CLÁUSULA TERCEIRA - DOS VALORES E CONDIÇÕES DE PAGAMENTO**

1. Pelo Licenciamento do Direito de uso dos aplicativos, objeto deste contrato, a CONTRATANTE pagará à CONTRATADA os valores dispostos no Anexo I do presente contrato.

2. O faturamento do licenciamento terá início a partir da cessão do direito de uso, através da liberação de chaves e senhas de acesso.

3. O pagamento mensal do licenciamento será realizado via boleto bancário até o primeiro dia útil do mês subsequente ao da prestação de serviços, mediante a apresentação da nota fiscal e a liquidação do setor competente.

4. Os serviços de implantação, conversão de dados e treinamento inicial serão pagos via boleto bancário, em parcela única em até 10 (dez) dias úteis contados do recebimento da respectiva nota fiscal, devidamente liquidada pelo setor competente.

5. O pagamento dos serviços técnicos eventuais de suporte técnico, treinamento de reforço ou alterações específicas do órgão licitante, quando contratados, será realizado via boleto bancário em até 10 (dez) dias úteis contados do recebimento da respectiva nota fiscal, devidamente liquidada pelo setor competente.

6. Os pagamentos dos serviços de implantação do sistema gerenciador de banco de dados serão efetuados em parcela única, com vencimento do boleto bancário programado para 15 (quinze) dias da emissão da nota fiscal devidamente liquidada pelo setor responsável.

7. Em caso de atraso nos pagamentos será cabível correção monetária, durante o período de inadimplência, de acordo com o INP-C acumulado no período, e juros moratórios, à razão de 0,5% (meio por cento) ao mês, calculados "pro rata tempore" em relação ao atraso verificado.

8. Os valores contratados serão automaticamente reajustados, independentemente de termo aditivo contratual, depois de decorrido 12 meses da apresentação da proposta, com base no índice INP-C acumulado no período. Os efeitos financeiros do reajuste iniciarão a partir do mesmo dia do prazo limite acima estabelecidos.

9. Os pagamentos obedecerão ao disposto no Edital de Licitação quanto a prazos e condições de pagamento,

#### **Tel./Fax (493338.0010)**

Av. 29 de setembro, 450 – CNPJ: 01.612.116/0001-44 - CEP 89886-000 - Cunhataí (SC)

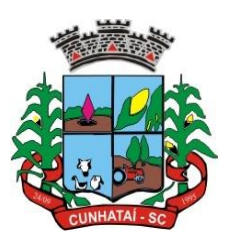

sendo que, em caso de eventuais omissões, fica estabelecido o pagamento de qualquer serviço contratado em até 10 (dez) dias após sua regular execução e liquidação, desde que emitida e recebida no órgão licitante a competente nota fiscal de prestação de serviços e boleto bancário.

## **CLÁUSULA QUARTA - DA DOTAÇÃO ORÇAMENTÁRIA E VINCULAÇÃO**

1. As despesas decorrentes do Licenciamento do Direito de uso dos aplicativos objetos do presente contrato correrão por conta da seguinte dotação orçamentária: Projeto Atividade nº 2.001 e Projeto Atividade nº 2.065, Elemento nº 33.90.40.01.

2. O Presente contrato está vinculado ao Processo Licitatório nº 21/2023 e Pregão Presencial nº 13/2023, cujos termos desde logo constituem parte integrante da presente avença.

### **CLÁUSULA QUINTA - DA LICENÇA DE USO DOS APLICATIVOS**

1. A CONTRATADA é a desenvolvedora e/ou licenciadora dos aplicativos licenciados, concedendo a CONTRATANTE as licenças de uso temporárias e não exclusivas estabelecidas no presente contrato.

2. A CONTRATADA deverá possuir irrestrito poder para modificar os códigos-fonte e executáveis durante a vigência contratual, em face de alterações de ordem legal federal ou estadual.

3. Fica vedado a CONTRATANTE realizar a sublocação, empréstimo, arrendamento ou transferência dos aplicativos licenciados, assim como a engenharia reversa, a decompilação ou a decomposição do(s) referido(s) aplicativos(s).

4. Quando em ambiente web, por exigência ou conveniência administrativa, os aplicativos deverão permanecer on-line por até 96% do tempo de cada mês civil.

### **CLÁUSULA SEXTA - DAS OBRIGAÇÕES DO CONTRATANTE**

1. Caberá a CONTRATANTE:

a. Efetuar os pagamentos decorrentes do Licenciamento do Direito de Uso dos aplicativos objetos deste contrato no prazo avençado.

b. Facultar o acesso irrestrito dos técnicos da CONTRATADA às áreas de trabalho, registros, documentação e demais informações necessárias à fiel execução do presente contrato.

c. Manter, na operacionalização dos aplicativos, apenas pessoal devidamente treinado pela CONTRATADA.

d. Conceder à CONTRATADO acesso remoto às suas estruturas virtuais, ambiente de rede ou intranet.

e. Manter padrão de clareza nas solicitações de alteração enviadas à CONTRATADA, indicando um responsável que acompanhará as tramitações desta pela internet, respondendo-as com brevidade.

f. Assegurar a configuração adequada do computador e instalação dos aplicativos, manter backup adequado para satisfazer as necessidades de segurança e recuperação no caso de falha do computador, dando prioridade aos técnicos da CONTRATADA na utilização de qualquer recurso necessário à fiel execução do presente contrato.

g. Responsabilizar-se pela completa e correta inserção de dados nos aplicativos.

h. Parametrizar a aplicativo, em nível de usuário, inclusive no tocante às modificações de alíquotas de tributos, multas e contribuições, além de atualizar as fórmulas de cálculo dos aplicativos(s) quando necessário.

i. Manter as bases de dados atualizadas de acordo com a versão de banco de dados adotada pela CONTRATADA, e desde que esta tenha concedido aviso de alteração com prazo mínimo de noventa dias.

j. Promover o prévio cadastro de dúvidas ou erros constatados na página da internet da CONTRATADA, para somente depois de decorridos 60 (sessenta) minutos sem resposta requisitar suporte.

### **CLÁUSULA SÉTIMA** - **DAS OBRIGAÇÕES DA CONTRATADA**

### 1. Caberá a CONTRATADA:

a. Quando contratados, conforme valores dispostos no Anexo I, converter dados para uso pelos aplicativos, instalar os aplicativos objeto deste contrato, treinar os servidores indicados na sua utilização, no prazo de 90 (Noventa) dias, contados da emissão da Ordem de Serviço, bem como, prestar suporte apenas aos servidores devidamente treinados pela CONTRATADA no uso dos aplicativos e que tenham observado, em sua solicitação, a regra disposta na cláusula 6ª alínea "J" do presente contrato.

b. Manter operacionais todas as funcionalidades descritas no Edital.

c. Tratar como confidenciais informações e dados do CONTRATANTE, guardando total sigilo em face de terceiros.

d. Manter, durante a execução do contrato, todas as condições de habilitação previstas no Edital e em

#### **Tel./Fax (493338.0010)** [www.cunhatai.sc.gov.br](http://www.cunhatai.sc.gov.br/) - e-mail: [licita@cunhatai.sc.gov.br](mailto:licita@cunhatai.sc.gov.br) Av. 29 de setembro, 450 – CNPJ: 01.612.116/0001-44 - CEP 89886-000 - Cunhataí (SC)

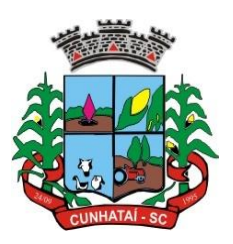

compatibilidade com as obrigações assumidas.

e. Avaliar, em prazo razoável, a viabilidade técnica e jurídica das solicitações de alteração específicas encaminhadas eletronicamente pelo CONTRATANTE, e repassar orçamento acompanhado de cronograma para execução dos serviços, caso viável.

f. Garantir o atendimento de técnico presencial, quando requisitado, em até cinco dias úteis contados da outorga de autorização expressa para execução de serviços de atendimento *in loco*.

g. Orientar e prestar suporte à CONTRANTE para executar alterações na base de dados que se fizerem necessárias.

### **CLÁUSULA OITAVA - DO TREINAMENTO DE IMPLANTAÇÃO**

1. O treinamento na operacionalização do aplicativo, quando contratado, poderá ser realizado nas dependências da CONTRATANTE, na sede CONTRATADA ou, ainda, via internet.

2. A CONTRATANTE apresentará à CONTRATADA a relação de usuários a serem treinados mediante o pagamento da hora técnica respectiva, acrescida das despesas de deslocamento, alimentação e estadia do técnico palestrante quando o treinamento ocorrer das dependências da CONTRATANTE.

3. O treinamento de implantação na sede da CONTRATANTE poderá incluir ou não o fornecimento oneroso de material didático.

4. O treinamento via web será considerado prestado independentemente da ocorrência de problemas com o provedor de internet, com o fornecimento de energia ou com qualquer outro fator correlato de responsabilidade do CONTRATANTE, podendo ser novamente faturado quando refeito sem culpa da CONTRATADA.

5. O treinamento de novos usuários, na sede da entidade ou via web, para a operação ou utilização dos aplicativos em função de substituição de pessoal, tendo em vista demissões, mudanças de cargos, etc., não será considerado como Treinamento de Implantação e sim como Treinamento de Reforço deverá ser faturado a parte. Quando solicitado a CONTRATADA formalizará orçamento para prévia aprovação por parte da CONTRATANTE.

## **CLÁUSULA NONA – DA EVOLUÇÃO, MANUTENÇÃO E ALTERAÇÃO**

1. As melhorias/modificações nos aplicativos poderão ser legais, corretivas ou evolutivas.

2. As melhorias/modificações evolutivas serão classificadas em específicas ou gerais, conforme sua iniciativa tenha partido da CONTRATANTE ou da CONTRATADA, respectivamente.

3. As modificações evolutivas de caráter geral serão periodicamente disponibilizadas pela CONTRATADA, com seu custo incluído no preço mensal do licenciamento dos aplicativos.

4. As modificações evolutivas específicas - incluindo aquelas necessárias à adequação dos aplicativos à legislação municipal - serão objeto de análise por parte da CONTRATADA, que declarará a sua viabilidade técnica e formalizará orçamento para prévia aprovação por parte da CONTRATANTE, desenvolvendo-as e disponibilizando no prazo que indicar.

5. As modificações de natureza legal para atendimento da legislação federal ou estadual serão introduzidas nos aplicativos durante a vigência do contrato, sem qualquer ônus para a CONTRATANTE, e, caso não haja tempo hábil para implementá-las até o início das respectivas vigências, a CONTRATADA procurará indicar soluções alternativas para atender as determinações legais até a atualização dos aplicativos.

6. As atualizações de cunho corretivo, originadas a partir da verificação de erros de processamento, serão fornecidas sem custo para a CONTRATANTE.

7. As modificações/melhorias evolutivas ou de natureza legal serão introduzidas nos aplicativos originalmente licenciados e distribuídas toda vez que a CONTRATADA as concluir, cabendo à CONTRATANTE implantar cada nova versão no prazo de até 30 (trinta) dias de seu recebimento, findos os quais a CONTRATADA deixará de fornecer suporte à versão antiga.

8. A ausência de disponibilização das modificações evolutivas relacionadas à legislação municipal não implicará em qualquer responsabilidade para a CONTRATADA.

9. Eventuais conversões de dados decorrentes de mudanças de versões poderão ser cobradas pela CONTRATADA.

## **CLÁUSULA DÉCIMA - DO SUPORTE TÉCNICO**

1. O suporte técnico pós-implantação deverá ser sempre efetuado por técnico habilitado em favor de usuário devidamente treinado, e compreenderá:

2. Esclarecimento de dúvidas que possam surgir durante a operação e utilização dos aplicativos

3. Realização de quaisquer atividades técnicas relacionadas a erros derivados de falha dos usuários.

#### **Tel./Fax (493338.0010)**

Av. 29 de setembro, 450 – CNPJ: 01.612.116/0001-44 - CEP 89886-000 - Cunhataí (SC)

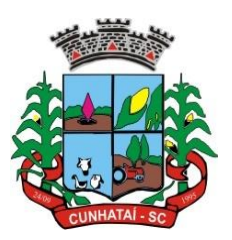

4. Auxiliar na recuperação da base de dados por problemas originados em erros de operação, queda de energia ou falha de equipamentos caso não haja backup de segurança.

5. Auxiliar o usuário, em caso de dúvidas, na elaboração de quaisquer atividades técnicas relacionadas à utilização dos aplicativos.

6. Desenvolver relatórios específicos.

7. Este atendimento será realizado por qualquer meio de comunicação convencional ou eletrônico, e, em último caso, mediante visita *in loco* de técnico habilitado.

8. O suporte, embora disponibilizado pela CONTRATADA, somente será prestado caso o interlocutor do CONTRATANTE que tenha cumprido com a etapa descrita na cláusula 6ª alínea "J" do presente contrato.

9. Em nenhuma hipótese a CONTRATADA se responsabilizará por qualquer alteração ou modificação dos aplicativos realizada por pessoas não credenciadas.

10. A execução de alterações na base de dados é de responsabilidade da CONTRATANTE sob orientação e suporte da CONTRATADA.

## **CLÁUSULA DÉCIMA-PRIMEIRA - DA ALTERAÇÃO CONTRATUAL**

1. A alteração de quaisquer das disposições estabelecidas neste contrato somente se reputará válida se tornadas conhecidas expressamente em Instrumento Aditivo, que ao presente se aderirá, passando a fazer parte dele.

2. A alteração proveniente do reajuste contratual previsto no item 5 da Cláusula 3ª poderá ser executado por simples Apostila de acordo com o art. 65, §8º, da Lei 8.666/93.

#### **CLÁUSULA DÉCIMA-SEGUNDA - DA RESCISÃO**

1. A inexecução total ou parcial do Contrato decorrente desta licitação ensejará sua rescisão administrativa, nas hipóteses previstas nos arts. 77 e 78 da Lei nº 8.666/93 e posteriores alterações, com as consequências previstas no art. 80 da referida Lei, sem que caiba à empresa contratada direito a qualquer indenização.

2. A rescisão contratual poderá ser:

**a.** Determinada por ato unilateral da Administração, nos casos enunciados nos incisos I a XII e XVII do art. 78 da Lei 8.666/93;

**b.** Amigável, mediante autorização da autoridade competente, reduzida a termo no processo licitatório, desde que demonstrada conveniência para a Administração.

### **CLÁUSULA DÉCIMA-TERCEIRA – DAS PENALIDADES**

1. A recusa imotivada do adjudicatário em assinar o Instrumento Contratual no prazo assinalado neste edital sujeitá-lo-á à multa de 10% sobre o valor total do contrato, contada a partir do primeiro dia após ter expirado o prazo que teria para assinar o contrato.

2. Entende-se por valor total do contrato o montante dos preços totais finais oferecidos pela licitante após a etapa de lances, considerando os itens do objeto que lhe tenham sido adjudicados.

3. O atraso injustificado no fornecimento do objeto sujeitará a proponente vencedora à multa de mora, no valor de 0,5% do total estimado para a contratação por dia de atraso, até o máximo de 10 (dez) dias).

4. Multa de 10% sobre o valor global do contrato, no caso de inexecução total do objeto contratado, recolhida no prazo de 15 (quinze) dias corridos, contado da comunicação oficial da decisão definitiva.

5. Multa de 10% sobre o valor da parcela não cumprida, no caso de inexecução parcial do objeto contratado, recolhida no prazo de 15 (quinze) dias corridos, contado da comunicação oficial da decisão definitiva.

6. A penalidade de multa poderá ser aplicada, cumulativamente, com as demais penalidades dispostas na Lei nº 10.520/02, conforme o art. 7, do mesmo diploma legal.

7. A Administração poderá deixar de aplicar as penalidades previstas nesta cláusula, se admitidas as justificativas apresentadas pela licitante vencedora, nos termos do que dispõe o artigo 43, parágrafo 6º c/c artigo 81, e artigo 87, "caput", da Lei nº 8.666/93.

8. Sem prejuízo das penalidades de multa, ficam as licitantes que não cumprirem as cláusulas contratuais, sujeitas ainda:

**a.** Suspensão temporária de participação em licitação e impedimento de contratar com a Administração, por prazo não superior a cinco anos.

**b.** Declaração de inidoneidade para licitar ou contratar com a Administração Pública enquanto perdurarem os motivos determinantes da punição ou até que seja promovida a reabilitação perante a própria autoridade que aplicou a penalidade, que será concedida sempre que o contratado ressarcir a Administração pelos prejuízos resultante e após decorrido o prazo da sanção aplicada com base no inciso anterior.

#### **Tel./Fax (493338.0010)**

[www.cunhatai.sc.gov.br](http://www.cunhatai.sc.gov.br/) - e-mail: [licita@cunhatai.sc.gov.br](mailto:licita@cunhatai.sc.gov.br)

Av. 29 de setembro, 450 – CNPJ: 01.612.116/0001-44 - CEP 89886-000 - Cunhataí (SC)

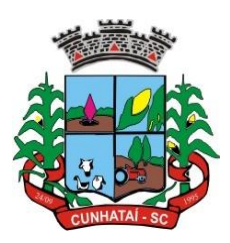

### **CLÁUSULA DÉCIMA-QUARTA - DO FORO**

1. As partes de comum e recíproco acordo, elegem o foro da comarca de São Carlos/SC. Para dirimir qualquer dúvida, ação ou questão oriunda deste presente contrato.

2. E por estarem justos e contratados, assinam o presente, por si e seus sucessores, em 02 (duas) vias iguais e rubricadas para todos os fins de direito, na presença de 02 (duas) testemunhas.

Cunhataí/SC, em \_\_\_\_\_\_\_\_ de \_\_\_\_\_\_\_\_\_\_\_ de 2023.

**\_\_\_\_\_\_\_\_\_\_\_\_\_\_\_\_\_\_ LUCIANO FRANZ** Prefeito Municipal de Cunhataí